### Oracle® iPayment

Implementation Guide Release 11*i* Part No. A95478-05

May 2005

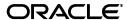

Oracle iPayment Implementation Guide, Release 11i

Part No. A95478-05

Copyright © 2001, 2005, Oracle. All rights reserved.

Contributors: Ramasubramanian Balasundaram, Jonathan Leybovich, Rajiv Menon, Elizabeth Newell, Aalok Shah

The Programs (which include both the software and documentation) contain proprietary information; they are provided under a license agreement containing restrictions on use and disclosure and are also protected by copyright, patent, and other intellectual and industrial property laws. Reverse engineering, disassembly, or decompilation of the Programs, except to the extent required to obtain interoperability with other independently created software or as specified by law, is prohibited.

The information contained in this document is subject to change without notice. If you find any problems in the documentation, please report them to us in writing. This document is not warranted to be error-free. Except as may be expressly permitted in your license agreement for these Programs, no part of these Programs may be reproduced or transmitted in any form or by any means, electronic or mechanical, for any purpose.

If the Programs are delivered to the United States Government or anyone licensing or using the Programs on behalf of the United States Government, the following notice is applicable:

U.S. GOVERNMENT RIGHTS Programs, software, databases, and related documentation and technical data delivered to U.S. Government customers are "commercial computer software" or "commercial technical data" pursuant to the applicable Federal Acquisition Regulation and agency-specific supplemental regulations. As such, use, duplication, disclosure, modification, and adaptation of the Programs, including documentation and technical data, shall be subject to the licensing restrictions set forth in the applicable Oracle license agreement, and, to the extent applicable, the additional rights set forth in FAR 52.227-19, Commercial Computer Software--Restricted Rights (June 1987). Oracle Corporation, 500 Oracle Parkway, Redwood City, CA 94065.

The Programs are not intended for use in any nuclear, aviation, mass transit, medical, or other inherently dangerous applications. It shall be the licensee's responsibility to take all appropriate fail-safe, backup, redundancy and other measures to ensure the safe use of such applications if the Programs are used for such purposes, and we disclaim liability for any damages caused by such use of the Programs.

The Programs may provide links to Web sites and access to content, products, and services from third parties. Oracle is not responsible for the availability of, or any content provided on, third-party Web sites. You bear all risks associated with the use of such content. If you choose to purchase any products or services from a third party, the relationship is directly between you and the third party. Oracle is not responsible for: (a) the quality of third-party products or services; or (b) fulfilling any of the terms of the agreement with the third party, including delivery of products or services and warranty obligations related to purchased products or services. Oracle is not responsible for any loss or damage of any sort that you may incur from dealing with any third party.

Oracle is a registered trademark of Oracle Corporation and/or its affiliates. Other names may be trademarks of their respective owners.

# **Contents**

| Se | end Us Your Comments                                                      | ix   |
|----|---------------------------------------------------------------------------|------|
| Pr | eface                                                                     | xi   |
| 1  | Overview                                                                  |      |
|    | Planning Your Implementation                                              | 1-2  |
|    | Which Payment System Should You Use?                                      | 1-3  |
|    | Is Your Merchant Terminal Based or Host Based?                            | 1-5  |
|    | What Electronic Commerce Applications Are You Using?                      | 1-6  |
|    | Which APIs Should Electronic Commerce Applications Handle?                | 1-7  |
|    | Which Bank Account Transfer Operations Should You Implement?              | 1-8  |
|    | Which Credit Card and Purchase Card Operations to Implement?              | 1-9  |
|    | Which Risk Factors Should You Implement?                                  | 1-10 |
|    | Does Your Application Need to Present Information in Different Languages? | 1-11 |
|    | Installing Oracle iPayment                                                | 1-13 |
| 2  | Configuring iPayment                                                      |      |
|    | Overview of Oracle iPayment Implementation Steps                          | 2-2  |
|    | Creating an Oracle iPayment User                                          | 2-4  |
|    | Assigning Roles and Responsibilities to an iPayment User                  | 2-7  |
|    | Overview of iPayment Servlets                                             | 2-8  |
|    | Implementing Field Installable Servlets                                   | 2-10 |
|    | Configuring Oracle iPayment Servlets                                      | 2-11 |
|    | Configuring the ECApp Servlet                                             | 2-14 |

|   | Setting Up SSL Security for the ECApp Servlet                         | 2-15 |
|---|-----------------------------------------------------------------------|------|
|   | Configuring iPayment Sample Servlet                                   | 2-16 |
|   | Configuring iPayment Loopback Servlet                                 | 2-18 |
|   | Setting Up SSL Security for Payment System Servlet Communication      | 2-22 |
|   | Enabling the Scheduler                                                | 2-25 |
|   | Registering Electronic Commerce Applications                          | 2-26 |
|   | Loading Risky Instruments                                             | 2-28 |
|   | Enabling the XML Framework                                            | 2-29 |
|   | Setting up Entities in the Oracle iPayment User Interface             | 2-30 |
| 3 | Using iPayment with External Front End Applications                   |      |
|   | Overview of Oracle iPayment APIs                                      | 3-2  |
|   | Implementing Electronic Commerce Applications APIs                    | 3-3  |
|   | Payment Instrument Registration APIs                                  | 3-5  |
|   | Payment Processing APIs                                               |      |
|   | Risk Management APIs                                                  |      |
|   | Credit Card Validation APIs                                           |      |
|   | Status Update API                                                     |      |
|   | Java APIs for Electronic Commerce Application                         |      |
|   | PL/SQL APIs for Electronic Commerce Applications                      |      |
|   | Security Considerations                                               | 3-27 |
| 4 | Using iPayment with External Payment Systems                          |      |
|   | Overview of Payment System Integration Model                          | 4-2  |
|   | PaymentService APIs                                                   | 4-3  |
|   | Routing Engine                                                        | 4-4  |
|   | Integration Point Component Types                                     | 4-5  |
|   | Developing a Custom Payment System Integration                        | 4-6  |
|   | Developing a Custom Payment System Integration for Credit Cards       | 4-7  |
|   | Developing a Custom Payment System Integration for Debit Cards        | 4-10 |
|   | Developing a Custom Payment System Integration for Bank Account Cards | 4-12 |
|   | Seeding Data                                                          |      |
|   | Defining a Payment System                                             | 4-16 |
|   | Account Options                                                       |      |
|   | System Payment Profile                                                | 4-20 |

|   | Credit Card System Payment Profile               | 4-21 |
|---|--------------------------------------------------|------|
|   | Debit Card System Payment Profile                | 4-23 |
|   | Bank Account Payment Profiles                    | 4-25 |
|   | Formats                                          | 4-27 |
|   | Format Validation                                | 4-29 |
|   | Developing a Validation Set                      | 4-30 |
|   | Seeding a Validation Set                         | 4-33 |
|   | Extract Generator                                | 4-35 |
|   | Extract Formatter                                | 4-36 |
|   | Extract Structure                                | 4-37 |
|   | Extract Components                               | 4-38 |
|   | Funds Capture Extract                            | 4-39 |
|   | Common Elements                                  | 4-51 |
|   | Transmission Functions                           | 4-59 |
|   | Acknowledgment Parser                            | 4-63 |
| Α | Risk Management                                  |      |
|   | Utilizing Risk Management                        | A-2  |
|   | Risk Management Test Scenarios                   |      |
| В | Error Handling                                   |      |
|   | _                                                | Б. о |
|   | Error Handling During Payment Processing         | B-2  |
| С | iPayment PL/SQL APIs                             |      |
|   | Electronic Commerce PL/SQL APIs                  |      |
|   | Architectural Overview                           |      |
|   | PL/SQL APIs Procedure Definitions                | C-5  |
|   | Payment Processing APIs                          |      |
|   | Payment Instrument Registration APIs             |      |
|   | PL/SQL Record/Table Types Definitions            |      |
|   | Payments Related Generic Record Types            |      |
|   | Inbound Payment Operations Related Record Types  |      |
|   | Outbound Bank Payment Batch Related Record Types |      |
|   | Risk Management Record Types                     | C-95 |

|   | Inbound Payment Operations Response Record/Table Types       | C-96  |
|---|--------------------------------------------------------------|-------|
|   | Inbound Batch Payment Operations Response Record/Table Types | C-106 |
|   | Instrument Registration Related Record Types                 | C-109 |
|   | Sample PL/SQL Code                                           | C-113 |
| D | Back-End APIs for Gateways                                   |       |
|   | Gateway Model Payment System Integration Model Overview      | D-2   |
|   | Payment System Servlet Operations                            | D-3   |
|   | Authorization API                                            | D-4   |
|   | Purchase Card Authorization API                              | D-6   |
|   | Voice Authorization API                                      | D-7   |
|   | Authorization API Output Name-Value Pairs                    | D-8   |
|   | Capture API                                                  | D-9   |
|   | Void API                                                     | D-12  |
|   | Return/Credit API                                            | D-15  |
|   | Close Batch API                                              | D-18  |
|   | Query Transaction Status API                                 | D-22  |
|   | Query Batch Status API                                       | D-25  |
|   | Transaction Status and Messages                              | D-26  |
|   | OapfStatus                                                   | D-27  |
|   | OapfErrLocation                                              | D-28  |
|   | OapfVendErrCode                                              | D-29  |
|   | OapfVendErrmsg                                               | D-30  |
|   | OapfBatchState                                               | D-31  |
|   | OapfOrderId                                                  | D-32  |
|   | Transaction Types and Transaction States                     | D-33  |
|   | OapfTrxnType: SSL Transactions and Commerce Applications     | D-35  |
| E | Extensibility                                                |       |
|   | Overview                                                     | E-2   |
|   | Implementation                                               | E-3   |
|   | Sample Implementation                                        | F-6   |

| F   | Configuring CyberCash Servlet         |       |
|-----|---------------------------------------|-------|
|     | Configuring CyberCash Servlet         | F-2   |
| G   | Configuring Paymentech                |       |
|     | Configuring the Paymentech Servlet    | G-2   |
| Н   | Configuring FDC North                 |       |
|     | Configuring the FDC North Servlet     | H-2   |
| I   | Configuring Concord EFSnet            |       |
|     | Implementing Concord EFSnet Servlet   | . I-2 |
| J   | Configuring Citibank                  |       |
|     | Configuring the Citibank Card Servlet | J-2   |
| K   | Profile Options                       |       |
|     | Profile Options                       |       |
|     | irayment Frome Opuons                 | N-4   |
| Inc | dex                                   |       |

## **Send Us Your Comments**

# Oracle iPayment Implementation Guide, Release 11*i* Part No. A95478-05

Oracle welcomes your comments and suggestions on the quality and usefulness of this document. Your input is an important part of the information used for revision.

- Did you find any errors?
- Is the information clearly presented?
- Do you need more information? If so, where?
- Are the examples correct? Do you need more examples?
- What features did you like most?

If you find any errors or have any other suggestions for improvement, please indicate the document title and part number, and the chapter, section, and page number (if available). You can send comments to us via the postal service.

- Electronic mail: appsdoc\_us@oracle.com
- FAX: (650) 506-7200 Attention: Oracle Applications Documentation
- Postal service:

Oracle Corporation Oracle Applications Documentation 500 Oracle Parkway Redwood Shores, CA 94065 USA

If you would like a reply, please give your name, address, telephone number, and (optionally) electronic mail address.

If you have problems with the software, please contact your local Oracle Support Services.

# **Preface**

Welcome to Release 11.5.10 of the Oracle iPayment Implementation Guide. This guide is your primary source of information to implement Oracle iPayment.

This preface contains these topics:

- Audience for this Guide
- How To Use This Guide
- Other Information Sources
- Installation and System Administration
- Other Implementation Documentation
- Training and Support
- Do Not Use Database Tools to Modify Oracle Applications Data
- About Oracle
- Your Feedback

### **Audience for this Guide**

This guide assumes you have a working knowledge of the following:

- The principles and customary practices of your business area.
- Oracle iPayment

If you have never used Oracle iPayment, Oracle suggests you attend one or more of the Oracle iPayment training classes available through Oracle University.

■ The Oracle Applications graphical user interface.

To learn more about the Oracle Applications graphical user interface, read the *Oracle Applications User's Guide*.

See Other Information Sources for more information about Oracle Applications product information.

### **How To Use This Guide**

This document contains the information you need to implement Oracle iPayment.

This manual contains these chapters and appendixes:

■ Chapter 1, "Overview"

Chapter 1 describes the important issues that should be considered prior to implementing Oracle iPayment.

Chapter 2, "Configuring iPayment"

Chapter 2 describes detailed information on the tasks you should perform to implement Oracle iPayment.

■ Chapter 3, "Using iPayment with External Front End Applications"

Chapter 3 explains the public APIs used in Oracle iPayment with external front end applications.

Chapter 4, "Using iPayment with External Payment Systems"

Chapter 4 explains the APIs used in Oracle iPayment with external payment systems.

■ Appendix A, "Risk Management"

Oracle iPayment supports risk management. Electronic commerce applications can incorporate this feature to detect fraudulent payments. Appendix A explains how electronic commerce applications can utilize the risk management functionality of Oracle iPayment.

■ Appendix B, "Error Handling"

Oracle iPayment returns a response object to each API that an electronic commerce application calls. Appendix B provides detailed information on the errors that can occur in Oracle iPayment.

Appendix C, "iPayment PL/SQL APIs"

Appendix C describes the public PL/SQL API used by Oracle iPayment. Electronic commerce applications (EC-Apps) may use these interfaces for processing credit card and bank account transfer payment related operations.

Appendix D, "Back-End APIs for Gateways"

Appendix D describes the back-end processing APIs used in Oracle iPayment.

■ Appendix E, "Extensibility"

Oracle iPayment can be integrated with a back end payment system by implementing oracle.apps.iby.extend.TxnCustomizer interface. Appendix E explains how to implement this interface.

Appendix F, "Configuring CyberCash Servlet"

Appendix F describes how to configure the CyberCash servlet.

• Appendix G, "Configuring Paymentech"

Appendix G describes how to configure the Paymentech servlet.

■ Appendix H, "Configuring FDC North"

Appendix H describes how to configure the FDC North servlet.

■ Appendix I, "Configuring Concord EFSnet"

Appendix I describes how to implement the Concord EFSnet servlet.

■ Appendix J, "Configuring Citibank"

Appendix J describes how to configure the Citibank credit card servlet.

■ Appendix K, "Profile Options"

Appendix K describes profile options for Oracle iPayment.

#### **Documentation Accessibility**

Our goal is to make Oracle products, services, and supporting documentation accessible, with good usability, to the disabled community. To that end, our documentation includes features that make information available to users of assistive technology. This documentation is available in HTML format, and contains markup to facilitate access by the disabled community. Accessibility standards will continue to evolve over time, and Oracle is actively engaged with other market-leading technology vendors to address technical obstacles so that our documentation can be accessible to all of our customers. For more information, visit the Oracle Accessibility Program Web site at http://www.oracle.com/accessibility/.

#### Accessibility of Code Examples in Documentation

Screen readers may not always correctly read the code examples in this document. The conventions for writing code require that closing braces should appear on an otherwise empty line; however, some screen readers may not always read a line of text that consists solely of a bracket or brace.

#### Accessibility of Links to External Web Sites in Documentation

This documentation may contain links to Web sites of other companies or organizations that Oracle does not own or control. Oracle neither evaluates nor makes any representations regarding the accessibility of these Web sites.

### **Other Information Sources**

You can choose from many sources of information, including online documentation, training, and support services, to increase your knowledge and understanding of Oracle iPayment.

If this guide refers you to other Oracle Applications documentation, use only the Release 11*i* versions of those guides.

#### Online Documentation

All Oracle Applications documentation is available online (HTML or PDF).

- **PDF Documentation-** See the Online Documentation CD for current PDF documentation for your product with each release. This Documentation CD is also available on Oracle *MetaLink* and is updated frequently.
- Online Help You can refer to Oracle Applications Help for current HTML online help for your product. Oracle provides patchable online help, which you can apply to your system for updated implementation and end user documentation. No system downtime is required to apply online help.
- Release Content Document See the Release Content Document for descriptions of new features available by release. The Release Content Document is available on Oracle MetaLink.
- **About document** Refer to the About document for information about your release, including feature updates, installation information, and new documentation or documentation patches that you can download. The About document is available on Oracle MetaLink.

#### **Related Documentation**

Oracle iPayment shares business and setup information with other Oracle Applications products. Therefore, you may want to refer to other guides when you set up and use Oracle iPayment.

You can read the guides online by choosing Library from the expandable menu on your HTML help window, by reading from the Oracle Applications Document Library CD included in your media pack, or by using a Web browser with a URL that your system administrator provides.

If you require printed guides, you can purchase them from the Oracle Store at http://oraclestore.oracle.com.

#### **Guides Related to All Products**

#### Oracle Applications User's Guide

This guide explains how to enter data, query, run reports, and navigate using the graphical user interface (GUI). This guide also includes information on setting user profiles, as well as running and reviewing reports and concurrent processes.

You can access this user's guide online by choosing "Getting Started with Oracle Applications" from any Oracle Applications help file.

#### **Guides Related to This Product**

#### **Oracle Payables User Guide**

This manual describes how accounts payable transactions are created and entered into Oracle Payables. This manual also contains detailed setup information for Oracle Payables and discusses suppliers, banks, invoices, and also explains how to create payments and run reports.

#### Oracle Receivables User Guide

This manual describes how accounts receivables transactions are created and entered into Oracle Receivables. This manual also contains detailed setup information for Oracle Payables and discusses customers, banks, invoices, and reporting.

#### **Oracle iPayment Concepts and Procedures Guide**

This manual describes an overview of iPayment and its components, and provides process-oriented, task-based procedures for using the user interface to set up the application and perform essential business tasks. This manual also provides details on the integration of iPayment and Oracle Payables and viewing the key performance metrics such as transaction summaries, payee summaries, and other critical performance indicators.

#### Oracle iReceivables Implementation Guide

This manual describes the setup tasks that you need to perform for iReceivables and information you need to configure iReceivables to suit your business requirements.

#### Oracle Collections User Guide

This manual explains the key features and process flows in Collections.

### Oracle iStore Implementation and Administration Guide

This manual explains the information needed to implement, administer, and maintain Oracle iStore.

### **Installation and System Administration**

#### **Oracle Applications Concepts**

This guide provides an introduction to the concepts, features, technology stack, architecture, and terminology for Oracle Applications Release 11*i*. It provides a useful first book to read before an installation of Oracle Applications. This guide also introduces the concepts behind Applications-wide features such as Business Intelligence (BIS), languages and character sets, and Self-Service Web Applications.

#### **Installing Oracle Applications**

This guide provides instructions for managing the installation of Oracle Applications products. In Release 11*i*, much of the installation process is handled using Oracle Rapid Install, which minimizes the time to install Oracle Applications and the Oracle technology stack by automating many of the required steps. This guide contains instructions for using Oracle Rapid Install and lists the tasks you need to perform to finish your installation. You should use this guide in conjunction with individual product user guides and implementation guides.

#### Upgrading Oracle Applications

Refer to this guide if you are upgrading your Oracle Applications Release 10.7 or Release 11.0 products to Release 11*i*. This guide describes the upgrade process and lists database and product-specific upgrade tasks. You must be either at Release 10.7 (NCA, SmartClient, or character mode) or Release 11.0, to upgrade to Release 11*i*. You cannot upgrade to Release 11*i* directly from releases prior to 10.7.

### **Maintaining Oracle Applications**

Use this guide to help you run the various AD utilities, such as AutoUpgrade, AutoPatch, AD Administration, AD Controller, AD Relink, License Manager, and others. It contains how-to steps, screenshots, and other information that you need to run the AD utilities. This guide also provides information on maintaining the Oracle applications file system and database.

### Oracle Applications System Administrator's Guide

This guide provides planning and reference information for the Oracle Applications System Administrator. It contains information on how to define security, customize menus and online help, and manage concurrent processing.

#### Oracle Alert User's Guide

This guide explains how to define periodic and event alerts to monitor the status of your Oracle Applications data.

#### **Oracle Applications Developer's Guide**

This guide contains the coding standards followed by the Oracle Applications development staff and describes the Oracle Application Object Library components that are needed to implement the Oracle Applications user interface described in the *Oracle Applications User Interface Standards for Forms-Based Products*. This manual also provides information to help you build your custom Oracle Forms Developer forms so that the forms integrate with Oracle Applications.

#### **Oracle Applications User Interface Standards for Forms-Based Products**

This guide contains the user interface (UI) standards followed by the Oracle Applications development staff. It describes the UI for the Oracle Applications products and how to apply this UI to the design of an application built by using Oracle Forms. Oracle Applications System Administrator's Guide

This guide provides planning and reference information for the Oracle Applications System Administrator. It contains information on how to define security, customize menus and online help, and manage concurrent processing.

### Other Implementation Documentation

#### **Oracle Applications Product Update Notes**

Use this guide as a reference for upgrading an installation of Oracle Applications. It provides a history of the changes to individual Oracle Applications products between Release 11.0 and Release 11i. It includes new features, enhancements, and changes made to database objects, profile options, and seed data for this interval.

#### Oracle Workflow Administrator's Guide

This guide explains how to complete the setup steps necessary for any Oracle Applications product that includes workflow-enabled processes, as well as how to monitor the progress of runtime workflow processes.

#### **Oracle Workflow Developer's Guide**

This guide explains how to define new workflow business processes and customize existing Oracle Applications-embedded workflow processes. It also describes how to define and customize business events and event subscriptions.

#### **Oracle Workflow User's Guide**

This guide describes how Oracle Applications users can view and respond to workflow notifications and monitor the progress of their workflow processes.

#### Oracle Workflow API Reference

This guide describes the APIs provided for developers and administrators to access Oracle Workflow.

#### **Oracle Applications Flexfields Guide**

This guide provides flexfields planning, setup and reference information for the Oracle iPayment implementation team, as well as for users responsible for the ongoing maintenance of Oracle Applications product data. This guide also provides information on creating custom reports on flexfields data.

#### Oracle eTechnical Reference Manuals

Each eTechnical Reference Manual (eTRM) contains database diagrams and a detailed description of database tables, forms, reports, and programs for a specific Oracle Applications product. This information helps you convert data from your existing applications, integrate Oracle Applications data with non-Oracle

applications, and write custom reports for Oracle Applications products. Oracle eTRM is available on Oracle *Metalink* 

#### **Oracle Self–Service Web Applications Implementation Manual**

This manual contains detailed information about the overview and architecture and setup of Oracle Self–Service Web Applications. It also contains an overview of and procedures for using the Web Applications Dictionary.

#### Oracle Order Management APIs and Open Interfaces Manual

This manual contains up-to-date information about integrating with other Oracle Manufacturing applications and with your other systems. This documentation includes APIs and open interfaces found in Oracle Order Management Suite.

#### **Other Information Sources**

For more information, see the latest versions of the following manuals.

- *iPayment JavaDoc* (Available on Metalink)
- Apache Server Documentation (http://www.apache.com)
- Apache's mod-ssl documentation (http://www.mod-ssl.org/docs)
- Java Developer's Guide (http://www.sun.com)

### **Training and Support**

#### **Training**

Oracle offers a complete set of training courses to help you and your staff master Oracle iPayment and reach full productivity quickly. These courses are organized into functional learning paths, so you take only those courses appropriate to your job or area of responsibility.

You have a choice of educational environments. You can attend courses offered by Oracle University at any one of our many education centers, you can arrange for our trainers to teach at your facility, or you can use Oracle Learning Network (OLN), Oracle University's online education utility. In addition, Oracle training professionals can tailor standard courses or develop custom courses to meet your needs. For example, you may want to use your organization structure, terminology, and data as examples in a customized training session delivered at your own facility.

#### Support

From on-site support to central support, our team of experienced professionals provides the help and information you need to keep Oracle iPayment working for you. This team includes your technical representative, account manager, and Oracle's large staff of consultants and support specialists with expertise in your business area, managing an Oracle server, and your hardware and software environment.

# Do Not Use Database Tools to Modify Oracle Applications Data

Oracle STRONGLY RECOMMENDS that you never use SQL\*Plus, Oracle Data Browser, database triggers, or any other tool to modify Oracle Applications data unless otherwise instructed.

Oracle provides powerful tools you can use to create, store, change, retrieve, and maintain information in an Oracle database. But if you use Oracle tools such as SQL\*Plus to modify Oracle Applications data, you risk destroying the integrity of your data and you lose the ability to audit changes to your data.

Because Oracle Applications tables are interrelated, any change you make using Oracle Applications can update many tables at once. But when you modify Oracle Applications data using anything other than Oracle Applications, you may change a row in one table without making corresponding changes in related tables. If your tables get out of synchronization with each other, you risk retrieving erroneous information and you risk unpredictable results throughout Oracle Applications.

When you use Oracle Applications to modify your data, Oracle Applications automatically checks that your changes are valid. Oracle Applications also keeps track of who changes information. If you enter information into database tables using database tools, you may store invalid information. You also lose the ability to track who has changed your information because SQL\*Plus and other database tools do not keep a record of changes.

### **About Oracle**

Oracle develops and markets an integrated line of software products for database management, applications development, decision support, and office automation, as well as Oracle Applications, an integrated suite of more than 160 software modules for financial management, supply chain management, manufacturing, project systems, human resources and customer relationship management.

Oracle products are available for mainframes, minicomputers, personal computers, network computers and personal digital assistants, allowing organizations to integrate different computers, different operating systems, different networks, and even different database management systems, into a single, unified computing and information resource.

Oracle is the world's leading supplier of software for information management, and the world's second largest software company. Oracle offers its database, tools, and applications products, along with related consulting, education, and support services, in over 145 countries around the world.

### Your Feedback

Thank you for using Oracle iPayment and this user guide.

Oracle values your comments and feedback. In this guide is a reader's comment form that you can use to explain what you like or dislike about Oracle iPayment or this user guide. Mail your comments to the following address or call us directly at (650) 506-7000.

Oracle Applications Documentation Manager Oracle Corporation 500 Oracle Parkway Redwood Shores, CA 94065 U.S.A.

Or, send electronic mail to appsdoc\_us@oracle.com.

# **Overview**

This chapter presents the important issues you should consider prior to implementing Oracle iPayment. Topics include:

- Planning Your Implementation
- Which Payment System Should You Use?
- Is Your Merchant Terminal Based or Host Based?
- What Electronic Commerce Applications Are You Using?
- Which APIs Should Electronic Commerce Applications Handle?
- Which Bank Account Transfer Operations Should You Implement?
- Which Credit Card and Purchase Card Operations to Implement?
- Which Risk Factors Should You Implement?
- Does Your Application Need to Present Information in Different Languages?
- Installing Oracle iPayment

### **Planning Your Implementation**

Before you begin implementing Oracle iPayment, you must make several key business and application decisions.

The following sections help you find answers to these questions. Your answers determine which APIs you should use, which parameters you must pass, and which code samples are relevant to your applications to help you implement Oracle iPayment.

### Which Payment System Should You Use?

Oracle iPayment requires partnering with a third party payment system for communicating to bank processors and acquirer's banks. Some of the factors which may help you decide are:

- Do you want to use an existing integration or build your own?
- Do you want to integrate with a vendor offering a product or a service?
- Do you want to integrate with a gateway or a processor model payment system?
- Does the payment system support the payment methods that you are implementing, (for example, Concord supports credit card, PINless debit card, Purchase card and Electronic Funds Transfer transactions)

The following table lists the back-end payment systems that are integrated and shipped with iPayment, as well as the operations each payment sustem supports.

| Back End<br>Payment System | Credit<br>Card | Purchase<br>Card | PINIess<br>debit card | Inbound | EFT Online<br>Validation | Outbound |
|----------------------------|----------------|------------------|-----------------------|---------|--------------------------|----------|
| CyberCash*                 | Yes            | No               | No                    | Yes**   | No                       | No       |
| Paymentech                 | Yes            | Yes              | Yes                   | Yes     | Yes                      | No       |
| First Data (North)         | Yes            | Yes              | No                    | No      | No                       | No       |
| Concord EFS                | Yes            | Yes              | Yes                   | Yes     | No                       | No       |
| Citibank Credit<br>Card    | Yes            | No               | No                    | No      | No                       | No       |

<sup>\*</sup> CyberCash no longer accepts new customers

**Note:** The supported operations may change. Contact the payment system for the most recent information.

The following table lists some back-end payment systems that provide their own field-installable servlets for integration with iPayment, and the operations VeriSign supports.

<sup>\*\*</sup> US ACH only

| Back End<br>Payment System |     | Purchase<br>Card | PINIess<br>debit card | Inbound | Electronic<br>Funds<br>Transfer | Outbound |
|----------------------------|-----|------------------|-----------------------|---------|---------------------------------|----------|
| VeriSign                   | Yes | No               | No                    | Yes     | No                              | No       |

### Is Your Merchant Terminal Based or Host Based?

The choice of being a terminal-based or host-based merchant is generally determined by the business type, the number of transactions per day, and the model supported by the acquiring bank. As a developer of an EC application, you only need to know the type of payee for the application you are developing, so that you can choose the appropriate APIs.

If your payee is terminal-based, then you may integrate the Close Batch API into the EC application, to enable the payee to perform close batches through the EC application instead of the payment system's native interface. If your payee is host-based, then you may want to ignore the Close Batch API because the processor automatically closes batches at predetermined intervals.

If the payee is host-based, then payment capture takes care of getting the payment, and reconciliation is not necessary. Therefore, the Close Batch API and the Query Batch Status API are not required for host-based payees.

**Note:** Processor-model payment systems are always host-based.

### What Electronic Commerce Applications Are You Using?

The choice of electronic commerce applications depends on the applications you are using with iPayment namely:

- **Preintegrated Oracle applications**
- External front-end applications

Preintegrated Oracle applications include iStore, Order Capture, Telesales, Order Management, Oracle Receivables, Oracle Payables and Collections.

> **Note:** You need to follow the instructions present in the respective documentation for iPayment's interaction with preintegrated Oracle applications.

For external front-end applications, you need to decide the iPayment front-end API to be implemented and then implement them.

### Which APIs Should Electronic Commerce Applications Handle?

Oracle iPayment provides payment instrument registration APIs for registering payment instruments such as credit cards, bank accounts, PINless debit cards, and purchase cards. It also provides payment processing APIs that can perform credit card, PINless debit card, and purchase card operations, such as, authorization, capture, and bank account transfer operations. Risk management APIs are provided to perform risk analysis. Based on your requirements, you need to decide the operations your electronic commerce (EC) applications needs to implement.

**Note:** Each preintegrated Oracle application implements the iPayment API relevant to its operation. Therefore, if you are planning to use preintegrated Oracle application, you need not implement anything further.

#### **Payment Instrument Registration APIs**

These APIs are mandatory if you decide to use the offline payment processing feature of Oracle iPayment Payment APIs in your EC application. EC applications can implement registration of payment instruments using Payment Instrument Registration APIs, and instrument identifiers, that are generated, during payment requests with Oracle iPayment.

### **Payment Processing APIs**

You must decide whether to:

- Implement online or offline payment processing or both
- Accept credit card, PINless debit card payments, purchase cards, or bank account transfers or a combination
- Implement the risk functionality to detect fraudulent transactions

### **Risk Management APIs**

Oracle iPayment provides two Risk management APIs. If you want to perform risk evaluation independently and not as part of the Authorization API, then these independent APIs can be called from your EC application.

The following information describes some of the decisions you have to make if you are accepting bank account transfer payments, credit card, PINless debit card, or purchase card payments.

### Which Bank Account Transfer Operations Should You Implement?

Oracle iPayment supports offline bank account payment requests. Besides payment requests for bank account transfers, Oracle iPayment also supports modification, cancellation, and inquiry operations. There is no need for any special settlement operations.

Oracle iPayment also supports Electronic Funds Transfer online validations for bank account transfers. The validations are online and real-time whereas the actual funds transfer are performed offline. The funds transfer are not performed online because the transaction requires one or two business days for completion.

**Note:** EFT Online Validations are not offered by all payment systems.

### Which Credit Card and Purchase Card Operations to Implement?

Oracle iPayment provides APIs for authorization, settlement, and querying transaction status. You do not have to use all these APIs. You can choose to have your EC application handle only authorization, thus reducing development costs but requiring the payee to do more work for settlement and reconciliation.

The following table compares the authorization only with authorization and settlements.

| Authorization Only                                                                                                    | Authorization and Settlement                                                |
|----------------------------------------------------------------------------------------------------|-----------------------------------------------------------------------------|
| The integration effort is relatively minimal because you have to use no more than two APIs.                                                           | The integration effort is significant because you have to use several APIs. |
| The payee has to settle transactions through the native payment system administration tool. (For example, by going to the payment system's web page). | The payee can settle transactions directly through the EC application.      |

**Note:** For setting up credit card payments in iStore, see the latest *Oracle* iStore and iMarketing Implementation Guides.

### Which Risk Factors Should You Implement?

Oracle iPayment provides risk management functionality for credit card, PINless debit card, and purchase card transactions in EC applications for both business-to-business and business-to-consumer models. Oracle iPayment includes a number of built-in risk factors and provides the option to the payees to run or not run the risk evaluation functionality for each payment operation. Payees can also run the risk evaluation for operations which handle amounts exceeding a specified amount.

A risk factor includes any information which a payee wants to use to evaluate the risk of the customer wanting to buy goods or services from the payee. Examples of risk factors are: address verification, time of purchase, payment amount, etc. These risk factors can be configured for each payee (merchant or biller).

Risk management functionality enables payees and EC service providers to manage the risk involved in processing transactions online. It allows businesses to have any number of predefined risk factors to verify the identity of their customers, assess their customer credit rating, and risk rating in a secure environment. For more information, see Oracle iPayment Concepts and Procedures Guide.

# Does Your Application Need to Present Information in Different Languages?

If your application needs to present information in different languages or character sets, then you need to know about National Language Support (NLS).

#### Would Your Application Need National Language Support (NLS)?

Your application may need to use NLS if either of the following is true:

- The EC application and the payment system use different languages or character sets. For example, the EC application may use a Japanese EUC character set while the payment system uses a Japanese Shift-JIS character set.
- Clients of the EC application use different languages. For example, a web site that is
  expecting customers from all over the world might want to present its EC application in
  different languages for different customers.

To enable character conversion in all these environments, the EC application and the payment system must convey the language and character set information to Oracle iPayment.

# How Do Applications Convey Language Information to Oracle iPayment?

To communicate information about the language and character set to Oracle iPayment, an EC application and payment system servlet must pass a special parameter (NlsLang). This parameter is a part of every API included in this guide.

NlsLang is an optional parameter. If your EC application does not need to handle non-Latinl character set parameters and does not need to communicate to clients or payment systems in different languages, you do not need to use this parameter.

## How does Oracle iPayment Use NIsLang?

If the EC application does not pass the NlsLang parameter, Oracle iPayment passes information from the EC application to the payment service servlet without performing any conversion of character sets.

If the EC application does pass a value for NlsLang to Oracle iPayment, then Oracle iPayment tries to convert parameters based on the value of NlsLang before sending those parameters to the payment system servlet.

To do so, Oracle iPayment first checks its database for the list of preferred and optional languages for that payment system. The information in the database reflects what the Oracle iPayment administrator entered using the Oracle iPayment administration user interface.

Second, Oracle iPayment does one of the following, depending on what it finds in the database:

- If the database lists a language that matches the value of NlsLang, Oracle iPayment keeps the value of NlsLang and passes it to the payment system servlet.
- If the database does not list a language matching the value of NlsLang, Oracle iPayment uses the language specified as the preferred language for that payment system, thus changing the value of NlsLang before sending it to the payment system servlet.

Finally, Oracle iPayment converts the values of other parameters so that they are sent to the payment system servlet in the language specified by NlsLang.

This conversion process works only in one direction. From the EC application to the payment system servlet. If the payment system sets up NlsLang when it sends the data back, Oracle iPayment uses that information only to store the value of OapfVendErrmsq in its database. Oracle iPayment does not convert data sent from the payment system servlet back to the EC application.

#### Format of the NLS LANG Parameter

The value of this parameter follows the same format as Oracle Server's NLS\_LANG environment variable:

language\_territory.charset

For example, JAPANESE\_JAPAN.JA16EUC is a valid value for NlsLang.

## Format of the Response Body Data From Payment System Servlets

Oracle iPayment does not convert the response received from the payment system servlet in the response body. It only treats the data as binary and sends it directly to the EC application.

However, if any binary information is sent (such as wallet data), then Oracle iPayment converts the character set of the binary data to that specified by the value of NlsLang.

# **Installing Oracle iPayment**

To install Oracle iPayment, see the latest Installing Oracle Applications 11i.

| Installing Oracle iPaymen | acle iPavment |
|---------------------------|---------------|
|---------------------------|---------------|

# **Configuring iPayment**

This chapter presents detailed information on the tasks you should perform to implement Oracle iPayment. Topics include:

- Overview of Oracle iPayment Implementation Steps
- Creating an Oracle iPayment User
- Overview of iPayment Servlets
- Implementing Field Installable Servlets
- Configuring Oracle iPayment Servlets
- Configuring the ECApp Servlet
- Setting Up SSL Security for the ECApp Servlet
- Configuring iPayment Sample Servlet
- Configuring iPayment Loopback Servlet
- Setting Up SSL Security for Payment System Servlet Communication
- Enabling the Scheduler
- Registering Electronic Commerce Applications
- Loading Risky Instruments
- Enabling the XML Framework
- Setting up Entities in the Oracle iPayment User Interface

# **Overview of Oracle iPayment Implementation Steps**

This table gives you an overview about the steps that are required for implementing Oracle iPayment in different scenarios.

| Implementation<br>Steps                  | Oracle iPayment with other preintegrated Oracle Applications <sup>1</sup>                      | Standalone new install or 3i standalone implementation upgrading to 11i standalone             | 3i implementation upgrading to 11i <sup>2</sup>                                                            |
|------------------------------------------|------------------------------------------------------------------------------------------------|------------------------------------------------------------------------------------------------|----------------------------------------------------------------------------------------------------|
| Creating an Oracle iPayment User         | Mandatory                                                                                      | Mandatory                                                                                      | Mandatory                                                                                                  |
| Configuring the ECApp<br>Servlet         | Mandatory                                                                                      | Mandatory if you are using PL/SQL APIs                                                         | Mandatory                                                                                                  |
| Configuring iPayment<br>Sample Servlet   | Mandatory only if you want to test iPayment installation for a payment gateway.                | Mandatory only if you want to test iPayment installation for a payment gateway.                | Mandatory only if you want to test iPayment installation for a payment gateway.                            |
| Configuring iPayment<br>Loopback Servlet | Mandatory only if you want to test iPayment installation for a processor model payment system. | Mandatory only if you want to test iPayment installation for a processor model payment system. | Mandatory only if you<br>want to test iPayment<br>installation for a<br>processor model<br>payment system. |
| Configuring CyberCash<br>Servlet         | Mandatory only if you are using<br>Cybercash as a payment system                               | Mandatory only if you are using<br>Cybercash as a payment system                               | Mandatory only if you are using Cybercash as a payment system                                              |
| Configuring<br>Paymentech                | Mandatory only if you are using<br>Paymentech as a payment system                              | Mandatory only if you are using<br>Paymentech as a payment system                              | Mandatory only if you are using Paymentech as a payment system                                             |
| Configuring FDC North                    | Mandatory only if you are using FDC (North) as a payment system                                | Mandatory only if you are using FDC (North) as a payment system                                | Mandatory only if you<br>are using FDC (North)<br>as a payment system                                      |
| Configuring Concord<br>EFSnet            | Mandatory only if you are using<br>Concord as a payment system                                 | Mandatory only if you are using<br>Concord as a payment system                                 | Mandatory only if you are using Concord as a payment system                                                |
| Configuring Citibank                     | Mandatory only if you are using<br>Citibank as a payment system                                | Mandatory only if you are using<br>Citibank as a payment system                                | Mandatory only if you are using Citibank as a payment system                                               |
| Enabling the Scheduler                   | Not Necessary                                                                                  | Mandatory                                                                                      | Not Necessary                                                                                              |

| Implementation<br>Steps                                         | Oracle iPayment with other preintegrated Oracle Applications <sup>1</sup>  | Standalone new install or 3i standalone implementation upgrading to 11i standalone | 3i implementation upgrading to 11i <sup>2</sup> |
|-----------------------------------------------------------------|----------------------------------------------------------------------------|------------------------------------------------------------------------------------|-------------------------------------------------|
| Loading Risky<br>Instruments                                    | Not Utilized.The integrated applications do not utilize this functionality | Optional                                                                           | Not Applicable                                  |
| Enabling the XML<br>Framework                                   | Mandatory                                                                  | Mandatory                                                                          | Mandatory                                       |
| Setting up Entities in the<br>Oracle iPayment User<br>Interface | Mandatory                                                                  | Mandatory                                                                          | Mandatory                                       |
| Implementing Electronic<br>Commerce Applications<br>APIs        | Not Necessary-has already been implemented                                 | Mandatory                                                                          | Not Applicable                                  |
| Implementing Back-end<br>Payment System APIs                    | Mandatory if you are not using existing integration.                       | Mandatory if you are not using an existing integration.                            | Implement as a servlet and not as a cartridge   |

Preintegrated Oracle Applications include iStore, Order Capture, Telesales, Order Management, Oracle Receivables, Oracle Payables and Collections.

 $<sup>^{2}</sup>$  3i Implementation upgrading to 11i but retaining existing functionality (same as a non-Oracle client).

## Creating an Oracle iPayment User

You can access the Oracle iPayment user interfaces by creating separate users based on the business needs. For example, by using this procedure to create an iPayment administrative user, the Oracle iPayment administrator is differentiated from the sysadmin user thereby allowing better security. You can then log in as this created user. A user can have multiple responsibilities and roles.

**Note:** The iPayment Administrator User Interface uses Oracle Application's standard OA HTML framework. The new user interface replaces the JTF UI for iPayment administration. To access the daily business close reports, you continue to login using the JTF UI.

#### **Prerequisites**

- Oracle 11i installed.
- Oracle iPayment with responsibility, menu, security roles, and permissions should be installed.

#### Steps

1. Access the Oracle iPayment user interface through the Oracle Admin Console at the following URL:

http://<machine>:<port>/OA\_HTML/US/ICXINDEX.htm

Replace the machine and the port with the name of the machine and the port where the Apache server is installed.

2. Login as —

Username: SYSADMIN Password: SYSADMIN

- 3. Navigate to the Users tabs on the Admin Console, and click on the User Maintenance link in the side navigation bar.
- **4.** Navigate to Security > User. Click Define.
- **5.** Enter the username and password for the application user.
- **6.** Assign the iPayment Payment Administrator responsibility to the application user in the Responsibility tabbed region.

- **7.** Save your work.
- **8.** Use the application user to login and access the new iPayment Administrator UI through the standard Self Service Applications Login page.
- 9. Log off as sysadmin and login through the Self Service Applications Login page using the new username.

You can also use this application user to access the daily business close reports that is in the JTF UI. In order to do this, you need to perform the following additional setup steps.

**Note:** You can link a user to more than one responsibility. For information, on the valid responsibilities in iPayment, see Assigning Roles and Responsibilities to an iPayment User.

#### To Access the JTF User Interface

- 1. In the Define User form, add the "iPayment Daily Business Close User" responsibility for the user you created above.
- Save your changes. 2.
- Navigate to Profile > System Profile option in the form.
- Click User. Type the newly created user name in the field.
- 5. Search for JTF PROFILE DEFAULT% profile option using wildcards.
- Edit the profile fields for the user id that was created.

JTF PROFILE DEFAULT APPLICATION: appID (for Oracle iPayment it is 673).

There are additional, less important profiles which can also be set up (i.e., ICX LANGUAGE). If these profiles are not set up, the site's default profiles are used. For a complete list of profile options, see 'System Profile Options' in the latest CRM Foundation Components Implementation Guide. For more information, see 'Setting User Responsibilities for an existing AOL User' in the latest *CRM Foundation* Components Concepts and Procedures Guide.

- 7. Click Save.
- **8.** Exit from Self Service Applications.
- **9.** Login to the Admin Console as SYSADMIN from the following URL:

http://<machine>:<port>/OA HTML/jtflogin.jsp

**10.** Navigate to the Users tabs on the Admin Console.

- **11.** Click on the User Maintenance link in the side navigation bar.
- **12.** Query the user that you created using the Self Service Applications.
- **13.** Click on the user name link to open the User-Details page. Click Roles.
- **14.** Select the roles associated with the responsibility. Move it to the Assigned Roles column.

For more information on the valid roles for each responsibility in iPayment, see Assigning Roles and Responsibilities to an iPayment User.

**15.** Click Update.

For more information, see 'Assigning Roles to the User' in the latest CRM Foundation Components Implementation Guide.

- **16.** You have just finished the additional steps required for accessing the JTF UI. Now you may access the daily business close reports UI through the JTF login page with the user.
- 17. Log off as sysadmin and login through the JTF Login page using the newly created user name to access the iPayment Transaction reporting UI.

When a user with multiple responsibilities logs in for the first time, the system prompts the user to select a default responsibility.

## Assigning Roles and Responsibilities to an iPayment User

You can assign roles and responsibilities to a new user or to an existing user. To create a user, see Creating an Oracle iPayment User. You can assign multiple responsibilities to a user. For users with "iPayment Daily Business Close User" responsibility, you should link the appropriate role as defined in the table below.

**Note:** Administrative users can only access the new UIs if they have the iPayment Payment Administrator responsibility assigned to them. For existing administrative users, you need to manually assign this responsibility.

This table lists the seeded iPayment responsibilities and their description.

| Responsibility                        | Description                                                                                                    |  |
|---------------------------------------|----------------------------------------------------------------------------------------------------|--|
| System Administrator for iPayment     | Users with this responsibility has access to "Visibility Configuration" UIs to create and update iPayment Visibility Classes. |  |
| iPayment Payment<br>Administrator     | This is the new responsibility required to access the new UI using the Self Service framework.                                |  |
| iPayment for Payroll Clerk            | Users with this responsibility can only see the operations screen for outbound bank payments                                  |  |
| iPayment for Receivables<br>Clerk     | Users with this responsibility can only see the operations screen for inbound bank remittances.                               |  |
| iPayment Daily Business<br>Close User | Users with this responsibility have access to the iPayment Transaction Reporting UI.                                          |  |

This table lists the responsibility and the corresponding roles

| Responsibility                           | Role         | Permissions             |
|------------------------------------------|--------------|-------------------------|
| iPayment Daily<br>Business Close<br>User | IBY_DBC_ROLE | IBY_DBC_VIEW_PERMISSION |

# **Overview of iPayment Servlets**

Oracle iPayment provides a complete payment solution. The Payment System Integration Model allows integration with third party payment systems for credit card, purchase card, PINless debit card, and bank account transfer processing. The payment systems communicate with the payment processors and the acquires/banks to process payment transactions.

Oracle iPayment integrations packaged with EBusiness suite products start functioning after you install and configure the ECApp servlet. The ECApp servlet provides an interface to the iPayment engine to process payment related operations such as authorization, capture, and return. The ECApp servlet is primarily used for the PL/SQL APIs provided by iPayment. Click on the following link for steps on configuring the ECApp servlet.

Configuring the ECApp Servlet

There are three options for integrating with third party payment systems, also known as back end payment systems.

Use the payment system integration provided by Oracle iPayment. For inbound payments using credit, PINless debit cards, or purchase cards Oracle iPayment provides integration with CyberCash, Paymentech, Concord EFS, Citibank, and First Data (North). Use the following links to guide you to implement the appropriate payment system in your organization.

## Sample Servlet

- Configuring iPayment Sample Servlet
- Configuring iPayment Loopback Servlet

#### Credit Card/Purchase Card Servlets

- Appendix F, "Configuring CyberCash Servlet"
- Appendix G, "Configuring Paymentech"
- Appendix H, "Configuring FDC North"
- Appendix I, "Configuring Concord EFSnet"
- Appendix J, "Configuring Citibank"
- Use the payment integration provided by the vendor. Many payment system vendors have partnered with Oracle to build integration with Oracle iPayment. These field

- installable servlets are available from Oracle's payment system partners, such as VeriSign.
- Build integration by using the published Payment System Integration Model for credit cards, PINless debit cards, and purchase cards. See Implementing Back-end Payment System APIs for instructions on how to build your own field installable servlets.

## Implementing Field Installable Servlets

Oracle iPayment supports field-installable servlets. These are payment system servlets not bundled with Oracle iPayment. This feature allows a payee to acquire a new, additional, or upgraded payment system servlet and configure it in the same way as the payment system servlets bundled with Oracle iPayment.

The ability to add field-installable servlets provides payment flexibility and allows new releases of Oracle iPayment and the payment systems to be independent of each other. It also enables electronic commerce applications to customize the payment system for their specific needs and regions.

Field-installable payment system servlets for Oracle iPayment are usually available from Oracle's payment system partners, such as VeriSign.

## **Configuring Oracle iPayment Servlets**

Oracle iPayment has several Java Servlets, some of which are not configured as a part of Oracle Applications Rapid Installation process. Follow the instructions given below to configure them.

These instructions assume that you know how to configure Java Servlets with Apache Web Server. In particular, we assume you know where to find Apache and JServ configuration files on the node where the Apache Web Server is installed. For more information, see Apache documentation available at http://www.apache.org.

**Note:** This guide includes instructions for several platforms. We assume you are familiar with the particular platform you are configuring. For example, environment variables in UNIX look like \$ABC/lib. In Windows NT, the environment variables look like %ABC%\lib.

#### Logon to Web Server Node

Log on to your Web Server node as the applmgr user and run the environment file to set up the Oracle Applications environment. Your environment should have the following variable defined:

\$IBY TOP refers to the top-level directory of Oracle iPayment installation. In Windows NT or 2000, Oracle iPayment top level directory is located in % APPL TOP%\iby.

**Note:** Apache and Jserv may not interpret environment variables in their configuration files. Expand any environment variables of the type \$ABC to the values they actually contain on your installation. For example, if \$IBY TOP is defined at /u03/apps/iby/11.5, you need to replace \$IBY TOP with  $\frac{u03}{apps/iby}/11.5$  in the instructions below.

## Verify That a Common Servlet Zone is Configured in Your Environment.

A servlet zone should already exist in your Apache Web Server installation. Check the jserv.properties file for a line beginning with "zones=". If you see such a line, a servlet zone has been set up. By default this zone is called "root". The root zone is associated with the zone properties file. It you are using a different zone and not the root zone, you may have to make the changes listed below in a different <SERVLET\_ZONE>.properties file. Similarly, your servlets will be invoked as:

http://<hostname>:<port>/<SERVLET\_ZONE>/<servlet\_name>

Click the links below to configure the respective servlets:

- Configuring the ECApp Servlet
- Appendix F, "Configuring CyberCash Servlet"
- Appendix G, "Configuring Paymentech"
- Appendix H, "Configuring FDC North"
- Appendix I, "Configuring Concord EFSnet"

#### Setting iPayment JVM parameters

iPayment back end servlets may be installed on a different host from the iPayment engine. When installed on a different machine, the servlet has no access to the profile values set up in the data base. In such case, you can set the values using the JVM parameters for each iPayment instance.

- -DAFLOG ENABLED=TRUE
- -DAFLOG LEVEL=<vlue such as ERROR>
- -DAFLOG\_MODULE=iby%
- -DAFLOG\_FILENAME=<file name with path such as /tmp/aferror1.log>
- -DIBY\_XML\_BASE=<value of XML base>

You can set these parameters by passing them as command line arguments to the Java executable.

See iPayment Profile Options for more details on the specific profile options that can be set in the database.

## Load Balancing Recommendations

The maximum number of concurrent requests that a servlet can process without blocking is equal to the number of JServ instances running in its servlet zone. You should have a number of JServ instances running equal to the average number of concurrent requests, if not slightly more since, under load balancing, JServ instances are randomly chosen, making it possible that two concurrent requests could be sent to a JServ instance when an idle one is already available.

Running multiple JServ instances within a zone does not significantly add to your CPU load versus running a single instance, but it does add to your memory load as each instance requires its own JVM. On Solaris, each JVM requires over 6MB of main memory though less than 4MB are actually used, since JVMs share common libraries.

**Note:** With most processors, the online port is never released by iPayment, but must be continuously held. Additionally, most processors impose a limitation of having only a single active connection, often for reasons such as security.

As the online port is never released by iPayment, the recommendation is to have a dedicated JVM for that servlet. Therefore we can have only one servlet per JVM and hence one port. So iPayment processor model servlets do not support load balancing.

# Configuring the ECApp Servlet

An ECApp servlet is the only front-end servlet in iPayment. You need to configure the ECApp servlet in order to use the PL/SQL API of Oracle iPayment and for Oracle iPayment 3i Backward Compatibility API.

### Set up the Virtual Path Mapping for ECApp Servlet

The ECApp Servlet is automatically set up (and named ibyecapp) by Rapid Install. You can use the following instructions to set up the servlet manually, or to confirm that the ECApp servlet is configured properly.

Add the following line to your zone properties file in the Servlet Aliases section: servlet.ecapp.code=oracle.apps.iby.ecservlet.ECServlet

This allows the ECAppservlet to be invoked as: http://<hostname>:<port>/servlet/ecapp

Where <hostname> is the name of the server on which you are running Oracle iPayment. <port> is the port number where ECAppservlet has been installed.

## **Setting Up SSL Security for the ECApp Servlet**

If the ECAPP servlet is located at an HTTPS URL, then you must set these two wallet profile options: IBY: Wallet Location and IBY: Wallet Password. See iPayment Profile Options for more details.

The public certificate of the web server which hosts the ECAPP servlet must have been imported as a trusted certificate into the Oracle wallet. See Using Oracle Wallet Manager in the Oracle Advanced Security Administration Guide.

## Configuring iPayment Sample Servlet

The iPayment sample servlet is a gateway model servlet that you can use to test your iPayment implementation without having to register with a real payment system or set up and configure the payment system specific servlet. The sample servlet only supports core iPayment operations such as authorization, capture, and return for credit cards.

You can use the sample servlet to test the integration between your EC application and iPayment. All transactions sent to the sample servlet should succeed, unless the amount matches certain pre-set values, in which case an error is induced. You can use the integration to simulate error scenarios and test error handling in the calling EC application.

This table lists the pre-defined amounts and their associated error codes.

| Amount | Error Message                                                        |  |
|--------|----------------------------------------------------------------------|--|
| 1001   | Communication error when contacting the gateway. Please try again.   |  |
| 1002   | Given order id used for a previous transactions.                     |  |
| 1004   | A parameter to this transactions is either malformed or missing.     |  |
| 1005   | Generic BEP error occurred. Please check error code.                 |  |
| 1008   | Transaction. type is not valid or not supported for this merchant.   |  |
| 1016   | Internal BEP failure. Please check error code.                       |  |
| 1017   | Account does not have sufficient funds to complete this transaction. |  |
| 1019   | Invalid credit card number/expiration date.                          |  |
| 1020   | Authorization declined.                                              |  |
| 1021   | Voice authorization code incorrect.                                  |  |

## Installing the Sample Servlet

Use the following steps to configure the sample servlet.

1. Add the following alias statement to the configuration file of the servlet zone you wish the sample servlet to run in:

servlet.oramipp\_lop.code=oracle.apps.iby.bep.loop.LoopBackServlet

**Note:** This line should already be in the properties file after you have installed iPayment. You only need to verify that it exists.

In the same configuration file, provide the following servlet parameters:

This table lists the is zone-wide parameters (set by a statement of the form servlet.default.initArgs=).

| Parameter | Example Value  | Description                                          |
|-----------|----------------|------------------------------------------------------|
| errorfile | /tmp/error.log | Debug file used to write errors and stack traces to. |
| debugfile | /tmp/debug.log | Log file used to write debugging messages to.        |
| debug     | true, false    | Turns debugging on or off.                           |

#### Configuring Sample Servlet as a Payment System

Once the sample servlet is installed and configured, the servlet must be added as a payment system in order to be used. Login to the iPayment administrative GUI as the administrative user and create a payment system for the sample servlet with the following values:

Name: Sample Servlet

Suffix: lop

**Payment System Type:** Gateway

**Base URL**: example- http://localhost:8080/servlets Administration URL: http://www.yourcompany.net

Supported Payment Instrument: Credit Card

**Note:** The sample payment system should already exist in the iPayment setup. You only need to verify that it exists.

## Adding a Merchant Account

For each payee that uses the sample servlet, enter any value for the payment system identifier:

example - Loop

## Testing the Sample Payment System

To test the sample payment system, create a transaction using the pages on the Operations tab in the iPayment administrative UI. Verify that you have a routing rule which routes the transaction to the sample payment system and that your transaction matches the routing rule. For more information, see Understanding Routing Rules and Managing Operations.

## Configuring iPayment Loopback Servlet

The iPayment loopback servlet is a processor model servlet that you can use to test your iPayment implementation without having to register with a real payment system or set up and configure the payment system specific servlet. The loopback servlet supports core iPayment operations such as authorization, capture, and return for credit cards in addition to inbound and outbound bank payments.

You can use the loopback servlet to test the integration between your EC application and iPayment. All transactions sent to the sample servlet should succeed unless the amount matches certain pre-set values, in which case an error is induced. You can use the integration to simulate error scenarios and thus test error handling in the calling EC application.

The processor model servlet does not connect to any back-end payment system but emulates the behavior of a payment system returning successful responses to requests.

See Understanding Gateway-Model and Processor-Model Payment Systems in the *Oracle* iPayment Concepts and Procedures Guide for more details.

This table lists the pre-defined amounts and their associated error codes for credit card transactions. The loopback servlet should return Success for any credit card transaction with an amount other than the ones specified in the table below.

| Amount | Error Message                    |  |
|--------|----------------------------------|--|
| 10     | Invalid Merchant Account.        |  |
| 20     | Decline - Do not honor           |  |
| 30     | Expired card                     |  |
| 40     | Hold call: Pick up card - Lost   |  |
| 50     | Hold call: Pick up card - Stolen |  |
| 60     | Insufficient funds               |  |
| 70     | Expired Card                     |  |

## Installing the Loopback Servlet

The processor model loopback servlet requires no database connectivity and can be installed on a different host from iPayment. To install on a different host, follow these steps:

1. Copy directory \$APPL\_TOP/java and directory \$IBY\_TOP/xml to the new machine.

- 2. Add \$APPL TOP/java to the CLASSPATH of the Jserv instance the servlet will run and set the "xmlbase parameter" to the location of the copied \$IBY\_TOP/xml. For details on setting the "xmlbase" parameter, see Setting iPayment JVM parameters.
- **3.** Follow the configuration steps.

#### Configuration

The following configuration steps are mandatory regardless of whether iPayment and the loopback servlet are on the same machine or not:

1. Add the following alias statement to the configuration file of the servlet zone you wish the Processor Model Loopback Servlet servlet to run in:

servlet.oramipp\_lpr.code=oracle.apps.iby.bep.proc.loopproc.LoopProcServlet.

**2.** In the same configuration file, provide the following servlet parameters:

For setting the zone-wide parameters, see Table G–1.

This table lists parameters particular to the Loopback servlet (set by a statement of the form servlet.oramipp\_lpr.initArgs=).

| Parameter           | Example Value | Description                                                                                                    |
|---------------------|---------------|----------------------------------------------------------------------------------------------------|
| ARCHIVE             | /var/archive  | Directory where iPayment response files will be written to. If communication between iPayment and the servlet fails in the middle of a transaction and iPayment retries that transaction at a later date, the archive directory will allow the servlet to know the original results of the transaction and so forward those to iPayment instead of re-attempting the request (thus avoiding double billing or double authorization). |
| MAX_ARCHIVE_<br>AGE | 10            | Maximum age (in days) that a response file will be saved in the archive. The FDC North servlet will remove all responses in the archive older than this age every time it starts.                                                                                                    |
| LPR_ONLINE_<br>IP   | 192.168.0.1   | Please specify any IP address of any valid host machine to which the servlet can establish a connection. This is a technical requirement and no data is sent to this machine.                                                                                                    |
| LPR_ONLINE_<br>PORT | 8000          | Port number to use along with the above IP address.                                                                                                    |
| LOCAL_BATCH_<br>DIR | /tmp/batch    | Directory where batch files to are written to.                                                                                                    |

| Parameter               | Example Value   | Description                                                     |
|-------------------------|-----------------|-----------------------------------------------------------------|
| LOCAL_EFT_<br>BATCH_DIR | test/12345      | Directory where inbound and outbound payment files are written. |
| LOCAL_<br>QUERY_DIR     | test/data/12345 | Directory where query files are picked up from.                 |

#### Configuring Loopback Servlet as a Payment System

Once the loopback servlet is installed and configured, the servlet must be added as a payment system in order to be used. Login to the iPayment administrative GUI as the administrative user and create a payment system for the loopback servlet with the following values:

Name: iPayment Loopback Servlet

Suffix: lpr

**Payment System Type:** Processor

Base URL: example- http://localhost:8080/servlets

Administration URL: http://localhost:8080/servlets

**Supported Payment Instrument**: credit card, bank account (BR and DD), bank payment

#### Adding a Processor Model Loopback Servlet Merchant Account

For each payee that will you want to use Processor Model Loopback Servlet, you can enter any value as a Payment System Identifier.

example - Loop

#### **Enabling the Scheduler**

Because the loopback servlet is a processor-model payment servlet, all transactions except authorizations should always be OFFLINE transactions. When a BATCHCLOSE operation is submitted, the iPayment engine picks up and sends the transactions to the loopback servlet. The servlet does not submit these to any payment system, but the transactions are updated to a successful status emulating the behavior of a real payment system.

The following is a list of valid tasks you may submit form the scheduler:

**BATCHCLOSE** 

**BATCHQUERY** 

**PDCBATCHCLOSE** 

**PDCBATCHQUERY** 

**PDCBATCHRETRY** 

**EFTBATCHCLOSE** 

**EFTBATCHRETRY** 

**EFTPBATCHRETRY** 

**EFTPBATCHCLOSE** 

#### **Testing the Sample Payment System**

To test the loopback payment system, create a test credit card transaction using the pages on the Operations tab in the iPayment administrative UI. Verify that you have a routing rule which routes the transaction to the processor model loopback payment system and that your transaction matches this rule. For more information see Routing Rules and Managing Operations in the Oracle iPayment Concepts and Procedures Guide.

You can also generate inbound and outbound bank payment test transactions from Oracle Payables and Oracle Receivables and test the iPayment implementation by defining appropriate routing rules.

## Setting Up SSL Security for Payment System Servlet Communication

When Oracle iPayment communicates with the payment system servlets, the information exchanged may be sensitive information such as credit card numbers. If the communication is not secure, it poses a security risk.

The security risk increases in the following circumstances:

- If Oracle iPayment and the payment systems are installed on separate machines
- If Oracle iPayment is running outside your firewall

#### **Steps**

- To set up a back end payment system servlet with secured sockets layer follow the procedures in Apache's mod-ssl documentation (http://www.mod-ssl.org/docs). Make sure that your SSL server has a complete certificate chain to the root certificate. SSL's client toolkit requires it.
- Set up the BASE URL parameter of back end payment system using https as the protocol.

#### Setting Up SSL Runtime for Oracle iPayment

Oracle iPayment requires a set of runtime libraries for supporting SSL communication. These runtime SSL libraries are included with the Oracle 8i distribution, but are not installed on an applications tier by default. If you are using Oracle iPayment, you must follow these steps to manually configure SSL on your web server.

#### To configure the SSL:

- Copy SSL runtime libraries to \$JAVA\_TOP.
- 2. Log on to your web server as the appling user and run the environment file for the appropriate product group.
- Go to the \$JAVA\_TOP directory, create a subdirectory "ssl", and enter that subdirectory. For example:

% cd \$JAVA\_TOP

% mkdir ssl

% cd ssl

**4.** Copy the following three files from any 8*i* installation to the current directory:

\$ORACLE\_HOME/jlib/javax-ssl-1\_1.jar \$ORACLE\_HOME/jlib/jssl-1\_1.jar \$ORACLE HOME/lib/libnjssl8.so

> Note: \$ORACLE\_HOME in this case refers to your 8i directory, not the default Oracle Home, which is based on 8.0.6.

**Note:** If you do not have an 8*i* installation on your web server, you can copy these files from your database server using the ftp command.

#### Set up the runtime environment variables.

If you are building your electronic commerce application as a servlet and JServ is set up to start automatically, you need to modify CLASSPATH and LD\_LIBRARY\_PATH in your servlet engine's configuration.

If your JServ is set up to start manually, you need to modify the CLASSPATH and LD\_ LIBRARY\_PATH in your shell environment variables, or in the script used to start JServ (for example, jservctl).

Here is an example for modifying these variables in the Apache servlet engine (JServ) configuration file. For Apache JServ, you have to edit the jserv properties file to set the CLASSPATH and LD\_LIBRARY\_PATH environment variables. To add the two SSL jar files from step 1 to the CLASSPATH, add the following lines to jserv.properties:

wrapper.classpath=\$JAVA\_TOP/ssl/javax-ssl-1\_1.jar

wrapper.classpath=\$JAVA\_TOP/ssl/jssl-1\_1.jar

To add the shared library from step 1 to the LD\_LIBRARY\_PATH, you must find the line in jserv.properties that begins with:

wrapper.env=LD\_LIBRARY\_PATH=

and add the following to the end of that line:

\$JAVA\_TOP/ssl

**Note:** Use a colon to separate the directory you are adding from the existing ones.

If there is no such LD\_LIBRARY\_PATH line, create one by adding the following line to jserv.properties:

wrapper.env=LD\_LIBRARY\_PATH=\$JAVA\_TOP/ss1

If you have a stand-alone application, you need to modify CLASSPATH and LD\_ LIBRARY\_PATH. Append:\$JAVA\_TOP/ssl/javax-ssl-1\_1.jar: \$JAVA\_ TOP/ssl/javax-ssl-1\_1.jar to CLASSPATH and append:\$JAVA\_TOP/ssl to LD\_ LIBRARY PATH environment variable.

**Note:** You may not have defined the \$JAVA\_TOP environment variable in your environment. In that case, you should include the fully qualified physical path.

# **Enabling the Scheduler**

The iPayment scheduler provides the ability to handle payment transactions that cannot be processed in real-time. Such transactions may be of two kinds - transactions that can be processed some time after they are submitted to iPayment, or transactions where the back-end payment system cannot process requests in real-time. Scheduling is also useful for automating recurrent associated tasks such as batch closes. Batch closes are performed in a processor-model payment system like Paymentech.

The iPayment scheduler can be configured to perform specific tasks with each invocation. The tasks to be performed are specified through task parameters.

For the scheduler to run successfully, ensure that jsdk.jar library and ApacheJServ.jar are in the CLASSPATH of the machine where the scheduler is running.

## **Registering Electronic Commerce Applications**

All the APIs that an electronic commerce application calls must pass its identifier, which lets Oracle iPayment track the application that the requests are coming from. The identifier generated during registration must be stored by the application. You must only register applications that are not part of the Oracle e-Business suite. All electronic commerce application needs to pass the identifier in the API calls. Oracle iPayment provides an ECConfig utility, to add, modify, or list electronic commerce applications.

#### Requirements for Setting up and Using the ECConfig Utility

- Java executable in your application environment
- \$APPL TOP/java in your CLASSPATH environment variable. This is included in the classpath after you set up the applications environment
- These two jar files must also exist in the path:

```
/iAS/Apache/Jsdk/lib/jsdk.jar
/iAS/Apache/Jserv/libexec/ApacheJServ.jar
```

#### Using the EcConfig Utility

To add an electronic commerce application, use the following command:

```
java-DJTFDBCFILE=<dbc file location>-Dframework.Logging.system.filename=<log
file> -Dservice.Logging.common.filename=<logfile> oracle.apps.iby.ecapp.EcConfig
add "Ec App Name" "Short Name"
Example: java-DJTFDBCFILE=<dbc file
location>-Dframework.Logging.system.filename=<log file>
-Dservice.Logging.common.filename=<logfile> oracle.apps.iby.ecapp.EcConfig add
"my ec application" "myapp"
```

To modify a registered electronic commerce application, use the following command:

```
java-DJTFDBCFILE=<dbc file location>-Dframework.Logging.system.filename=<log
file> -Dservice.Logging.common.filename=<logfile> oracle.apps.iby.ecapp.EcConfig
modify <id>'Ec App Name' 'Short Name'
```

<id> is the identifier of the electronic commerce application that was generated while adding the electronic commerce application. You can also retrieve the identifiers of applications using the list command.

```
Example: java-DJTFDBCFILE=<dbc file
location>-Dframework.Logging.system.filename=<log file>
```

-Dservice.Logging.common.filename=<logfile> oracle.apps.iby.ecapp.EcConfig modify 1234 "ec app name" "ecapp"

To list all the registered electronic commerce applications use the following command:

java-DJTFDBCFILE=<dbc file location>-Dframework.Logging.system.filename=<log file> -Dservice.Logging.common.filename=<logfile> oracle.apps.iby.ecapp.EcConfig list

## **Loading Risky Instruments**

The Risky Instruments upload utility is a Java application used to store risky payment instruments. It is called RiskyInstrUtil.

#### Requirements

- Java executable in your application environment
- Oracle Applications Java class Library in the CLASSPATH. The Oracle Applications Java class Library is included in the classpath after you set up the applications environment.

#### Java Commands

```
java-DJTFDBCFILE=<dbc file location> -Dframework.Logging.system.filename=<log
file> -Dservice.Logging.common.filename=<logfile>
oracle.apps.iby.irisk.admin.RiskyInstrUtil [ADD/DELETE] [filename]
```

This command requires an operation and a filename. It modifies the risky instruments table in the database depending on the entries in the file.

#### Or

```
java-DJTFDBCFILE=<dbc file location>-Dframework.Logging.system.filename=<log
file> -Dservice.Logging.common.filename=<logfile>
oracle.apps.iby.irisk.admin.RiskyInstrUtil DELETE all
```

This command deletes all the risky instruments in the table.

#### File Format

- Each line corresponds to one risky instrument.
- The fields are comma separated and are in the following order: Payee identifier, instrument type, and creditcard number. Instrument type has to be a CREDITCARD. For example:

```
payee1, CREDITCARD, 4500234023453345
```

- For the add operation, each risky instrument in the file, that has a valid payee identifier, instrument type, and a new credit card number, is added to the table.
- For the delete operation, each risky instrument that matches the payee identifier, instrument type, and the credit card fields, is deleted from the table.
- The command prints the results of the operation on each risky instrument in the file.

## **Enabling the XML Framework**

iPayment incorporates a XML framework allowing it to communicate with BEPs using XML. Enabling this framework is mandatory and requires the following steps:

- Oracle's XML parsing libraries (xmlparserv2.jar and sax2.zip) must be in iPayment's CLASSPATH. Please check the relevant properties files for the Jserv instance iPayment is running on. By default, both libraries are included in the Jserv configuration of Oracle's Internet Application Server (IAS).
- The IBY: XML\_BASE property (and, optionally, the IBY: JAVA\_XML\_LOG property) must have correct values. See 'iPayment Properties' in the Oracle iPayment Concepts and Procedures Guide for a description of both properties.

# Setting up Entities in the Oracle iPayment User Interface

To set up Oracle iPayment user interface, see the Oracle iPayment Concepts and Procedures Guide.

# **Using iPayment with External Front End Applications**

This chapter explains the public APIs used in Oracle iPayment. Topics include:

- Overview of Oracle iPayment APIs
- Implementing Electronic Commerce Applications APIs
- **Security Considerations**

# **Overview of Oracle iPayment APIs**

Oracle iPayment provides APIs which can be implemented.

Implementing Electronic Commerce Applications APIs: these APIs are mainly used for payment processing.

# Implementing Electronic Commerce Applications APIs

Oracle iPayment provides various types of APIs to integrate electronic commerce applications with Oracle iPayment.

If you are using an electronic commerce application other than the preintegrated Oracle applications, you must implement the electronic commerce application's APIs to link your application to iPayment.

Electronic commerce applications can embed the Oracle iPayment functionality within their application, which eliminates the need to access Oracle iPayment as a standalone application, and hence improves performance, and simplifies the setup.

This section describes the various APIs that are provided to the electronic commerce applications for using the features of Oracle iPayment. The APIs were categorized into these categories:

- Payment Instrument Registration APIs
- Payment Processing APIs
- Risk Management APIs
- Credit Card Validation APIs
- Status Update API

Oracle iPayment provides APIs in these programming languages:

- Java APIs for Electronic Commerce Application
- PL/SQL APIs for Electronic Commerce Applications

This diagram shows the integration of APIs with Oracle iPayment.

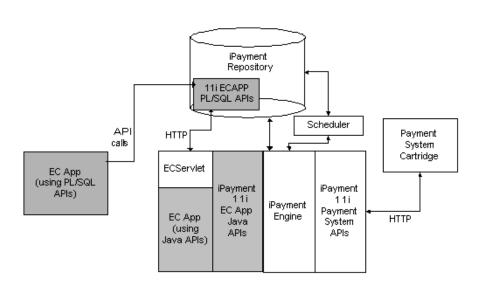

Figure 3–1 Oracle iPayment integrating with APIs

# **Payment Instrument Registration APIs**

Payment Instrument APIs provide the functionality to register a payor's bank, credit card, PINless debit card, or purchase card.

#### **OralnstrAdd**

This API is provided to register a user's bank, credit card, PINless debit card, or purchase card account information with Oracle iPayment. Oracle iPayment generates a PmtInstId if this registration is successful. This identifier is used for payment transactions or for deleting, modifying, or inquiring about this account. Instrument number (credit card number, PINless debit card, purchase card number, or bank account number) and payor identifier together have to be unique.

#### OralnstrMod

This API is provided to modify registered payment instrument account information with Oracle iPayment.

#### OralnstrDel

This API is provided to delete registered payment instrument account information.

## Oralnstring

There are two inquiry APIs. One queries instrument information for a single given instrument. The other queries all registered payment instruments for a given payor. The result may contain a mix of credit cards, PINless debit cards, purchase cards, or bank accounts.

# **Payment Processing APIs**

These APIs are the transactional APIs that support various payment operations. The electronic commerce applications use these APIs to process various transaction types. For example, authorization of credit cards, PINless debit cards, and purchase cards, transfer of funds from one bank account to another, capture, cancel, return, and others. A list of such APIs are provided below.

### OraPmtReq

This API supports authorization and authorization with capture for credit card, PINless debit card, and purchase card payments. This API also supports inbound account transfers and electronic funds transfer online validation.

When an electronic commerce application is ready to invoke a payment request (possibly due to a user action), it calls this API. If the operation is successful, a transaction identifier is generated by Oracle iPayment and is returned as part of the result. This transaction identifier can be used later by the electronic commerce application to initiate any other operation on a payment.

For example, to modify a payment or capture a payment, the electronic commerce application sends this identifier with other information that is needed to perform the operation requested.

If a payment is either a credit card, PINless debit card, or a purchase card payment, and the request is online, Oracle iPayment can perform risk analysis with the payment request (Authorization).

To enable risk analysis with authorization, either setup the payment request with risk flag set to true in one of its input objects (Refer to Java Documentation for details) or check the Enabled radio button in the Risk Management Status screen for that payee. If either of the conditions are satisfied, the electronic commerce application will check the Riskresp object that is returned as part of the payment response object to the Payment Request API. Electronic commerce applications can also invoke the Payment Request API to evaluate a specific formula by passing the PaymentRiskInfo object.

This API is also used after a voice authorization is done to enable Oracle iPayment to handle follow-on operations. To use it for a voice authorization, set up the payment request's input objects with the Voice Authorization flag set to true and the Authorization Code variable set to the authorization code issued by the financial institution. See Oracle iPayment Java Documentation for details.

#### OraPmtCanc

A scheduled payment can be canceled by an electronic commerce application using this API.

## OraPmtQryTrxn

This API provides interface for inquiring the status or history of a payment to electronic commerce application. If a payment has been scheduled and the payment system supports an inquiry operation, the latest status is obtained from the payment system. Otherwise it sends the latest status of the payment as it is in Oracle iPayment. History of a payment can also be obtained.

### **OraPmtCapture**

When a credit card or purchase card is used as part of a payment request and only an authorization is requested, the electronic commerce application has to capture the payment at a later time. The following APIs allow the electronic commerce application to capture all such payments.

#### **OraPmtReturn**

This API is used for credit card, PINless debit card, and purchase card specific operations. It allows processing returns from the payor.

Gateway model payment systems process capture operations online. If the capture is still in the Gateway's open batch (that is, the batch has not been closed) you should call OraPmtVoid. If the batch has been closed, you need to call OraPmtReturn. The batch needs to be closed again before the return is processed. This can be confusing since Gateways can be set up to close batches automatically, for example, once per day.

Processor model payment systems process captures offline. If the capture is still in iPayment's open batch, call OraPmtVoid. If the batch has been closed, call OraPmtReturn. The batch needs to be closed again after the return operation for the return to be processed.

## OraPmtIng

This API retrieves the payment related information that was sent at the time of a payment request (OraPmtReq API). This information includes payment instrument, payee, tangible id (bill or order), and payor. If the electronic commerce application does not store the payment information, then this is a useful API to support modification of payment requests. It can retrieve the payment information and display it to the end user for modification.

#### **OraPmtVoid**

This API allows electronic commerce application to void operations submitted earlier. OraPmtVoid API is supported only to void certain credit card, and purchase card operations. Oracle iPayment supports both online and offline OraPmtVoid API calls.

Voiding auths electronically is not supported by some processors or gateways. Only a few card-issuing banks supported it while the vast majority did not. Cancelling an authorization could only be done manually (by phone) or by letting the auth expire.

Thus, within iPayment, calling OraPmtVoid for an Online Auth results in the current payment system servlets returning status 8 - Operation not Supported. For an Offline Auth, you can void the Authorization if it is still in the iPayment open batch and has not yet been sent to the payment system.

#### OraPmtCredit

This API provides credit and Electronic Fund Transfer (EFT) operations. Electronic commerce applications can use this API to give stand-alone credit to the customer. If the operation is successful, a transaction identifier is generated by Oracle iPayment. This Identifier is used later to initiate any other operation on the payment. For example, to cancel the credit, electronic commerce application sends this identifier with other information that is needed to perform the cancellation.

#### OraPmtCloseBatch

The Close Batch API allows a payee or an electronic commerce application to close a batch of previously performed credit card, or purchase card transactions and if necessary PINless debit card. The transaction types that are included in a batch are: capture, return, and credit. This operation is mandatory for a terminal-based merchant.

A host-based merchant may not have to explicitly close the batch because the batch is generally closed at predetermined intervals automatically by the processor. An electronic commerce application has to get this information from its merchant's acquirer.

## OraPmtQueryBatch

This API provides an interface to the electronic commerce application to query the status of an existing batch and a closed batch.

# **Risk Management APIs**

These APIs allow electronic commerce applications to do risk analysis independently for credit card, PINless debit card, and purchase card transactions. These APIs together can evaluate any risk formula that is configured for a payee.

A risk formula can contain any number of risk factors with different weights associated with them. When Risk API 1 is called, it evaluates all the factors configured in the formula except the AVS Code risk factor. If a risk formula has an AVS Code risk factor, then, Risk API 1, in the response object, indicates that the formula has an AVS Code risk factor. This allows electronic commerce applications to completely or partially check the risk formula and decide whether to perform an authorization or not.

If the response of the first Risk API 1 indicates that the payment is not risky, then electronic commerce application can perform the authorization and complete the rest of the evaluation by calling Risk API 2.

Electronic commerce applications can call Risk API 2 by passing the same payee id, the formula name, and the AVS code that was returned during the authorization response and the risk score that was returned as part of the response in Risk API 1. The response object of Risk API 2 contains the finally evaluated risk score.

#### Risk API 1

This API evaluates the risk formula associated with the payee id passed as part of the input object, PmtRiskInfo. This API can evaluate a specific formula or the implicit formula depending on the input object. After evaluation, this API constructs the response object indicating if the AVS Code risk factor is a part of the formula or not by setting the flag, AVSCodeFlag. If this flag is set to true, then electronic commerce applications need to call the Risk API 2 to complete the risk evaluation of the formula.

#### Risk API 2

This API needs to be called when the AVSCodeFlag in RiskAPI 1 response object indicates that the formula contains AVS Code factor. When this API is called, it only evaluates the AVS code factor. The input object of this API contains the same payee id and the formula name that was passed in Risk API 1 and the AVS Code that was returned by the payment system for the payment request. The response object that this API returns, contains the final risk score of the formula.

## Credit Card Validation APIs

The Credit Card Validation APIs provide methods for determining the credit card type of a credit card number and for doing basic authentication. Since most credit card types specify the number of digits and a prefix for all valid credit card accounts in their company name, it is possible to determine the credit card types of most credit card numbers. Also, since the digits of most credit card types must (using a special algorithm) be evenly divisible by 10, it is possible to determine if a credit card number is valid or not. These APIs do not perform some of the more advanced credit card verification techniques available to back end payment systems, such as billing address verification. These APIs allow many common errors to be caught, such as wrongly typed or truncated credit card digits. By allowing common errors to be caught by the electronic commerce application, performance is improved, since the cost of calling these APIs is much less than sending a request to the back end payment system.

The Credit Card Validation APIs are created as part of the IBY\_CC\_VALIDATE package and this package is installed in the APPS schema.

#### Main Methods of Credit Card Validation APIs

The Credit Card Validation APIs consist of three main methods.

- 1. Method StripCC is used to format a raw credit card number input by the customer. StripCC removes common filler characters such as hyphens and spaces until it produces a credit card number consisting only of digits. StripCC must be called before the credit card number is passed to the other methods.
- 2. Method GetCCType returns the credit card type of a credit card number, where each credit card type, including values for invalid and unknown types is a constant in the package.
- Method ValidateCC, which takes both a credit card number and date. It returns a boolean value indicating whether the credit card can still be used or not.

**Note:** The IN parameters p api version and p init msg list and the OUT parameters x msg count and x msg data are ignored. If an unexpected error occurs, x return status will be set to FND\_API.G\_RET\_STS\_UNEXP\_ERROR. This will happen if the credit card number has invalid characters in it.

#### DECLARE

-- each character specifies a possible filler characters in the credit

```
-- card number; i.e. a character that can safely be stripped away
p_fill_chars VARCHAR(3) := '* -#';
p cc number VARCHAR(20) := '4111*1111 1111-1111#';
p_api_version NUMBER := 1.0;
p_init_msg_list VARCHAR2(2000) := ' ';
x return status VARCHAR2(2000);
x msq count NUMBER;
x msq data VARCHAR2(2000);
-- will hold the credit card number stripped of all characters except
-- digits; credit card numbers must be of this form for the GetCCType
-- and ValidateCC methods
v_clean_cc VARCHAR(20);
-- variable to be set by GetCCType method
v_cc_type IBY_CC_VALIDATE.CCType;
-- variable set by ValidateCC method; indicates if the credit card is
-- still usable
v cc valid BOOLEAN;
-- credit card expr date; rolled to the end of the month
-- by the ValidateCC method
v expr date DATE := SYSDATE();
BEGIN
-- the credit card number must first be stripped of all non-digits!!
IBY_CC_VALIDATE.StripCC( p_api_version, p_init_msg_list, p_cc_number,
p_fill_chars, x_return_status, x_msg_count, x_msg_data,
v clean cc );
-- check that illegal characters were not found
IF x return status != FND API.G RET STS UNEXP ERROR THEN
  IBY_CC_VALIDATE.GetCCType( p_api_version, p_init_msg_list, v_clean_cc,
x_return_status, x_msg_count, x_msg_data, v_cc_type);
IF x_return_status != FND_API.G_RET_STS_UNEXP_ERROR THEN
   IF v_cc_type=IBY_CC_VALIDATE.c_InvalidCC_THEN
DBMS_OUTPUT.PUT_LINE('Credit card number not a valid one.');
DBMS_OUTPUT.PUT_LINE('Credit card number OK.');
   END IF;
   IBY CC VALIDATE. ValidateCC( p api version, p init msg list, v clean cc,
v expr date, x return status, x msq count, x msq data, v cc valid);
   IF v cc valid THEN
DBMS OUTPUT.PUT LINE('Credit card is valid.');
DBMS_OUTPUT.PUT_LINE('Credit card number invalid or has expired.');
  END IF;
END IF;
END;
```

**Note:** An overloaded version of the StripCC method exists. It takes all the same arguments as the version used above except p\_fill\_chars. It gets its filler characters from the package constant c\_FillerChars, which allows spaces and hyphens to be interspersed within the credit card number.

# Status Update API

Oracle iPayment has defined a PL/SQL API that must be implemented by electronic commerce applications when offline payment processing is performed. This API allows the electronic commerce application to receive a status update. This API must be defined in a package. The naming convention of the package and signature of the API are defined below. Electronic commerce applications must implement the package according to the syntax defined and create the package in the APPS schema if they have offline payments.

The package name has to be of the format <application short name> ecapp pkg. The application short name is a three-letter short name that was given in electronic commerce application registration. The package should have defined update status procedure with the following signature:

```
PROCEDURE UPDATE STATUS(
totalRows
                                   NUMBER,
txn id Tab
                         ΙN
                                   APPS.JTF_VARCHAR2 TABLE 100,
req_type_Tab
                         IN
                                   APPS.JTF VARCHAR2 TABLE 100,
Status Tab
                         ΙN
                                   APPS.JTF NUMBER TABLE,
updatedt_Tab
                                   APPS.JTF DATE TABLE,
                         ΙN
refcode Tab
                         TN
                                   APPS.JTF_VARCHAR2_TABLE 100,
o_status
                         OUT
                                   VARCHAR2,
                         OUT
                                   VARCHAR2,
o errcode
                         OUT
                                   VARCHAR2,
o_errmsg
o_statusindiv_Tab IN OUT APPS.JTF_VARCHAR2_TABLE_100);
```

The following list describes the field names in the above signature:

- **totalRows**: total number of rows being passed for the update.
- **txn** id **Tab:** table of transaction identifiers for which the update is sent.
- req type Tab: table of request types corresponding to the Transaction Identifier. For each transaction, there might be a req type associated with it and the electronic commerce application has to update the correct transaction, based on txn id and req type. The reason for having a req-type is to uniquely identify the transaction. For the same transaction identifiers, there can be multiple transactions. e.g. Authorization and Capture. Electronic commerce applications can uniquely identify the transaction based on the values in trxnid and req\_type.

This table lists the various kinds of request types and their descriptions.

| req_type      | Description           |
|---------------|-----------------------|
| ORAPMTCAPTURE | Capture transaction   |
| ORAPMTCREDIT  | Credit transaction    |
| ORAPMTREQ     | Authorize transaction |
| ORAPMTRETURN  | Return transaction    |
| ORAPMTVOID    | Void transaction      |

**Status\_Tab:** table of statuses corresponding to each transaction.

This table lists the various values and their statuses.

| Value | Status         |  |
|-------|----------------|--|
| 0     | Paid           |  |
| 5     | Payment failed |  |
| 13    | Scheduled      |  |
| 15    | Failed         |  |
| 17    | Unpaid         |  |
| 18    | Submitted      |  |

**Note:** Please refer to Table D-15 for a complete list of values and their statuses.

- **updatedt\_Tab:** table for the last update date for each transaction.
- refcode\_Tab: table for the reference code for each transaction.
- **o\_status:** the overall status of the procedure. If there are errors in trying to execute the procedure, electronic commerce application should set up an appropriate value in this field.
- **o\_errcode:** the error code for any errors which might have occurred during processing.
- **o\_errmsg:** the error message for the error.
- 10. o\_statusindiv\_Tab: table of status values which have been updated. If the status value has been updated by the electronic commerce application for a particular transaction, it

should set the value to TRUE for that transaction, otherwise, it should set the value to FALSE.

**Note:** In the above procedure, for each transaction there will be an entry in the table parameters. If there were ten transactions of this electronic commerce application, whose status has changed, there will be ten entries in each table parameters.

#### When Does the Scheduler Invoke the API?

The Scheduler picks up all the offline payment transactions to be scheduled every time it is run. After all the offline payment transactions are processed either successfully or unsuccessfully, the Scheduler has to update the status changes, if any, of each transaction, to the appropriate electronic commerce application. To update the electronic commerce application, the Scheduler calls the PL/SQL API, which is implemented by that electronic commerce application.

## Pseudo Code for Implementing the PL/SQL API by Electronic Commerce Application

For each row update, the status is based on the request type and the transaction identifier. If the update is successful, then set up the status value appropriately.

```
for i in 1..totalRows
jupdate the tables with status, updatedate, and refinfo information
update tables using status_Tab[i], updatedt_Tab[i], refCode_Tab[i] for
  the transaction with id txn_id_Tab[i] and req_type_tab[i]
if update is successful
   o_statusindiv_Tab[i] := 'TRUE'
else
   o_statusindiv_Tab[i] := 'FALSE'
end for;
return
```

## **Java APIs for Electronic Commerce Application**

All administration and inbound payment processing functionalities are provided via the Java PaymentService interface. The following information describes how to access and use Java APIs. Refer to Oracle iPayment JavaDoc for more details.

**Note:** Guest user properties need to be setup in the database before any operation can be performed. Please refer to the Setup Document provided by CRM Foundation for more details.

### Obtaining /Releasing the Payment Service Handle

The OraPmt class offers convenient ways to obtain Payment Service handle (PaymentService) for the user. The application can call various APIs using this handle.

To obtain the payment service handle, use the following method:

```
static public PaymentService init() throws PSException
```

This API provides Payment Service handle to the user and takes care of all the necessary session initialization steps.

To release a Payment Service handle with the session, use the following method:

```
static public void end() throws PSException
```

## Sample code

The following code gives an example of how these APIs are used.

```
public static void main(String[] args) {
try {
     PaymentService paymentService = OraPmt.init();
     // now you can call all kinds of APIs
     //PSResult result = paymentService.OraPmtReq(...);
} catch (PSException pe) {
     // exception handling
     System.out.println("Error code is: " + pe.getCode());
    System.out.println("Error message is: " + pe.getMessage());
finally {
             try {
```

```
OraPmt.end();
              } catch (PSException pe) {
                   // exception handling
                   System.out.println("Error code is: " + pe.getCode());
                   System.out.println("Error message is: " +
                                        pe.qetMessage());
}
```

## Checking Returned Result from Payment Service API

PSResult is the returned object of all PaymentService APIs. To obtain the status of the operation, use the following API:

```
public String getStatus();
This API returns one of the following constants:
PSResult.IBY SUCCESS// action succeeded
PSResult.IBY_WARNING// action succeeded with warning
PSResult.IBY_INFO// not yet in use
PSResult.IBY_FAILURE// action failed
```

If SUCCESS or WARNING is invoked, a result object can always be obtained by using the following API:

```
public Object getResult();
```

If FAILURE is invoked, a result object may be returned for payment operation APIs, if this failure occurred with back- end payment system.

The actual object returned varies with each API. It could be an integer or one of the payment response objects. You need to clearly cast it. For a list of castings, refer to the Oracle iPayment Java Documentation for the PaymentService interface.

If WARNING or FAILURE is invoked, a warning or error message is returned. Use the following two APIs to retrieve error codes and error messages.

```
public String getCode();// get the error code 'IBY_XXXXXX'
public String getMessage(); // get the error message text
 The following sample code illustrates the behavior of PSResult object.
public Object checkResult(PSResult pr) {
     String status = pr.getStatus();
     if (status.equals(PSResult.IBY_FAILURE)) {
```

```
// in case of failure, only error message is expected
        System.out.println("error code is : " + pr.getCode());
        System.out.println("error message is : " + pr.getMessage());
        Object res=pr.getResult();
         if (res!=null) System.out.printIn ("failure occured with backend
Payment system");
        return res;
  }
  if (status.equals(PSResult.IBY_SUCCESS)) {
      // in case of success, only result object is expected
     Object res = pr.getResult();
     return res; // you need cast this to specific object
     // based on the APIs you called
 }
  if (status.equals(PSResult.IBY_WARNING)) {
      // in case of warning, both result object and message are
      // expected
      // warning is returned only for Payment APIs in case of
      // offline scheduling
      System.out.println("warning code is : " + pr.getCode());
      System.out.println("warning message is : " + pr.getMessage());
      Object res = pr.getResult();
      return res; // you need cast it here too
  }
  // currently IBY INFO is not yet returned by any PaymentService API
  System.out.println("Illegal status VALUE in PSResult! " +
  pr.getStatus());
  return null;
```

## Using Payment Service API

After a payment service handle is obtained via the OraPmt class, you can call any of the following APIs in Payment Service interface. For details, refer to JavaDoc.

Here is some sample codes for the Payment Instrument API, and Payment Processing APIs. These codes use the checkResult call.

## Registering a Credit Card

```
public void instrAPISample(PaymentService paymentService,
                          int ecappId)
    PSResult pr;
```

```
Object obj;
CreditCard cc;
Address addr;
int instrid cc;
String payerid = "payer1";
addr = new Address("Line1", "Line2", "Line3", "Redwood Shores",
                   "San Mateo", "CA", "US", "94065");
// credit card
cc = new CreditCard();
cc.setName("My Credit Card");
cc.setFIName("CitiBank");
cc.setInstrBuf("This is my credit card description.");
cc.setInstrNum("41111111111111"); // the credit card number
cc.setCardType(Constants.CCTYPE_VISA); // the credit card type, should
// match the credit card number, if set
cc.setExpDate(new java.sql.Date(101, 0, 10)); // Jan 10, 2001
cc.setHolderName("Mary Smith");
cc.setHolderAddress(addr);
// add the credit card
pr = paymentService.oraInstrAdd(ecappId, payerid, cc);
obj = checkResult(pr);
if (obj == null) return; // registration failure
instrid_cc = ((Integer) obj).intValue();
System.out.println("Credit card registered successfully " +
                   "with instrument id " + instrid cc);
```

## Sending a Credit Card Authorization Request

}

```
// perform an ONLINE credit card authorization with payment service
public void paymentAPISample(PaymentService paymentService, int ecAppId) {
    Bill t;
    CoreCreditCardReq reqTrxn;
    CreditCard cc;
    PSResult pr;
    CoreCreditCardAuthResp resp;
    // set up the tangible object
    t = new Bill();
    t.setId("orderId1");
```

```
t.setAmount(new Double(21.00));
    t.setCurrency("USD");
    t.setRefInfo("refInfo");
    t.setMemo("memo");
    t.setUserAccount("userAcct");
    // set up the transaction object
    reqTrxn = new CoreCreditCardReq();
    reqTrxn.setNLSLang("American_America.US7ASCII");
    reqTrxn.setMode(Transaction.ONLINE);
    reqTrxn.setSchedDate(new java.sql.Date(100, 5, 10)); //June 10, 2000
    reqTrxn.setAuthType(Constants.AUTHTYPE_AUTHONLY);
    // set up the payment instrument
    cc = new CreditCard();
    cc.setId(100); // assuming we have previously registered credit
                   // card with instrument id 100
    pr = // assuming payeel has already been configured with the payment
         // service
         paymentService.oraPmtReq(ecAppId, "payee1", "", cc, t,
         reqTrxn);
    resp = (CoreCreditCardAuthResp) checkResult(pr);
    if (resp == null) return;
    System.out.println("Request finished with transaction id: " +
    resp.getTID());
}
```

## Registering a Purchase Card

```
public void instrAPISample(PaymentService paymentService,
                           int ecappId) {
  PSResult pr;
  Object obj;
  PurchaseCard pc;
  Address addr;
  int instrid pc;
  String payerid = "payer1";
  addr = new Address("Line1", "Line2", "Line3",
                     "Redwood Shores", "San Mateo", "CA",
                     "US", "94065");
```

```
// purchase card
 pc = new PurchaseCard();
 pc.setName("My Purchase Card");
 pc.setFIName("CitiBank");
 pc.setInstrBuf("This is my purchase card description.");
 pc.setInstrNum("411111111111111"); // the purchase card
                                     // number
 pc.setCardType("Constants.CCTYPE_VISA"); // the purchase
 // card type, should match the purchase card number, if
 // set
 pc.setCardSubtype("P");
 pc.setExpDate(new java.sql.Date(101, 0, 10));
                               // Jan 10, 2001
 pc.setHolderName("Mary Smith");
 pc.setHolderAddress(addr);
 // add the purchase card
 pr = paymentService.oraInstrAdd(ecappId, payerid, pc);
 obj = checkResult(pr);
 if (obj == null) return; // registration failure
 instrid_pc = ((Integer) obj).intValue();
 System.out.println("Purchase Card registered " +
                     "successfully with instrument id " +
                     instrid pc);
}
```

## Sending a Purchase Card Authorization Request

```
// perform an ONLINE purchase card authorization with
          // payment service
         public void paymentAPISample(PaymentService paymentService,
                                       int ecAppId) {
           Bill t;
           PurchaseCardReq reqTrxn;
           PurchaseCard pc;
           PSResult pr;
           CoreCreditCardAuthResp resp; // since purchase card
           // authorization responses are identical to credit card
           // responses. See javadoc for details.
           // set up the tangible object
           t = new Bill();
           t.setId("orderId1");
            t.setAmount(new Double(21.00));
```

```
t.setCurrency("USD");
t.setRefInfo("refInfo");
t.setMemo("memo");
t.setUserAccount("userAcct");
// set up the transaction object
reqTrxn = new PurchaseCardReq();
reqTrxn.setNLSLang("American_America.US7ASCII");
reqTrxn.setMode(Transaction.ONLINE);
reqTrxn.setSchedDate(new java.sql.Date(100, 5, 10));
                                   // June 10, 2000
reqTrxn.setAuthType(Constants.AUTHTYPE_AUTHONLY);
reqTrxn.setPONum("PONum");
regTrxn.setTaxAmount("1.50");
regTrxn.setShipToZip("94065");
reqTrxn.setShipFromZip("94404");
// set up the payment instrument
pc = new PurchaseCard();
pc.setId(100); // assuming we have previously registered
               // purchase card with instrument id 100
pr = // assuming payeel has already been configured with
     // the payment service
     paymentService.oraPmtReq(ecAppId, "payee1", "", pc,
                              t, reqTrxn);
resp = (CoreCreditCardAuthResp) checkResult(pr);
if (resp == null) return;
System.out.println("Request finished with " +
                   "transaction id: " + resp.getTID());
```

}

# PL/SQL APIs for Electronic Commerce Applications

Oracle iPayment provides PL/SQL APIs to those electronic commerce applications that require or prefer PL/SQL interfaces for processing payment operations. There is an additional HTTP call when PL/SQL APIs are called. When electronic commerce applications invoke these PL/SQL APIs, the APIs in return, call the electronic commerce servlet through HTTP.

Oracle iPayment PL/SQL APIs provide all payment related processing and two Risk APIs. The functionality of these APIs is the same as the Java APIs.

PL/SQL APIs are created as part of IBY PAYMENT ADAPTER PUB package and these packages are installed in the APPS schema.

#### Requirements

- 1. PL/SQL Package IBY PAYMENT ADAPTER PUB must be installed in the APPS schema.
- 2. An administrator must set up Oracle iPayment URL property to Oracle iPayment electronic commerce servlet's URL using the iPayment administration user interface before invoking the APIs.

The following PL/SQL code helps you to understand how Oracle iPayment PL/SQL APIs can be invoked. This example code invokes the Payment Request API using a credit card. It also passes risk related information for risk evaluation.

```
DECLARE
                   NUMBER := 1.0;
  p_api_version
  -- To initialize message list.
  p_init_msq_list_VARCHAR2(2000) := FND_API.G_TRUE;
             VARCHAR2(2000) := FND_API.G_FALSE;
  p_commit
  p_validation_level NUMBER := FND_API.G_VALID_LEVEL_FULL;
  p_ecapp_id
                     NUMBER := 0;
  p_payee_rec
                     IBY_PAYMENT_ADAPTER_PUB.Payee_rec_type;
                      IBY_PAYMENT_ADAPTER_PUB.Payer_rec_type;
  p_payer_rec
  p_pmtinstr_rec IBY_PAYMENT_ADAPTER_PUB.PmtInstr_rec_type;
                     IBY PAYMENT ADAPTER PUB. Tangible rec type;
  p_tangible_rec
  p riskinfo rec
                     IBY PAYMENT ADAPTER PUB. RiskInfo rec type;
  x_return_status
                   VARCHAR2(2000);
                                   -- output/return status
  x msq count
                   NUMBER;
                                   -- output message count
```

```
x msq data VARCHAR2(2000);
                                    -- reference string for getting output
message text
   x regresp rec IBY PAYMENT ADAPTER PUB.RegResp rec type;
                                    -- request specific output response
 object
   1 msq count
                   NUMBER;
   l_msg_data
                   VARCHAR2(2000);
BEGIN
  p ecapp id := 66;
                       -- iPayment generated ECAppID
  p_payee_rec.Payee_ID := 'ipay-payee1'; -- payee's ID
  p_payer_rec.Payer_ID := 'ipay-cust1';
                                        -- payer's ID
                                      -- Payer's (Customer's name)
  p_payer_rec.Payer_Name := 'Cust1';
  p_pmtreqtrxn_rec.PmtMode := 'ONLINE';
                                              -- Payment mode (Can be
ONLINE/OFFLINE)
  p_tangible rec.Tangible ID := 'tangible id1'; -- Tangible ID / order ID
  p_tangible_rec.Tangible_Amount := 25.50; -- Amount for the transaction
  p_tangible_rec.Currency_code := 'USD'; -- Currency for the transaction
  p tangible rec.RefInfo := 'test refinfo3';
  p_pmtinstr_rec.CreditCardInstr.CC_Type := 'Visa';
payment instrument type
  p_pmtinstr_rec.CreditCardInstr.CC_Num := '4111111111111111';
payment instrument number
  p_pmtinstr_rec.CreditCardInstr.CC_ExpDate := to_char(sysdate+300);
payment instr. Expiration date
 --5. RISK INPUTS
  p_riskinfo_rec.ShipToBillTo_Flag := 'TRUE';
                             -- Flag showing if ship to address same as Bill
 to address
  p riskinfo rec. Time Of Purchase := '08:45';
                              -- Time of purchase
  IBY_PAYMENT_ADAPTER_PUB.OraPmtReq
 (p_api_version,
p_init_msg_list,
p_commit,
p validation level,
```

```
p ecapp id,
              p_payee_rec,
              p_payer_rec,
              p pmtinstr rec,
              p_tangible_rec,
              p_pmtreqtrxn_rec,
              p riskinfo rec ,
              x return status,
              x_msg_count ,
              x_msg_data ,
              x_regresp_rec);
END;
Payment Request Related Response. Printing Only If Status Is Success
  If(Char(X_Reqresp_Rec.Response.Status = 'S') Then
        -- Offline Mode Related Response
       If P_Pmtreqtrxn_Rec.Pmtmode = 'OFFLINE' Then
           Dbms_Output.Put_Line('Transaction ID = ' | To_Char(X_Regresp_
Rec.Trxn ID));
           Dbms_Output.Put_Line ('X_Regresp_
Rec.Offlineresp.Earliestsettlement_Date = ' | |
                                             To_Char(X_Reqresp_
Rec.Offlineresp.Earliestsettlement_Date));
           Dbms_Output.Put_Line('X_Regresp_Rec.Offlineresp.Scheduled_Date = '
| |
To Char(X_Regresp_Rec.Offlineresp.Scheduled_Date));
       Else
           Dbms Output.Put Line('Transaction ID = ' | To Char(X_Regresp_
Rec.Trxn ID));
           Dbms_Output.Put_Line('X_Regresp_Rec.Authcode = ' | X_Regresp_
Rec.Authcode);
           Dbms_Output.Put_Line('X_Regresp_Rec.Avscode = ' | X_Regresp_
Rec.Avscode);
           Dbms Output.Put Line('----');
           -- Risk Related Response
           If(X_Reqresp_Rec.Riskrespincluded = 'YES') Then
                  Dbms_Output.Put_
Line('----');
               Dbms_Output.Put_Line(' X_Regresp_Rec.Riskresponse.Risk_Score=
' X Regresp Rec.Riskresponse.Risk Score );
                 Dbms_Output.Put_Line('X_Regresp_Rec.Riskresponse.Risk_
Threshold_Val= '||
                                                   X_Regresp_
Rec.Riskresponse.Risk_Threshold_Val);
           Endif;
```

Endif; End If;

# **Security Considerations**

Oracle iPayment is architected to send credit card details in the URL. This architecture requires the logging levels on Apache to be lowered from the default to prevent the credit card information from appearing in the log files.

In the httpds.conf file, change:

LogFormat "%h %l %u %t \"%r\" %>s %b" common

to:

LogFormat "%h %l %u %t \"%U\" %>s %b" common

| Security Co | nsidei | ations |
|-------------|--------|--------|
|-------------|--------|--------|

# **Using iPayment with External Payment Systems**

This appendix explains about integrating Oracle iPayment with external payment systems. The topics covered include:

- Overview of Payment System Integration Model
- PaymentService APIs
- Routing Engine
- **Integration Point Component Types**
- Developing a Custom Payment System Integration
- Defining a Payment System
- System Payment Profile
- **Formats**
- Format Validation
- **Extract Generator**
- **Extract Formatter**
- **Extract Structure**
- **Extract Components**
- **Transmission Functions**
- Acknowledgment Parser

# Overview of Payment System Integration Model

Oracle iPayment provides a complete payment solution. The Payment System Integration Model allows integration with third party payment systems for credit card, purchase card, PINless debit card, and bank account transfer processing. The payment systems communicate with the payment processors and the acquirers/banks to process payment transactions.

Though the business flow for credit card, purchase card, and bank account transfer transactions is the same, the system flow is significantly different, with the addition of many new modules, both internal and external, such as customizable integration points. The payment system integration model has changed from an API-centered model to a payment instruction file creation and delivery model. This model reflects the various customizable integration points exposed for implementing the custom payment system integration for iPayment.

### Flow in gateway and processor model systems

For gateway-model payment systems, since every transaction is online and involves real-time communication with the payment system, the above flow occurs for every transaction operation type, such as authorization, capture, credit, etc.

For processor payment systems, the above flow occurs only for online transaction such as authorization, batch close, and batch query operations. For other operation types, such as capture and credit, the transaction is batched without communication to the payment system. Therefore, the flow completes after format validation occurs.

# **PaymentService APIs**

The PaymentService API represents the Java class containing all payment transaction APIs and acts as the entry point into the iPayment engine. Generic validations are performed here.

# **Routing Engine**

The routing engine associates a payment transaction with a payment system and payment system account. Currently, the routing engine assumes that only a single system payment profile exists per payment system and that each processor-type payment system has a system profile defined for each processor.

For implementing custom payment system integrations, a system payment profile must be defined for the new payment system otherwise the payment system will use the old HTTP name-value pair BEP APIs.

# **Integration Point Component Types**

The table lists the various integration point component types that maybe implemented while integrating with a payment system.

| Integration Point Type    | Description                                                                           |
|---------------------------|---------------------------------------------------------------------------------------|
| Format                    | Creates the payment instruction file based upon transaction data.                     |
| Format Validation Set     | Format or payment system-specific validations transactions.                           |
| Transmission Function     | Implements a transmission protocol for communicating with the payment system.         |
| Acknowledgement Parser    | Parses the payment system's acknowledgments.                                          |
| Payment System Definition | Define attributes for the payment system which the user will provide in the setup UI. |
| System Payment Profile    | The payment processing attributes of a payment system's specification.                |

**Note:** Several of the integration component types are developed in Java.

# **Developing a Custom Payment System Integration**

The following sections list the tasks for developing a custom payment system integration for the instrument types. The tasks for an instrument type integration must be performed in an order. If a payment system supports multiple instrument types, combine the tasks for each instrument type.

# **Developing a Custom Payment System Integration for Credit Cards**

The table lists the tasks that must be completed for integrating a credit card payment system.

| Task                                                            | Component Type               | Mandatory | Description                                                                                                    |
|-----------------------------------------------------------------|------------------------------|-----------|----------------------------------------------------------------------------------------------------|
| Define the Payment<br>System                                    | Payment System<br>Definition | Yes       | Defines the new payment system.                                                                                                    |
|                                                                 |                              |           | If the payment system is a gateway and uses the old HTTP name-value pair BEP APIs, you need not complete any further tasks from this list but procees to implement the gateway BEP APIs. |
| Define payment system account options                           | Payment System<br>Definition | No        | Defines the options for all accounts in the payment system.                                                                                                    |
| Develop an online authorization format template                 | Format                       | Yes       | Develop a template for XML Publisher.                                                                                                    |
| Seed the online<br>authorization format<br>template             | Format                       | Yes       | Define system data attributes for the new format.                                                                                                    |
| Develop an online authorization transmission function           | Transmission Function        | Yes       | Implements a transmission function protocol.                                                                                                    |
| Seed the online<br>authorization<br>transmission protocol       | Transmission Function        | Yes       | Defines a transmission protocol and associates it with the transmission function code-point that implements it. Also defines the protocol parameters.                                    |
| Develop an online<br>authorization<br>acknowledgement<br>parser | Acknowledgement<br>Parser    | Yes       | Implements an acknowledgement parser.                                                                                                    |
| Seed the online<br>authorization<br>acknowledgement<br>parser   | Acknowledgement<br>Parser    | Yes       | Define system data attributes for the parser.                                                                                                    |
| Develop a settlement format template                            | Format                       | Yes       | For gateway model payment system, the format may be identical to the authorization format template.                                                                                      |

| Task                                            | Component Type            | Mandatory | Description                                                                                                    |
|-------------------------------------------------|---------------------------|-----------|----------------------------------------------------------------------------------------------------|
| Seed the settlement format template             | Format                    | Yes       |                                                                                                    |
| Develop a settlement transmission function      | Transmission Function     | Yes       | For gateway model payment systems, the transmission function may be identical to the authorization transmission function. |
| Seed the settlement transmission protocol       | Transmission Function     | Yes       |                                                                                                    |
| Develop a settlement acknowledgement parser     | Acknowledgement<br>Parser | Yes       | For gateway model payment systems, the acknowledgement parser may be identical to the authorization parser.               |
| Seed the settlement acknowledgement parser      | Acknowledgement<br>Parser | Yes       |                                                                                                    |
| Develop a query format template                 | Format                    |           | The query support is optional for gateway model payment system.                                                           |
|                                                 |                           |           | For most processor payment systems, an acknowledgement request message is not defined.                                    |
| Seed the query format template                  | Format                    |           | Optional for gateway model payment systems.                                                                               |
| Develop a query transmission function           | Transmission Function     |           | Optional for gateway model payment systems.                                                                               |
| Seed the query transmission protocol            | Transmission Function     |           | Optional for gateway model payment systems.                                                                               |
| Develop an query acknowledgement parser         | Acknowledgement<br>Parser |           | Optional for gateway payment systems.                                                                                     |
| Seed the query<br>acknowledgement<br>parser     | Acknowledgement<br>Parser |           | Optional for gateway model payment systems.                                                                               |
| Create credit card<br>system payment<br>profile | System Payment<br>Profile | Yes       | Defines the payment processing attributes for the payment system's credit card processing specification.                  |
| Create transaction validation set               | Format Validation Set     | No        | Required only for payment system-specific validations.                                                                    |

| Task                            | Component Type        | Mandatory | Description                                                                                |
|---------------------------------|-----------------------|-----------|--------------------------------------------------------------------------------------------|
| Create batch validation set     | Format Validation Set | No        | Never for gateway model payment system.                                                    |
|                                 |                       |           | For processor model payment system, required only for payment system specific validations. |
| Seed validation set assignments | Format Validation Set | No        | Required only for payment system-specific validations.                                     |

# **Developing a Custom Payment System Integration for Debit Cards**

The table lists the tasks that must be completed for integrating a debit card payment system.

| Task                                                    | Component Type               | Mandatory | Description                                                                                                    |
|---------------------------------------------------------|------------------------------|-----------|----------------------------------------------------------------------------------------------------|
| Define the Payment<br>System                            | Payment System<br>Definition | Yes       | Defines the new payment system.                                                                                                    |
| Define payment system account options                   | Payment System<br>Definition | No        | Defines the options for all accounts in the payment system.                                                                                           |
| Develop an online debit format template                 | Format                       | Yes       | Develop a template for XML Publisher.                                                                                                    |
| Seed the online debit format template                   | Format                       | Yes       | Define system data attributes for the new format.                                                                                                    |
| Develop an online<br>debit transmission<br>function     | Transmission Function        | Yes       | Implements a transmission function protocol.                                                                                                    |
| Seed the online debit transmission protocol             | Transmission Function        | Yes       | Defines a transmission protocol and associates it with the transmission function code-point that implements it. Also defines the protocol parameters. |
| Develop an online<br>debit<br>acknowledgement<br>parser | Acknowledgement<br>Parser    | Yes       | Implements an acknowledgement parser.                                                                                                    |
| Seed the online debit<br>acknowledgement<br>parser      | Acknowledgement<br>Parser    | Yes       | Define system data attributes for the parser.                                                                                                    |
| Develop a settlement format template                    | Format                       | No        | Optional for payment system that do not require debit card settlement.                                                                                |
| Seed the settlement format template                     | Format                       | No        | Optional for payment system that do not require debit card settlement.                                                                                |
| Develop a settlement transmission function              | Transmission Function        | No        | Optional for payment system that do not require debit card settlement.                                                                                |
| Seed the settlement transmission protocol               | Transmission Function        | No        | Optional for payment system that do not require debit card settlement.                                                                                |

| Task                                              | Component Type            | Mandatory | Description                                                                                              |
|---------------------------------------------------|---------------------------|-----------|----------------------------------------------------------------------------------------------------|
| Develop a settlement<br>acknowledgement<br>parser | Acknowledgement<br>Parser | No        | Optional for payment system that do not require debit card settlement.                                   |
| Seed the settlement acknowledgement parser        | Acknowledgement<br>Parser | No        | Optional for payment system that do not require debit card settlement.                                   |
| Develop a query format template                   | Format                    | No        | Optional for payment system that do not require debit card settlement.                                   |
| Seed the query format template                    | Format                    | No        | Optional for payment system that do not require debit card settlement.                                   |
| Develop a query transmission function             | Transmission Function     | No        | Optional for payment system that do not require debit card settlement.                                   |
| Seed the query transmission protocol              | Transmission Function     | No        | Optional for payment system that do not require debit card settlement.                                   |
| Develop an query<br>acknowledgement<br>parser     | Acknowledgement<br>Parser | No        | Optional for payment system that do not require debit card settlement.                                   |
| Seed the query<br>acknowledgement<br>parser       | Acknowledgement<br>Parser | No        | Optional for payment system that do not require debit card settlement.                                   |
| Create debit card<br>system payment<br>profile    | System Payment<br>Profile | Yes       | Defines the payment processing attributes for the payment system's credit card processing specification. |
| Create transaction validation set                 | Format Validation Set     | No        | Required only for payment system-specific validations.                                                   |
| Create batch validation set                       | Format Validation Set     | No        | Never for gateway model payment system.                                                                  |
|                                                   |                           |           | For processor model payment system, required only for payment system specific validations.               |
| Seed validation set assignments                   | Format Validation Set     | No        | Required only for payment system-specific validations.                                                   |

## **Developing a Custom Payment System Integration for Bank Account Cards**

The table lists the tasks that must be completed for integrating a bank account payment system.

| <del>-</del> .                                                 | A 1.T                        |           | <u> </u>                                                                                                    |
|----------------------------------------------------------------|------------------------------|-----------|----------------------------------------------------------------------------------------------------|
| Task                                                           | Component Type               | Mandatory | Description                                                                                                    |
| Define the Payment<br>System                                   | Payment System<br>Definition | Yes       | Defines the new payment system.                                                                                                    |
| Define payment system account options                          | Payment System<br>Definition | No        | Defines the options for all accounts in the payment system.                                                                                           |
| Develop an online<br>verification format<br>template           | Format                       | No        | Only if online verification supported by payment system.                                                                                              |
| Seed the online<br>verification format<br>template             | Format                       | No        | Define system data attributes for the new format.                                                                                                    |
| Develop an online<br>verification<br>transmission function     | Transmission Function        | No        | Implements a transmission function protocol.                                                                                                    |
| Seed the online<br>verification<br>transmission protocol       | Transmission Function        | No        | Defines a transmission protocol and associates it with the transmission function code-point that implements it. Also defines the protocol parameters. |
| Develop an online<br>verification<br>acknowledgement<br>parser | Acknowledgement<br>Parser    | No        | Implements an acknowledgement parser.                                                                                                    |
| Seed the online<br>verification<br>acknowledgement<br>parser   | Acknowledgement<br>Parser    | No        | Define system data attributes for the parser.                                                                                                    |
| Develop a funds<br>transfer format<br>template                 | Format                       | Yes       |                                                                                                    |

| Task                                                     | Component Type            | Mandatory | Description                                                                                              |
|----------------------------------------------------------|---------------------------|-----------|----------------------------------------------------------------------------------------------------|
| Seed the funds<br>transfer format<br>template            | Format                    | Yes       |                                                                                                    |
| Develop a funds<br>transfer transmission<br>function     | Transmission Function     | Yes       |                                                                                                    |
| Seed the funds<br>transfer transmission<br>protocol      | Transmission Function     | Yes       |                                                                                                    |
| Develop a funds<br>transfer<br>acknowledgement<br>parser | Acknowledgement<br>Parser | Yes       |                                                                                                    |
| Seed the funds<br>transfer<br>acknowledgement<br>parser  | Acknowledgement<br>Parser | Yes       |                                                                                                    |
| Develop a query format template                          | Format                    | Yes       |                                                                                                    |
| Seed the query format template                           | Format                    | No        | Only if payment system supports bank account transfer acknowledgements.                                  |
| Develop a query transmission function                    | Transmission Function     | No        |                                                                                                    |
| Seed the query transmission protocol                     | Transmission Function     | No        |                                                                                                    |
| Develop an query<br>acknowledgement<br>parser            | Acknowledgement<br>Parser | No        |                                                                                                    |
| Seed the query<br>acknowledgement<br>parser              | Acknowledgement<br>Parser | No        |                                                                                                    |
| Create bank account system payment profile               | System Payment<br>Profile | Yes       | Defines the payment processing attributes for the payment system's credit card processing specification. |
| Create transaction validation set                        | Format Validation Set     | No        | Required only for payment system-specific validations.                                                   |

| Task                            | Component Type        | Mandatory | Description                                                                                |
|---------------------------------|-----------------------|-----------|--------------------------------------------------------------------------------------------|
| Create batch validation set     | Format Validation Set | No        | Never for gateway model payment system.                                                    |
|                                 |                       |           | For processor model payment system, required only for payment system specific validations. |
| Seed validation set assignments | Format Validation Set | No        | Required only for payment system-specific validations.                                     |

# **Seeding Data**

The two important points to be remembered while seeding data include:

Language-specific data

Some tables are segmented, with non-language specific columns appearing in a table with the \_B suffix and language-specific (i.e. translatable) columns appearing in a parallel table with the \_TL suffix. When inserting in the translated column segment table you must use the appropriate language/country code for the data being added, for example, "US" for both columns. It will then be necessary to call some sort of \_ADD\_ LANGUAGE procedure to fill this table out for all the supported languages used during the installation.

WHO columns

Every table has a common set of change-tracking (WHO) columns.

The table lists the the specific functions for the WHO columns.

| For the column        | Enter the value     |  |
|-----------------------|---------------------|--|
| OBJECT_VERSION_NUMBER | 1                   |  |
| CREATION_DATE         | SYSDATE()           |  |
| CREATED_BY            | FND_GLOBAL.USER_ID  |  |
| LAST_UPDATE_DATE      | SYSDATE()           |  |
| LAST_UPDATED_BY       | FND_GLOBAL.USER_ID  |  |
| LAST_UPDATE_LOGIN     | FND_GLOBAL.LOGIN_ID |  |

# **Defining a Payment System**

The first task in integrating any payment system is defining a payment system. The definition must include both the payment system's attributes as well as the account options, if any, defined for the payment system accounts the users will establish.

#### **Payment System Attributes**

The table lists key attributes of the payment system.

| Attribute                | Description                                                                                                    | Constraints                                                                                     |
|--------------------------|----------------------------------------------------------------------------------------------------|-------------------------------------------------------------------------------------------------|
| Payment<br>System        | The name of the payment system.                                                                                                    |                                                                                                 |
| Supported<br>Instruments | The instrument types supported by the payment system.                                                                                                    | Must be one of the following instrument types:                                                  |
|                          |                                                                                                    | <ul> <li>Credit Card</li> </ul>                                                                 |
|                          |                                                                                                    | ■ Purchase Card Level III/Level III                                                             |
|                          |                                                                                                    | <ul> <li>PINless debit card</li> </ul>                                                          |
| Туре                     | Payment system model type. See<br>Understanding Gateway-Model and<br>Processor-Model Payment Systems in the<br>iPayment Concepts and Procedures guide for<br>a discussion of the differences between the<br>processor and gateway payment system<br>models. | Must be either processor or gateway model payment system.                                       |
| Suffix                   | Unique 3-letter identifier for the payment system.                                                                                                    | Must not be any of these reserved<br>suffixes seeded in iPayment. The<br>reserved suffixes are: |
|                          |                                                                                                    | cyb (Cybercash)                                                                                 |
|                          |                                                                                                    | ■ lop (sample gateway system)                                                                   |
|                          |                                                                                                    | efs (Concord EFSnet)                                                                            |
|                          |                                                                                                    | ■ ptk (Paymentech)                                                                              |
|                          |                                                                                                    | fdb (FDC North)                                                                                 |
|                          |                                                                                                    | • cit (Citibank Merchant Services)                                                              |
|                          |                                                                                                    | • cep (Citibank Edifact Bank<br>Transfer)                                                       |

| Attribute           | Description                            | Constraints                                                                                  |
|---------------------|----------------------------------------|----------------------------------------------------------------------------------------------|
| Servlet Base<br>URL | The URL of the payment system servlet. | Must be a URL in this form: http:// <host>:<post>/<servlet zone="">.</servlet></post></host> |

All of these attributes can be set in the Payment System details page of the iPayment administration user interface. See Creating a New Payment System in the iPayment Concepts and Procedures Guide.

> **Note:** For implementing the custom payment system integrations, you must enter appropriate values while creating a payment system in the Payment System details page.

## **Account Options**

Account options are attributes defined by the payment system for its user accounts. Once an account is created in the Payee Account Information page (see Creating a New Payee in the iPayment Concepts and Procedures Guide), account options may be set if defined for the payment system. Account options are used for payment instruction file generation and are represented in the funds capture extract.

#### **Seeding Account Options Definitions**

The table lists the attributes of an account option.

| Attribute                   | Description                                                                                                    | Constraints                                                    |
|-----------------------------|----------------------------------------------------------------------------------------------------|----------------------------------------------------------------|
| BEPID                       | The primary key of the payment system to which the account option belongs.                                               | Must refer to an existing payment system in IBY_BEPINFO.       |
| ACCOUNT_OPTION_CODE         | The unique code for the account option. This attribute will appear in the Name sub-element of the AccountOption element. | Must be unique per payment system and must have 30 characters. |
| ACCOUNT_OPTION_<br>DATATYPE | The datatype of the account option to help in UI validation.                                                             | Supported values include:  VARCHAR2  NUMBER  DATE              |
| DISPLAY_ORDER               | The display order of the account option when shown in the UI.                                                            |                                                                |
| ACCOUNT_OPTION_<br>NAME     | The description of the account option.                                                                                   |                                                                |

For implementing the custom payment system integrations, if any attributes of the user's payment system account are required as data when generating the payment instruction file, the account option's definition must be seeded for the payment system

Once the set of account option definitions are determined, the attributes can be seeded in iPayment by creating a SQL script to insert them.

**Note:** Insert all attributes except translatable attribute ACCOUNT\_ OPTION\_NAME into table IBY\_BEP\_ACCT\_OPT\_NAME\_B. Insert translatable attribute ACCOUNT OPTION NAME into IBY BEP ACCT\_OPT\_NAME\_TL and then call function IBY\_FNDCPT\_ MLSUTL PVT. BEP OPT ADD LANGUAGE.

The attribute BEPID must be the primary key of the payment system owning the account option, which is easily determined by this query:

```
SELECT bepid
FROM iby_bepinfo
WHERE (suffix = :BEP_SUFFIX);
```

When you create a payment system account, The payment system account will automatically establish itself in the corresponding account options in the UI.

For implementing the custom payment system integrations, please make sure to document the values.

# **System Payment Profile**

The system payment profile captures the payment processing "meta-data" for a particular payment system specification. The system payment profile defines attributes such as the formats and transmission protocols the payment system requires. For every major instrument type supported by a payment system specification, such as credit card, bank account, and PINless debit card, a separate system payment profile must be created.

## **Credit Card System Payment Profile**

A credit card profile defines the attributes of a credit card processing specification. A credit card system payment profile attributes may be seeded in iPayment by creating a SQL script to insert them.

**Note:** Insert all attributes except SYS\_CC\_PROFILE\_NAME into table IBY\_FNDCPT\_SYS\_CC\_PF\_B. Insert SYS\_CC\_PROFILE\_NAME into IBY\_FNDCPT\_SYS\_CC\_PF\_TL and call procedure IBY\_FNDCPT\_ MLSUTL\_PVT.SYS\_CC\_PROF\_ADD\_LANGUAGE.

The attribute PAYMENT\_SYSTEM\_ID must be the primary key of the payment system owning the profile, which is easily determined by this query:

```
SELECT bepid
FROM iby_bepinfo
WHERE (suffix = :BEP_SUFFIX);
```

This table explains the attributes and allowed values for a credit card system payment profile.

| Attribute Name                   | Description                                              | Constraint                                                   |
|----------------------------------|----------------------------------------------------------|--------------------------------------------------------------|
| SYS_CC_PROFILE_CODE              | Unique identifier for the profile.                       | Must be unique and less than or equal to 30 characters.      |
| SYS_CC_PROFILE_NAME              | Name of the system profile.                              |                                                              |
| PAYMENT_SYSTEM_ID                | Identifier of the payment system the profile belongs to. | Equals the primary key of the payment system in IBY_BEPINFO. |
| ONLINE_AUTH_<br>FORMAT_CODE      | Code of the authorization payment instruction format.    | Equals an existing format.                                   |
| ONLINE_AUTH_TRANS_<br>PRTCL_CODE | Code of the authorization transmission protocol.         | Equals an existing protocol.                                 |
| ONLINE_AUTH_ACK_<br>RDR_CODE     | Code of the authorization acknowledgement reader.        | Equals an existing acknowledgment reader.                    |
| SETTLEMENT_FORMAT_CODE           | Code of the settlement payment instruction format.       | Equals an existing format.                                   |

| Attribute Name                  | Description                                        | Constraint                                |
|---------------------------------|----------------------------------------------------|-------------------------------------------|
| SETTLEMENT_TRANS_<br>PRTCL_CODE | Code of the settlement transmission protocol.      | Equals an existing protocol.              |
| SETTLEMENT_ACK_<br>RDR_CODE     | Code of the authorization acknowledgement reader.  | Equals an existing acknowledgment reader. |
| QUERY_FORMAT_CODE               | Code of the settlement payment instruction format. | Equals an existing format or is NULL.     |
| QUERY_TRANS_PRTCL_<br>CODE      | Code of the settlement transmission protocol.      | Equals an existing protocol.              |
| QUERY_ACK_RDR_CODE              | Code of the authorization acknowledgement reader.  | Equals an existing acknowledgment reader. |

## **Debit Card System Payment Profile**

A debit card system profile defines the attributes of a debit card processing specification. A debit card system payment profile attributes may be seeded in iPayment by creating a SQL script to insert them.

**Note:** Insert all attributes except SYS\_DC\_PROFILE\_NAME into table IBY\_FNDCPT\_SYS\_DC\_PF\_B. Insert SYS\_DC\_PROFILE\_NAME into IBY\_FNDCPT\_SYS\_DC\_PF\_TL and call procedure IBY\_FNDCPT\_ MLSUTL\_PVT.SYS\_DC\_PROF\_ADD\_LANGUAGE.

The attribute PAYMENT\_SYSTEM\_ID must be the primary key of the payment system owning the profile, which is easily determined by this query:

```
SELECT bepid
FROM iby_bepinfo
WHERE (suffix = :BEP_SUFFIX);
```

This table explains the attributes and allowed values for a debit card system payment profile.

| Attribute Name                  | Description                                              | Constraint                                                   |
|---------------------------------|----------------------------------------------------------|--------------------------------------------------------------|
| SYS_DC_PROFILE_CODE             | Unique identifier for the profile.                       | Must be unique and less than or equal to 30 characters.      |
| SYS_DC_PROFILE_NAME             | Name of the system profile.                              |                                                              |
| PAYMENT_SYSTEM_ID               | Identifier of the payment system the profile belongs to. | Equals the primary key of the payment system in IBY_BEPINFO. |
| ONLINE_DEB_FORMAT_<br>CODE      | Code of the debit payment instruction format.            | Equals an existing format.                                   |
| ONLINE_DEB_TRANS_<br>PRTCL_CODE | Code of the debit transmission protocol.                 | Equals an existing protocol.                                 |
| ONLINE_DEB_ACK_RDR_<br>CODE     | Code of the debit acknowledgement reader.                | Equals an existing acknowledgment reader.                    |
| SETTLEMENT_FORMAT_<br>CODE      | Code of the settlement payment instruction format.       | Equals an existing format.                                   |
| SETTLEMENT_TRANS_<br>PRTCL_CODE | Code of the settlement transmission protocol.            | Equals an existing protocol.                                 |

| Attribute Name              | Description                                                                                                    | Constraint                                           |
|-----------------------------|----------------------------------------------------------------------------------------------------|------------------------------------------------------|
| SETTLEMENT_ACK_<br>RDR_CODE | Code of the authorization acknowledgement reader.                                                                                 | Equals an existing acknowledgment reader.            |
| SETTLE_REQ_FLAG             | Settlement required flag. Indicates if a settlement transaction is required after a debit in order to complete the funds transfer | Equals one of the following values:  Y (Yes)  N (No) |
| QUERY_FORMAT_CODE           | Code of the settlement payment instruction format.                                                                                | Equals an existing format or is NULL.                |
| QUERY_TRANS_PRTCL_<br>CODE  | Code of the settlement transmission protocol.                                                                                     | Equals an existing protocol.                         |
| QUERY_ACK_RDR_CODE          | Code of the authorization acknowledgement reader.                                                                                 | Equals an existing acknowledgment reader.            |

## **Bank Account Payment Profiles**

A bank account system profile defines the attributes of a bank account transfer processing specification. A bank account transfer system payment profile attributes may be seeded in iPayment by creating a SQL script to insert them.

**Note:** Insert all attributes except SYS\_EFT\_PROFILE\_NAME into table IBY\_FNDCPT\_SYS\_EFT\_PF\_B. Insert SYS\_EFT\_PROFILE\_ NAME into IBY\_FNDCPT\_SYS\_EFT\_PF\_TL and call procedure IBY\_ FNDCPT\_MLSUTL\_PVT.SYS\_EFT\_PROF\_ADD\_LANGUAGE.

The attribute PAYMENT\_SYSTEM\_ID must be the primary key of the payment system owning the profile, which is easily determined by this query:

```
SELECT bepid
FROM iby_bepinfo
WHERE (suffix = :BEP_SUFFIX);
```

This table explains the attributes and allowed values for a bank account payment system profile.

| Attribute Name              | Description                                                                                                    | Constraint                                                   |
|-----------------------------|----------------------------------------------------------------------------------------------------|--------------------------------------------------------------|
| SYS_EFT_PROFILE_CODE        | Unique identifier for the profile.                                                                                       | Must be unique and less than or equal to 30 characters.      |
| SYS_EFT_PROFILE_<br>NAME    | Name of the system profile.                                                                                              |                                                              |
| PAYMENT_SYSTEM_ID           | Identifier of the payment system the profile belongs to.                                                                 | Equals the primary key of the payment system in IBY_BEPINFO. |
| VERIFY_FORMAT_CODE          | Code of the verify payment<br>message format. Note that not all<br>payment systems support bank<br>account verification. | Equals an existing format or is NULL.                        |
| VERIFY_TRANS_PRTCL_<br>CODE | Code of the verification transmission protocol.                                                                          | Equals an existing protocol or is NULL.                      |
| VERIFY_ACK_RDR_CODE         | Code of the verification acknowledgement reader.                                                                         | Equals an existing acknowledgment reader or is NULL.         |

| Attribute Name                  | Description                                                                 | Constraint                                           |  |
|---------------------------------|-----------------------------------------------------------------------------|------------------------------------------------------|--|
| FUNDS_XFER_FORMAT_<br>CODE      | Code of the funds transfer payment instruction format.                      | Equals an existing format.                           |  |
| FUNDS_XFER_TRANS_<br>PRTCL_CODE | Code of the funds transfer Equals an existing protoc transmission protocol. |                                                      |  |
| FUNDS_XFER_ACK_RDR_CODE         | Code of the funds transfer acknowledgement reader.                          | Equals an existing acknowledgment reader.            |  |
| QUERY_FORMAT_CODE               | Code of the settlement payment instruction format.                          | Equals an existing format or is NULL.                |  |
| QUERY_TRANS_PRTCL_<br>CODE      | Code of the settlement transmission protocol.                               | Equals an existing protocol or is NULL.              |  |
| QUERY_ACK_RDR_CODE              | Code of the authorization acknowledgement reader.                           | Equals an existing acknowledgment reader or is NULL. |  |

## **Formats**

A format corresponds to a payment instruction file format defined by the payment system. A payment system uses different payment instruction formats during a transaction processing, such as authorization, settlement. Before creating a format in iPayment, a corresponding XML Publisher template entity must be available.

#### **Developing a Format Template**

This table describes the XML Publisher template attributes fixed by iPayment:

| Attribute       | Description                                                                                           | Constraint                                      |
|-----------------|----------------------------------------------------------------------------------------------------|-------------------------------------------------|
| Data Definition | The template's data definition determines the structure of the data to which the template is applied. | Always equal to: IBY_FNDCPT_<br>INSTRUCTION_1_0 |

For implementing the custom payment system integrations, a payment instruction template must be developed for XML Publisher using one of the supported XML Publisher template types such as eText (RTF), XSL, etc. This template must be provided to the users of your payment system integration along with instructions regarding the values that should be used when manually defining the template in the XML Publisher Templates UI page.

### Seeding a Format Template

Once an XML Publisher template is created, the corresponding formats entity must be created in iPayment.

This table explains the attributes for the format template.

| Attribute                    | Description                                                               | Constraint                                                                   |
|------------------------------|---------------------------------------------------------------------------|------------------------------------------------------------------------------|
| FORMAT_<br>CODE              | The unique identifier of the format                                       | Must be unique and less than or equal to 30 characters.                      |
| FORMAT_<br>TEMPLATE_<br>CODE | The code of the XML Publisher template to which this formats corresponds. | Must correspond to an existing XDO template.                                 |
| EXTRACT_ID                   | The extract used by the format.                                           | Always equal to:100 (for IBY_FUNDS_CAPTURE_INSTRUCTION extract version 1.0). |
| FORMAT_<br>TYPE_CODE         | The type of format.                                                       | Always equal to:FUNDS_CAPTURE_<br>INSTRUCTION                                |

| Attribute       | Description                    | Constraint |
|-----------------|--------------------------------|------------|
| FORMAT_<br>NAME | The description of the format. |            |

These attributes may be seeded in iPayment by creating a SQL script to insert them. All attributes except FORMAT\_NAME will be inserted into IBY\_FORMATS\_B.

> **Note:** Insert translatable attribute FORMAT\_NAME into IBY\_ FORMATS\_TL and then call function IBY\_FNDCPT\_MLSUTL\_PVT. FORMAT\_ADD\_LANGUAGE.

## **Format Validation**

After routing a transaction to a payment system account, the payment system, system payment profile, and payment instruction format used for the transaction are displayed. Each format can have a set of validations associated with it, which is applied to the transaction to determine if the transaction is valid.

**Note:** All attributes except FORMAT\_NAME will be inserted into IBY\_FORMATS\_B. Insert translatable attribute FORMAT\_NAME into IBY\_FORMATS\_TL and then call function IBY\_FNDCPT\_MLSUTL\_ PVT. FORMAT\_ADD\_LANGUAGE.

For implementing the custom payment system integrations, you can define format validation sets if the payment system enforces more stringent validations than iPayment.

Format validation sets allow payment system-specific validations to be performed on a transaction. This feature is optional and need be implemented only if the generic validations provided by the iPayment engine are insufficient.

In order to use a validation set with a particular format, these tasks must be performed:

- Developing a Validation Set
- Seeding a Validation Set

## **Developing a Validation Set**

Processor-type payment systems define two sets of payment format specifications, one for online transactions, such as authorizations and another for batched transactions, such as settlements, credits. Therefore, two types of validation set code-points are supported: one for individual transaction operations and another for batch operations.

For implementing the custom payment system integrations, the Java class or PL/SQL package implementing the validation set code-point must be distributed to the user who must then make it accessible to their system by either placing the class file in the CLASSPATH of the application server hosting the iPayment engine, or uploading the package to their database instance.

#### Batch Validation Sets

A batch validation set must be a PL/SQL procedure.

This table explains the signature of a batch validation:

| Name            | Data Type | Туре | Description                                            |
|-----------------|-----------|------|--------------------------------------------------------|
| p_api_version   | NUMBER    | IN   | Version of the API called; may be ignored              |
| p_init_msg_list | VARCHAR2  | IN   | Whether to initialize the message list; may be ignored |
| p_mbatchid      | NUMBER    | IN   | The identifier of the batch (in table IBY_BATCHES_ALL) |
| x_return_status | VARCHAR2  | OUT  | Status of the call.                                    |
| x_msg_count     | NUMBER    | OUT  | Number of error messages on the stack.                 |
| x_msg_data      | VARCHAR2  | OUT  | Message stack of errors.                               |

The important parameters for this signature are p mbatchid and x return status. The first indicates the batch which is being validated and is a foreign key to the MBATCHID primary key column of table IBY BATCHES ALL. With this primary key the aggregate values of the batch (e.g. amount totals) stored in IBY\_BATCHES\_ALL may be validated. The transactions included in the batch may be gueried from table IBY TRXN SUMMARIES ALL using column MBATCHID as a filter.

If validation for the batch fails parameter x returns status should be set to FND API.G RET\_STS\_SUCCESS. An optional message indicating the cause of the validation set failure may be returned in parameters x msg count and x msg data as well using the FND

MSG APIs. If a batch fails then the batch will be rolled back from the database and batch close operation execution is halted. No transactions are removed from the batch, however, even if the transaction are the primary cause for why the batch validation failed. The next batch close attempt will fail unless that transaction is voided by the user. Oracle recommends that all transaction validation is done in a transaction validation set.

#### **Transaction Validation Sets**

A transaction validation set validates a single transaction immediately after the transaction is routed and as soon as the payment system and payment system formats for the transaction are known. Oracle recommends that all validations for an individual transaction is done in a transaction validation set rather than a batch validation set, even if the transaction, such as a credit transaction, appears as part of a batch.

A transaction validation set is a Java code-point which implements interface: oracle.apps.iby.payment.FndCptValidationSet.This interface has a single function.

| This table explains the signature defined by the code-pe | )01nt: |
|----------------------------------------------------------|--------|
|----------------------------------------------------------|--------|

| Attribute Name    | Туре                                        | Description                                                    |
|-------------------|---------------------------------------------|----------------------------------------------------------------|
| ecappId           | Integer                                     | Electronic commerce application id for the current transaction |
| payee             | oracle.apps.iby.ecapp.Payee                 | Transaction payee                                              |
| pmtInstr          | oracle.apps.iby.ecapp.PmtInstr              | Payment instrument used                                        |
| order             | oracle.apps.iby.ecapp.Tangible              | Order                                                          |
| trxn              | oracle.apps.iby.ecapp.Transaction           | The transaction performed                                      |
| <return></return> | oracle.apps.iby.engine.ValidationSe tResult | Validation results                                             |

**Note:** The payment instrument, order, and transaction objects are sub-classes of types oracle.apps.iby.ecapp.PmtInstr, oracle.apps.iby.ecapp.Tangible, oracle.apps.iby.ecapp.Transaction respectively, and appropriate for the instrument type and operation type of the transaction being performed.

The validation set must return as its result an object of type oracle.apps.iby.engine.ValidationSetResult.

The table list the class attributes.

| Attribute Name | Туре    | Description                                                                                      |
|----------------|---------|--------------------------------------------------------------------------------------------------|
| Valid          | boolean | Validation result. If passed then true, else false.                                              |
| Message        | String  | An encoded iPayment error message string of the form:FND_MESSAGE_ CODE#TOKEN_NAME1=TOKEN_ VAL1#. |
| Code           | String  | Validation error code, if any.                                                                   |

## Seeding a Validation Set

A validation set must be seeded along with the assignment indicating its use in this case an assignment between it and payment format it validates.

The table explains the attributes of a validation set definition:

| Attribute Name                  | Description                                                                                                    | Constraint                                                                                         |
|---------------------------------|----------------------------------------------------------------------------------------------------|----------------------------------------------------------------------------------------------------|
| VALIDATION_SET_CODE             | Unique identifier of the validation set.                                                                       | Unique and must be less than or equal to 30 characters.                                            |
| VALIDATION_SET_<br>DISPLAY_NAME | Description of the validation set.                                                                             |                                                                                                    |
| VALIDATION_LEVEL_<br>CODE       | The level at which the validation id done- transactional (funds capture ORDER) or batch (payment INSTRUCTION). | Equals the following:  ORDER (transactional)  INSTRUCTION (batch)                                  |
| VALIDATION_CODE_<br>LANGUAGE    | Language in which the validation set was implemented.                                                          | Equals the following:  JAVA (only if LEVEL equals ORDER)  PLSQL (only if LEVEL equals INSTRUCTION) |
| VALIDATION_CODE_<br>PACKAGE     | Language-specific package of the code-point.                                                                   | Equals a fully qualified Java class name or a PL/SQL package name.                                 |
| VALIDATION_CODE_<br>ENTRY_POINT | The code-point function/procedure name.                                                                        |                                                                                                    |

A validation set and its assignment may be seeded in iPayment by creating a SQL script to insert them.

**Note:** Insert all but translatable attribute VALIDATION SET DISPLAY\_NAME into IBY\_VALIDATION\_SETS\_B. Insert attribute VALIDATION\_SET\_DISPLAY\_NAME into IBY\_VALIDATION\_ SETS\_B and call PL/SQL package procedure IBY\_PP\_MLSUTL\_ PVT.VAL SET ADD LANGUAGE.

The table explains the attributes of the validation set assignment:

| Attribute Name                 | Description                                                                                 | Constraint                            |  |
|--------------------------------|---------------------------------------------------------------------------------------------|---------------------------------------|--|
| VALIDATION_<br>ASSIGNMENT_ID   | Primary key of the assignment                                                               | Equals a unique integer               |  |
| VALIDATION_SET_CODE            | Code of the validation set                                                                  | Equals an existing validation set     |  |
| VAL_ASSIGNMENT_<br>ENTITY_TYPE | Type of entity the validation set is assigned to; always a format                           | Equals: FORMAT                        |  |
| ASSIGNMENT_ENTITY_<br>ID       | Identifier of the entity the<br>validation set is assigned to;<br>always an existing format | Equals the code of an existing format |  |

Validation set assignments may be directly inserted into table IBY\_VAL\_ASSIGNMENTS, with the primary key ID attribute generated from sequence IBY\_VAL\_ASSIGNMENTS\_S.

## **Extract Generator**

The extract generator produces the payment instruction file extract document, a superset of all data pertaining to the transaction. A format template is applied to the extract to produce a final payment instruction file.

The payment instruction file extract is a XML document whose structure conforms to XML schema as defined in file \$IBY\_TOP/patch115/publisher/defs/IBY\_FCI\_1\_0.xsd. This XML schema supports transactions for all funds capture instrument types, such as credit card, bank account, PINless debit card and all funds capture transaction operation types, such as authorization, online capture, batch close, etc. For more information, see Funds Capture Extract.

For implementing the custom payment system integrations, the structure of the funds capture extract must be thoroughly understood to create the payment instruction file templates.

### **Extract Formatter**

The extract formatter takes the extract document produced by the extract generator and applies a format template to produce the final payment instruction file. Oracle iPayment uses the Oracle e-Business Suite application XML Publisher (XDO) as its formatting engine.

For implementing the custom payment system integrations, templates must be created for every transaction operation type supported by the payment system. If the integration model for the payment system does not conform to one of formatted payment instruction file delivery, you can use a ordinary formatting template that produces the unchanged extract documents as its output, deliver the extract to a servlet using HTTP, and then extract document to the payment system's native payment request mechanism in the servlet map. An ordinary template is already seeded by iPayment with a template code IBY\_IDENTITY.

## **Extract Structure**

The XML Schema is the data source definition for all format templates. This means a single funds capture extract definition supports both bank account and credit card instrument types.

#### **Element definition Table Legend**

The table is an example of an element definition table.

| Ε | lement Name       | Datatype                  | Description | Data Source |  |
|---|-------------------|---------------------------|-------------|-------------|--|
| В | ank Account       | Aggregate                 |             |             |  |
| ? | BankAccountID     | <identifier></identifier> |             |             |  |
| * | BankAccountNumber | String                    |             |             |  |

Each table begins with the root element, followed by a series of indented child elements. The column preceding the child element's name indicates the child element's cardinality.

#### **Cardinality:** The values include:

- ''(blank) cardinality of 1
- '?' cardinality of 0..1
- '\*' cardinality of 0..n
- '+' cardinality of 1..n
- 'n' cardinality of n

**Element Name:** If indicated in boldface denotes the element is a complex aggregate; otherwise it is in a normal font.

#### **Datatype:** The values include:

- **Aggregate** Complex type consisting of child elements. If the element is not the table's root element then its structure is defined elsewhere
- **Type** Element conforms to a custom-defined type described in its own table. Elements that share a type have identical child elements.
- Scalar This can be String, Integer, Real, Date, Boolean and are the same as equivalent SQL types.

**Description:** Describes the technical or business purpose of the element.

# **Extract Components**

The funds capture extract consists of data elements organized hierarchically. Though the data within most such elements are generated through simple, low-cost data fetches from the iPayment schema, some are the result of complex, high-cost function calls which result in unacceptable performance when creating an extract instance. Therefore, the extract engine supports a series of user-defined rules wherein certain "expensive" elements are not populated if the rule's conditions are met.

In order to support payment formats with unique data requirements, an extensibility element called 'Extend' is present at every level of the extract, allowing the user to provide the required data using their own custom functions.

As the data required to create funds capture instructions change over time, the extract also changes by the addition of new elements. To support easy transition to new extract definitions, each extract has a version number associated with it which will be stored with every user-defined payment format. The product retains the ability to generate all previous extracts versions and, based upon the stored version number, provides each payment format with the appropriate extract instance.

## **Funds Capture Extract**

The funds capture extract has a 5-level structure, where each level except the last contains one or more sub-levels.

The top level is the funds capture instruction level, and represents a single instructions "file" to be delivered to the payment system. The 2<sup>nd</sup> level includes 1 or more payee accounts, each associated with a single currency and financial institution (bank). The payee accounts act as destinations for a series of funds capture orders.

A funds capture order, located at the 3<sup>rd</sup> level, is associated with a payment currency, payer information and payer bank account. A funds capture order also acts as a grouping for multiple documents receivable that reside at the 4<sup>th</sup> level. Each document receivable is associated with a single order and currency and contains multiple document lines, located at the 5th level and representing a line item from the associated order.

This diagram illustrates the logical structure.

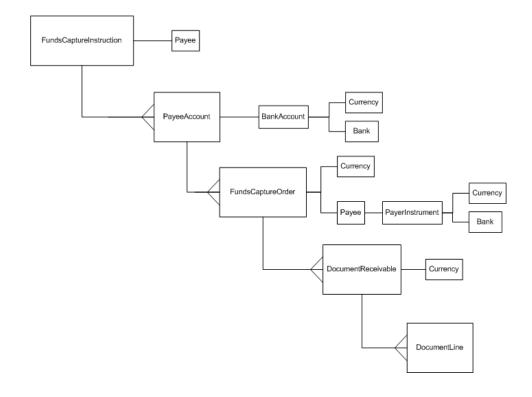

## **Funds Capture Instruction Elements**

The root element of an funds capture extract, corresponding to the document or file to be  $eventually \ delivered \ to \ the \ external \ payment \ system, \ is \ \textbf{FundsCaptureInstruction}.$ 

## Layout

| Element Name            | Datatype                | Description                                                                                                | Data Source |
|-------------------------|-------------------------|----------------------------------------------------------------------------------------------------|-------------|
| FundsCaptureInstruction |                         |                                                                                                    |             |
| InstructionInfo         | Aggregate               | Information about the instruction.                                                                         |             |
| InstructionSequence     | Aggregate               | Sequential, possibly periodic, identifier of the instruction.                                              |             |
| InstructionTotals       | Aggregate               | Totals for the instruction, such as funds capture amount totals and payment instrument counts.             |             |
| + PayeeAccount          | Aggregate               | Account (either a bank account or payment system merchant account) where captured funds will be deposited. |             |
| * Extend                | <namevalue></namevalue> | Extensibility element. To be filled with custom user data.                                                 |             |

| Element Name            | Datatype          | Description                                                                           | Data Source                |
|-------------------------|-------------------|---------------------------------------------------------------------------------------|----------------------------|
| InstructionInfo         |                   |                                                                                       |                            |
| InstructionInternalID   | Integer           | Indicates the unique identifier assigned internally to this funds capture instruction |                            |
| InstructionName         | String            | Name of the instruction.                                                              |                            |
| InstructionCreationDate | Time              | Date of the instruction's creation.                                                   | IBY_<br>BA.CREATE_<br>DATE |
| InstructionSentDate     | Time              | Date the instruction was sent.                                                        |                            |
| InstructionStatus       | <lookup></lookup> | Current status of the instruction.                                                    |                            |

| Element Name        | Datatype | Description                        | Data Source |
|---------------------|----------|------------------------------------|-------------|
| InstructionSequence |          |                                    |             |
| SequenceName        | String   | Name/code of the sequence.         |             |
| LastValue           | Integer  | Last/current value of the sequence | <b>.</b> .  |

| Element Name      | Datatype | Description                                  | Data Source |
|-------------------|----------|----------------------------------------------|-------------|
| InstructionTotals |          |                                              |             |
| PayeeAccountCount | Integer  | The number of payee accounts in instruction. |             |

# **Payee Account Level Elements**

The payee account level consists of a BankAccount element, followed by funds capture total elements, and then 1 or more funds capture order elements.

### Layout

| E  | Element Name Datatype     |                                    | Description                                                                               | Data Source |
|----|---------------------------|------------------------------------|-------------------------------------------------------------------------------------------|-------------|
| Pa | ayeeAccount               |                                    |                                                                                           |             |
|    | PaymentSystemAc-<br>count | Aggregate                          | (Merchant) account name assigned to the payee by the acting payment system.               |             |
| ?  | BankAccount               | <bankac-<br>count&gt;</bankac-<br> | Bank account where funds capture should be deposited.                                     |             |
|    | Payee                     | Aggregate                          | The payee information.                                                                    |             |
|    | OrderCount                | Integer                            | Number of funds capture order using this payer account/instrument as the funds source.    |             |
| +  | FundsCaptureOrder         | Aggregate                          | Collection of funds capture orders using the current instrument as the funds destination. |             |
|    | AccountTotals             | Aggregate                          | Amount totals for the account                                                             |             |
| *  | Extend                    | <namevalue></namevalue>            | Extensibility element; to be filled with custom user data.                                |             |

| Element Name | Datatype            | Description                         | Data Source         |
|--------------|---------------------|-------------------------------------|---------------------|
| Payee        |                     |                                     |                     |
| Name         | String              | Payee business name.                | IBY_PY.DBA_<br>NAME |
| Address      | <address></address> | Payee business address.             | IBY_PY.*            |
| ContactInfo  | <contact></contact> | Contact points for the payee party. |                     |
| MCC          | String              | Merchant category code.             | IBY_PY.MCC_<br>CODE |

| Element Name        | Datatype          | Description                        | Data Source                 |  |  |  |
|---------------------|-------------------|------------------------------------|-----------------------------|--|--|--|
| AccountTotals       |                   |                                    |                             |  |  |  |
| AuthorizationsTotal | <amount></amount> | Total of all authorizations.       | IBY_BA.                     |  |  |  |
| CapturesTotal       | <amount></amount> | Total of all captures/settlements. | IBY_BA.<br>BATCHSALES       |  |  |  |
| CreditsTotal        | <amount></amount> | Total of all credits.              | IBY_<br>BA.BATCH-<br>CREDIT |  |  |  |

| EI                   | ement Name    | Datatype                | Description                                                                 | Data Source |
|----------------------|---------------|-------------------------|-----------------------------------------------------------------------------|-------------|
| PaymentSystemAccount |               |                         |                                                                             |             |
|                      | AccountName   | String                  | (Merchant) account name assigned to the payee by the acting payment system. |             |
| *                    | AccountOption | <namevalue></namevalue> | Account configuration option or value.                                      |             |

#### **Order Level Elements**

#### **Data Sources**

Data sources for order-level elements come from tables IBY\_TRXN\_SUMMARIES\_ALL (IBY\_TS), IBY\_TRXN\_CORE (IBY\_TC), and IBY\_TANGIBLE (IBY\_TG). Joins are performed using column MTRXNID that acts as a primary key for the first 3 tables. IBY\_ TG is joined to IBY\_TS using column MTANGIBLEID.

## Layout

| ΕI     | ement Name             | Datatype                           | Description                                                                                                    | Data Source        |
|--------|------------------------|------------------------------------|----------------------------------------------------------------------------------------------------|--------------------|
| Fı     | ındsCaptureOrder       |                                    |                                                                                                    |                    |
|        | OrderSourceInfo        | Aggregate                          | Information about the order requestor.                                                                                                    |                    |
|        | OrderNumber            | Aggregate                          | Number and identifiers associated with the order                                                                                                    |                    |
|        | PayeeOrderRefID        | String                             | Payee-assigned order reference identifier                                                                                                    | IBY_<br>TG.REFINFO |
|        | PayeeOrderMemo         | String                             | Payee-assigned order memo.                                                                                                    | IBY_<br>TG.MEMO    |
|        | OrderMedium            | Enumeration                        | Medium by which the order was received. Values include: ECOM-MERCE, RETAIL, etc.                                                                                                    |                    |
|        | OrderAmount            | <amount></amount>                  | Amount of the order.                                                                                                    | IBY_<br>TS.AMOUNT  |
|        | Payer                  | <3rdPartyInfo                      | Party information about the funds capture payer.                                                                                                    |                    |
| a      | PayerBankAccount       | <bankac-<br>count&gt;</bankac-<br> | The payer's bank account.                                                                                                    |                    |
| a      | BankAccountTransaction | Aggregate                          | The bank account transaction for the funds capture.                                                                                                    |                    |
|        |                        |                                    | Note there is a disjunction<br>between element groups 'a' and 'b'.<br>One of them may appear at the<br>order level.                                                                                         |                    |
| b      | PayerCreditCard        | <creditcard></creditcard>          | The payer's credit card (a source for the funds capture).                                                                                                    |                    |
| b      | CreditCardTransaction  | Aggregate                          | The credit card transaction for the funds capture.                                                                                                    |                    |
| b<br>? | OriginalCCTransaction  | Aggregate                          | Original credit card reques which is a follow-on for the current one. In almost all cases the originating request is an authorization and this element is not present when the request is an authorization. |                    |

| EI | ement Name                     | Datatype                | Description                                                                 | Data Source |
|----|--------------------------------|-------------------------|-----------------------------------------------------------------------------|-------------|
| с  | PayerDebitCard                 | <debitcard></debitcard> | The payer's debit card.                                                     |             |
| c  | ${\bf Debit Card Transaction}$ | Aggregate               | The debit card transaction.                                                 |             |
|    | OriginalDCTransaction          | Aggregate               | The original debit card request; similar to element Original-CCTransaction. |             |
| ?  | DocumentReceivable             | Aggregate               | Document receivable associated with the funds capture, if any.              |             |
| *  | Extend                         | <namevalue></namevalue> | Extensibility element; to be filled with custom user data.                  |             |

| Element Name          | Datatype | Description                                                           | Data Source |
|-----------------------|----------|-----------------------------------------------------------------------|-------------|
| OrderSourceInfo       |          |                                                                       |             |
| ApplicationInternalID | Integer  | Internal identifier of the application originating the order request. |             |
| ApplicationName       | String   | Name of the application originating the order request.                |             |

| Element Name     | Datatype | Description                                                    | Data Source |
|------------------|----------|----------------------------------------------------------------|-------------|
| OrderNumber      |          |                                                                |             |
| PayeeOrderNumber | String   | Payee-assigned order number associated with the funds capture. |             |

| Element Name           | Datatype    | Description                                                                         | Data Source |  |
|------------------------|-------------|-------------------------------------------------------------------------------------|-------------|--|
| BankAccountTransaction |             |                                                                                     |             |  |
| ActionType             | Enumeration | Type of EFT transaction attempted. Values include: DEBIT, CREDIT, VERIFY, VALIDATE. |             |  |
| TransactionDate        | Date        | Date of the funds capture.                                                          |             |  |

| EI | ement Name          | Datatype                | Description                                                                                   | Data Source |
|----|---------------------|-------------------------|-----------------------------------------------------------------------------------------------|-------------|
|    | AuthorizationMethod | Enumeration             | Method by which the payer authorized the transaction. Values include: WRITTEN, INTERNET_FORM. |             |
|    | DeliveryMethod      | Enumeration             | Method by which the transaction is to be delivered. Values include: ACH, FASCIMILE.           |             |
| *  | Extend              | <namevalue></namevalue> | Extensibility element; to be filled with custom data.                                         |             |

| Element Name          |                 | Datatype                | Description                                                                                                    | Data Source                   |  |
|-----------------------|-----------------|-------------------------|----------------------------------------------------------------------------------------------------|-------------------------------|--|
| CreditCardTransaction |                 |                         |                                                                                                    |                               |  |
|                       | ActionType      | Enumeration             | Type of credit card transaction. Values include: AUTHORIZA- TION, AUTHCAPTURE, VOICEAUTH, CAPTURE, CREDIT, RETURN, VOID. | IBY_TS.TRX-<br>NTYPEID        |  |
|                       | TransactionDate | Date                    | Date of the funds capture.                                                                                               | IBY_<br>TS.CREATION<br>_DATE  |  |
| ?                     | TraceNumber     | String                  | Payment system-provided trace number.                                                                                    |                               |  |
| ?                     | POSData         | Aggregate               | Point-of-sale data for card-present transactions.                                                                        | IBY_TC.*                      |  |
| ?                     | AuthCode        | String                  | Authorization code. Present for voice auth transactions.                                                                 | IBY_TC.<br>AUTHCODE           |  |
| ?                     | VoiceAuthFlag   | Boolean                 | Indicates whether the transaction was a voice authorization.                                                             | IBY_<br>TC.VOICEAU-<br>THFLAG |  |
| *                     | Extend          | <namevalue></namevalue> | Extensibility element. To be filled with custom data.                                                                    |                               |  |

| Element Name | Datatype | Description | Data Source |
|--------------|----------|-------------|-------------|
|              |          |             |             |

OriginalCCTransaction

| EI | ement Name           | Datatype                | Description                                                                                                    | Data Source                       |
|----|----------------------|-------------------------|----------------------------------------------------------------------------------------------------|-----------------------------------|
|    | ActionType           | Enumeration             | Type of credit card transaction. Values include: AUTHORIZA- TION, AUTHCAPTURE, VOICEAUTH, CAPTURE, CREDIT, RETURN, VOID. | IBY_TS.TRX-<br>NTYPEID            |
|    | TransactionDate      | Date                    | Date of the funds capture.                                                                                               | IBY_<br>TS.CREATION<br>_DATE      |
| ?  | TraceNumber          | String                  | Payment system-provided trace number.                                                                                    |                                   |
| ?  | POSData              | Aggregate               | Point-of-sale data for card-present transactions.                                                                        | IBY_TC.*                          |
| ?  | AuthCode             | String                  | Authorization code provided by the payment system during the initial auth.                                               | IBY_TC.<br>AUTHCODE               |
| ?  | VoiceAuthFlag        | Boolean                 | Indicates whether the transaction was a voice authorization.                                                             | IBY_<br>TC.VOICEAU-<br>THFLAG     |
|    | Amount               | <amount></amount>       | Transaction Amount.                                                                                                    | IBY_<br>TS.AMOUNT                 |
| ?  | AVSCode              | String                  | AVS response from the initial auth.                                                                                      | IBY_TC.<br>AVSCODE                |
| ?  | ReferenceCode        | String                  | Reference Code                                                                                                    | IBY_TC.REF-<br>ERENCECODE         |
| ?  | Security Value Check | String                  | Result of the security value check.                                                                                      | IBY_<br>TC.CVV2RES<br>ULT         |
| ?  | PaymentSystemCode    | String                  | Payment system code returned during the initial authorization.                                                           | IBY_TS.BEP-<br>CODE               |
| *  | Extend               | <namevalue></namevalue> | Extensibility element. To be filled with custom data.                                                                    | IBY_TRXN_<br>EXTENSIBIL-<br>ITY.* |

| Element Name | Datatype | Description | Data Source |
|--------------|----------|-------------|-------------|
|              |          |             |             |

**DebitCardTransaction** 

| Element Name Datatype |                 | Description             | Data Source                                                                |  |
|-----------------------|-----------------|-------------------------|----------------------------------------------------------------------------|--|
|                       | ActionType      | Enumeration             | Type of EFT transaction. Values include: DEBIT, CREDIT, VER-IFY, VALIDATE. |  |
|                       | TransactionDate | Date                    | Date of the funds capture.                                                 |  |
| *                     | Extend          | <namevalue></namevalue> | Extensibility element. To be filled with custom data                       |  |

| Element Name |                       | Datatype                | Description                                                                | Data Source                           |  |  |
|--------------|-----------------------|-------------------------|----------------------------------------------------------------------------|---------------------------------------|--|--|
| O            | OriginalDCTransaction |                         |                                                                            |                                       |  |  |
|              | ActionType            | Enumeration             | Type of debit card transaction attempted.                                  | IBY_TS.TRX-<br>NTYPEID                |  |  |
|              | TransactionDate       | Date                    | Date of the funds capture.                                                 | IBY_<br>TS.CREATION<br>_DATE          |  |  |
| ?            | TraceNumber           | String                  | Payment system-provided trace number.                                      |                                       |  |  |
| ?            | AuthCode              | String                  | Authorization code provided by the payment system during the initial auth. | IBY_TC.<br>AUTHCODE                   |  |  |
| ?            | PaymentSystemCode     | String                  | Payment system code returned during the initial authorization.             | IBY_TS.BEP-<br>CODE                   |  |  |
|              | DebitNetworkCode      | String                  | Debit network code.                                                        | IBY_<br>TC.DEBIT_<br>NETWORK_<br>CODE |  |  |
| *            | Extend                | <namevalue></namevalue> | Extensibility element. To be filled with custom data                       | IBY_TRXN_<br>EXTENSIBIL-<br>ITY.*     |  |  |

| Element Name     | Datatype    | Description                 | Data Source                               |
|------------------|-------------|-----------------------------|-------------------------------------------|
| POSData          |             | ·                           |                                           |
| ReaderCapability | Enumeration | The card reader capability. | IBY_<br>TC.CARD_<br>READER_<br>CAPABILITY |

| Element Name | Datatype    | Description                                                | Data Source                          |
|--------------|-------------|------------------------------------------------------------|--------------------------------------|
| EntryMode    | Enumeration |                                                            | IBY_<br>TC.CARD_<br>ENTRY_<br>METHOD |
| CardIdMethod | Enumeration |                                                            | IBY_<br>TC.CARD_ID_<br>METHOD        |
| AuthSource   | Enumeration |                                                            | IBY_<br>TC.CARD_<br>AUTH_<br>SOURCE  |
| ReaderData   | String      | Card reader data. Must be in text encoded format if binary | IBY_<br>TC.READER_<br>DATA           |

# **Document Level Elements**

# Layout

| Element Name             | Datatype                          | Description                                      | Data Source |
|--------------------------|-----------------------------------|--------------------------------------------------|-------------|
| DocumentReceivable       |                                   |                                                  |             |
| DocumentID               | String                            | Identifier assigned to this document receivable. |             |
| DocumentStatus           | <lookup-<br>Code&gt;</lookup-<br> | Document Status.                                 |             |
| DocumentDate             | Date                              |                                                  |             |
| DocumentCreationDate     | Date                              | Document creation date.                          |             |
| PaymentDueDate           | Date                              | Document payment due date.                       |             |
| DocumentType             | <lookup></lookup>                 | Document Type.                                   |             |
| DocumentDescription      | String                            | User-provided document description.              |             |
| TotalDocumentAm-<br>ount | <amount></amount>                 | Total amount of the document.                    |             |
| PaymentAmount            | <amount></amount>                 | Amount paid.                                     |             |

| Element Name Datatype |                     | Description Data Source |                                                            |  |
|-----------------------|---------------------|-------------------------|------------------------------------------------------------|--|
| +                     | Charge              | Aggregate               | Charges applied to the document.                           |  |
| +                     | Discount            | Aggregate               | Discounts applid to the document.                          |  |
| +                     | Tax                 | Aggregate               | Taxes applied to the document.                             |  |
|                       | ShipmentOrigin      | <address></address>     | Shipping origin of goods provided.                         |  |
|                       | ShipmentDestination | <address></address>     | Shipping destination of goods provided.                    |  |
| +                     | DocumentLine        | Aggregate               | Document lines.                                            |  |
| *                     | Extend              | <namevalue></namevalue> | Extensibility element. To be filled with custom user data. |  |

# **Document Line Level Elements**

# Layout

| Element Name Datatype  DocumentLine |                   | Description Data Sou                   |  |
|-------------------------------------|-------------------|----------------------------------------|--|
|                                     |                   |                                        |  |
| LineID                              | String            | Identifier for the document line.      |  |
| LineNumber                          | Integer           | Number for the document line.          |  |
| PONumber                            |                   | Purchase Order Number.                 |  |
| LineType                            | <lookup></lookup> | Document Type.                         |  |
| LineDescription                     | String            | Description of the document line.      |  |
| LineAmount                          | <amount></amount> | Total amount for the line.             |  |
| ? UnitRate                          | Real              | Price per unit of this item.           |  |
| ? Quantity                          | Real              | Number of line item units.             |  |
| ? InitOfMeasure                     | Real              | Unit of measure lookup code.           |  |
| + Charge                            | Aggregate         | Charges applied to the document line.  |  |
| + Discount                          | Aggregate         | Discounts applid to the document line. |  |

| Element Name Datatype |              | Datatype                | Description                                                | Data Source |
|-----------------------|--------------|-------------------------|------------------------------------------------------------|-------------|
| +                     | Tax          | Aggregate               | Taxes applied to the document line.                        |             |
| +                     | DocumentLine | Aggregate               | Document lines.                                            |             |
| *                     | Extend       | <namevalue></namevalue> | Extensibility element. To be filled with custom user data. |             |

# **Common Elements**

### **Generic Elements**

Currency information comes from FND\_CURRENCIES (FND\_C), with a join performed on the curreny code if detailed information is required.

| Element Name Datatype |                    | Description | Data Source                                                   |                                            |
|-----------------------|--------------------|-------------|---------------------------------------------------------------|--------------------------------------------|
| <(                    | Currency>          |             |                                                               |                                            |
|                       | Code               | String      | Currency code. Acts as foreign key into table FND_CURRENCIES. |                                            |
| ?                     | Symbol             | String      |                                                               | FND_C. SYM-<br>BOL                         |
| ?                     | MinAccountableUnit | Integer     |                                                               | FND_C.<br>MINIMUM_<br>ACCOUNTAB<br>LE_UNIT |
|                       | Precision          | Integer     |                                                               | FND_C. PRE-<br>CISION                      |

| Element Name      | Datatype  | Description             | Data Source |
|-------------------|-----------|-------------------------|-------------|
| <amount></amount> |           |                         |             |
| Value             | Real      | Scale of the amount.    |             |
| Currency          | Aggregate | Currency of the amount. |             |

| Element Name            | Datatype | Description | Data Source |
|-------------------------|----------|-------------|-------------|
| <namevalue></namevalue> |          |             |             |
| Name                    | String   | Name        |             |
| Value                   | String   | Value       |             |

| Element Name | Datatype | Description | Data Source |
|--------------|----------|-------------|-------------|

<sup>&</sup>lt;Lookup>

| E | ement Name  | Datatype | Description                                             | Data Source                   |
|---|-------------|----------|---------------------------------------------------------|-------------------------------|
|   | Code        | String   | Lookup code.                                            |                               |
|   | Meaning     | String   | Code meaning.                                           | FND_LOOK-<br>UPS.MEAN-<br>ING |
| ? | FormatValue | String   | Value required by the payment format using this lookup. |                               |

# **Address Elements**

| Element Name        | Datatype | Description                          | Data Source |
|---------------------|----------|--------------------------------------|-------------|
| <address></address> |          |                                      |             |
| AddressInternalID   | Integer  | The data source of the address data. |             |
| AddressLine1        | String   |                                      |             |
| ? AddressLine2      | String   |                                      |             |
| ? AddressLine3      | String   |                                      |             |
| City                | String   |                                      |             |
| ? County            | String   |                                      |             |
| State               | String   |                                      |             |
| Country             | String   |                                      |             |
| PostalCode          | String   |                                      |             |

# **Contact Information Elements**

| Element Name                | Datatype                          | Description                                                   | Data Source |
|-----------------------------|-----------------------------------|---------------------------------------------------------------|-------------|
| <contactinfo></contactinfo> |                                   |                                                               |             |
| ContactName                 | <person-<br>Name&gt;</person-<br> | The contact's personal name.                                  |             |
| ContactLocators             | <locators></locators>             | Various means by which the contact may be located or reached. |             |

| Element Name              | Datatype | Description          | Data Source |
|---------------------------|----------|----------------------|-------------|
| <personname></personname> |          |                      |             |
| FirstName                 | String   | Person's first name. |             |
| LastName                  | String   | Person's first name. |             |

| Ε  | ement Name   | Datatype | Description                 | Data Source |
|----|--------------|----------|-----------------------------|-------------|
| <] | Locators>    |          |                             |             |
|    | PhoneNumber  | String   | Contact phone number.       |             |
|    | FaxNumber    | String   | Contact fax machine number. |             |
|    | EmailAddress | String   | Contact e-mail address.     |             |
| ?  | Website      | String   | Contact website.            |             |

# **Bank Account Elements**

| Element Name                  | Datatype          | Description                                                                   | Data Source |
|-------------------------------|-------------------|-------------------------------------------------------------------------------|-------------|
| <bankaccount></bankaccount>   | Aggregate         |                                                                               |             |
| BankAccountInternalID         | Integer           | Identifies the data source of the parent aggregate.                           |             |
| BankName                      | String            | Name of the bank.                                                             |             |
| BankNumber                    | String            | Number assigned to bank.                                                      |             |
| BranchInternalID              | Integer           | Identifies the data source of all subsequent branch-related elements.         |             |
| BranchName                    | String            | Name of the bank branch.                                                      |             |
| BranchNumber                  | String            | Number of the bank branch.                                                    |             |
| BranchType                    | <lookup></lookup> | Bank branch type.                                                             |             |
| ? FederalBankAc-<br>countInfo | Aggregate         | Additional information in case the bank account is owned by a federal agency. |             |
| AccountHolderName             | String            | Name of the account holder.                                                   |             |

| Element Name |                             | Datatype                    | Description                                            | Data Source |
|--------------|-----------------------------|-----------------------------|--------------------------------------------------------|-------------|
| 3            | BankAssignedIdenti-<br>fier | Aggregate                   | Identifier assigned to the account holder by the bank. |             |
|              | EFTUserNumber               | Aggregate                   | EFT numbers assigned by the bank to the user.          |             |
|              | BankAccountName             | String                      | Name of the bank account.                              |             |
|              | BankAccountNumber           | String                      | The bank account number.                               |             |
|              | SwiftCode                   | String                      | SWIFT code of the bank account.                        |             |
|              | IBANNumber                  | String                      | IBAN of the bank account.                              |             |
|              | CheckDigits                 | String                      | Check digits of the bank account number.               |             |
|              | BankAccountType             | <lookup></lookup>           | The account type.                                      |             |
|              | BankAccountCur-<br>rency    | <currency></currency>       | Currency by which accounts funds are denominated.      |             |
|              | BankAddress                 | <address></address>         | Address of the bank.                                   |             |
| ?            | BankContact                 | <contactinfo></contactinfo> | Contact at the bank.                                   |             |

| Element Name                | Datatype | Description                            | Data Source |  |
|-----------------------------|----------|----------------------------------------|-------------|--|
| BankAssignedIdentifier      |          |                                        |             |  |
| AssignedIdentifier          | String   | Identifier value assigned by the bank. |             |  |
| AssignedIdentifierType-Code | String   | Code giving the identifier type.       |             |  |
| AssignedIdentifierType      | String   | Description of the identifier type.    |             |  |

| Element Name          | Datatype | Description                    | Data Source |
|-----------------------|----------|--------------------------------|-------------|
| EFTUserNumber         |          |                                |             |
| AccountLevelEFTNumber | String   | Account-level EFT user number. |             |
| BranchLevelEFTNumber  | String   | Branch-level EFT user number.  |             |

| E                           | ement Name                                    | Datatype | Description                                                                                                    | Data Source                                                                                                    |
|-----------------------------|-----------------------------------------------|----------|----------------------------------------------------------------------------------------------------|----------------------------------------------------------------------------------------------------|
| FederalBankAc-<br>countInfo |                                               |          |                                                                                                    |                                                                                                    |
|                             | FederalRFCIdenti-<br>fier                     | String   | Identifier of the US Treasury<br>Regional Finance Center (RFC)<br>where disbursement originates for<br>federal agencies. | HZ_CA.CLASS_<br>CODE:select class_<br>codefrom hz_code_<br>assignmentswhere<br>(owner_table_name<br>= 'HZ_PAR-<br>TIES')and(owner_<br>table_id = <branch-<br>Party.party_<br/>id&gt;)and(class_cate-<br/>gory = 'RFC_IDEN-<br/>TIFIER')andNVL(sta<br/>tus, 'A') = 'A'</branch-<br> |
|                             | FederalAgencyLo-<br>cationCode                | String   | Agency Location Code used by federal agency.                                                                             | CE_BA. AGENCY_<br>LOCATION_CODE                                                                                                    |
|                             | FederalAbbrevi-<br>atedAgencyCode             | String   |                                                                                                    |                                                                                                    |
|                             | FederalEmployerI-<br>dentificationNum-<br>ber | String   |                                                                                                    |                                                                                                    |

# **Credit Card Elements**

| Element Name Datatype     |             | Description                                                                        | Data Source                  |  |
|---------------------------|-------------|------------------------------------------------------------------------------------|------------------------------|--|
| <creditcard></creditcard> |             |                                                                                    |                              |  |
| CardNumber                | String      | Credit card number.                                                                |                              |  |
| CardExpiration            | Date        | Card expiration date.                                                              |                              |  |
| ? SecurityCode            | String      | CVV2 or similar security value.                                                    |                              |  |
| CardIssuer                | Enumeration | Credit card issuer type: VISA, MASTERCARD, etc.                                    |                              |  |
| CardHolder                | Aggregate   | Card holder information.                                                           |                              |  |
| CardSubtype               | Enumeration | Purchase card subtype. Possible values defined by lookup IBY_PURCHASECARD_SUBTYPE. | IBY_TC.CARD_<br>SUBTYPE_CODE |  |

| Element Name  | Datatype    | Description                                                                                           | Data Source |
|---------------|-------------|----------------------------------------------------------------------------------------------------|-------------|
| CardDataLevel | Enumeration | Level of data supported with this instrument; possible values defined by lookup IBY_PCARD_DATA_LEVEL. |             |

| E | Element Name Datatype |                                   | Description                        | Data Source |  |
|---|-----------------------|-----------------------------------|------------------------------------|-------------|--|
| C | CardHolder            |                                   |                                    |             |  |
|   | HolderName            | <person-<br>Name&gt;</person-<br> | Card holder name                   |             |  |
|   | BillingAddress        | Aggregate                         | Billing address of the card holder |             |  |
| ? | PhoneNumber           | String                            | Card holder phone number           |             |  |
| ? | EmailAddress          | String                            | Card holder e-mail address         |             |  |

# **Debit Card Elements**

| Element Name            |                | Datatype  | Description              | Data Source |
|-------------------------|----------------|-----------|--------------------------|-------------|
| <debitcard></debitcard> |                |           |                          |             |
|                         | CardNumber     | String    | Credit card number.      |             |
|                         | CardExpiration | Date      | Card expiration date.    |             |
| ?                       | SecurityValue  | String    | Account security code.   |             |
|                         | CardHolder     | Aggregate | Card holder information. |             |

# **Party Elements**

Party elements are those which describe a participant in a financial transaction, with varying details pending on whether they are the  $1^{st}$  party (user) or  $3^{rd}$  party (external).

| Element Name Datatype |         | Description                                                                                       | Data Source |
|-----------------------|---------|---------------------------------------------------------------------------------------------------|-------------|
| <1stPartyInfo>        |         |                                                                                                   |             |
| ? PartyInternalID     | Integer | Indicates the source of the party data (HZ_PARTIES) with the Identifier element holding PARTY ID. |             |

| Element Name               | Datatype            | Description                                                                               | Data Source |
|----------------------------|---------------------|-------------------------------------------------------------------------------------------|-------------|
| PartyNumber                | String              | User-assigned identifier for this external party.                                         |             |
| Name                       | String              | Full name of the party.                                                                   |             |
| PartyTypeCode              | String              | Lookup code for the party type.                                                           |             |
| PartyType                  | String              | The party type.                                                                           |             |
| ? TaxIdentifier            | String              | Tax number of party.                                                                      |             |
| LegalEntityInter-<br>nalID | Integer             | Legal entity data source identifier, with the identifier element holding LEGAL_ENTITY_ID. |             |
| LegalEntityName            | String              | Legal name of the party.                                                                  |             |
| Address                    | <address></address> | Party's address.                                                                          |             |

| Element Name |                     | Datatype            | Description                                                                                       | Data Source |
|--------------|---------------------|---------------------|---------------------------------------------------------------------------------------------------|-------------|
| <3           | BrdPartyInfo>       |                     |                                                                                                   |             |
| ?            | PartyInternalID     | Integer             | Indicates the source of the party data (HZ_PARTIES) with the Identifier element holding PARTY_ID. |             |
|              | PartyNumber         | String              | User-assigned identifier for this external party.                                                 |             |
|              | Name                | String              | Full name of the party.                                                                           |             |
|              | PartyTypeCode       | String              | Lookup code for the party type.                                                                   |             |
|              | PartyType           | String              | The party type.                                                                                   |             |
| ?            | TaxIdentifier       | String              | Tax number of party.                                                                              |             |
|              | Address             | <address></address> | Party's address.                                                                                  |             |
|              | FirstPartyReference | String              | Identifier by which this third party refers to the first.                                         |             |

# **Document Line Elements**

| Element Name | Datatype  | Description                  | Data Source |
|--------------|-----------|------------------------------|-------------|
| Discount     |           |                              |             |
| Amount       | Aggregate | Amount of the discour        | nt.         |
| RatePercent  | Real      | Discount rate in percentage. |             |
| DiscountType | String    | Type of discount.            |             |

| Element Name | Datatype  | Description              | Data Source |
|--------------|-----------|--------------------------|-------------|
| Charge       |           |                          |             |
| Amount       | Aggregate | Amount of the charge.    |             |
| RatePercent  | Real      | Charge rate as a percent | ntage.      |
| ChargeType   | String    | Type of charge.          |             |

| Element Name    | Datatype  | Description             | Data Source |
|-----------------|-----------|-------------------------|-------------|
| Tax             |           |                         |             |
| Amount          | Aggregate | Amount of the tax.      |             |
| RatePercent     | Real      | Tax rate as a percentag | e.          |
| Type            | String    | Type of tax.            |             |
| TaxJurisdiction | String    | Tax jurisdiction.       |             |

# **Transmission Functions**

The transmission function is responsible for delivering the payment instruction file to the payment system and implements a particular transmission protocol. This function can exist separately from the rest of iPayment, as an independent servlet.

For implementing the custom payment system integrations, transmission function code-points must be created for each transmission protocol for communicating with the payment system.

One component of a payment system specification is the transmission protocol used to deliver payment instruction files to the payment system. A transmission protocol has transmission parameters associated with it that define the required system data when making a communication attempt. A transmission protocol also has a defined transmission function code-point, which is a self-contained unit of code implementing the protocol and conforming to the interface: oracle.apps.iby.net.TransmitFunction.

This function can exist separately from the rest of iPayment, as its own servlet. The Base URL parameter in the Payment System details page points to this servlet.

### **Developing a Transmission Function**

A transmission protocol is implemented through a Java class which must implement the interface oracle.apps.iby.net.TransmitFunction.To implement the interface, the class must define function transmit().

The table explains the signature of the function:

| Argument Type     | Туре                 | Description                                                                                                    |
|-------------------|----------------------|----------------------------------------------------------------------------------------------------|
| params            | java.util.Dictionary | The map of protocol parameter names and values representing the transmission configuration. The names will be taken from the parameter name definitions for the protocol. |
| payload           | iava.io.InputStream  | The message payload being delivered.                                                                                                    |
| <return></return> | java.io.InputStream  | The response to the transmission; maybe null.                                                                                                    |

On implementing the protocol in function transmit(), the function should handle any system exception that occurs by the exception of type

oracle.apps.iby.exception.PSException such as:

throw new PSException(PSException.COMMUNICATION\_ERROR);

If a mandatory transmission protocol parameter is not set, an exception using the same class type should be thrown such as:

```
throw new PSException(PSException.CODEPOINT_ARG_ERR,
PSException.CODEPOINT_ARG_ERR_TOKEN_ARG,
     <parameter code>);
```

Once the transmission function class has been created, turn it into a servlet by:

- Placing the transmission function class in the CLASSPATH of the transmission servlet class oracle.apps.iby.bep.TransmitServlet.
- Opening the servlet zone properties file of the application server that will host the transmission servlet.
- Creating an alias for the class oracle.apps.iby.bep.TransmitServlet, so that it can be accessed as http://<host>:<post>/<servlet zone>/oramipp\_<suffix>, where
  - <host> and <port> are the hostname and port of the application servlet
  - <servlet zone> is the servlet zone in which the transmission servlet will run
  - <suffix> is the 3-letter payment system suffix

For implementing the custom payment system integrations, the Java class implementing an employed transmission protocol must be distributed and then placed in the CLASSPATH of the application server that hosts the transmission function (that is, the application server that will host the iPayment transmission servlet).

### Seeding a Transmission Protocol

When configuring a payment system account for the payment system in the UI, you will automatically see all transmission protocol parameters defined for the payment system's system payment profile.

The table lists the attributes of a transmission protocol:

| Attribute Name             | Description                                                                                 | Constraint                                              |
|----------------------------|---------------------------------------------------------------------------------------------|---------------------------------------------------------|
| TRANSMIT_<br>PROTOCOL_CODE | The unique identifier for the protocol.                                                     | Must be unique and less than or equal to 30 characters. |
| TRANSMIT_<br>PROTOCOL_NAME | The description of the protocol.                                                            |                                                         |
| TRANSMIT_CODE_<br>LANGUAGE | The language in which the transmission function code-point for the protocol is implemented. | Must be JAVA.                                           |

| Attribute Name                | Description                                                                                     | Constraint                    |
|-------------------------------|-------------------------------------------------------------------------------------------------|-------------------------------|
| TRANSMIT_CODE_<br>PACKAGE     | The code-point package. The fully-qualified class name of the transmission function code-point. | A fully qualified class name. |
| TRANSMIT_CODE_<br>ENTRY_POINT | The Code-point entry-point: the programming language function name that is called.              | Must equal: transmit.         |

The table defines the attributes of a transmission protocol's parameters, sub-entities of the protocol.

| Attribute Name                  | Description                                                                                   | Constraints                                                                                           |  |
|---------------------------------|-----------------------------------------------------------------------------------------------|----------------------------------------------------------------------------------------------------|--|
| TRANSMIT_<br>PARAMETER_CODE     | The identifier for the parameter.                                                             | Must be unique and less than or equal tp 30 characters among all parameters defined for the protocol. |  |
| TRANSMIT_<br>PARAMETER_TYPE     | The datatype of the parameter.                                                                | Supported values are:  VARCHAR2  NUMBER                                                               |  |
| MANDATORY_<br>FLAG              | Whether the parameter is mandatory; used for UI validation during transmission configuration. | Possible values:  Y (Yes)  N (No)                                                                     |  |
| TRANSMIT_<br>PROTOCOL_CODE      | The protocol to which this parameter belongs.                                                 |                                                                                                    |  |
| TRANSMIT_<br>PARAMETER_<br>NAME | The name of the parameter.                                                                    |                                                                                                    |  |

A transmission protocol and its parameters can be seeded in iPayment by creating a SQL script to insert them.

**Note:** Insert all but translatable protocol attribute TRANSMIT\_ PROTOCOL\_NAME name into tables IBY\_TRANSMIT\_PROTOCOLS\_ B. Insert the translatable attribute TRANSMIT\_PROTOCOL\_NAME into IBY\_TRANSMIT\_PROTOCOLS\_TL and call the procedure IBY\_PP\_ MLSUTL PVT.TRANS PROT ADD LANGUAGE.

Insert all but translatable protocol parameter attribute TRANSMIT\_ PARAMETER\_NAME name into tables IBY\_TRANSMIT\_ PARAMETERS\_B. Insert the translatable attribute TRANSMIT\_ PARAMETER\_NAME into IBY\_TRANSMIT\_PARAMETERS\_TL and call the procedure IBY\_PP\_MLSUTL\_PVT. TRANS\_PARAM\_ADD\_ LANGUAGE.

# **Acknowledgment Parser**

A payment system sends an acknowledgement upon receiving a payment instruction delivery. The task of the acknowledgment parser is to parse the response understandable to iPayment.

For implementing the custom payment system integrations, acknowledgement parsers must be created for every transmission function. If the payment system does not support acknowledgement for a protocol, a default acknowledgement parser must still be created which returns default or trivial values.

Acknowledgement parsers are self-contained code-points that parse responses from the payment system into a form that can be processed by the iPayment engine.

### Seeding an Acknowledgement Parser

The table defines the attributes when seeding an acknowledgement parser:

| Attribute Name                  | Description                                                                                      | Constraint                                              |
|---------------------------------|--------------------------------------------------------------------------------------------------|---------------------------------------------------------|
| ACK_READER_<br>CODE             | The unique identifier for the parser.                                                            | Must be unique and less than or equal to 30 characters. |
| READER_<br>CODE_<br>LANGUAGE    | The language that the transmission function code-point for the parser is implemented.            | Myst be Java.                                           |
| READER_<br>CODE_<br>PACKAGE     | The code-point package- the fully-qualified class name of the acknowledgement parser code-point. | A fully qualified class name.                           |
| READER_<br>CODE_ENTRY_<br>POINT | The code-point entry-point: the programming language function name that is called.               | Must be parse.                                          |

After the attributes for an acknowledgement parser are defined, they can be seeded in iPayment by creating a SQL script to insert them into the table IBY\_ACK\_READERS.

For implementing the custom payment system integrations, the Java class implementing an acknowledgment parser must be distributed to the user and then place it in the CLASSPATH of the application server hosting the iPayment engine.

### **Developing an Acknowledgement Parser**

All acknowledgement parsers must sub-class the interface: oracle.apps.iby.bep.ACKParser. The interface has a single function, parse, with these interface:

| Argument Name     | Туре                 | Description                                                                                                    |
|-------------------|----------------------|----------------------------------------------------------------------------------------------------|
| ackFile           | java.io.InputStream  | The acknowledgment message or "file".                                                                                                    |
| hints             | java.util.Dictionary | Collection of name-values providing information about the transaction the acknowledgement is for. For example, the instrument type used, credit card issuer, etc. |
| <return></return> | bep.ACK              | A corresponding object for the acknowledgment.                                                                                                    |

The hints argument to the acknowledgement parser is a collection of name-value pairs providing information about the transaction the response was created for.

The table lists the possible values in this collection:

| Hint Key                      | Description                                                 | Value                                   |
|-------------------------------|-------------------------------------------------------------|-----------------------------------------|
| ACKParser.CARD                | The card issuer; for acknowledgments where the structure of | One of the following card issuer codes: |
| _ISSUER_HINT                  |                                                             | ■ AMEX                                  |
|                               | the response varies                                         | <ul><li>DINERS</li></ul>                |
|                               | based upon the card issuer.                                 | <ul><li>DISCOVER</li></ul>              |
|                               |                                                             | ■ ENROUTE                               |
|                               |                                                             | ■ JCB                                   |
|                               |                                                             | <ul><li>MASTERCARD</li></ul>            |
|                               |                                                             | <ul><li>UNKNOWN</li></ul>               |
|                               |                                                             | ■ VISA                                  |
| ACKParser.INSTR<br>_TYPE_HINT | The transaction instrument type.                            | One of the following values:            |
|                               |                                                             | ■ BANKACCOUNT                           |
|                               |                                                             | <ul> <li>CREDITCARD</li> </ul>          |
|                               |                                                             | <ul> <li>PINLESSDEBITCARD</li> </ul>    |
|                               |                                                             | <ul> <li>PURCHASECARD</li> </ul>        |

| Hint Key       | Description                                   | Value                                                      |
|----------------|-----------------------------------------------|------------------------------------------------------------|
| ACKParser.TRXN | The type of                                   | One of the following values:                               |
| _TYPE_ID_HINT  | transaction.  2 (Auth only)  3 (Auth capture) | • 2 (Auth only)                                            |
|                |                                               | ■ 3 (Auth capture)                                         |
|                |                                               | ■ 5 (Return)                                               |
|                | ■ 8/9 (Cap                                    | ■ 8/9 (Capture)                                            |
|                |                                               | ■ 11 (Credit)                                              |
|                |                                               | Value data-source is IBY_TRXN_SUMMARIES_<br>ALL.TRXNTYPEID |

**Note:** The hints are populated only for certain transaction types. For example, the hints will be not be populated for a batch close operation.

The result of an acknowledgement parser returns is an object derived from class: oracle.apps.iby.bep.ACKParser. This class is a record intended to hold various response fields mapped from the payment system response.

#### **ACK**

The abstract class oracle.apps.iby.bep.ACK defines the most basic acknowledgement attributes inherited by all sub-classes. The table describes the structure of this class and all derived sub-classes.

**Note:** Implicity, for each attribute listed for a particular class there exists get<AttributeName> and set<AttributeName> functions for accessing the attributes. The get<AttributeName> returns an object of the attribute's type and the set<AttributeName> takes an object of the attribute's type as its single argument.

| Attribute Name  | Туре   | Description                  |
|-----------------|--------|------------------------------|
| BEPErrorCode    | String | Payment system error code    |
| BEPErrorMessage | String | Payment system error message |

#### **TrxnACK**

The abstract class oracle.apps.iby.bep.TrxnACK defines common attributes for transaction acknowledgements. It is a subclass of oracle.apps.iby.bep.ACK and hence inherits its attributes as well.

| Attribute Name          | Туре                                     | Description                                                                                                    |
|-------------------------|------------------------------------------|----------------------------------------------------------------------------------------------------|
| OrderId                 | String                                   | Order identifier for this transaction                                                                                                    |
| TrxnStatus              | int                                      | Status of the transaction. The possible values are:  0 (Success)  1 (Communication error)  2 (Duplicate order id)  3 (Duplicate batch id)  4 (Required field missing)  5 (Payment system error)  8 (Operation not supported)  11 (Pending)  20 (Declined)                                                                                                |
| TrxnDate<br>TrxnReqType | java.util.Date<br>String                 | <ul> <li>Date the transaction was completed.</li> <li>Transaction request type. The possible values are:</li> <li>ORAPMTCAPTURE (Capture)</li> <li>ORAPMTCLOSEBATCH (Batch close)</li> <li>ORAPMTCREDIT (Credit)</li> <li>ORAPMTREQ (Authorization/Auth Capture/Verification/Debit)</li> <li>ORAPMTRETURN (Return)</li> <li>ORAPMTVOID (Void)</li> </ul> |
| ExtensiblitySet         | oracle.apps.iby.util.<br>NameValuePair[] | The collection of extensibility name-value pairs.                                                                                                    |

Attribute ExtensiblitySet is typed as an array of

oracle.apps.iby.util.NameValuePair objects and may be optionally set by the parser if the payment system acknowledgement contains important data that do not correspond to any of the attributes in an appropriate acknowledgements object. Any name values returned by the ExtensiblitySet attributed are stored in table IBY\_TRXN\_ EXTENSIBILITY and are included in the extract document of any follow on transaction

using the series of Extend sub-elements which may appear beneath the Original CCT ransaction or Original DCT ransaction elements.

The table explains the attributes of the oracle.apps.iby.util.NameValuePair class.

| Attribute Name | Туре   | Description   |  |
|----------------|--------|---------------|--|
| Name           | String | The name/key. |  |
| Value          | String | The value.    |  |

#### CreditCardTrxnACK

The class oracle.apps.iby.bep.CreditCardTrxnACK holds acknowledgment information for a single credit card transaction. The table lists the attributes (not including ones derived from its parent class oracle.apps.iby.bep.TrxnACK).

| Attribute Name    | Туре   | Description                                                             |
|-------------------|--------|-------------------------------------------------------------------------|
| AuthCode          | String | Authorization code.                                                     |
| AVSResponse       | String | Address verification system response from the payment system.           |
| SecurityCodeCheck | String | Payment system response for the credit card security code (CVV2) check. |
| RefCode           | String | Reference code.                                                         |

#### BankAccountTrxnACK

The class oracle.apps.iby.bep.BankAccountTrxnACK holds acknowledgment information for a single bank account transaction. The table lists the attributes (including inherited ones from oracle.apps.iby.bep.TrxnACK).

| Attribute Name | Туре                        | Description                             |
|----------------|-----------------------------|-----------------------------------------|
| RefCode        | String                      | Bank reference code.                    |
| TrxnAmount     | oracle.apps.iby.ecapp.Price | Actual amount of the transfer.          |
| PostDate       | java.util.Date              | Date funds will be posted.              |
| FundsCommitted | Boolean                     | Indicates whether funds were committed. |

#### **BatchACK**

The abstract class oracle.apps.iby.bep.BatchACK defines common attributes of batch acknowledgments. The table list the attributes, in addition to those inherited from class oracle.apps.iby.bep.ACK.

| Attribute Name | Туре           | Description                                                                                                    |  |
|----------------|----------------|----------------------------------------------------------------------------------------------------|--|
| BatchId        | String         | Identifier of the batch.                                                                                                |  |
| BatchStatus    | int            | Status of the batch. The possible values are:                                                                           |  |
|                |                | ■ 0 (Success)                                                                                                    |  |
|                |                | ■ 1 (Communication error)                                                                                               |  |
|                |                | ■ 3 (Duplicate batch id)                                                                                                |  |
|                |                | ■ 5 (Payment system error)                                                                                              |  |
|                |                | ■ 11 (Pending)                                                                                                    |  |
| BatchDate      | java.util.Date | Date of batch submission.                                                                                               |  |
| TrxnACKs       | bep.TrxnACK[ ] | Collection if acknowledgments for the individual transactions in this batch.                                            |  |
| TrxnACKType    | String         | Enumerated value indicating transaction acknowledgments. The values are:                                                |  |
|                |                | ■ BatchACK.TRXN_ACK_ALL (All transactions in the batch have an acknowledgement)                                         |  |
|                |                | ■ BatchACK.TRXN_ACK_POSITIVE (All transactions missing an acknowledgement assumed failed)                               |  |
|                |                | <ul> <li>BatchACK.TRXN_ACK_NEGATIVE (All<br/>transactions missing an acknowledgement assumed<br/>successful)</li> </ul> |  |

**Note:** All batch statuses except pending (11) are final. In case a batch acknowledgement does not exist, for example immediately after a batch close, or during a batch query which occurs before the batch has been processed, a batch acknowledgement object with batch status 0 should be created although there is no existing acknowledgement file.

#### CreditCardBatchACK

The class oracle.apps.iby.bep.CreditCardBatchACK extends oracle.apps.iby.bep.BatchACK and contains attributes for credit card batch acknowledgments. The table explains the attributes.

| Attribute Name | Туре                        | Description                     |
|----------------|-----------------------------|---------------------------------|
| AuthTotal      | oracle.apps.iby.ecapp.Price | Total authorizations completed. |
| CaptureTotal   | oracle.apps.iby.ecapp.Price | Total authorizations completed. |
| CreditTotal    | oracle.apps.iby.ecapp.Price | Total credits completed.        |

#### **BankAccountBatchACK**

The class oracle.apps.iby.bep.BankAccountBatchACK extends oracle.apps.iby.bep.BatchACK and contains attributes for credit card batch acknowledgments. The table explains the attributes.

| Attribute Name | Туре        | Description              |
|----------------|-------------|--------------------------|
| CreditTotal    | ecapp.Price | Total credits completed. |
| DebitTotal     | ecapp.Price | Total debits completed.  |

| Acknowledgment F | Parser |
|------------------|--------|
|------------------|--------|

# **Risk Management**

This appendix explains risk management functionality. Topics in this section include:

- Utilizing Risk Management
- Risk Management Test Scenarios

# **Utilizing Risk Management**

iPayment supports risk management functionality. Electronic commerce applications can incorporate this feature and detect fraudulent payments. The following information describes how electronic commerce applications can utilize the risk management functionality of iPayment.

#### Risk Factors and Risk Formulas

iPayment is bundled with a set of risk factors. Payees can configure these factors depending on their business model. The payees can create multiple formulas using different factors and weights depending on their specific requirements. The ability to create multiple formulas provides flexibility to payees to accommodate different business scenarios. Each formula must be set up so that the sum of the weights is equal to 100. If a risk factor value is missing at the time of risk evaluation, the risk for the missing factor is considered very high in the formula.

iPayment also defines an implicit formula for each payee with default factors and weights. Administrators have the flexibility to modify the implicit formula. The following information describes how and where the implicit formula is used.

#### Process Flow of Risk Evaluation

- To enable risk analysis during authorization, either set up the explicit risk flag in the input transaction object or check Enabled radio button in the Risk Management Status screen for that payee.
- 2. When an electronic commerce application makes a Payment Request API call, iPayment first checks the risk flag and depending on its value, decides if the payee involved in the payment request is risk enabled or not. If the risk analysis field indicates that iPayment should perform risk analysis, or if a default value is added in the field and a payee is risk enabled, iPayment evaluates either the risk formula passed in the Payment Request API or the implicit formula associated with that payee.
- 3. Electronic commerce application can pass a specific risk formula name by calling the overloaded Payment Request API. This API takes PmtRiskInfo object in which electronic commerce application can set up the formula name and additional information. If PmtRiskInfo object is not passed and the payee is risk enabled, iPayment evaluates the implicit formula of that payee.
- **4.** iPayment returns the Risk Response (RiskResp) object as part of the payment response. If risk evaluation is done successfully, Risk Response object contains the risk score obtained after evaluation and the threshold value that is set up with the payee. Based on

- the risk score and the threshold value, the electronic commerce application can decide whether a payment can be accepted or not
- **5.** If the risk score is more than the threshold value, the payment request is risky.

### **Process Flow of Independent Risk APIs**

#### Risk API 1

- 1. When an electronic commerce application invokes Risk API 1, iPayment evaluates the risk formula sent in the request or the implicit formula associated with that payee.
- 2. iPayment evaluates all the risk factors that are configured as part of this formula, except the AVS Code risk factor.
- 3. After evaluation, iPayment returns Risk response (RiskResp) object as a response to this API. This response object contains, the status of the API call, AVSCodeFlag indicating if AVS Code risk factor was part of the formula or not, risk score, and the risk threshold value that is setup for the payee. Depending on the AVSCodeFlag value, it is be decided whether to call Risk API 2 or not.

**Note:** Partial risk score is returned if AVS Code risk factor is part of the risk formula.

#### Risk API 2

- 1. Electronic commerce applications need to call this API with the same PayeeID and formula name that were used to call Risk API 1. The risk score that was returned as part of the Risk API 1 response also needs to be sent. When electronic commerce applications call this API, iPayment checks again if the formula has AVS Code risk factor configured in it or not. If it is configured, iPayment evaluates the AVS Code risk factor.
- 2. After evaluating the AVS Code risk factor, iPayment calculates the final risk score of the formula using the previous risk score that was sent and the AVS Code risk factor score. This risk score is sent back to the electronic commerce application as part of the response object of this API.

# **Risk Management Test Scenarios**

The following are three business scenarios that describe how a merchant can use the Risk Management functionality.

### Merchant Selling Books and Low Priced Goods

In a small business, accepting risky instruments is a critical factor. If a customer is using a stolen credit card, the merchant should consider this transaction risky and assign this risk factor a higher weight than the other risk factors. Ship to/bill to address matching and payment history are also important risk factors. To include AVS Code risk factor, a merchant can set up a formula with weights as shown in Weight B column in the Risk Formula Setup-First Case table. The total of all the weights should be 100. For a formula that a merchant would set up in this case, see Risk Formula Setup for the First Case.

### Risk Formula Setup for the First Case

This table shows the risk formula setup for a merchant selling books and low priced goods.

| Factors              | Weight A | Weight B |
|----------------------|----------|----------|
| Risky Instruments    | 30       | 30       |
| Payment Amount Limit | 15       | 15       |
| Transaction Amount   | 15       | 15       |
| Ship to/Bill to      | 20       | 10       |
| Payment History      | 20       | 10       |
| AVS Code             | 0        | 20       |

# Risk Factor Setup

Payment Amount Limit

This table shows the risk levels and the associated payment amounts.

| Risk Levels | Greater than or Equal To |
|-------------|--------------------------|
| Low         | 0                        |
| Low medium  | 100                      |
| Medium      | 200                      |

| Risk Levels | Greater than or Equal To |
|-------------|--------------------------|
| Medium high | 300                      |
| High        | 400                      |

#### **Transaction Amount**

A transaction is high risk if the transaction amount exceeds 500 in one week. Otherwise there is no risk.

### Payment History

This table shows the risk levels and the number of payments made in the last six months by a particular customer.

| Risk Levels | Greater than or Equal To |
|-------------|--------------------------|
| Low         | 6                        |
| Low medium  | 4                        |
| Medium      | 3                        |
| Medium high | 2                        |
| High        | 0                        |

#### **AVS** Code

This table shows the risk levels and the associated AVS Codes. AVS Code risk factor evaluation is useful only for customers in the United States.

| Risk Level  | AVS Code    |
|-------------|-------------|
| No risk     | S,Y,U,X,R,E |
| Low         | A,Z,W       |
| Low medium  |             |
| Medium      |             |
| Medium high |             |
| High        | N           |

### Ship To/bill To and Risky Instruments

These risk factors do not require any setup. The evaluation will be done with the data already existing in the database.

#### Risk Score

A typical threshold value would be between medium and medium high risk score. Risk Management module evaluates the payment request and returns an overall risk score. If an overall risk score exceeds the threshold value set up by the merchant, then the merchant has to decide whether to process the request or to block the request.

### Merchant Selling Electronic Goods

Risky instruments is a critical factor in this case. If a customer is using a stolen credit card, the merchant should consider this transaction risky and assign it a higher weight.

Frequency of purchase is the next important risk factor. Usually customers do not buy electronic goods frequently, and if they do, the purchases could be a fraudulent.

In this scenario, time of purchase is also should be considered as an important risk factor. If someone buys many goods after 2:00 AM, it might be a fraudulent purchase.

To include an AVS Code risk factor, a merchant can sets up a formula with weights as shown in column Weight B in Risk Formula Setup-Second Case table. The total of all the weights are 100. The AVS Code risk factor evaluation will be useful only for customers in the United States.

### Risk Formula Setup for the Second Case

This table shows the risk formula set up for a merchant selling electronic goods.

| Factor                   | Weight A | Weight B |  |
|--------------------------|----------|----------|--|
| Risky Instruments        | 30       | 30       |  |
| Ship to/Bill to          | 15       | 12       |  |
| Time of Purchase         | 15       | 12       |  |
| Frequency of Purchase    | 20       | 10       |  |
| Payment Amount           | 10       | 8        |  |
| Transaction Amount Limit | 10       | 8        |  |
| AVS Code                 | 0        | 20       |  |

# Risk Factor Setup

Payment Amount Limit

This table shows the risk levels and the associated payment amounts.

| Risk Levels | Greater Than or Equal To |
|-------------|--------------------------|
| Low         | 500                      |
| Low medium  | 1000                     |
| Medium      | 1500                     |
| Medium high | 2000                     |
| High        | 2500                     |

#### **Transaction Amount**

This risk factor is considered high risk if the amount exceeds 2,500 in one week. Otherwise there is no risk.

#### Frequency of Purchase

This risk factor is considered high risk if the frequency of purchase exceeds ten times in the previous one week.

#### **AVS Codes**

This table shows the risk levels and the associated AVS codes. AVS codes risk factor evaluation is only useful for customers in the United States.

| Risk Level  | AVS Code (Comma Separated) |
|-------------|----------------------------|
| No risk     | S, Y, U, X, R, E           |
| Low         | A,Z,W                      |
| Low medium  |                            |
| Medium      |                            |
| Medium high |                            |
| High        | N                          |

#### Ship To/Bill To and Risky Instruments

These risk factors do not require any setup. The evaluation is done through the data already existing in the database.

#### Risk Score

A typical threshold value is to be between medium and medium high risk score.

The risk management module evaluates the payment request and returns an overall risk score. If an overall risk score exceeds the threshold value set up by the merchant, the merchant has to decide whether to process the request or to block the request.

#### **Business to Business Customer**

In a business to business scenario, a merchant has an established relationship with his customer. In this scenario, the Oracle Receivables risk factors take higher precedence. The merchant is interested in the customer's payment history, his credit rating, etc. All Oracle Receivables risk factors are set up through Oracle Receivables interface.

### Risk Formula Setup in the Third Case

This table shows a Risk Formula setup for a business to business customer.

| Factors                  | Weight |  |
|--------------------------|--------|--|
| Overall Credit Limit     | 30     |  |
| Transaction Credit Limit | 30     |  |
| Risk Codes               | 15     |  |
| Credit Rating Codes      | 15     |  |
| Payment History          | 10     |  |

# Risk Factor Setup

Overall Credit Limit: 100,000

Transaction Credit Limit: 50,000

Risk Codes are set up through Oracle Receivables codes.

This table shows the risk codes and the associated risk scores set up through iPayment administration user interface.

| Risk Codes | Risk Score |
|------------|------------|
| Low        | Low        |
| Average    | Medium     |
| Excellent  | No risk    |

Credit Rating Codes are set up through Oracle Receivables interface This table shows the set up of credit rating codes and the associated risk scores.

| Credit Rating Codes | Risk Score |
|---------------------|------------|
| Low                 | Low        |
| Average             | Medium     |
| Poor                | High       |
| Excellent           | No risk    |

#### Risk Score

A typical threshold value is between medium and medium high.

Risk management module evaluates the payment request and returns an overall risk score. If an overall risk score exceeds the threshold value set up by the merchant, then the merchant decides whether to process or block the request.

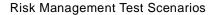

# **Error Handling**

This appendix explains error handling and describes the most common errors. Topics in this section include:

Error Handling During Payment Processing

# **Error Handling During Payment Processing**

iPayment returns a response object to each API that an electronic commerce application calls. If the operation fails, then the response object contains status value (IBY\_FAILURE), indicating that there was a failure while processing the request. In these cases, the electronic commerce application can get more information about the failure by checking the error code and the error message. Errors can happen in iPayment for various reasons. For example, wrong or duplicate data passed by the electronic commerce application, time out while communicating with Payment Systems, etc. All the errors that can occur in iPayment can be categorized in these groups:

- Common Errors
- Errors Due to Invalid or Duplicate Data
- **Communication Errors**
- **Configuration Errors**

#### **Common Errors**

This table describes the most common errors.

| Error Code | Description                                                                                                    |
|------------|----------------------------------------------------------------------------------------------------|
| IBY_0001   | Communications error. The payment system, the processor, or iPayment electronic commerce servlet is not accessible. You should resubmit the request at a later time. |
| IBY_0002   | Duplicate order identifier.                                                                                                    |
| IBY_0003   | Duplicate batch identifier.                                                                                                    |
| IBY_0004   | Mandatory fields are required.                                                                                                    |
| IBY_0005   | Payment system specific error. Check BEPErrCode and BEPErrMsg in response objects for more information.                                                              |
| IBY_0006   | Batch partially succeeded. Some transactions in the batch failed and some were processed correctly.                                                                  |
| IBY_0007   | The batch failed. You should correct the problem and resubmit the batch.                                                                                             |
| IBY_0008   | Requested action is not supported by the payment system.                                                                                                    |
| IBY_0017   | Insufficient funds.                                                                                                    |
| IBY_0019   | Invalid credit card or bank account number.                                                                                                    |

# **Errors Due to Invalid or Duplicate Data**

In each payment request, a payment instrument from which the money is transferred to the payee's account is involved. Generally this information is given by the end user of the electronic commerce application. Sometimes the end user might enter wrong instrument number or an instrument number that does not have enough funds. To detect these errors, iPayment provides two error codes that help electronic commerce applications to prompt the end user for correct information.

The error codes due to invalid or duplicate data and their descriptions are given in this table.

| Error Code | Description                             |
|------------|-----------------------------------------|
| IBY_0017   | Insufficient funds                      |
| IBY_0019   | Invalid credit card/bank account number |

#### **Communication Errors**

Since payment processing requests involve a number of different components connected over networks, time-out errors or communication errors are possible. For example, a processor successfully processes a payment request, but the network connection between the payment system and iPayment, or the network connection between iPayment's PL/SQL API package and iPayment electronic commerce servlet break down, causing the electronic commerce application not to receive the result. In some cases, electronic commerce application might crash before receiving a response. Before the crash, payment processing may have completed. Therefore, when electronic commerce application calls the API with the same information, iPayment considers this a duplicate request and raises an error. To recover from such errors, iPayment provides two approaches.

In the first approach, which is applicable to OraPmtReq and OraPmtCredit, the electronic commerce application can try the request with the retry flag set up to TRUE. This makes iPayment retry the request if it has not processed the request. Otherwise iPayment sends the same response that was sent when this request was first made.

In the second approach, which is applicable to all other operations except OraPmtReq and OraPmtCredit, the electronic commerce application needs to find out if the transactions went through successfully to re-execute any lost transactions. To enable the merchant or business to query the status of a transaction, you need to integrate the Query Transaction Status API in the electronic commerce application. This API returns all existing records for a particular transaction identifier on a payment system.

This table describes the communication error code and its description.

| Error Code | Description                                                                                                    |
|------------|----------------------------------------------------------------------------------------------------|
| IBY_0001   | The payment system, the processor, or iPayment's electronic commerce servlet is not accessible. You should resubmit the request at a later time. |

# **Configuration Errors**

These errors occur if payees or payment systems are not configured properly. Make sure that the URLs are entered correctly and the payee's payment system identifiers are configured properly.

# iPayment PL/SQL APIs

This appendix explains the iPayment PL/SQL API's.

# **Electronic Commerce PL/SQL APIs**

This section describes iPayment 11i PL/SQL API specifications for electronic commerce applications (EC-Apps) that require/prefer PL/SQL interfaces for processing credit card, PINless debit card, purchase card, and bank account transfer payment related operations. These APIs could be invoked by EC-Apps with appropriate values to perform payment operations.

The following sections contain architectural overview of iPayment PL/SQL APIs, the signatures of each API, and the definitions for each in/out parameters.

# **Architectural Overview**

The following diagram shows the overall architecture of iPayment 11i and where the PL/SQL APIs fit inside this architecture.

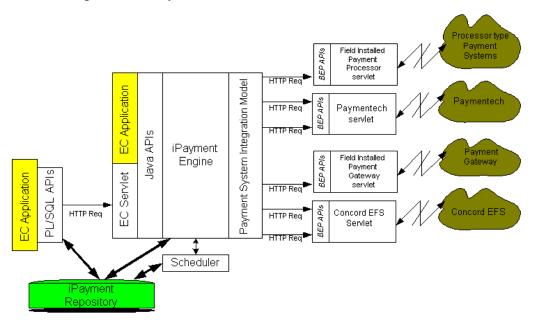

Figure D- 1 iPayment Architecture

PL/SQL based EC-Apps can invoke the PL/SQL APIs which are stored in the applications database. These APIs in turn pass the payment related request, via HTTP, to the iPayment middle tier through iPayment, receives the response and passes this response to the calling application through response records.

EC-Apps can invoke the APIs either in an offline or online mode depending on the requirements of the applications.

For more information on different modes of payment, please see Understanding Offline and Online Payments in the Oracle iPayment Concepts and Procedures Guide. For the offline requests, the scheduler is invoked periodically to send appropriate requests to the back end payment systems and the status returned is passed back to the ECApp. For more information on how scheduler and offline operations work, see How the Scheduling System Works in

Oracle iPayment Concepts and Procedures Guide. For more information on how status is updated, please refer to Status Update API.

# **PL/SQL APIs Procedure Definitions**

This section consists of the iPayment PL/SQL APIs which are supported in the 11*i* release. All the procedures described below are declared public and are stored as part of the applications database. All these procedures share some common IN and OUT parameters.

This table describes the common IN parameters.

| p_api_version      | IN | NUMBER   | This parameter is to conform to the Oracle applications API standard. It is the version to be used for the API. The current supported version is 1.0 and so use 1.0    |
|--------------------|----|----------|----------------------------------------------------------------------------------------------------|
| p_init_msg_list    | IN | VARCHAR2 | This parameter is to conform to the Oracle Applications API standard. Use FND_API.G_FALSE which is also the default value.                                             |
| p_commit           | IN | VARCHAR2 | This parameter is to conform to the Oracle Applications API standard and hasn't been implemented for these APIs. Use FND_API.G_ FALSE which is also the default value. |
| p_validation_level | IN | NUMBER   | This parameter is to conform to the Oracle Applications API standard. Use FND_API.G_ VALID_LEVEL_FULL which is also the default value.                                 |
| p_ecapp_id         | IN | NUMBER   | The id of EC-App which is invoking the API.                                                                                                    |

This table describes the common OUT parameters.

| x_return_status | OUT | VARCHAR2 | Used to indicate the return status of the procedure. This parameter is to conform to the Oracle applications API standard.                               |
|-----------------|-----|----------|----------------------------------------------------------------------------------------------------|
| x_msg_count     | OUT | NUMBER   | The error message count holds the number of error messages in the API message list. This parameter is to conform to the Oracle applications API standard |
| x_msg_data      | OUT | VARCHAR2 | Contains the error messages. This parameter is to conform to the Oracle applications API standard                                                        |

**Note:** These APIs return a single x return status as 'S' for overall success, and 'U' for any type of errors (both API internal errors and iPayment processing errors included).

If the value of x return status is not 'S', then the calling program needs to check both the API message list parameter x\_msg\_data and the iPayment response objects to identify whether it is an API implementation error or an iPayment related error. The API message list messages will hold all API implementation errors, while the API response objects will hold iPayment related success/errors.

The error message from iPayment may include messages from the back end payment systems in special response object fields (BEPErrCode, BEPErrMessage, ErrLocation). Hence the error messages from iPayment are not added into the message list, consistent with the Java APIs.

The PL/SQL APIs provided by iPayment are of two types:

- Payment Processing APIs
- Payment Instrument Registration APIs

# **Payment Processing APIs**

These APIs are the transactional APIs that support various payment operations. The electronic commerce applications use these APIs to process various transaction types. For example, authorization of credit cards, PINless debit cards, and purchase cards, transfer of funds from one bank account to another, capture, cancel, return, and others. A list of such APIs are provided below. All the procedures described below are declared public and are stored in the PL/SQL Package IBY PAYMENT ADAPTER PUB as part of the applications database.

The following PL/SQL APIs are described in this section:

- OraPmtReq
- OraPmtMod
- OraPmtCanc
- OraPmtCapture
- OraPmtReturn
- OraPmtVoid
- OraPmtCredit
- OraPmtQryTrxn
- OraPmtCloseBatch
- OraPmtQueryBatch
- OraPmtIng
- OraRiskEval

For more information on Error Codes and their meaning, see Error Handling.

For a description of the PL/SQL records with possible values of all the APIs, see "PL/SQL Record/Table Types Definitions" in this appendix.

# OraPmtReq

API type: Public

Prerequisites for calling the API: None

Function(s) performed by the API:

This API handles new Payment requests from EC-Apps. EC-Apps can make an offline or online payment requests by setting "PmtMode" attribute in "p\_pmtreqtrxn\_rec" "OFFLINE" or "ONLINE". If the attribute of the record is not set explicitly then, by default, payment is considered as "ONLINE" request. If "PmtMode" is set to "OFFLINE", then attribute "Settlement\_date" in "p\_pmtreqtrxn\_rec" must be set to proper value.

This API can be used to validate a bank account before transferring funds from it, and initiate a PINless debit card transaction.

Sometimes credit card processing networks decline transactions with a referral message indicating that the merchant must call the cardholder's issuing bank to complete the transaction. The payment information in such cases is submitted over the phone. If the transaction is approved, the merchant is provided with an authorization code for the transaction. To facilitate follow-on transactions through iPayment for this voice authorization (for example, capture or void), OraPmtReq API provides voice authorization support.

This API returns a transaction ID if payment request is processed successfully, which can be used later to initiate follow on operation on the payment. For example, to modify a payment or capture the payment, the EC-App will need to pass this transaction ID along with other information that is needed to perform the operation requested.

Response object of the API contains risk response if the payee involved in the payment (on-line) request is risk enabled. EC-Apps can check RiskRespIncluded field in the response to verify if there is a Risk response from iPayment, and if so, check the RiskResponse record for details. This API also accepts additional OPTIONAL risk-related input parameters for evaluating risk of an on-line payment request.

For more information on using Risk Management, see Utilizing Risk Management.

In summary, this API can be used to:

- Validate a bank account
- Authorize credit transactions
- Transfer funds from a bank account
- Do risk analysis
- Schedule payments to be made in future (Offline payments)

**Note:** This API is also available in an overloaded form, without the Risk related input parameter to enable EC-Apps that may not need risk evaluation functionality to call the OraPmtReq API directly without any Risk related input. All the other inputs and outputs are identical to the above API. Only the input parameter p\_riskinfo\_rec is absent in the overloaded API's signature definition.

## **Signature**

| Procedure OraPmtReq (p_api_version | IN  | NUMBER,                   |
|------------------------------------|-----|---------------------------|
| p_init_msg_list                    | IN  | VARCHAR2:=FND_API.G_FALSE |
| p_commit                           | IN  | VARCHAR2:=FND_API.G_FALSE |
| p_validation_level                 | IN  | NUMBER:=FND_API.G_VALID   |
|                                    |     | LEVEL_FULL                |
| p_ecapp_id                         | IN  | NUMBER,                   |
| p_payee_rec                        | IN  | Payee_rec_type,           |
| p_payer_rec                        | IN  | Payer_rec_type,           |
| p_pmtinstr_rec                     | IN  | PmtInstr_rec_type,        |
| p_tangible_rec                     | IN  | Tangible_rec_type,        |
| p_pmtreqtrxn_rec                   | IN  | PmtReqTrxn_rec_type,      |
| p_riskinfo_rec                     | IN  | RiskInfo_rec_type,        |
| x_return_status                    | OUT | VARCHAR2,                 |
| x_msg_count                        | OUT | NUMBER,                   |
| x_msg_data                         | OUT | VARCHAR2,                 |
| x_reqresp_rec                      | OUT | ReqResp_rec_type)         |

## Overloaded API Signature (without risk objects):

| Procedure OraPmtReq (p_api_version | IN | NUMBER,                    |
|------------------------------------|----|----------------------------|
| p_init_msg_list                    | IN | VARCHAR2:=FND_API.G_FALSE, |
| p_commit                           | IN | VARCHAR2:=FND_API.G_FALSE, |
| p_validation_level                 | IN | NUMBER:=FND_API.G_VALID_   |

|                  |     | LEVEL_FULL,          |
|------------------|-----|----------------------|
| p_ecapp_id       | IN  | NUMBER,              |
| p_payee_rec      | IN  | Payee_rec_type,      |
| p_payer_rec      | IN  | Payer_rec_type,      |
| p_pmtinstr_rec   | IN  | PmtInstr_rec_type,   |
| p_tangible_rec   | IN  | Tangible_rec_type,   |
| p_pmtreqtrxn_rec | IN  | PmtReqTrxn_rec_type, |
| x_return_status  | OUT | VARCHAR2,            |
| x_msg_count      | OUT | NUMBER,              |
| x_msg_data       | OUT | VARCHAR2,            |
| x_reqresp_rec    | OUT | ReqResp_rec_type)    |

|                    | IN/ |                   |          | Required/                           |
|--------------------|-----|-------------------|----------|-------------------------------------|
| Parameter          | OUT | DataType          | SubType  | Optional                            |
| p_api_version      | IN  | NUMBER            | -        | Required                            |
| p_init_msg_list    | IN  | VARCHAR2          | -        | Optional                            |
| p_commit           | IN  | VARCHAR2          | -        | Optional                            |
| p_validation_level | IN  | NUMBER            | -        | Optional                            |
| p_ecapp_id         | IN  | NUMBER            | -        | Required                            |
| p_payee_rec        | IN  | Payee_rec_type    |          | Required                            |
|                    |     | Payee_ID          | VARCHAR2 | Required                            |
| p_payer_rec        | IN  | Payer_rec_type    | -        | Optional                            |
|                    |     | Payer_ID          | VARCHAR2 | Optional                            |
| p_pmtinstr_rec     | IN  | PmtInstr_rec_type | -        | Required                            |
|                    |     | 1. PmtInstr_ID    | NUMBER   | Mandatory if 2, 3, 4 and 5 are null |

|                                                                                                    | IN/ |                    |                                     | Required/                           |
|----------------------------------------------------------------------------------------------------|-----|--------------------|-------------------------------------|-------------------------------------|
| Parameter                                                                                                    | OUT | DataType           | SubType                             | Optional                            |
| Note: Address record is optional overall, but if passed, then the 4 fields Addr1, City, State, Postal Code (1,2,3,4)* are together Mandatory. |     | 2. CreditCardInstr | CreditCardInstr_rec_<br>type        | Mandatory if 1, 3, 4 and 5 are null |
|                                                                                                    |     |                    | CC_Num                              | Required                            |
|                                                                                                    |     |                    | CC_ExpDate                          | Required                            |
|                                                                                                    |     |                    | 1.CC_<br>BillingAddr.Address<br>1   | Optional*                           |
|                                                                                                    |     |                    | 2.CC_<br>BillingAddr.City           | Optional*                           |
|                                                                                                    |     |                    | 3.CC_<br>BillingAddr.State          | Optional*                           |
|                                                                                                    |     |                    | 4.CC_<br>BillingAddr.PostalC<br>ode | Optional*                           |
|                                                                                                    |     |                    | 5.CC_<br>BillingAddr.Address<br>2   | Optional                            |
|                                                                                                    |     |                    | 6. CC_<br>BillingAddr.Address<br>3  | Optional                            |
|                                                                                                    |     |                    | 7.CC_<br>BillingAddr.County         | Optional                            |
|                                                                                                    |     |                    | 8.CC_<br>BillingAddr.Country        | Optional                            |
|                                                                                                    |     |                    | 9. CC_Type                          | Optional                            |
|                                                                                                    |     |                    | 10.CC_HolderName                    | Optional                            |
|                                                                                                    |     |                    | 11. FIName                          | Optional                            |
|                                                                                                    |     |                    |                                     |                                     |

|                                                                                                    | IN/ |                      |                                     | Required/                           |
|----------------------------------------------------------------------------------------------------|-----|----------------------|-------------------------------------|-------------------------------------|
| Parameter                                                                                                    | OUT | DataType             | SubType                             | Optional                            |
| Note: Address record is optional overall, but if passed, then the 4 fields Addr1, City, State, Postal Code (1,2,3,4)* are together Mandatory. |     | 3.PurchasetCardInstr | PurchaseCardInstr_<br>rec_type      | Mandatory if 1, 2, 4 and 5 are null |
|                                                                                                    |     |                      | PC_Num                              | Required                            |
|                                                                                                    |     |                      | PC_ExpDate                          | Required                            |
|                                                                                                    |     |                      | 1.PC_<br>BillingAddr.Address<br>1   | Optional*                           |
|                                                                                                    |     |                      | 2.PC_<br>BillingAddr.City           | Optional*                           |
|                                                                                                    |     |                      | 3.PC_<br>BillingAddr.State          | Optional*                           |
|                                                                                                    |     |                      | 4.PC_<br>BillingAddr.PostalC<br>ode | Optional*                           |
|                                                                                                    |     |                      | 5.PC_<br>BillingAddr.Address<br>2   | Optional                            |
|                                                                                                    |     |                      | 6. PC_<br>BillingAddr.Address<br>3  | Optional                            |
|                                                                                                    |     |                      | 7.PC_<br>BillingAddr.County         | Optional                            |
|                                                                                                    |     |                      | 8.PC_<br>BillingAddr.Country        | Optional                            |
|                                                                                                    |     |                      | 9. PC_Type                          | Optional                            |
|                                                                                                    |     |                      | 10.PC_HolderName                    | Optional                            |
|                                                                                                    |     |                      | 11. FIName                          | Optional                            |
|                                                                                                    |     |                      | 12. PC_SubType                      | Mandatory                           |
|                                                                                                    |     |                      |                                     |                                     |

|                                                                                                    | IN/ |                     |                                     | Required/                           |
|----------------------------------------------------------------------------------------------------|-----|---------------------|-------------------------------------|-------------------------------------|
| Parameter                                                                                                    | OUT | DataType            | SubType                             | Optional                            |
| Note: Address record is optional overall, but if passed, then the 4 fields Addr1, City, State, Postal Code (1,2,3,4)* are together Mandatory. |     | 4. DebitCardInstr   | DebitCardInstr_rec_<br>type         | Mandatory if 1, 2, 3 and 5 are null |
|                                                                                                    |     |                     | DC_Num                              | Required                            |
|                                                                                                    |     |                     | DC_ExpDate                          | Required                            |
|                                                                                                    |     |                     | 1.DC_<br>BillingAddr.Address<br>1   | Optional*                           |
|                                                                                                    |     |                     | 2.DC_<br>BillingAddr.City           | Optional*                           |
|                                                                                                    |     |                     | 3.DC_<br>BillingAddr.State          | Optional*                           |
|                                                                                                    |     |                     | 4.DC_<br>BillingAddr.PostalC<br>ode | Optional*                           |
|                                                                                                    |     |                     | 5.DC_<br>BillingAddr.Address<br>2   | Optional                            |
|                                                                                                    |     |                     | 6. DC_<br>BillingAddr.Address<br>3  | Optional                            |
|                                                                                                    |     |                     | 7.DC_<br>BillingAddr.County         | Optional                            |
|                                                                                                    |     |                     | 8.DC_<br>BillingAddr.Country        | Optional                            |
|                                                                                                    |     |                     | 9. DC_Type                          | Optional                            |
|                                                                                                    |     |                     | 10.DC_HolderName                    | Optional                            |
|                                                                                                    |     |                     | 11. FIName                          | Optional                            |
|                                                                                                    |     | 5. DualPaymentInstr | DualPaymentInstr_<br>rec_type       | Mandatory if 1, 2, 3 and 4 are null |

|                  | IN/ |                       |                              | Required/                                                              |
|------------------|-----|-----------------------|------------------------------|------------------------------------------------------------------------|
| Parameter        | OUT | DataType              | SubType                      | Optional                                                               |
|                  |     |                       | 1. PmtInstr_ID               | Mandatory                                                              |
|                  |     |                       | 2. PmtInstr_<br>ShortName    | Optional                                                               |
|                  |     |                       | 3. BnfPMTInstr_ID            | Optional                                                               |
|                  |     |                       | 4. BnfPmtInstr_<br>ShortName | Optional                                                               |
|                  |     | 6. PmtInstr_ShortName | VARCHAR2                     | Optional                                                               |
| p_tangible_rec   | IN  | Tangible_rec_type     |                              | Required                                                               |
|                  |     | 1. Tangible_ID        | VARCHAR2                     | Required                                                               |
|                  |     | 2. Tangible_Amount    | NUMBER                       | Required                                                               |
|                  |     | 3. Currency_Code      | VARCHAR2                     | Required                                                               |
|                  |     | 4. RefInfo            | VARCHAR2                     | Optional                                                               |
|                  |     | 5. Memo               | VARCHAR2                     | Optional                                                               |
|                  |     | 6. Acct_Num           | VARCHAR2                     | Optional                                                               |
|                  |     | 7. OrderMedium        | VARCHAR2                     | Optional                                                               |
|                  |     | 8. EFTAuthMethod      | VARCHAR2                     | Optional                                                               |
| p_pmtreqtrxn_rec | IN  | PmtReqTrxn_rec_type   |                              | Required                                                               |
|                  | IN  | PmtMode               | VARCHAR2                     | Required                                                               |
|                  | IN  | CVV2                  | VARCHAR2                     | Optional                                                               |
|                  | IN  | Settlement_Date       | DATE                         | Mandatory for<br>PmtMode =<br>OFFLINE                                  |
|                  | IN  | Check_Flag            | VARCHAR2                     | Optional with<br>default value =<br>'TRUE' for<br>PmtMode =<br>OFFLINE |

|                 | IN/ |                      |          | Required/                                                                          |
|-----------------|-----|----------------------|----------|------------------------------------------------------------------------------------|
| Parameter       | OUT | DataType             | SubType  | Optional                                                                           |
|                 | IN  | Auth_Type            | VARCHAR2 | Mandatory for Credit Card where value is AUTHONLY, AUTHCAPTURE, or AUTHANDCAPT URE |
|                 |     |                      |          | Mandatory for Electronic Funds Transfer Online Validation where value is VALIDATE  |
|                 | IN  | Retry_Flag           | VARCHAR2 | Optional                                                                           |
|                 | IN  | Org_ID               | NUMBER   | Optional                                                                           |
|                 | IN  | NLS_LANG             | VARCHAR2 | Optional                                                                           |
|                 | IN  | PONum                | NUMBER   | Mandatory for<br>Purchase Card                                                     |
|                 | IN  | TaxAmount            | NUMBER   | Optional                                                                           |
|                 | IN  | ShipFromZip          | VARCHAR2 | Optional                                                                           |
|                 | IN  | ShipToZip            | VARCHAR2 | Optional                                                                           |
|                 | IN  | AnalyzeRisk          | VARCHAR2 | Optional                                                                           |
|                 | IN  | Retail Data_rec_type |          | Optional                                                                           |
| p_riskinfo_rec  | IN  | RiskInfo_rec_type    |          | Optional                                                                           |
|                 |     | Formula_Name         | VARCHAR2 | Optional                                                                           |
|                 |     | ShipToBillTo_Flag    | VARCHAR2 | Optional                                                                           |
|                 |     | Time_Of_Purchase     | VARCHAR2 | Optional                                                                           |
|                 |     | Customer_Acct_Num    | VARCHAR2 | Optional                                                                           |
| x_return_status | OUT | VARCHAR2             |          |                                                                                    |
| x_msg_count     | OUT | NUMBER               |          |                                                                                    |
| x_msg_data      | OUT | VARCHAR2             |          |                                                                                    |

|                                    | IN/ |                  |                    | Required/ |
|------------------------------------|-----|------------------|--------------------|-----------|
| Parameter                          | OUT | DataType         | SubType            | Optional  |
| x_reqresp_rec                      | OUT | ReqResp_rec_type |                    |           |
| (GENERIC                           | OUT | Response:        | Response_rec_type: |           |
| PAYMENT<br>SERVER                  |     | Status           | NUMBER             |           |
| RESPONSE)                          |     | ErrCode          | VARCHAR2           |           |
|                                    |     | ErrMessage       | VARCHAR2           |           |
|                                    |     | NLS_LANG         | VARCHAR2           |           |
|                                    | OUT | Trxn_ID          | NUMBER             |           |
|                                    | OUT | RefCode          | VARCHAR2           |           |
|                                    | OUT | ErrorLocation    | NUMBER             |           |
|                                    | OUT | BEPErrCode       | VARCHAR2           |           |
|                                    | OUT | BEPErrMessage    | VARCHAR2           |           |
| (OPERATION<br>RELATED<br>RESPONSE) |     |                  |                    |           |
|                                    | OUT | Trxn_Type        | NUMBER             |           |
|                                    | OUT | Trxn_Date        | DATE               |           |
|                                    | OUT | Authcode         | VARCHAR2           |           |
|                                    | OUT | AVSCode          | VARCHAR2           |           |
|                                    | OUT | PmtInstr_Type    | VARCHAR2           |           |
|                                    | OUT | Acquirer         | VARCHAR2           |           |
|                                    | OUT | VpsBatch_ID      | VARCHAR2           |           |
|                                    | OUT | AuxMsg           | VARCHAR2           |           |
|                                    |     |                  |                    |           |

|                      | IN/ |                           |                   | Required/ |
|----------------------|-----|---------------------------|-------------------|-----------|
| Parameter            | OUT | DataType                  | SubType           | Optional  |
| (RISK RELATED        | OUT | RiskRespIncluded          | VARCHAR2          |           |
| RESPONSE)            |     | RiskResponse              | RiskResp_rec_type |           |
|                      |     | Status                    | NUMBER            |           |
|                      |     | ErrCode                   | VARCHAR2          |           |
|                      |     | ErrMessage                | VARCHAR2          |           |
|                      |     | Additional_<br>ErrMessage | VARCHAR2          |           |
|                      |     | Risk_Score NUMBER         |                   |           |
|                      |     | Risk_Threshold_<br>Val    | NUMBER            |           |
|                      |     | Risk_Flag                 | VARCHAR2          |           |
| (OFFLINE MODE        | OUT | OffLineResp               |                   |           |
| RELATED<br>RESPONSE) |     | EarliestSettlement _Date  | DATE              |           |
|                      |     | Scheduled_Date            | DATE              |           |

#### OraPmtMod

API type: Public

Prerequisites for calling the API: Existing scheduled Off-line payment request

Function(s) performed by the API:

This API handles modifications to existing Payment request. This API can be used to modify a payment requested by an EC-App. Payment modification is relevant in case of Scheduled (i.e., OFFLINE) payments. Users may decide to modify a payment before it is sent to the payment system.

The payee and tangible\_id cannot be modified. The payment instrument can be modified, but the modified/new payment instrument should be of the same type as the original request. (If original instrument is a credit card, the modified instrument should be a credit card.)

#### Signature

Procedure OraPmtMod (p\_api\_version IN NUMBER,

| p_init_msg_list    | IN  | $VARCHAR2 := FND\_API.G\_FALSE,$ |
|--------------------|-----|----------------------------------|
| p_commit           | IN  | VARCHAR2 := FND_API.G_FALSE,     |
| p_validation_level | IN  | NUMBER := FND_API.G_VALID_       |
|                    |     | LEVEL_FULL,                      |
| p_ecapp_id         | IN  | NUMBER,                          |
| p_payee_rec        | IN  | Payee_rec_type,                  |
| p_payer_rec        | IN  | Payer_rec_type,                  |
| p_pmtinstr_rec     | IN  | PmtInstr_rec_type,               |
| p_tangible_rec     | IN  | Tangible_rec_type,               |
| p_modtrxn_rec      | IN  | ModTxn_rec_type,                 |
| x_return_status    | OUT | VARCHAR2,                        |
| x_msg_count        | OUT | NUMBER,                          |
| x_msg_data         | OUT | VARCHAR2,                        |
| x_modresp_rec      | OUT | ModResp_rec_type)                |

| Parameter          | IN/<br>OUT | Data Type         | Sub Type | Required/<br>Optional |
|--------------------|------------|-------------------|----------|-----------------------|
| p_api_version      | IN         | NUMBER            | -        | Required              |
| p_init_msg_list    | IN         | VARCHAR2          | -        | Optional              |
| p_commit           | IN         | VARCHAR2          | -        | Optional              |
| p_validation_level | IN         | NUMBER            | -        | Optional              |
| p_ecapp_id         | IN         | NUMBER            | -        | Required              |
| p_payee_rec        | IN         | Payee_rec_type    |          | Required              |
|                    |            | Payee_ID          | VARCHAR2 | Required              |
| p_payer_rec        | IN         | Payer_rec_type    |          | Optional              |
|                    |            | Payer_ID          | VARCHAR2 | Optional              |
|                    |            | Payer_Name        | VARCHAR2 | Optional              |
| p_pmtinstr_rec     | IN         | PmtInstr_rec_type |          | Required              |

| Parameter                                                                                                    | IN/<br>OUT | Data Type          | Sub Type                            | Required/<br>Optional               |
|----------------------------------------------------------------------------------------------------|------------|--------------------|-------------------------------------|-------------------------------------|
|                                                                                                    |            | 1. PmtInstr_ID     | NUMBER                              | Mandatory if 2, 3, 4 and 5 are null |
| Note: Address record is optional overall, but if passed, then the 4 fields Addr1, City, State, Postal Code (1,2,3,4)* are together Mandatory. |            | 2. CreditCardInstr | CreditCardInstr_rec_type            | Mandatory if 1, 3, 4 and 5 are null |
|                                                                                                    |            |                    | CC_Num                              | Required                            |
|                                                                                                    |            |                    | CC_ExpDate                          | Required                            |
|                                                                                                    |            |                    | 1.CC_<br>BillingAddr.Add<br>ress1   | Optional*                           |
|                                                                                                    |            |                    | 2.CC_<br>BillingAddr.City           | Optional*                           |
|                                                                                                    |            |                    | 3.CC_<br>BillingAddr.Stat<br>e      | Optional*                           |
|                                                                                                    |            |                    | 4.CC_<br>BillingAddr.Post<br>alCode | Optional*                           |
|                                                                                                    |            |                    | 5.CC_<br>BillingAddr.Add<br>ress2   | Optional                            |
|                                                                                                    |            |                    | 6. CC_<br>BillingAddr.Add<br>ress3  | Optional                            |
|                                                                                                    |            |                    | 7.CC_<br>BillingAddr.Cou<br>nty     | Optional                            |
|                                                                                                    |            |                    | 8.CC_<br>BillingAddr.Cou<br>ntry    | Optional                            |

| Parameter                                                                                                    | IN/<br>OUT | Data Type            | Sub Type                            | Required/<br>Optional               |
|----------------------------------------------------------------------------------------------------|------------|----------------------|-------------------------------------|-------------------------------------|
|                                                                                                    |            |                      | 9. CC_Type                          | Optional                            |
|                                                                                                    |            |                      | 10.CC_<br>HolderName                | Optional                            |
|                                                                                                    |            |                      | 11. FIName                          | Optional                            |
| Note: Address record is optional overall, but if passed, then the 4 fields Addr1, City, State, Postal Code (1,2,3,4)* are together Mandatory. |            | 3.PurchasetCardInstr | PurchaseCardIns<br>tr_rec_type      | Mandatory if 1, 2, 4 and 5 are null |
|                                                                                                    |            |                      | PC_Num                              | Required                            |
|                                                                                                    |            |                      | PC_ExpDate                          | Required                            |
|                                                                                                    |            |                      | 1.PC_<br>BillingAddr.Add<br>ress1   | Optional*                           |
|                                                                                                    |            |                      | 2.PC_<br>BillingAddr.City           | Optional*                           |
|                                                                                                    |            |                      | 3.PC_<br>BillingAddr.Stat<br>e      | Optional*                           |
|                                                                                                    |            |                      | 4.PC_<br>BillingAddr.Post<br>alCode | Optional*                           |
|                                                                                                    |            |                      | 5.PC_<br>BillingAddr.Add<br>ress2   | Optional                            |
|                                                                                                    |            |                      | 6. PC_<br>BillingAddr.Add<br>ress3  | Optional                            |
|                                                                                                    |            |                      | 7.PC_<br>BillingAddr.Cou<br>nty     | Optional                            |

| Parameter                                                                                                    | IN/<br>OUT | Data Type         | Sub Type                            | Required/<br>Optional               |
|----------------------------------------------------------------------------------------------------|------------|-------------------|-------------------------------------|-------------------------------------|
|                                                                                                    |            |                   | 8.PC_<br>BillingAddr.Cou<br>ntry    | Optional                            |
|                                                                                                    |            |                   | 9. PC_Type                          | Optional                            |
|                                                                                                    |            |                   | 10.PC_<br>HolderName                | Optional                            |
|                                                                                                    |            |                   | 11. FIName                          | Optional                            |
|                                                                                                    |            |                   | 12. PC_SubType                      | Mandatory                           |
| <b>Note</b> : Address record is optional overall, but if passed, then the 4 fields Addr1, City, State, Postal Code (1,2,3,4)* are together Mandatory. |            | 4. DebitCardInstr | DebitCardInstr_<br>rec_type         | Mandatory if 1, 2, 3 and 5 are null |
|                                                                                                    |            |                   | DC_Num                              | Required                            |
|                                                                                                    |            |                   | DC_ExpDate                          | Required                            |
|                                                                                                    |            |                   | 1.DC_<br>BillingAddr.Add<br>ress1   | Optional*                           |
|                                                                                                    |            |                   | 2.DC_<br>BillingAddr.City           | Optional*                           |
|                                                                                                    |            |                   | 3.DC_<br>BillingAddr.Stat<br>e      | Optional*                           |
|                                                                                                    |            |                   | 4.DC_<br>BillingAddr.Post<br>alCode | Optional*                           |
|                                                                                                    |            |                   | 5.DC_<br>BillingAddr.Add<br>ress2   | Optional                            |
|                                                                                                    |            |                   | 6. DC_<br>BillingAddr.Add<br>ress3  | Optional                            |

| Parameter      | IN/<br>OUT | Data Type             | Sub Type                         | Required/<br>Optional               |
|----------------|------------|-----------------------|----------------------------------|-------------------------------------|
|                |            |                       | 7.DC_<br>BillingAddr.Cou<br>nty  | Optional                            |
|                |            |                       | 8.DC_<br>BillingAddr.Cou<br>ntry | Optional                            |
|                |            |                       | 9. DC_Type                       | Optional                            |
|                |            |                       | 10.DC_<br>HolderName             | Optional                            |
|                |            |                       | 11. FIName                       | Optional                            |
|                |            | 5. DualPaymentInstr   | DualPaymentIns<br>tr_rec_type    | Mandatory if 1, 2, 3 and 4 are null |
|                |            |                       | 1. PmtInstr_ID                   | Mandatory                           |
|                |            |                       | 2. PmtInstr_<br>ShortName        | Optional                            |
|                |            |                       | 3. BnfPMTInstr_ ID               | Optional                            |
|                |            |                       | 4. BnfPmtInstr_<br>ShortName     | Optional                            |
|                |            | 6. PmtInstr_ShortName | VARCHAR2                         | Optional                            |
| p_tangible_rec | IN         | Tangible_rec_type     |                                  | Required                            |
|                |            | 1.Tangible_ID         | VARCHAR2                         | Required                            |
|                |            | 2 Tangible_Amount     | NUMBER                           | Required                            |
|                |            | 3.Currency_Code       | VARCHAR2                         | Required                            |
|                |            | 4.RefInfo             | VARCHAR2                         | Optional                            |
|                |            | 5. Memo               | VARCHAR2                         | Optional                            |
|                |            | 6. Acct_Num           | VARCHAR2                         | Optional                            |
|                |            | 7. OrderMedium        | VARCHAR2                         | Optional                            |
|                |            | 8. EFTAuthMethod      | VARCHAR2                         | Optional                            |
| p_modtrxn_rec  | IN         | ModTrxn_rec_type      |                                  | Required                            |

| Parameter       | IN/<br>OUT | Data Type        | Sub Type | Required/<br>Optional                                                                            |
|-----------------|------------|------------------|----------|--------------------------------------------------------------------------------------------------|
|                 |            | PmtMode          | VARCHAR2 | Required                                                                                         |
|                 |            | Trxn_ID          | NUMBER   | Required                                                                                         |
|                 |            | Auth_Type        | VARCHAR2 | Mandatory for<br>CreditCard                                                                      |
|                 |            |                  |          | Mandatory for<br>Electronic Funds<br>Transfer Online<br>Validation where<br>value is<br>VALIDATE |
|                 |            | Settlement_Date  | DATE     | Mandatory for PmtMode= OFFLINE                                                                   |
|                 |            | Check_Flag       | VARCHAR2 | Optional with default value = 'TRUE' for PmtMode = OFFLINE                                       |
|                 | IN         | PONum            | NUMBER   | Mandatory for<br>Purchase<br>Card                                                                |
|                 | IN         | TaxAmount        | NUMBER   | Optional                                                                                         |
|                 | IN         | ShipFromZip      | VARCHAR2 | Optional                                                                                         |
|                 | IN         | ShipToZip        | VARCHAR2 | Optional                                                                                         |
| x_return_status | OUT        | VARCHAR2         |          |                                                                                                  |
| x_msg_count     | OUT        | NUMBER           |          |                                                                                                  |
| x_msg_data      | OUT        | VARCHAR2         |          |                                                                                                  |
| x_modresp_rec   | OUT        | ModResp_rec_type |          |                                                                                                  |

| Parameter                                  | IN/<br>OUT | Data Type                                                  | Sub Type                                                                  | Required/<br>Optional |
|--------------------------------------------|------------|------------------------------------------------------------|---------------------------------------------------------------------------|-----------------------|
| (GENERIC<br>PAYMENT<br>SERVER<br>RESPONSE) | OUT        | Response Status ErrCode ErrMessage NLS_LANG                | Response_rec_<br>type  NUMBER  VARCHA R2  VARCHA R2  VARCHA R2  VARCHA R2 |                       |
| (OFFLINE MODE<br>RELATED<br>RESPONSE)      | OUT        | Trxn_ID OffLineResp EarliestSettlement_Date Scheduled_Date | NUMBER  DATE  DATE                                                        |                       |

#### **OraPmtCanc**

API type: Public

Prerequisites for calling the API: Existing scheduled Offline payment operation that should be canceled. The payment operations that can be canceled are payment request, capture etc.

Function(s) performed by the API:

This API handles cancellations of offline payment operations. This API can cancel the entire operation before it reaches the payment system for offline operations, since the operation information is maintained in the database. The cancellation will not happen if the payment operation is already submitted to the payment system.

#### Signature

| Procedure OraPmtCanc (p_api_version | IN   | NUMBER,                      |
|-------------------------------------|------|------------------------------|
| p_init_msg_list                     | IN   | VARCHAR2 := FND_API.G_FALSE, |
| p_commit                            | IN   | VARCHAR2 := FND_API.G_FALSE, |
| p_validation_leve                   | l IN | NUMBER := FND_API.G_VALID_   |

|                 |     | LEVEL_FULL,          |
|-----------------|-----|----------------------|
| p_ecapp_id      | IN  | NUMBER,              |
| p_canctrxn_rec  | IN  | CancelTrxn_rec_type, |
| x_return_status | OUT | VARCHAR2,            |
| x_msg_count     | OUT | NUMBER,              |
| x_msg_data      | OUT | VARCHAR2,            |
| x_cancresp_rec  | OUT | CancelResp_rec_type) |

|                    | IN/ |                     |                   | Required/ |
|--------------------|-----|---------------------|-------------------|-----------|
| Parameter          | OUT | DataType            | SubType           | Optional  |
| p_api_version      | IN  | NUMBER              | -                 | Required  |
| p_init_msg_list    | IN  | VARCHAR2            | -                 | Optional  |
| p_commit           | IN  | VARCHAR2            | -                 | Optional  |
| p_validation_level | IN  | NUMBER              | -                 | Optional  |
| p_ecapp_id         | IN  | NUMBER              | -                 | Required  |
| p_canctrxn_rec     | IN  | CancelTrxn_rec_type |                   | Required  |
|                    | IN  | Trxn_ID             | NUMBER            | Required  |
|                    |     | Req_Type            | VARCHAR2          | Required  |
|                    | IN  | NLS_LANG            | VARCHAR2          | Optional  |
| x_return_status    | OUT | VARCHAR2            |                   |           |
| x_msg_count        | OUT | NUMBER              |                   |           |
| x_msg_data         | OUT | VARCHAR2            |                   |           |
| x_cancresp_rec     | OUT | CancelResp_rec_type |                   |           |
| (GENERIC           | OUT | Response            | Response_rec_type |           |
| PAYMENT<br>SERVER  |     | Status              | NUMBER            |           |
| RESPONSE)          |     | ErrCodeErr          | VARCHAR2          |           |
|                    |     | Message             | VARCHAR2          |           |
|                    |     | NLS_LANG            | VARCHAR2          |           |

| Parameter                                    | IN/<br>OUT | DataType      | SubType  | Required/<br>Optional |
|----------------------------------------------|------------|---------------|----------|-----------------------|
| (CANCEL<br>OPERATION<br>RELATED<br>RESPONSE) |            |               |          |                       |
|                                              | OUT        | Trxn_ID       | NUMBER   |                       |
|                                              | OUT        | ErrorLocation | NUMBER   |                       |
|                                              | OUT        | BEPErrCode    | VARCHAR2 |                       |
|                                              | OUT        | BEPErrMessage | VARCHAR2 |                       |

## **OraPmtCapture**

API type: Public

Prerequisites for calling the API: Previously authorized payment request operation.

Function(s) performed by the API:

The Capture API is invoked by the EC-App to perform a capture of a previously authorized operation. The captured amount may or may not be the same as the authorized amount. An authorized operation can only be captured once.

Each authorization operation is valid for a limited time until expiration (3-30 days depending on the cardholder's bank). If capture cannot be performed before the authorization expires, the merchant must reauthorize the payment, with a different tangible\_ id.

#### Signature

| Procedure OraPmtCapture (p_ | _api_version        | IN  | NUMBER,                      |
|-----------------------------|---------------------|-----|------------------------------|
|                             | p_init_msg_list     | IN  | VARCHAR2 := FND_API.G_FALSE, |
|                             | p_commit            | IN  | VARCHAR2 := FND_API.G_FALSE, |
|                             | p_validation_levelI | N   | NUMBER :=FND_API.G_VALID_    |
|                             |                     |     | LEVEL_FULL,                  |
|                             | p_ecapp_id          | IN  | NUMBER,                      |
|                             | p_capturetrxn_rec   | IN  | CaptureTrxn_rec_type,        |
|                             | x return status     | OUT | VARCHAR2,                    |

x\_msg\_count OUT NUMBER, x\_msg\_data OUT VARCHAR2,

x\_capresp\_rec OUT CaptureResp\_rec\_type)

|                                            | IN/ |                                             |                                                     | Required/                             |
|--------------------------------------------|-----|---------------------------------------------|-----------------------------------------------------|---------------------------------------|
| Parameter                                  | OUT | DataType                                    | SubType                                             | Optional                              |
| p_api_version                              | IN  | NUMBER                                      | -                                                   | Required                              |
| p_init_msg_list                            | IN  | VARCHAR2                                    | -                                                   | Optional                              |
| p_commit                                   | IN  | VARCHAR2                                    | -                                                   | Optional                              |
| p_validation_level                         | IN  | NUMBER                                      | -                                                   | Optional                              |
| p_ecapp_id                                 | IN  | NUMBER                                      | -                                                   | Required                              |
| p_capturetrxn_rec                          | IN  | CaptureTrxn_rec_type                        |                                                     | Required                              |
|                                            |     | Trxn_ID                                     | NUMBER                                              | Required                              |
|                                            |     | PmtMode                                     | VARCHAR2                                            | Required                              |
|                                            |     | Settlement_Date                             | DATE                                                | Mandatory if<br>PmtMode is<br>OFFLINE |
|                                            |     | Currency                                    | VARCHAR2                                            | Required                              |
|                                            |     | Price                                       | NUMBER                                              | Required                              |
|                                            |     | NLS_LANG                                    | VARCHAR2                                            | Optional                              |
| x_return_status                            | OUT | VARCHAR2                                    |                                                     |                                       |
| x_msg_count                                | OUT | NUMBER                                      |                                                     |                                       |
| x_msg_data                                 | OUT | VARCHAR2                                    |                                                     |                                       |
| x_capresp_rec                              | OUT | CaptureResp_rec_type                        |                                                     |                                       |
| (GENERIC<br>PAYMENT<br>SERVER<br>RESPONSE) | OUT | Response Status ErrCode ErrMessage NLS_LANG | Response_rec_type NUMBER VARCHAR2 VARCHAR2 VARCHAR2 |                                       |

| Parameter                                     | IN/<br>OUT | DataType                | SubType  | Required/<br>Optional |
|-----------------------------------------------|------------|-------------------------|----------|-----------------------|
| (CAPTURE<br>OPERATION<br>RELATED<br>RESPONSE) |            |                         |          |                       |
|                                               | OUT        | Trxn_ID                 | NUMBER   |                       |
|                                               | OUT        | Trxn_Type               | NUMBER   |                       |
|                                               | OUT        | Trxn_Date               | DATE     |                       |
|                                               | OUT        | PmtInstr_Type           | VARCHAR2 |                       |
|                                               | OUT        | RefCode                 | VARCHAR2 |                       |
|                                               | OUT        | ErrorLocation           | NUMBER   |                       |
|                                               | OUT        | BEPErrCode              | VARCHAR2 |                       |
|                                               | OUT        | BEPErrMessage           | VARCHAR2 |                       |
| (OFFLINE MODE                                 | OUT        | OffLineResp             |          |                       |
| RELATED<br>RESPONSE)                          |            | EarliestSettlement_Date | DATE     |                       |
|                                               |            | Scheduled_Date          | DATE     |                       |

#### **OraPmtReturn**

API type: Public

Prerequisites for calling the API: Previous payment capture operation

Function(s) performed by the API:

This API is invoked by the EC-App to credit a customer account when a customer returns goods purchased through a previously captured payment operation. Only one return can be applied against each order, subsequent returns must be treated as standalone credits. The operation takes in the transaction ID of the initial payment operation, and returns the same transaction ID as part of the output.

#### Signature

| Procedure OraPmtReturn ( | p_api_version      | IN | NUMBER,                      |
|--------------------------|--------------------|----|------------------------------|
|                          | p_init_msg_list    | IN | VARCHAR2 := FND_API.G_FALSE, |
|                          | p_commit           | IN | VARCHAR2 := FND_API.G_FALSE, |
|                          | p validation level | IN | NUMBER:= FND API.G VALID     |

LEVEL\_FULL,

NUMBER, p\_ecapp\_id IN

ReturnTrxn\_rec\_type, ΙN p\_returntrxn\_rec

x\_return\_status OUT VARCHAR2,

x\_msg\_count OUT NUMBER,

x\_msg\_data OUT VARCHAR2,

x\_retresp\_rec OUT ReturnResp\_rec\_type)

|                    | IN/ |                     |          | Required/                             |
|--------------------|-----|---------------------|----------|---------------------------------------|
| Parameter          | OUT | DataType            | SubType  | Optional                              |
| p_api_version      | IN  | NUMBER              | -        | Required                              |
| p_init_msg_list    | IN  | VARCHAR2            | -        | Optional                              |
| p_commit           | IN  | VARCHAR2            | -        | Optional                              |
| p_validation_level | IN  | NUMBER              | -        | Optional                              |
| p_ecapp_id         | IN  | NUMBER              | -        | Required                              |
| p_returntrxn_rec   | IN  | ReturnTrxn_rec_type |          | Required                              |
|                    |     | Trxn_ID             | NUMBER   | Required                              |
|                    |     | PmtMode             | VARCHAR2 | Required                              |
|                    |     | Settlement_Date     | DATE     | Mandatory if<br>PmtMode is<br>OFFLINE |
|                    |     | Currency            | VARCHAR2 | Required                              |
|                    |     | Price               | NUMBER   | Required                              |
|                    |     | NLS_LANG            | VARCHAR2 | Optional                              |
| x_return_status    | OUT | VARCHAR2            |          |                                       |
| x_msg_count        | OUT | NUMBER              |          |                                       |
| x_msg_data         | OUT | VARCHAR2            |          |                                       |
| x_returnresp_rec   | OUT | ReturnResp_rec_type |          |                                       |

| Parameter                                    | IN/<br>OUT | DataType                | SubType           | Required/<br>Optional |
|----------------------------------------------|------------|-------------------------|-------------------|-----------------------|
|                                              |            |                         |                   | Ориона                |
| (GENERIC<br>PAYMENT SERVER                   | OUT        | Response                | Response_rec_type |                       |
| RESPONSE)                                    |            | Status                  | NUMBER            |                       |
|                                              |            | ErrCode                 | VARCHAR2          |                       |
|                                              |            | ErrMessage              | VARCHAR2          |                       |
|                                              |            | NLS_LANG                | VARCHAR2          |                       |
| (RETURN<br>OPERATION<br>RELATED<br>RESPONSE) |            |                         |                   |                       |
|                                              | OUT        | Trxn_ID                 | NUMBER            |                       |
|                                              | OUT        | Trxn_Type               | NUMBER            |                       |
|                                              | OUT        | Trxn_Date               | DATE              |                       |
|                                              | OUT        | PmtInstr_Type           | VARCHAR2          |                       |
|                                              | OUT        | RefCode                 | VARCHAR2          |                       |
|                                              | OUT        | ErrorLocation           | NUMBER            |                       |
|                                              | OUT        | BEPErrCode              | VARCHAR2          |                       |
|                                              | OUT        | BEPErrMessage           | VARCHAR2          |                       |
| (OFFLINE MODE                                | OUT        | OffLineResp             |                   |                       |
| RELATED<br>RESPONSE)                         |            | EarliestSettlement_Date | DATE              |                       |
|                                              |            | Scheduled_Date          | DATE              |                       |

#### OraPmtVoid

API type: Public

Prerequisites for calling the API:Existing payment operations

Function(s) performed by the API:

The Void API voids a capture or return operation for an order before the operation is settled. It takes in the transaction ID of the initial payment request and returns the same transaction ID as part of the output. Void Operations can be performed on "Capture", "Return" and "Credit" Operations for all back-end Payment Systems, and on "Authorization" operations for certain back-end payment systems.

The Void operation has to be used to void the most recent operation for the designated Order ID. For example, you perform a capture and then a return operation for a particular Order ID, if you try to void the capture, it'll result in an error.

# Signature

| _api_version       | IN                                                                                                    | NUMBER,                                                                                                    |
|--------------------|----------------------------------------------------------------------------------------------------|----------------------------------------------------------------------------------------------------|
| p_init_msg_list    | IN                                                                                                    | VARCHAR2:=FND_API.G_FALSE,                                                                                                    |
| p_commit           | IN                                                                                                    | VARCHAR2 := FND_API.G_FALSE,                                                                                                    |
| p_validation_level | IN                                                                                                    | NUMBER := FND_API.G_VALID_                                                                                                    |
|                    |                                                                                                    | LEVEL_FULL,                                                                                                    |
| p_ecapp_id         | IN                                                                                                    | NUMBER,                                                                                                    |
| p_voidtrxn_rec     | IN                                                                                                    | VoidTrxn_rec_type,                                                                                                    |
| x_return_status    | OUT                                                                                                    | VARCHAR2,                                                                                                    |
| x_msg_count        | OUT                                                                                                    | NUMBER,                                                                                                    |
| x_msg_data         | OUT                                                                                                    | VARCHAR2,                                                                                                    |
| x_voidresp_rec     | OUT                                                                                                    | VoidResp_rec_type)                                                                                                    |
|                    | p_init_msg_list p_commit p_validation_level  p_ecapp_id p_voidtrxn_rec x_return_status x_msg_count x_msg_data | p_init_msg_list IN  p_commit IN  p_validation_level IN  p_ecapp_id IN  p_voidtrxn_rec IN  x_return_status OUT  x_msg_count OUT  x_msg_data OUT |

| Parameter          | IN/<br>OUT | DataType          | SubType  | Required/<br>Optional                 |
|--------------------|------------|-------------------|----------|---------------------------------------|
| p_api_version      | IN         | NUMBER            | -        | Required                              |
| p_init_msg_list    | IN         | VARCHAR2          | -        | Optional                              |
| p_commit           | IN         | VARCHAR2          | -        | Optional                              |
| p_validation_level | IN         | NUMBER            | -        | Optional                              |
| p_ecapp_id         | IN         | NUMBER            | -        | Required                              |
| p_voidtrxn_rec     | IN         | VoidTrxn_rec_type |          | Required                              |
|                    |            | Trxn_ID           | NUMBER   | Required                              |
|                    |            | PmtMode           | VARCHAR2 | Required                              |
|                    |            | Settlement_Date   | DATE     | Mandatory if<br>PmtMode is<br>OFFLINE |

| Parameter                                              | IN/<br>OUT | DataType                | SubType           | Required/<br>Optional |
|--------------------------------------------------------|------------|-------------------------|-------------------|-----------------------|
|                                                        |            | Trxn_Type               | VARCHAR2          | Required              |
|                                                        |            | NLS_LANG                | VARCHAR2          | Optional              |
| x_return_status                                        | OUT        | VARCHAR2                |                   |                       |
| x_msg_count                                            | OUT        | NUMBER                  |                   |                       |
| x_msg_data                                             | OUT        | VARCHAR2                |                   |                       |
| x_voidresp_rec                                         | OUT        | VoicResp_rec_type       |                   |                       |
| (GENERIC                                               | OUT        | Response                | Response_rec_type |                       |
| PAYMENT SERVER<br>RESPONSE)                            |            | Status                  | NUMBER            |                       |
| RESI GIVSE)                                            |            | ErrCode                 | VARCHAR2          |                       |
|                                                        |            | ErrMessage              | VARCHAR2          |                       |
|                                                        |            | NLS_LANG                | VARCHAR2          |                       |
| (VOID OPERATION<br>ONLINE MODE<br>RELATED<br>RESPONSE) |            |                         |                   |                       |
|                                                        | OUT        | Trxn_ID                 | NUMBER            |                       |
|                                                        | OUT        | Trxn_Type               | NUMBER            |                       |
|                                                        | OUT        | Trxn_Date               | DATE              |                       |
|                                                        | OUT        | PmtInstr_Type           | VARCHAR2          |                       |
|                                                        | OUT        | RefCode                 | VARCHAR2          |                       |
|                                                        | OUT        | ErrorLocation           | NUMBER            |                       |
|                                                        | OUT        | BEPErrCode              | VARCHAR2          |                       |
|                                                        | OUT        | BEPErrMessage           | VARCHAR2          |                       |
| (OFFLINE MODE                                          | OUT        | OffLineResp             |                   |                       |
| RELATED<br>RESPONSE)                                   |            | EarliestSettlement_Date | DATE              |                       |
| TEST OTTOL)                                            |            | Scheduled_Date          | DATE              |                       |

## **OraPmtCredit**

API type: Public

Prerequisites for calling the API: None

Function(s) performed by the API:

This API is invoked by the EC-App to credit a customer account in the case that the merchant wants to issue a "standalone credit" (i.e., a credit not associated with any previous order). It returns the transaction ID as part of the output.

The OraPmtCredit API is also invoked by EC-App during an EFT transaction.

#### **Signature**

| Procedure OraPmtCredit (p_api_version |     | NUMBER,                    |
|---------------------------------------|-----|----------------------------|
| p_init_msg_list                       | IN  | VARCHAR2:=FND_API.G_FALSE, |
| p_commit                              | IN  | VARCHAR2:=FND_API.G_FALSE, |
| p_validation_level                    | IN  | NUMBER := FND_API.G_VALID_ |
|                                       |     | LEVEL_FULL,                |
| p_ecapp_id                            | IN  | NUMBER,                    |
| p_payee_rec                           | IN  | Payee_rec_type,            |
| p_pmtinstr_rec                        | IN  | PmtInstr_rec_type,         |
| p_tangible_rec                        | IN  | Tangible_rec_type,         |
| p_credittrxn_rec                      | IN  | CreditTrxn_rec_type,       |
| x_return_status                       | OUT | VARCHAR2,                  |
| x_msg_count                           | OUT | NUMBER,                    |
| x_msg_data                            | OUT | VARCHAR2,                  |
| x_creditresp_rec                      | OUT | CreditResp_rec_type)       |

| Parameter              | IN/<br>OUT | Data Type | Sub Type | Required/<br>Optional |  |
|------------------------|------------|-----------|----------|-----------------------|--|
| p_api_version          | IN         | NUMBER    | -        | Required              |  |
| p_init_msg_list        | IN         | VARCHAR2  | -        | Optional              |  |
| p_commit               | IN         | VARCHAR2  | -        | Optional              |  |
| p_validation_<br>level | IN         | NUMBER    | -        | Optional              |  |

| Parameter                                                                                                    | IN/<br>OUT | Data Type          | Sub Type                    | Required/<br>Optional                  |
|----------------------------------------------------------------------------------------------------|------------|--------------------|-----------------------------|----------------------------------------|
| p_ecapp_id                                                                                                    | IN         | NUMBER             | -                           | Required                               |
| p_payee_rec                                                                                                    | IN         | Payee_rec_type     |                             | Required                               |
|                                                                                                    |            | Payee_ID           | VARCHAR2                    | Required                               |
| p_pmtinstr_rec                                                                                                    | IN         | PmtInstr_rec_type  |                             | Required                               |
|                                                                                                    |            | 1. PmtInstr_ID     | NUMBER                      | Mandatory if 2, 3, and 4 are null      |
| Note: Address record is optional overall, but if passed, then the 4 fields Addr1, City, State, Postal Code (1,2,3,4)* are together |            | 2. CreditCardInstr | CreditCardInstr_rec_type    | Mandatory if<br>1, 3 and 4<br>are null |
| Mandatory.                                                                                                    |            |                    | CC_Num                      | Required                               |
|                                                                                                    |            |                    | CC_ExpDate                  | Required                               |
|                                                                                                    |            |                    | 1.CC_BillingAddr.Address1   | Optional*                              |
|                                                                                                    |            |                    | 2.CC_BillingAddr.City       | Optional*                              |
|                                                                                                    |            |                    | 3.CC_BillingAddr.State      | Optional*                              |
|                                                                                                    |            |                    | 4.CC_BillingAddr.PostalCode | Optional*                              |
|                                                                                                    |            |                    | 5.CC_BillingAddr.Address2   | Optional                               |
|                                                                                                    |            |                    | 6. CC_BillingAddr.Address3  | Optional                               |
|                                                                                                    |            |                    | 7.CC_BillingAddr.County     | Optional                               |
|                                                                                                    |            |                    | 8.CC_BillingAddr.Country    | Optional                               |
|                                                                                                    |            |                    | 9. CC_Type                  | Optional                               |
|                                                                                                    |            |                    | 10.CC_HolderName            | Optional                               |
|                                                                                                    |            |                    | 11. FIName                  | Optional                               |

| Parameter                                                                                                    | IN/<br>OUT | Data Type             | Sub Type                    | Required/<br>Optional               |
|----------------------------------------------------------------------------------------------------|------------|-----------------------|-----------------------------|-------------------------------------|
| Note: Address record is optional overall, but if passed, then the 4 fields Addr1, City, State, Postal Code (1,2,3,4)* are together Mandatory. |            | 3.PurchasetCardInstr  | PurchaseCardInstr_rec_type  | Mandatory if<br>1 and 2 are<br>null |
|                                                                                                    |            |                       | PC_Num                      | Required                            |
|                                                                                                    |            |                       | PC_ExpDate                  | Required                            |
|                                                                                                    |            |                       | 1.PC_BillingAddr.Address1   | Optional*                           |
|                                                                                                    |            |                       | 2.PC_BillingAddr.City       | Optional*                           |
|                                                                                                    |            |                       | 3.PC_BillingAddr.State      | Optional*                           |
|                                                                                                    |            |                       | 4.PC_BillingAddr.PostalCode | Optional*                           |
|                                                                                                    |            |                       | 5.PC_BillingAddr.Address2   | Optional                            |
|                                                                                                    |            |                       | 6. PC_BillingAddr.Address3  | Optional                            |
|                                                                                                    |            |                       | 7.PC_BillingAddr.County     | Optional                            |
|                                                                                                    |            |                       | 8.PC_BillingAddr.Country    | Optional                            |
|                                                                                                    |            |                       | 9. PC_Type                  | Optional                            |
|                                                                                                    |            |                       | 10.PC_HolderName            | Optional                            |
|                                                                                                    |            |                       | 11. FIName                  | Optional                            |
|                                                                                                    |            |                       | 12. PC_SubType              | Mandatory                           |
|                                                                                                    |            | 4. PmtInstr_ShortName | VARCHAR2                    | Optional                            |
| p_tangible_rec                                                                                                    | IN         | Tangible_rec_type     |                             | Required                            |
|                                                                                                    |            | 1.Tangible_ID         | VARCHAR2                    | Required                            |
|                                                                                                    |            | 2 Tangible_Amount     | NUMBER                      | Required                            |
|                                                                                                    |            | 3.Currency_Code       | VARCHAR2                    | Required                            |
|                                                                                                    |            | 4.RefInfo             | VARCHAR2                    | Optional                            |
|                                                                                                    |            | 5. Memo               | VARCHAR2                    | Optional                            |

| Parameter                                    | IN/<br>OUT | Data Type                                   | Sub Type                                            | Required/<br>Optional                   |
|----------------------------------------------|------------|---------------------------------------------|-----------------------------------------------------|-----------------------------------------|
|                                              |            | 6. Acct_Num                                 | VARCHAR2                                            | Optional                                |
|                                              |            | 7. OrderMedium                              | VARCHAR2                                            | Optional                                |
|                                              |            | 8. EFTAuthMethod                            | VARCHAR2                                            | Optional                                |
| p_credittrxn_rec                             | IN         | CreditTrxn_rec_type                         |                                                     | Required                                |
|                                              | IN         | PmtMode                                     | VARCHAR2                                            | Required                                |
|                                              |            | Settlement_Date                             | DATE                                                | Mandatory<br>for<br>PmtMode=<br>OFFLINE |
|                                              |            | Org_ID                                      | NUMBER                                              | Optional                                |
|                                              |            | NLS_LANG                                    | VARCHAR2                                            | Optional                                |
| x_return_status                              | OUT        | VARCHAR2                                    |                                                     |                                         |
| x_msg_count                                  | OUT        | NUMBER                                      |                                                     |                                         |
| x_msg_data                                   | OUT        | VARCHAR2                                    |                                                     |                                         |
| x_creditresp_rec                             | OUT        | CreditResp_rec_type                         |                                                     |                                         |
| (GENERIC<br>PAYMENT<br>SERVER<br>RESPONSE)   | OUT        | Response Status ErrCode ErrMessage NLS_LANG | Response_rec_type NUMBER VARCHAR2 VARCHAR2 VARCHAR2 |                                         |
| (CREDIT<br>OPERATION<br>RELATED<br>RESPONSE) |            |                                             |                                                     |                                         |
|                                              | OUT        | Trxn_ID                                     | NUMBER                                              |                                         |
|                                              | OUT        | Trxn_Type                                   | NUMBER                                              |                                         |
|                                              | OUT        | Trxn_Date                                   | DATE                                                |                                         |
|                                              | OUT        | PmtInstr_Type                               | VARCHAR2                                            |                                         |
|                                              | OUT        | RefCode                                     | VARCHAR2                                            |                                         |

| Parameter       | IN/<br>OUT | Data Type               | Sub Type | Required/<br>Optional |
|-----------------|------------|-------------------------|----------|-----------------------|
|                 | OUT        | ErrorLocation           | NUMBER   |                       |
|                 | OUT        | BEPErrCode              | VARCHAR2 |                       |
|                 | OUT        | BEPErrMessage           | VARCHAR2 |                       |
| (OFFLINE        | OUT        | OffLineResp             |          |                       |
| MODE<br>RELATED |            | EarliestSettlement_Date | DATE     |                       |
| RESPONSE)       |            | Scheduled_Date          |          |                       |
|                 |            |                         | DATE     |                       |

## OraPmtQryTrxn

API type: Public

Prerequisites for calling the API:None

Function(s) performed by the API:

This API provides an interface for querying payment operations details. This API will return either all the operations performed on the queried transaction id or the latest operation, based on the value of the History\_Flag which is one of the input parameters. Payment Mode is always 'ONLINE' for this operation.

## Signature

| Procedure OraPmtQryTrxn (p_api_version IN |                    |     | NUMBER,                                |
|-------------------------------------------|--------------------|-----|----------------------------------------|
|                                           | p_init_msg_list    | IN  | VARCHAR2 := FND_API.G_FALSE,           |
|                                           | p_commit           | IN  | VARCHAR2 := FND_API.G_FALSE,           |
|                                           | p_validation_level | IN  | $NUMBER \coloneqq FND\_API.G\_VALID\_$ |
|                                           |                    |     | LEVEL_FULL,                            |
|                                           | p_ecapp_id         | IN  | NUMBER,                                |
|                                           | p_querytrxn_rec    | IN  | QueryTrxn_rec_type,                    |
|                                           | x_return_status    | OUT | VARCHAR2,                              |
|                                           | x_msg_count        | OUT | NUMBER,                                |
|                                           | x_msg_data         | OUT | VARCHAR2,                              |

OUT QryTrxnRespSum\_rec\_type, x\_qrytrxnrespsum\_rec OUT QryTrxnRespDet\_tbl\_type) x\_qrytrxnrespdet\_tbl

| Parameter            | IN/<br>OUT | DataType                    | SubType           | Required/<br>Optional |
|----------------------|------------|-----------------------------|-------------------|-----------------------|
| p_api_version        | IN         | NUMBER                      | -                 | Required              |
| p_init_msg_list      | IN         | VARCHAR2                    | -                 | Optional              |
| p_commit             | IN         | VARCHAR2                    | -                 | Optional              |
| p_validation_level   | IN         | NUMBER                      | -                 | Optional              |
| p_ecapp_id           | IN         | NUMBER                      | -                 | Required              |
| p_querytrxn_rec      | IN         | QueryTrxn_rec_type          |                   | Required              |
|                      |            | Trxn_ID                     | NUMBER            | Required              |
|                      |            | History_Flag                | VARCHAR2          | Required              |
|                      |            | NLS_LANG                    | VARCHAR2          | Optional              |
| x_return_status      | OUT        | VARCHAR2                    |                   |                       |
| x_msg_count          | OUT        | NUMBER                      |                   |                       |
| x_msg_data           | OUT        | VARCHAR2                    |                   |                       |
| x_qrytrxnrespsum_rec | OUT        | QryTrxnRespSum_rec_<br>type |                   |                       |
|                      | OUT        | Response                    | Response_rec_type |                       |
|                      |            | Status                      | NUMBER            |                       |
|                      |            | ErrCode                     | VARCHAR2          |                       |
|                      |            | ErrMessag                   | VARCHAR2          |                       |
|                      |            | NLS_LANG                    | VARCHAR2          |                       |
|                      | OUT        | ErrorLocation               | NUMBER            |                       |
|                      | OUT        | BEPErrCode                  | VARCHAR2          |                       |
|                      | OUT        | BEPErrMessage               | VARCHAR2          |                       |

| Parameter                                                                                                    | IN/<br>OUT | DataType                | SubType  | Required/<br>Optional |
|----------------------------------------------------------------------------------------------------|------------|-------------------------|----------|-----------------------|
| x_qrytrxnrespdet_tbl<br>N.B.: All detail records<br>name-value pairs will<br>have '-n' suffixed to<br>show the index value 'n' | OUT        | QryTrxnRespDet_tbl_type |          |                       |
|                                                                                                    | OUT        | Status                  | NUMBER   |                       |
|                                                                                                    | OUT        | StatusMsg               | VARCHAR2 |                       |
|                                                                                                    | OUT        | Trxn_ID                 | NUMBER   |                       |
|                                                                                                    | OUT        | Trxn_Type               | NUMBER   |                       |
|                                                                                                    | OUT        | Trxn_Date               | DATE     |                       |
|                                                                                                    | OUT        | PmtInstr_Type           | VARCHAR2 |                       |
|                                                                                                    | OUT        | Currency                | VARCHAR2 |                       |
|                                                                                                    | OUT        | Price                   | NUMBER   |                       |
|                                                                                                    | OUT        | RefCode                 | VARCHAR2 |                       |
|                                                                                                    | OUT        | AuthCode                | VARCHAR2 |                       |
|                                                                                                    | OUT        | AVSCode                 | VARCHAR2 |                       |
|                                                                                                    | OUT        | Acquirer                | VARCHAR2 |                       |
|                                                                                                    | OUT        | VpsBatch_ID             | VARCHAR2 |                       |
|                                                                                                    | OUT        | AuxMsg                  | VARCHAR2 |                       |
|                                                                                                    | OUT        | ErrorLocation           | NUMBER   |                       |
|                                                                                                    | OUT        | BEPErrCode              | VARCHAR2 |                       |
|                                                                                                    | OUT        | BEPErrMessage           | VARCHAR2 |                       |

# **OraPmtCloseBatch**

API type: Public

Prerequisites for calling the API: Existing current batch of operations

Function(s) performed by the API:

This API allows a merchant or business to close a batch of previously performed operations. The operation types that can be included in a batch are capture, return, and credit. This

operation is mandatory for a terminal-based merchant; a host-based merchant may not need to explicitly close the batch since the batch is generally closed at predetermined intervals automatically by the processor.

For more information on terminal-based merchant, please refer to "Understanding Terminal Based Merchant" in the Oracle iPayment Concepts and Procedures Guide.

### Signature

| p_api_version      | IN                                                                                                    | NUMBER,                                                                                                    |
|--------------------|----------------------------------------------------------------------------------------------------|----------------------------------------------------------------------------------------------------|
| p_init_msg_list    | IN                                                                                                    | VARCHAR2 := FND_API.G_                                                                                                    |
|                    |                                                                                                    | FALSE,                                                                                                    |
| p_commit           | IN                                                                                                    | VARCHAR2 := FND_API.G_                                                                                                    |
|                    |                                                                                                    | FALSE,                                                                                                    |
| p_validation_level | IN                                                                                                    | $NUMBER \coloneqq FND\_API.G\_VALID\_$                                                                                                    |
|                    |                                                                                                    | LEVEL_FULL,                                                                                                    |
| p_ecapp_id         | IN                                                                                                    | NUMBER,                                                                                                    |
| p_batchtrxn_rec    | IN                                                                                                    | BatchTrxn_rec_type,                                                                                                    |
| x_return_status    | OUT                                                                                                    | VARCHAR2,                                                                                                    |
| x_msg_count        | OUT                                                                                                    | NUMBER,                                                                                                    |
| x_msg_data         | OUT                                                                                                    | VARCHAR2,                                                                                                    |
| tchrespsum_rec     | OUT                                                                                                    | BatchRespSum_rec_type,                                                                                                    |
| tchrespdet_tbl     | OUT                                                                                                    | BatchRespDet_tbl_type                                                                                                    |
|                    | p_init_msg_list  p_commit  p_validation_level  p_ecapp_id  p_batchtrxn_rec  x_retum_status  x_msg_count  x_msg_data  tchrespsum_rec | p_init_msg_list IN  p_commit IN  p_validation_level IN  p_ecapp_id IN  p_batchtrxn_rec IN  x_retum_status OUT  x_msg_count OUT  x_msg_data OUT  tchrespsum_rec OUT |

| Parameter          | IN/<br>OUT | DataType | SubType | Required/<br>Optional |
|--------------------|------------|----------|---------|-----------------------|
| p_api_version      | IN         | NUMBER   | -       | Required              |
| p_init_msg_list    | IN         | VARCHAR2 | -       | Optional              |
| p_commit           | IN         | VARCHAR2 | -       | Optional              |
| p_validation_level | IN         | NUMBER   | -       | Optional              |
| p_ecapp_id         | IN         | NUMBER   | -       | Required              |

| Parameter                          | IN/<br>OUT | DataType                | SubType                  | Required/<br>Optional                   |
|------------------------------------|------------|-------------------------|--------------------------|-----------------------------------------|
| p_batchtrxn_rec                    | IN         | BatchTrxn_rec_type      |                          | Required                                |
|                                    | IN         | PmtMode                 | VARCHAR2                 | Required                                |
|                                    |            | PmtType                 | VARCHAR2                 | Optional                                |
|                                    | IN         | Settlement_Date         | DATE                     | Required if<br>PmtMode<br>is<br>OFFLINE |
|                                    | IN         | Payee_ID                | VARCHAR2                 | Required                                |
|                                    | IN         | MerchBatch_ID           | VARCHAR2                 | Required                                |
|                                    | IN         | BEP_Suffix              | VARCHAR2                 | Required                                |
|                                    | IN         | BEP_Account             | VARCHAR2                 | Required                                |
|                                    | IN         | NLS_LANG                | VARCHAR2                 | Optional                                |
| x_return_status                    | OUT        | VARCHAR2                |                          |                                         |
| x_msg_count                        | OUT        | NUMBER                  |                          |                                         |
| x_msg_data                         | OUT        | VARCHAR2                |                          |                                         |
| x_closebatchrespsum_rec            | OUT        | BatchRespSum_rec_type   |                          |                                         |
|                                    | OUT        | Response                | Response_rec_type        |                                         |
|                                    |            | Status                  | NUMBER                   |                                         |
|                                    |            | ErrCode                 | VARCHAR2                 |                                         |
|                                    |            | ErrMessage              | VARCHAR2                 |                                         |
|                                    |            | NLS_LANG                | VARCHAR2                 |                                         |
| (OFFLINE MODE<br>RELATED RESPONSE) | OUT        | OffLineResp             | OffLineResp_rec_<br>type |                                         |
|                                    | OUT        | EarliestSettlement_Date | DATE                     |                                         |
|                                    |            | Scheduled_Date          | DATE                     |                                         |
|                                    | OUT        | NumTrxns                | NUMBER                   |                                         |
|                                    | OUT        | MerchBatch_ID           | VARCHAR2                 |                                         |
|                                    | OUT        | BatchState              | NUMBER                   |                                         |
|                                    | OUT        | BatchDate               | DATE                     |                                         |
|                                    |            |                         |                          |                                         |

| Parameter                                                                                                    | IN/<br>OUT | DataType              | SubType  | Required/<br>Optional |
|----------------------------------------------------------------------------------------------------|------------|-----------------------|----------|-----------------------|
| Parameter                                                                                                    |            | DataType              |          | Optional              |
|                                                                                                    | OUT        | Payee_ID              | VARCHAR2 |                       |
|                                                                                                    | OUT        | Credit_Amount         | NUMBER   |                       |
|                                                                                                    | OUT        | Sales_Amount          | NUMBER   |                       |
|                                                                                                    | OUT        | Batch_Total           | NUMBER   |                       |
|                                                                                                    | OUT        | Currency              | VARCHAR2 |                       |
|                                                                                                    | OUT        | VpsBatch_ID           | VARCHAR2 |                       |
|                                                                                                    | OUT        | GWBatch_ID            | VARCHAR2 |                       |
|                                                                                                    | OUT        | ErrorLocation         | NUMBER   |                       |
|                                                                                                    | OUT        | BEPErrCode            | VARCHAR2 |                       |
|                                                                                                    | OUT        | BEPErrMessage         | VARCHAR2 |                       |
| x_closebatchrespdet_<br>tblN.B.: All detail records<br>name-value pairs will have<br>'-n' suffixed to show the<br>index value 'n' | OUT        | BatchRespDet_tbl_type |          |                       |
|                                                                                                    | OUT        | Trxn_ID               | NUMBER   |                       |
|                                                                                                    | OUT        | Trxn_Type             | NUMBER   |                       |
|                                                                                                    | OUT        | Trxn_Date             | DATE     |                       |
|                                                                                                    | OUT        | Status                | NUMBER   |                       |
|                                                                                                    | OUT        | ErrorLocation         | NUMBER   |                       |
|                                                                                                    | OUT        | BEPErrCode            | VARCHAR2 |                       |
|                                                                                                    | OUT        | BEPErrMessage         | VARCHAR2 |                       |
|                                                                                                    | OUT        | NLSLANG               | VARCHAR2 |                       |

# OraPmtQueryBatch

API type: Public

Prerequisites for calling the API: None

Function(s) performed by the API:

This API provides an interface to query the status of any previous batch of operations by providing the Batch ID (that is, MerchBatch\_ID) as part of the input. Payment Mode is always 'ONLINE' for this operation.

# Signature

| Procedure OraPmtQueryBatch (p_api_version | IN  | NUMBER,                |
|-------------------------------------------|-----|------------------------|
| p_init_msg_list                           | IN  | VARCHAR2 := FND_API.G_ |
|                                           |     | FALSE,                 |
| p_commit                                  | IN  | VARCHAR2:=FND_API.G_   |
|                                           |     | FALSE,                 |
| p_validation_level                        | IN  | NUMBER :=FND_API.G_    |
|                                           |     | VALID_LEVEL_FULL,      |
| p_ecapp_id                                | IN  | NUMBER,                |
| p_batchtrxn_rec                           | IN  | BatchTrxn_rec_type,    |
| x_return_status                           | OUT | VARCHAR2,              |
| x_msg_count                               | OUT | NUMBER,                |
| x_msg_data                                | OUT | VARCHAR2,              |
| x_qrybatchrespsum_rec                     | OUT | BatchRespSum_rec_type, |
| $x\_qrybatchrespdet\_tbl$                 | OUT | BatchRespDet_tbl_type) |

| Parameter          | IN/<br>OUT | Data Type          | SubType  | Required/<br>Optional |
|--------------------|------------|--------------------|----------|-----------------------|
| p_api_version      | IN         | NUMBER             | -        | Required              |
| p_init_msg_list    | IN         | VARCHAR2           | -        | Optional              |
| p_commit           | IN         | VARCHAR2           | -        | Optional              |
| p_validation_level | IN         | NUMBER             | -        | Optional              |
| p_ecapp_id         | IN         | NUMBER             | -        | Required              |
| p_batchtrxn_rec    | IN         | BatchTrxn_rec_type |          | Required              |
|                    | IN         | PmtMode            | VARCHAR2 | Required              |

| Parameter                                           | IN/<br>OUT | DataType              | SubType           | Required/<br>Optional                 |
|-----------------------------------------------------|------------|-----------------------|-------------------|---------------------------------------|
| (will be NULL since<br>always PmtMode<br>='ONLINE') | IN         | Settlement_Date       | DATE              | Mandatory if<br>PmtMode is<br>OFFLINE |
|                                                     | IN         | Payee_ID              | VARCHAR2          | Required                              |
|                                                     | IN         | MerchBatch_ID         | VARCHAR2          | Required                              |
|                                                     | IN         | BEP_Suffix            | VARCHAR2          | Required                              |
|                                                     | IN         | BEP_Account           | VARCHAR2          | Required                              |
|                                                     | IN         | NLS_LANG              | VARCHAR2          | Optional                              |
| x_return_status                                     | OUT        | VARCHAR2              |                   |                                       |
| x_msg_count                                         | OUT        | NUMBER                |                   |                                       |
| x_msg_data                                          | OUT        | VARCHAR2              |                   |                                       |
| x_qrybatchrespsum_rec                               | OUT        | BatchRespSum_rec_type |                   |                                       |
|                                                     | OUT        | Response              | Response_rec_type |                                       |
|                                                     |            | Status                | NUMBER            |                                       |
|                                                     |            | ErrCode               | VARCHAR2          |                                       |
|                                                     |            | ErrMessage            | VARCHAR2          |                                       |
|                                                     |            | NLS_LANG              | VARCHAR2          |                                       |
|                                                     | OUT        | NumTrxns              | NUMBER            |                                       |
|                                                     |            | MerchBatch_ID         | VARCHAR2          |                                       |
|                                                     |            | BatchState            | NUMBER            |                                       |
|                                                     |            | BatchDate             | DATE              |                                       |
|                                                     |            | Payee_ID              | VARCHAR2          |                                       |
|                                                     |            | Credit_Amount         | NUMBER            |                                       |
|                                                     |            | Sales_Amount          | NUMBER            |                                       |
|                                                     |            | Batch_Total           | NUMBER            |                                       |
|                                                     |            | Currency              | VARCHAR2          |                                       |
|                                                     |            | VpsBatch_ID           | VARCHAR2          |                                       |
|                                                     |            | GWBatch_ID            | VARCHAR2          |                                       |
|                                                     |            | ErrorLocation         | NUMBER            |                                       |
|                                                     |            |                       |                   |                                       |

| Parameter                                                                                                    | IN/<br>OUT | DataType              | SubType  | Required/<br>Optional |
|----------------------------------------------------------------------------------------------------|------------|-----------------------|----------|-----------------------|
|                                                                                                    |            | BEPErrCode            | VARCHAR2 |                       |
|                                                                                                    |            | BEPErrMessage         | VARCHAR2 |                       |
| x_qrybatchrespdet_<br>tblN.B.: All detail records<br>name-value pairs will<br>have '-n' suffixed to show<br>the index value 'n' | OUT        | BatchRespDet_tbl_type |          |                       |
|                                                                                                    | OUT        | Trxn_ID               | NUMBER   |                       |
|                                                                                                    | OUT        | Trxn_Type             | NUMBER   |                       |
|                                                                                                    | OUT        | Trxn_Date             | DATE     |                       |
|                                                                                                    | OUT        | Status                | NUMBER   |                       |
|                                                                                                    | OUT        | ErrorLocation         | NUMBER   |                       |
|                                                                                                    | OUT        | BEPErrCode            | VARCHAR2 |                       |
|                                                                                                    | OUT        | BEPErrMessage         | VARCHAR2 |                       |
|                                                                                                    | OUT        | NLS_LANG              | VARCHAR2 |                       |

# **OraPmtIng**

API type: Public

Prerequisites for calling the API: None

Function(s) performed by the API:

This API provides high-level payment information such as Payee, Payer, Instrument, and Tangible related information. It can be used when all the information regarding a payment is needed. So an EC-App which does not store all the payment related information locally, can invoke this API to find all the information pertaining to the payment operation. Typically used to display the information to the end user for editing in case of OFFLINE operation in an application like internet payments.

It takes in the ECApp ID and the transaction ID as input parameters.

## Signature

Procedure OraPmtInq(p\_api\_version IN NUMBER, p\_init\_msg\_list IN VARCHAR2 := FND\_API.G\_FALSE,

| p_commit           | IN  | VARCHAR2 := FND_API.G_FALSE, |
|--------------------|-----|------------------------------|
| p_validation_level | IN  | NUMBER := FND_API.G_         |
|                    |     | VALID_LEVEL_FULL,            |
| p_ecapp_id         | IN  | NUMBER,                      |
| p_tid              | IN  | NUMBER,                      |
| x_return_status    | OUT | VARCHAR2,                    |
| x_msg_count        | OUT | NUMBER,                      |
| x_msg_data         | OUT | VARCHAR2,                    |
| x_inqresp_rec      | OUT | InqResp_rec_type)            |

| Parameter          | IN/<br>OUT | DataType         | SubType           | Required/<br>Optional |
|--------------------|------------|------------------|-------------------|-----------------------|
| p_api_version      | IN         | NUMBER           | -                 | Required              |
| p_init_msg_list    | IN         | VARCHAR2         | -                 | Optional              |
| p_commit           | IN         | VARCHAR2         | -                 | Optional              |
| p_validation_level | IN         | NUMBER           | -                 | Optional              |
| p_ecapp_id         | IN         | NUMBER           | -                 | Required              |
| p_tid              | IN         | NUMBER           | -                 | Required              |
| x_return_status    | OUT        | VARCHAR2         |                   |                       |
| x_msg_count        | OUT        | NUMBER           |                   |                       |
| x_msg_data         | OUT        | VARCHAR2         |                   |                       |
| x_inqresp_rec      | OUT        | InqResp_rec_type |                   |                       |
| (GENERIC           | OUT        | Response         | Response_rec_type |                       |
| PAYMENT<br>SERVER  |            | Status           | NUMBER            |                       |
| RESPONSE)          |            | ErrCode          | VARCHAR2          |                       |
|                    |            | ErrMessage       | VARCHAR2          |                       |
|                    |            | NLS_LANG         | VARCHAR2          |                       |

| Parameter                                     | IN/<br>OUT | DataType        | SubType           | Required/<br>Optional |
|-----------------------------------------------|------------|-----------------|-------------------|-----------------------|
|                                               | 001        | DataType        | Зиртуре           | Ориона                |
| (INQUIRY<br>OPERATION<br>RELATED<br>RESPONSE) |            |                 |                   |                       |
|                                               | OUT        | Payer           | Payer_rec_type    |                       |
|                                               |            | Payer_ID        | VARCHAR2          |                       |
|                                               |            | Payer_Name      | VARCHAR2          |                       |
|                                               | OUT        | Payee           | Payee_rec_type    |                       |
|                                               |            | Payee_ID        | VARCHAR2          |                       |
|                                               | OUT        | Tangible        | Tangible_rec_type | Required              |
|                                               |            | Tangible_ID     | VARCHAR2          | Required              |
|                                               |            | Tangible_Amount | NUMBER            | Required              |
|                                               |            | Currency_Code   | VARCHAR2          | Required              |
|                                               |            | RefInfo         | VARCHAR2          | Optional              |
|                                               |            | Memo            | VARCHAR2          | Optional              |
|                                               |            | Acct_Num        | VARCHAR2          | Optional              |
|                                               |            | OrderMedium     | VARCHAR2          | Optional              |
|                                               |            | EFTAuthMethod   | VARCHAR2          | Optional              |

| Parameter | IN/<br>OUT | DataType           | SubType                   | Required/<br>Optional |
|-----------|------------|--------------------|---------------------------|-----------------------|
|           | OUT        | PmtInstr           | PmtInstr_rec_type         |                       |
|           |            | PmtInstr_ID        |                           |                       |
|           |            | PmtInstr_ShortName |                           |                       |
|           |            | CreditCardInstr    | CreditCardInstr_rec_type  |                       |
|           |            |                    | CC_Num                    |                       |
|           |            |                    | CC_ExpDate                |                       |
|           |            |                    | CC_BillingAddr.Address1   |                       |
|           |            |                    | CC_BillingAddr.Address2   |                       |
|           |            |                    | CC_BillingAddr.Address3   |                       |
|           |            |                    | CC_BillingAddr.City       |                       |
|           |            |                    | CC_BillingAddr.County     |                       |
|           |            |                    | CC_BillingAddr.State      |                       |
|           |            |                    | CC_BillingAddr.Country    |                       |
|           |            |                    | CC_BillingAddr.PostalCode |                       |
|           |            |                    | CC_Type                   |                       |
|           |            |                    | CC_HolderName             |                       |
|           |            |                    | FIName                    |                       |
|           |            | BankAcctInstr      | BankAcctInstr_rec_type    |                       |
|           |            |                    | Bank_ID                   |                       |
|           |            |                    | BankAcct_Num              |                       |
|           |            |                    | BankAcct_Type             |                       |
|           |            |                    | Branch_ID                 |                       |
|           |            |                    | FIName                    |                       |
|           |            |                    | BankAcct_HolderName       |                       |

## **OraRiskEval**

API type: Public

Prerequisites for calling the API: None

Function(s) performed by the API:

This API performs risk evaluation without using transactions. For more information on using this API for evaluating risk, please refer to Appendix A: Risk Management.

**Note:** This API is also available in an overloaded form, with Address Verification System (AVS). The AVS version of the API includes an additional input parameter, p avs risk info. All the other inputs and outputs are identical to the API without AVS.

### Signature

```
Procedure OraRiskEval (p_api_version IN NUMBER,
   p_init_msg_list IN VARCHAR2 := FND_API.G_FALSE,
   p_commit IN VARCHAR2 := FND_API.G_FALSE,
   p_validation_level IN NUMBER := FND_API.G_VALID_LEVEL_FULL,
   p_ecapp_id IN NUMBER,
   p_payment_risk_info IN PaymentRiskInfo_rec_type,
   x_return_status OUT VARCHAR2,
   x_msg_count OUT NUMBER,
   x_msg_data OUT VARCHAR2,
   x_risk_resp OUT RiskResp_rec_type)
Overloaded API Signature (with AVS information):
   Procedure OraRiskEval (p_api_version IN NUMBER,
   p_init_msg_list IN VARCHAR2 := FND_API.G_FALSE,
   p_commit IN VARCHAR2 := FND_API.G_FALSE,
   p_validation_level IN NUMBER := FND_API.G_VALID_LEVEL_FULL,
   p_ecapp_id IN NUMBER,
   p_avs_risk_info IN AVSRiskInfo_rec_type,
   x_return_status OUT VARCHAR2,
   x_msg_count OUT NUMBER,
   x_msg_data OUT VARCHAR2,
   x_risk_resp OUT RiskResp_rec_type)
```

| Parameter               | IN/<br>OUT | DataType                     | SubType  | Required/Optional              |
|-------------------------|------------|------------------------------|----------|--------------------------------|
| p_api_version           | IN         | NUMBER                       | 7,1      | Required                       |
| p_init_msg_list         | IN         | VARCHAR2                     |          | Optional                       |
| p_commit                | IN         | VARCHAR2                     |          | Optional                       |
| p_validation_level      | IN         | NUMBER                       |          | Optional                       |
| p_ecapp_id              | IN         | NUMBER                       |          | Required                       |
| p_avs_risk_info         | IN         | AVSRiskInfo_rec_type         |          | Required for<br>Overloaded API |
|                         |            | Formula Name                 | VARCHAR2 | Optional                       |
|                         |            | Payee_ID                     | NUMBER   | Required                       |
|                         |            | Previous_Risk_Score          | VARCHAR2 | Required                       |
|                         |            | AVSCode                      | VARCHAR2 | Required                       |
| p_payment_risk_<br>info | IN         | PaymentRiskInfo_rec_<br>type |          | Required                       |
| x_return_status         | OUT        | VARCHAR2                     |          |                                |
| x_msg_count             | OUT        | NUMBER                       |          |                                |
| x_msg_data              | OUT        | VARCHAR2                     |          |                                |
| x_risk_resp             | OUT        | RiskResp_rec_type            |          |                                |

# OraPmtBankPayBatchReq

API type: Public

Prerequisites for calling the API: None

Function(s) performed by the API:

The OraPmtBankPayBatchReq API handles new bank payment batch requests from Oracle Payables. The Oracle Payables application passes the payment batch details as a PmtBankPayBatchReq\_Rec\_Type record, transaction details as a PmtBankPayBatchTrxn\_ Tbl\_Type table structure and invoice details as a PmtBankPayInvoice\_Tbl\_Type table structure to iPayment. This is an OFFLINE batch submission wherein the batch information is stored in the iPayment database.

If the batch payment information is saved in the database successfully, then the OUT status field x\_return\_status returns a value of FND\_API.G\_RET\_STS\_SUCCESS.

### Signature

PROCEDURE OraPmtBankPayBatchReq(

- p\_api\_version IN NUMBER,
- p\_init\_msg\_list IN VARCHAR2 DEFAULT FND\_API.G\_FALSE,
- p\_commit IN VARCHAR2 DEFAULT FND\_API.G\_FALSE,
- p\_validation\_level IN NUMBER DEFAULT FND\_API.G\_VALID\_LEVEL\_ FULL,
- p\_ecapp\_id IN NUMBER,
- x\_return\_status OUT VARCHAR2,
- x\_msg\_count OUT NUMBER,
- x\_msg\_data OUT VARCHAR2,
- p\_pmt\_bs\_req\_rec IN PmtBankPayBSReq\_Rec\_Type,
- p\_pmt\_batch\_req\_rec IN PmtBankPayBatchReq\_Rec\_Type,
- p\_pmt\_batch\_trxn\_tbl IN PmtBankPayBatchTrxn\_Tbl\_Type,
- p\_pmt\_invoice\_tbl IN PmtBankPayInvoice\_Tbl\_Type)

| Parameter               | IN/OUT | DataType                        | Sub Type | Required/Optional |
|-------------------------|--------|---------------------------------|----------|-------------------|
| p_api_version           | IN     | NUMBER                          |          | Required          |
| p_init_msg_list         | IN     | VARCHAR2                        |          | Optional          |
| p_commit                | IN     | VARCHAR2                        |          | Optional          |
| p_validation_level      | IN     | NUMBER                          |          | Optional          |
| p_ecapp_id              | IN     | NUMBER                          |          | Required          |
| p_pmt_bs_req_rec        | IN     | PmtBankPayBSReq_<br>Rec_Type    |          | Required          |
| p_pmt_batch_req_<br>rec | IN     | PmtBankPayBatchReq_<br>Rec_Type |          | Required          |

| Parameter                | IN/OUT | DataType                         | Sub Type | Required/Optional |
|--------------------------|--------|----------------------------------|----------|-------------------|
| p_pmt_batch_trxn_<br>tbl | IN     | PmtBankPayBatchTrxn_<br>Tbl_Type |          | Required          |
| p_pmt_invoice_tbl        | IN     | PmtBankPayInvoice_<br>Tbl_Type   |          | Required          |
| x_return_status          | OUT    | VARCHAR2                         |          | Required          |
| x_msg_count              | OUT    | NUMBER                           |          | Required          |
| x_msg_data               | OUT    | VARCHAR2                         |          | Required          |

# **Payment Instrument Registration APIs**

Instrument registration APIs provide the functionality to register a payor's bank, credit card, PINless debit card, or purchase card. All the procedures described below are declared public and are stored in the PL/SQL Package IBY INSTRREG PUB as part of the applications database.

The following PL/SQL APIs are described in this section:

- OraInstrAdd
- OraInstrmMod
- OraInstrDel
- OraInstrIng

#### **OralnstrAdd**

API type: Public

Prerequisites for calling the API: None

Function(s) performed by the API:

This API can be used to add an instrument to the iPayment. Only one of Credit Card, PINless Debit Card, Purchase Card or Bank Account can be registered at a time.

If the registration is successful, an Instrument Id is returned. This Instrument Id may be used to submit a payment transaction. For Bank Account transfers, you need to have a registered instrument id to submit a transaction. This APIs will internally call IBY BANKACCT PKG. createBankAcct orIBY CREDITCARD PKG.createCard to register a new instrument.

## Signature

| Procedure OraInstrAdd (p_api_version | IN | NUMBER,                   |
|--------------------------------------|----|---------------------------|
| p_init_msg_list                      | IN | VARCHAR2:=FND_API.G_FALSE |
| p_commit                             | IN | VARCHAR2:=FND_API.G_FALSE |
| p_validation_level l                 | IN | NUMBER:=FND_API.G_VALID   |
|                                      |    | LEVEL_FULL                |
| p_payer_id                           | IN | VARCHAR2(80),             |
| p_pmtInstrRec                        | IN | PmtInstr_rec_type,        |

| x_return_status | OUT | VARCHAR2,   |
|-----------------|-----|-------------|
| x_msg_count     | OUT | NUMBER,     |
| x_msg_data      | OUT | VARCHAR2,   |
| x instr id      | OUT | NUMBER(15)) |

|                    | IN/ |                    |                              |                                         |
|--------------------|-----|--------------------|------------------------------|-----------------------------------------|
| Parameter          | OUT | DataType           | SubType                      | Required/Optional                       |
| p_api_version      | IN  | NUMBER             |                              | Required                                |
| p_init_msg_list    | IN  | VARCHAR2           |                              | Optional                                |
| p_commit           | IN  | VARCHAR2           |                              | Optional                                |
| p_validation_level | IN  | NUMBER             |                              | Optional                                |
| p_payer_id         | IN  | VARCHAR2           |                              | Required                                |
| p_pmtInstrRec      | IN  | PmtInstr_rec_type  |                              | Required                                |
|                    |     | 1. CreditCardInstr | CreditCardInstr_<br>rec_type | Mandatory if 2, 3 and 4 are not passed. |
|                    |     |                    | 1.Instr_Id                   | Should NOT be passed.                   |
|                    |     |                    | 2.FIName                     | Optional                                |
|                    |     |                    | 3.CC_Type                    | Optional                                |
|                    |     |                    | 4.CC_Num                     | Required                                |
|                    |     |                    | 5.CC_ExpDate                 | Required                                |
|                    |     |                    | 6.CC_<br>HolderName          | Optional                                |
|                    |     |                    | 7.Billing_<br>Address1       | Optional*                               |
|                    |     |                    | 8. Billing_<br>Address2      | Optional                                |
|                    |     |                    | 9. Billing_<br>Address3      | Optional                                |
|                    |     |                    | 10.Billing_City              | Optional*                               |
|                    |     |                    | 11. Billing_<br>County       | Optional                                |

| Parameter                                                                                                    | IN/<br>OUT | DataType            | SubType                        | Required/Optional                |
|----------------------------------------------------------------------------------------------------|------------|---------------------|--------------------------------|----------------------------------|
|                                                                                                    |            |                     | 12. Billing_State              | Optional                         |
|                                                                                                    |            |                     | 13. Billing_<br>Country        | Optional*                        |
| Note: Address record is optional overall, but if passed, then the 3 fields Addr1, City, Country (7,10,13)* are together mandatory. |            |                     | 14. Billing_<br>PostalCode     | Optional                         |
|                                                                                                    |            |                     | 15. CC_Desc                    | Optional                         |
|                                                                                                    |            | 2.PurchaseCardInstr | PurchaseCardIns<br>tr_rec_type | Mandatory if 1, 3 and 4 are null |
|                                                                                                    |            |                     | 1.Instr_Id                     | Should NOT be passed.            |
|                                                                                                    |            |                     | 2.FIName                       | Optional                         |
|                                                                                                    |            |                     | 3.PC_Type                      | Optional                         |
|                                                                                                    |            |                     | 4.PC_Num                       | Required                         |
|                                                                                                    |            |                     | 5.PC_ExpDate                   | Required                         |
|                                                                                                    |            |                     | 6.PC_<br>HolderName            | Optional                         |
|                                                                                                    |            |                     | 7.Billing_<br>Address1         | Optional*                        |
|                                                                                                    |            |                     | 8. Billing_<br>Address2        | Optional                         |
|                                                                                                    |            |                     | 9. Billing_<br>Address3        | Optional                         |
|                                                                                                    |            |                     | 10.Billing_City                | Optional*                        |
|                                                                                                    |            |                     | 11. Billing_<br>County         | Optional                         |
|                                                                                                    |            |                     | 12. Billing_State              | Optional                         |
|                                                                                                    |            |                     | 13. Billing_<br>Country        | Optional*                        |

|                                                                                                    | IN/ |                  |                             |                                  |
|----------------------------------------------------------------------------------------------------|-----|------------------|-----------------------------|----------------------------------|
| Parameter                                                                                                    | OUT | DataType         | SubType                     | Required/Optional                |
| Note: Address record is optional overall, but if passed, then the 3 fields Addr1, City, Country (7,10,13)* are together mandatory. |     |                  | 14. Billing_<br>PostalCode  | Optional                         |
|                                                                                                    |     |                  | 15, PC_Subtype              | Required                         |
|                                                                                                    |     |                  | 16. PC_Desc                 | Optional                         |
|                                                                                                    |     | 3.DebitCardInstr | DebitCardInstr_<br>rec_type | Mandatory if 1, 2 and 4 are null |
|                                                                                                    |     |                  | 1.Instr_Id                  | Should NOT be passed.            |
|                                                                                                    |     |                  | 2.FIName                    | Optional                         |
|                                                                                                    |     |                  | 3.DC_Type                   | Optional                         |
|                                                                                                    |     |                  | 4.DC_Num                    | Required                         |
|                                                                                                    |     |                  | 5.DC_ExpDate                | Required                         |
|                                                                                                    |     |                  | 6.DC_<br>HolderName         | Optional                         |
|                                                                                                    |     |                  | 7.Billing_<br>Address1      | Optional*                        |
|                                                                                                    |     |                  | 8. Billing_<br>Address2     | Optional                         |
|                                                                                                    |     |                  | 9. Billing_<br>Address3     | Optional                         |
|                                                                                                    |     |                  | 10.Billing_City             | Optional*                        |
|                                                                                                    |     |                  | 11. Billing_<br>County      | Optional                         |
|                                                                                                    |     |                  | 12. Billing_State           | Optional                         |
|                                                                                                    |     |                  | 13. Billing_<br>Country     | Optional*                        |

|                                                                                                    | IN/ |                   |                            |                                       |
|----------------------------------------------------------------------------------------------------|-----|-------------------|----------------------------|---------------------------------------|
| Parameter                                                                                                    | OUT | DataType          | SubType                    | Required/Optional                     |
| Note: Address record is optional overall, but if passed, then the 3 fields Addr1, City, Country (7,10,13)* are together mandatory. |     |                   | 14. Billing_<br>PostalCode | Optional                              |
|                                                                                                    |     |                   | 15. DC_Subtype             | Required                              |
|                                                                                                    |     |                   | 16. DC_Desc                | Optional                              |
|                                                                                                    |     | 4. BankAcctInstr  | BankAcctInstr_<br>rec_type | Mandatory if 1, 2 and 3 are both null |
|                                                                                                    |     |                   | 1.Instr_Id                 | Should NOT be passed.                 |
|                                                                                                    |     |                   | 2.FIName                   | Optional                              |
|                                                                                                    |     |                   | 3. Bank_Id                 | Required                              |
|                                                                                                    |     |                   | 4. Branch_ID               | Optional                              |
|                                                                                                    |     |                   | 5. BankAcct_<br>Type       | Required                              |
|                                                                                                    |     |                   | 6. BankAcct_<br>Num        | Required                              |
|                                                                                                    |     |                   | 7. BankAcct_<br>HolderName | Required                              |
|                                                                                                    |     |                   | 8. Bank_Desc               | Optional                              |
|                                                                                                    |     | 5. InstrumentType | VARCHAR2                   | Required.                             |
| x_return_status                                                                                                    | OUT | VARCHAR2          |                            |                                       |
| x_msg_count                                                                                                    | OUT | NUMBER            |                            |                                       |
| x_msg_data                                                                                                    | OUT | VARCHAR2          |                            |                                       |
| x_instr_id                                                                                                    | OUT | NUMBER            |                            |                                       |

# OralnstrmMod

API type: Public

Prerequisites for calling the API: None

Function(s) performed by the API:

This API can be used to modify an instrument in the iPayment. Only one instrument of type Credit Card, PINless Debit Card, Purchase Card or Bank Account can be modified at a time. This APIs will internally call IBY\_BANKACCT\_PKG. modifyBankAcc or IBY\_ CREDITCARD\_PKG.modifyCard to modify an existing instrument.

**Note:** The instrument record in the database is updated with the input parameters on an "as is" basis. Since the default value for all the input parameters (or record type members) is NULL, the record will be updated with null values for parameters (or members) not assigned a value. This means that each time an instrument's information is modified, it is REPLACED with all the information passed in the modification request. That is, all the prior information is overwritten by the data in the modification request, assuming that the data passed is the newest.

### Signature

| Procedure OraInstrMod (p_api_version | IN  | NUMBER,                   |
|--------------------------------------|-----|---------------------------|
| p_init_msg_list                      | IN  | VARCHAR2:=FND_API.G_FALSE |
| p_commit                             | IN  | VARCHAR2:=FND_API.G_FALSE |
| p_validation_level                   | IN  | NUMBER:=FND_API.G_VALID   |
|                                      |     | LEVEL_FULL                |
| p_payer_id                           | IN  | VARCHAR2(80),             |
| p_pmtInstrRec                        | IN  | PmtInstr_rec_type,        |
| x_return_status                      | OUT | VARCHAR2,                 |
| x_msg_count                          | OUT | NUMBER,                   |
| x_msg_data                           | OUT | VARCHAR2)                 |

| Parameter          | IN/<br>OUT | DataType           | SubType                      | Required/Optional                       |
|--------------------|------------|--------------------|------------------------------|-----------------------------------------|
| p_api_version      | IN         | NUMBER             |                              | Required                                |
| p_init_msg_list    | IN         | VARCHAR2           |                              | Optional                                |
| p_commit           | IN         | VARCHAR2           |                              | Optional                                |
| p_validation_level | IN         | NUMBER             |                              | Optional                                |
| p_payer_id         | IN         | VARCHAR2           |                              | Required                                |
| p_pmtInstrRec      | IN         | PmtInstr_rec_type  |                              | Required                                |
|                    |            | 1. CreditCardInstr | CreditCardInstr_<br>rec_type | Mandatory if 2, 3 and 4 are not passed. |
|                    |            |                    | 1.Instr_Id                   | Should NOT be passed.                   |
|                    |            |                    | 2.FIName                     | Optional                                |
|                    |            |                    | 3.CC_Type                    | Optional                                |
|                    |            |                    | 4.CC_Num                     | Required                                |
|                    |            |                    | 5.CC_ExpDate                 | Required                                |
|                    |            |                    | 6.CC_<br>HolderName          | Optional                                |
|                    |            |                    | 7.Billing_<br>Address1       | Optional*                               |
|                    |            |                    | 8. Billing_<br>Address2      | Optional                                |
|                    |            |                    | 9. Billing_<br>Address3      | Optional                                |
|                    |            |                    | 10.Billing_City              | Optional*                               |
|                    |            |                    | 11. Billing_<br>County       | Optional                                |
|                    |            |                    | 12. Billing_State            | Optional                                |
|                    |            |                    | 13. Billing_<br>Country      | Optional*                               |

|                                                                                                    | IN/ |                     |                                |                                  |
|----------------------------------------------------------------------------------------------------|-----|---------------------|--------------------------------|----------------------------------|
| Parameter                                                                                                    | OUT | DataType            | SubType                        | Required/Optional                |
| Note: Address record is optional overall, but if passed, then the 3 fields Addr1, City, Country (7,10,13)* are together mandatory. |     |                     | 14. Billing_<br>PostalCode     | Optional                         |
|                                                                                                    |     |                     | 15. CC_Desc                    | Optional                         |
|                                                                                                    |     | 2.PurchaseCardInstr | PurchaseCardIns<br>tr_rec_type | Mandatory if 1, 3 and 4 are null |
|                                                                                                    |     |                     | 1.Instr_Id                     | Should NOT be passed.            |
|                                                                                                    |     |                     | 2.FIName                       | Optional                         |
|                                                                                                    |     |                     | 3.PC_Type                      | Optional                         |
|                                                                                                    |     |                     | 4.PC_Num                       | Required                         |
|                                                                                                    |     |                     | 5.PC_ExpDate                   | Required                         |
|                                                                                                    |     |                     | 6.PC_<br>HolderName            | Optional                         |
|                                                                                                    |     |                     | 7.Billing_<br>Address1         | Optional*                        |
|                                                                                                    |     |                     | 8. Billing_<br>Address2        | Optional                         |
|                                                                                                    |     |                     | 9. Billing_<br>Address3        | Optional                         |
|                                                                                                    |     |                     | 10.Billing_City                | Optional*                        |
|                                                                                                    |     |                     | 11. Billing_<br>County         | Optional                         |
|                                                                                                    |     |                     | 12. Billing_State              | Optional                         |
|                                                                                                    |     |                     | 13. Billing_<br>Country        | Optional*                        |

| Parameter                                                                                                    | IN/<br>OUT | DataType         | SubType                     | Required/Optional                |
|----------------------------------------------------------------------------------------------------|------------|------------------|-----------------------------|----------------------------------|
|                                                                                                    | 001        | <b>Бата гуре</b> |                             |                                  |
| Note: Address record is optional overall, but if passed, then the 3 fields Addr1, City, Country (7,10,13)* are together mandatory. |            |                  | 14. Billing_<br>PostalCode  | Optional                         |
|                                                                                                    |            |                  | 15, PC_Subtype              | Required                         |
|                                                                                                    |            |                  | 16. PC_Desc                 | Optional                         |
|                                                                                                    |            | 3.DebitCardInstr | DebitCardInstr_<br>rec_type | Mandatory if 1, 2 and 4 are null |
|                                                                                                    |            |                  | 1.Instr_Id                  | Should NOT be passed.            |
|                                                                                                    |            |                  | 2.FIName                    | Optional                         |
|                                                                                                    |            |                  | 3.DC_Type                   | Optional                         |
|                                                                                                    |            |                  | 4.DC_Num                    | Required                         |
|                                                                                                    |            |                  | 5.DC_ExpDate                | Required                         |
|                                                                                                    |            |                  | 6.DC_<br>HolderName         | Optional                         |
|                                                                                                    |            |                  | 7.Billing_<br>Address1      | Optional*                        |
|                                                                                                    |            |                  | 8. Billing_<br>Address2     | Optional                         |
|                                                                                                    |            |                  | 9. Billing_<br>Address3     | Optional                         |
|                                                                                                    |            |                  | 10.Billing_City             | Optional*                        |
|                                                                                                    |            |                  | 11. Billing_<br>County      | Optional                         |
|                                                                                                    |            |                  | 12. Billing_State           | Optional                         |
|                                                                                                    |            |                  | 13. Billing_<br>Country     | Optional*                        |

|                                                                                                    | IN/ |                   |                            |                                       |
|----------------------------------------------------------------------------------------------------|-----|-------------------|----------------------------|---------------------------------------|
| Parameter                                                                                                    | OUT | DataType          | SubType                    | Required/Optional                     |
| Note: Address record is optional overall, but if passed, then the 3 fields Addr1, City, Country (7,10,13)* are together mandatory. |     |                   | 14. Billing_<br>PostalCode | Optional                              |
|                                                                                                    |     |                   | 15. DC_Subtype             | Required                              |
|                                                                                                    |     |                   | 16. DC_Desc                | Optional                              |
|                                                                                                    |     | 4. BankAcctInstr  | BankAcctInstr_<br>rec_type | Mandatory if 1, 2 and 3 are both null |
|                                                                                                    |     |                   | 1.Instr_Id                 | Should NOT be passed.                 |
|                                                                                                    |     |                   | 2.FIName                   | Optional                              |
|                                                                                                    |     |                   | 3. Bank_Id                 | Required                              |
|                                                                                                    |     |                   | 4. Branch_ID               | Optional                              |
|                                                                                                    |     |                   | 5. BankAcct_<br>Type       | Required                              |
|                                                                                                    |     |                   | 6. BankAcct_<br>Num        | Required                              |
|                                                                                                    |     |                   | 7. BankAcct_<br>HolderName | Required                              |
|                                                                                                    |     |                   | 8. Bank_Desc               | Optional                              |
|                                                                                                    |     | 5. InstrumentType | VARCHAR2                   | Required.                             |
| x_return_status                                                                                                    | OUT | VARCHAR2          |                            |                                       |
| x_msg_count                                                                                                    | OUT | NUMBER            |                            |                                       |
| x_msg_data                                                                                                    | OUT | VARCHAR2          |                            |                                       |

## **OralnstrDel**

API type: Public

Prerequisites for calling the API: None

Function(s) performed by the API:

This API can be used to delete an instrument from the iPayment. Only one instrument of type Credit Card, PINless Debit Card, Purchase Card or Bank Account can be deleted at a time. This APIs will finally call IBY\_BANKACCT\_PKG. deleteBankAcct orIBY\_ CREDITCARD\_PKG.deleteCreditCard to delete an existing instrument.

**Note:** This is a soft delete. The record is not removed or deleted physically from the database, the instrument status is made inactive.

## **Signature**

| Procedure OraInstrDel (p_api_version | IN  | NUMBER,                   |
|--------------------------------------|-----|---------------------------|
| p_init_msg_list                      | IN  | VARCHAR2:=FND_API.G_FALSE |
| p_commit                             | IN  | VARCHAR2:=FND_API.G_FALSE |
| p_validation_level                   | IN  | NUMBER:=FND_API.G_VALID   |
|                                      |     | LEVEL_FULL                |
| p_payer_id                           | IN  | VARCHAR2(80),             |
| p_instr_id                           | IN  | NUMBER(15),               |
| x_return_status                      | OUT | VARCHAR2,                 |
| x_msg_count                          | OUT | NUMBER,                   |
| x_msg_data                           | OUT | VARCHAR2)                 |

| Parameter          | IN/<br>OUT | DataType | SubType | Required/Optional |
|--------------------|------------|----------|---------|-------------------|
| p_api_version      | IN         | NUMBER   |         | Required          |
| p_init_msg_list    | IN         | VARCHAR2 |         | Optional          |
| p_commit           | IN         | VARCHAR2 |         | Optional          |
| p_validation_level | IN         | NUMBER   |         | Optional          |
| p_payer_id         | IN         | VARCHAR2 |         | Required          |
| p_instr_id         | IN         | NUMBER   |         | Required          |

| Parameter       | IN/<br>OUT | DataType | SubType | Required/Optional |
|-----------------|------------|----------|---------|-------------------|
| x_return_status | OUT        | VARCHAR2 |         |                   |
| x_msg_count     | OUT        | NUMBER   |         |                   |
| x_msg_data      | OUT        | VARCHAR2 |         |                   |

## Oralnstring

API type: Public

Prerequisites for calling the API: None

Function(s) performed by the API:

This API can be used to inquire about an instrument in the iPayment. This API will have 2 overloaded procedures. The provides flexibility to the calling applications. The two available flavours are:

- This inquiry is based on the payer Id and will return all the instruments that are registered for that payer. Three tables, each containing instruments of the same type will be returned as output.
- This inquiry is based on the Instrument Id and will return details for the instrument that is registered for that Instrument Id and the instrument type. UNREGISTERED is returned when the instrument does not exist for the given payer\_id and instr\_id.

## Signature (with only payer id)

| Procedure OraInstrInq (p_api_version |    | NUMB                      | ER,                    |
|--------------------------------------|----|---------------------------|------------------------|
| p_init_msg_list                      |    | VARCH                     | IAR2:=FND_API.G_FALSE, |
| p_commit                             | IN | VARCHAR2:=FND_API.G_FALSI |                        |
| p_validation_level                   |    | IN NUME                   | BER:=FND_API.G_VALID   |
|                                      |    |                           | LEVEL_FULL,            |
| p_payer_id                           |    | IN                        | VARCHAR2(80),          |
| x_return_status                      |    | OUT                       | VARCHAR2,              |
| x_msg_count                          |    | OUT                       | NUMBER,                |
| x_msg_data                           |    | OUT                       | VARCHAR2,              |
| x creditcard tbl                     |    | OUT                       | CreditCard tbl type,   |

| x_purchasecard_tbl | OUT | PurchaseCard_tbl_type, |
|--------------------|-----|------------------------|
| x_bankacct_tbl     | OUT | BankAcct_tbl_type)     |

| Parameter OUT DataType SubTyp                                          | pe Required/Optional |
|------------------------------------------------------------------------|----------------------|
|                                                                        |                      |
| p_api_version IN NUMBER                                                | Required             |
| p_init_msg_list IN VARCHAR2                                            | Optional             |
| p_commit IN VARCHAR2                                                   | Optional             |
| p_validation_level IN NUMBER                                           | Optional             |
| p_payer_id IN VARCHAR2                                                 | Required             |
| x_return_status OUT VARCHAR2                                           |                      |
| x_msg_count OUT NUMBER                                                 |                      |
| x_msg_data OUT VARCHAR2                                                |                      |
| x_creditcard_tbl OUT CreditCard_tbl_type CreditCard_tbl_type crec_type | ardInstr_<br>e       |
| 1.Instr_l                                                              | Id                   |
| 2.FINan                                                                | me                   |
| 3.CC_T                                                                 | ype                  |
| 4.CC_N                                                                 | Jum                  |
| 5.CC_E                                                                 | xpDate               |
| 6.CC_<br>HolderN                                                       | Name                 |
| 7.Billing<br>Address                                                   |                      |
| 8. Billin<br>Address                                                   |                      |
| 9. Billin<br>Address                                                   |                      |
| 10.Billin                                                              | ng_City              |
| 11. Billi<br>County                                                    | ing_                 |

| Parameter          | IN/<br>OUT | DataType              | SubType                        | Required/Optional |
|--------------------|------------|-----------------------|--------------------------------|-------------------|
|                    |            |                       | 12. Billing_State              |                   |
|                    |            |                       | 13. Billing_<br>Country        |                   |
|                    |            |                       | 14. Billing_<br>PostalCode     |                   |
|                    |            |                       | 15. CC_Desc                    |                   |
| x_purchasecard_tbl | OUT        | PurchaseCard_tbl_type | PurchaseCardIns<br>tr_rec_type |                   |
|                    |            |                       | 1.Instr_Id                     |                   |
|                    |            |                       | 2.FIName                       |                   |
|                    |            |                       | 3.PC_Type                      |                   |
|                    |            |                       | 4.PC_Num                       |                   |
|                    |            |                       | 5.PC_ExpDate                   |                   |
|                    |            |                       | 6.PC_<br>HolderName            |                   |
|                    |            |                       | 7.Billing_<br>Address1         |                   |
|                    |            |                       | 8. Billing_<br>Address2        |                   |
|                    |            |                       | 9. Billing_<br>Address3        |                   |
|                    |            |                       | 10.Billing_City                |                   |
|                    |            |                       | 11. Billing_<br>County         |                   |
|                    |            |                       | 12. Billing_State              |                   |
|                    |            |                       | 13. Billing_<br>Country        |                   |
|                    |            |                       | 14. Billing_<br>PostalCode     |                   |
|                    |            |                       | 15, PC_Subtype                 |                   |
|                    |            |                       | 16. PC_Desc                    |                   |

| Parameter      | IN/<br>OUT | DataType          | SubType                    | Required/Optional |
|----------------|------------|-------------------|----------------------------|-------------------|
| x_bankacct_tbl | OUT        | BankAcct_tbl_type | BankAcctInstr_<br>rec_type |                   |
|                |            |                   | 1.Instr_Id                 |                   |
|                |            |                   | 2.FIName                   |                   |
|                |            |                   | 3. Bank_Id                 |                   |
|                |            |                   | 4. Branch_ID               |                   |
|                |            |                   | 5. BankAcct_<br>Type       |                   |
|                |            |                   | 6. BankAcct_<br>Num        |                   |
|                |            |                   | 7. BankAcct_<br>HolderName |                   |
|                |            |                   | 8. Bank_Desc               |                   |

# Overloaded API Signature (using instrument id)

| Procedure OraInstrInq ( | p_api_version      | IN  | NUMBER,              |
|-------------------------|--------------------|-----|----------------------|
|                         | p_init_msg_list    | IN  | VARCHAR2:=FND_API.G_ |
|                         |                    |     | FALSE,               |
|                         | p_commit           | IN  | VARCHAR2:=FND_API.G  |
|                         |                    |     | _FALSE,              |
|                         | p_validation_level | IN  | NUMBER:=FND_API.G    |
|                         |                    |     | VALID LEVEL_FULL,    |
|                         | p_payer_id         | IN  | VARCHAR2(80),        |
|                         | p_instr_id         | IN  | VARCHAR2,            |
|                         | x_return_status    | OUT | VARCHAR2,            |
|                         | x_msg_count        | OUT | NUMBER,              |
|                         | x_msg_data         | OUT | VARCHAR2,            |
|                         | x_pmtInstrRec      | OUT | PmtInstr_rec_type)   |

| Parameter          | IN/<br>OUT | DataType           | SubType                      | Required/Optional |
|--------------------|------------|--------------------|------------------------------|-------------------|
| p_api_version      | IN         | NUMBER             |                              | Required          |
| p_init_msg_list    | IN         | VARCHAR2           |                              | Optional          |
| p_commit           | IN         | VARCHAR2           |                              | Optional          |
| p_validation_level | IN         | NUMBER             |                              | Optional          |
| p_payer_id         | IN         | VARCHAR2           |                              | Required          |
| p-instr_id         | IN         | NUMBER             |                              |                   |
| x_return_status    | OUT        | VARCHAR2           |                              |                   |
| ,                  | OUT        | NUMBER             |                              |                   |
| x_msg_count        | OUT        | NUMBER             |                              |                   |
| x_msg_data         | OUT        | VARCHAR2           |                              |                   |
| x_pmtInstrRec      | OUT        | PmtInstr_rec_type  |                              |                   |
|                    |            | 1. CreditCardInstr | CreditCardInstr_<br>rec_type |                   |
|                    |            |                    | 1.Instr_Id                   |                   |
|                    |            |                    | 2.FIName                     |                   |
|                    |            |                    | 3.CC_Type                    |                   |
|                    |            |                    | 4.CC_Num                     |                   |
|                    |            |                    | 5.CC_ExpDate                 |                   |
|                    |            |                    | 6.CC_<br>HolderName          |                   |
|                    |            |                    | 7.Billing_<br>Address1       |                   |
|                    |            |                    | 8. Billing_<br>Address2      |                   |
|                    |            |                    | 9. Billing_<br>Address3      |                   |
|                    |            |                    | 10.Billing_City              |                   |
|                    |            |                    |                              |                   |

| Parameter | IN/<br>OUT | DataType             | SubType                                           | Required/Optional |
|-----------|------------|----------------------|---------------------------------------------------|-------------------|
|           |            |                      | 11. Billing_<br>County                            |                   |
|           |            |                      | 12. Billing_State                                 |                   |
|           |            |                      | 13. Billing_<br>Country                           |                   |
|           |            |                      | <ul><li>14. Billing_</li><li>PostalCode</li></ul> |                   |
|           |            |                      | 15. CC_Desc                                       |                   |
|           |            | 2. PurchaseCardInstr | PurchaseCardIns<br>tr_rec_type                    |                   |
|           |            |                      | 1.Instr_Id                                        |                   |
|           |            |                      | 2.FIName                                          |                   |
|           |            |                      | 3.PC_Type                                         |                   |
|           |            |                      | 4.PC_Num                                          |                   |
|           |            |                      | 5.PC_ExpDate                                      |                   |
|           |            |                      | 6.PC_<br>HolderName                               |                   |
|           |            |                      | 7.Billing_<br>Address1                            |                   |
|           |            |                      | 8. Billing_<br>Address2                           |                   |
|           |            |                      | 9. Billing_<br>Address3                           |                   |
|           |            |                      | 10.Billing_City                                   |                   |
|           |            |                      | 11. Billing_<br>County                            |                   |
|           |            |                      | 12. Billing_State                                 |                   |
|           |            |                      | 13. Billing_<br>Country                           |                   |
|           |            |                      | 14. Billing_<br>PostalCode                        |                   |
|           |            |                      | 15, PC_Subtype                                    |                   |

| Parameter | IN/<br>OUT | DataType             | SubType                     | Required/Optional |
|-----------|------------|----------------------|-----------------------------|-------------------|
|           |            |                      | 16. PC_Desc                 |                   |
|           |            | 3.DebitCardInstr     | DebitCardInstr_<br>rec_type |                   |
|           |            |                      | 1.Instr_Id                  |                   |
|           |            |                      | 2.FIName                    |                   |
|           |            |                      | 3.DC_Type                   |                   |
|           |            |                      | 4.DC_Num                    |                   |
|           |            |                      | 5.DC_ExpDate                |                   |
|           |            |                      | 6.DC_<br>HolderName         |                   |
|           |            |                      | 7.Billing_<br>Address1      |                   |
|           |            |                      | 8. Billing_<br>Address2     |                   |
|           |            |                      | 9. Billing_<br>Address3     |                   |
|           |            |                      | 10.Billing_City             |                   |
|           |            |                      | 11. Billing_<br>County      |                   |
|           |            |                      | 12. Billing_State           |                   |
|           |            |                      | 13. Billing_<br>Country     |                   |
|           |            |                      | 14. Billing_<br>PostalCode  |                   |
|           |            |                      | 15. DC_Subtype              |                   |
|           |            |                      | 16. DC_Desc                 |                   |
|           |            | 4. BankAcct_tbl_type | BankAcctInstr_<br>rec_type  |                   |
|           |            |                      | 1.Instr_Id                  |                   |
|           |            |                      | 2.FIName                    |                   |
|           |            |                      | 3. Bank_Id                  |                   |
|           |            |                      |                             |                   |

| Parameter | IN/<br>OUT | DataType           | SubType                                                              | Required/Optional |
|-----------|------------|--------------------|----------------------------------------------------------------------|-------------------|
|           |            |                    | 4. Branch_ID                                                         |                   |
|           |            |                    | 5. BankAcct_<br>Type                                                 |                   |
|           |            |                    | 6. BankAcct_<br>Num                                                  |                   |
|           |            |                    | 7. BankAcct_<br>HolderName                                           |                   |
|           |            |                    | 8. Bank_Desc                                                         |                   |
|           |            | 5. Instrument Type | VARCHAR2.<br>Can have<br>following values<br>defined as<br>constants |                   |
|           |            |                    | C_<br>INSTRTYPE_<br>UNREG,                                           |                   |
|           |            |                    | C_<br>INSTRTYPE_<br>BANKACCT,                                        |                   |
|           |            |                    | C_<br>INSTRTYPE_<br>CREDITCARD,                                      |                   |
|           |            |                    | C_<br>INSTRTYPE_<br>PURCHASECA<br>RD                                 |                   |

# PL/SQL Record/Table Types Definitions

The following PL/SQL record/table types are defined to store the objects (entities) necessary for the ECApp PL/SQL APIs. For information on Mandatory, Conditionally Mandatory, and Optional fields in these records/tables, please refer to the ensuing API descriptions, where these requirements are tabulated.

## **Payments Related Generic Record Types**

```
1. TYPE Payee_rec_type IS RECORD (
         Payee ID
                                VARCHAR2(80)
);
Payee_ID: ID of the payee
2. TYPE Payer rec type IS RECORD (
         Payer ID
                                VARCHAR2(80),
         Payer Name
                                VARCHAR2(80)
);
Payer_ID: ID of the payer
Payee_Name: Name of the payer
3. TYPE Address rec type IS RECORD (
         Address1
                                VARCHAR2(80),
         Address2
                                VARCHAR2(80),
         Address3
                                VARCHAR2(80),
         City
                                VARCHAR2(80),
         County
                                VARCHAR2(80),
         State
                                VARCHAR2(80),
         Country
                                VARCHAR2(80),
         PostalCode
                                VARCHAR2(40),
         Phone
                                VARCHAR2(40),
         Email
                                VARCHAR2(40)
);
Address1: The first line of the street address.
Address2: The second line of the street address.
Address3: The third line of the street address.
City: City in the address.
```

**State**: State in the address.

**County**: County in the address.

**Country**: Country code in the address. **Postalcode**: Postal code for the address.

**Phone**: Phone for that address. It is for informational purposes only.

**Email**: It is not supported right now.

### 4. TYPE CreditCardInstr\_rec\_type IS RECORD (

FIName VARCHAR2(80), CC\_Type VARCHAR2(80), CC Num VARCHAR2(80),

CC ExpDate DATE,

CC\_HolderName VARCHAR2(80), CC\_BillingAddr Address\_rec\_type

);

Financial Institution Name (FIName): Optional, should be at least of non-trivial length 3.

**CC\_Type**: Type of credit card (MASTERCARD, VISA, AMEX, ...).

**CC** Num: For *credit card number*, it should be numeric other than dashes and spaces. However, it will be stored without any spaces or dashes.

**CC\_ExpDate**: Credit Card expiration date.

**CC** HolderName: Credit card holder name.

**CC** BillingAddr: Address type record for the billing address of the credit card.

#### **5.** TYPE **PurchaseCardInstr\_rec\_type** IS RECORD (

FIName VARCHAR2(80), PC\_Type VARCHAR2(80), PC\_Num VARCHAR2(80),

PC\_ExpDate DATE,

PC\_HolderName VARCHAR2(80), PC\_BillingAddr Address\_rec\_type, PC Subtype VARCHAR2(80)

);

**Financial Institution Name (FIName)**: *Optional*, should be at least of non-trivial length 3.

**PC** Type: Type of purchase card (MASTERCARD, VISA, AMEX, ...).

**PC** Num: For *purchase card number*, it should be numeric other than dashes and spaces. However, it will be stored without any spaces or dashes.

PC ExpDate: Purchase Card expiration date.

**PC** HolderName: Purchase card holder name.

**PC** BillingAddr: Address type record for the billing address of the purchase card.

PC Subtype: The subtype for purchase card. Possible values are ('B'/'C'/'P'/'U') which are for BUSINESS / CORPORATE / PURCHASE / UNKNOWN.

Financial Institution Name (FIName): Optional.

**Bank ID**: Routing number of the bank. Should be at least of non-trivial length 2.

**Branch ID**: ID of the branch.

**BankAcct\_Type**: Should be of at least non-trivial length 3. Such as CHECKING.

**BankAcct** Num: For bank account number, should be at least of non-trivial length 3.

**BankAcct HolderName**: Name of the bank account holder.

**6.** TYPE DebitCardInstr\_rec\_type IS RECORD (

FIName VARCHAR2(80), DC\_Type VARCHAR2(80), DC\_Num VARCHAR2(80),

DC ExpDate Date.

DC HolderName VARCHAR2(80), DC BillingAddr Address\_rec\_type,

DC Subtype VARCHAR2(80)

);

**Financial Institution Name (FIName)**: *Optional*, should be at least of non-trivial length 3.

**DC** Type: Type of debit card (MASTERCARD, VISA, AMEX, ...).

**DC** Num: For *debit card number*, it should be numeric other than dashes and spaces. However, it will be stored without any spaces or dashes.

**DC** ExpDate: Debit Card expiration date.

**DC** HolderName: Debit card holder name.

**DC\_BillingAddr**: Address type record for the billing address of the purchase card.

**DC** Subtype: The subtype for debit card. Possible values are ('B'/'C'/'P'/'U') which are for BUSINESS / CORPORATE / PURCHASE / UNKNOWN.

### 7. TYPE PmtInstr\_rec\_type IS RECORD (

PmtInstr ID NUMBER.

PmtInstr ShortName VARCHAR2(80), CreditCardInstrCredit CardInstr\_rec\_type,

PurchaseCardInstr PurchaseCardInstr rec type, DualPaymentInstr DualPaymentInstr rec type,

DebitCardInstr DebitCardInstr\_rec\_type

);

**PmtInstr ID**: The payment instrument ID of an already registered payment instrument.

**PmtInstr\_ShortName**: Short name for the payment instrument.

**CreditCardInstr**: Credit card instrument type record. Refer #4 for details.

**PurchaseCardInstr**: Purchase card instrument type record. Refer #5 for details.

**DualPaymentInstr**: Payment instrument type record.

**DebitCardInstr**: Debit card instrument type record. Refer #6 for details.

**Note:** The Payment Instrument Type (i.e., CREDITCARD / DEBIT CARD / PURCHASECARD / BANKACCOUNT / UNREGISTERED) is derived from the input data, by verifying which of the input instrument records (i.e., CreditCardInstr, PurchaseCardInstr, DebitCardInstr, BankAcctInstr, PmtInstr ID) are provided with input values. That particular instrument type and its component fields are then passed to the iPayment11i EC-Servlet. So, either PmtInstr ID alone is provided for registered instruments, or one of the other three (CreditCardInstr, PurchaseCardInstr, BankAcctInstr) is provided as part of payment instrument input.

#### 8. TYPE DualPaymentInstr rec type IS RECORD (

PmtInstr ID NUMBER. PmtInstr ShortName VARCHAR2(80),

BnfPmtInstr ID NUMBER.

BnfPmtInstr ShortName VARCHAR2(80),

);

**PmtInstr\_ID**: The payment instrument ID of an already registered payment instrument.

**PmtInstr ShortName**: Short name for the payment instrument.

**BnfPmtInstr ID**: The payment instrument ID of a registered bank account instrument that is the beneficiary of the transaction.

**BnfPmtInstr** ShortName: Short name for the a registered bank account instrument.

### TYPE Tangible rec type IS RECORD (

Tangible ID VARCHAR2(80),

Tangible Amount NUMBER,

Currency Code VARCHAR2(80),

RefInfo VARCHAR2(80),

Memo VARCHAR2(80),

Acct Num VARCHAR2(80),

OrderMedium VARCHAR2(80),

EFTAuthMethod VARCHAR2(80),

);

**Tangible\_ID**: It is the order id or bill id. It should be unique for a given payee.

**Tangible Amount**: Should be a positive number.

**Currency Code**: The 3 letter currency code.

**RefInfo**: Reference information for this bill/order.

**Memo**: Memo for this bill/order.

**Acct Num**: Account number of the customer, if applicable.

**OrderMedium**: This parameter indicates the medium or channel through which a transaction was created. It is used for credit card, purchase card, and debit card transactions to obtain an improved interchange rate.

**EFTAuthMethod**: This parameter indicates the method used to receive authorization to perform an electronic funds transfer to debit a payer's bank account.

- **10.** SUBTYPE **RetailData** Enum IS VARCHAR2(10);
- 11. TYPE RetailData\_rec\_type IS RECORD (

| Tangible_ID     | VARCHAR2(80),    |
|-----------------|------------------|
| IsRetail        | VARCHAR2(1),     |
| POSEntryMode    | RetailData_Enum, |
| POSCapability   | RetailData_Enum, |
| POSAuthSource   | RetailData_Enum, |
| POSCardIdMethod | RetailData_Enum, |
| POSSwipeData    | VARCHAR2(300)    |

**Tangible ID**: It is the order id or bill id. It should be unique for a given payee.

**IsRetail**: Value 'Y' indicates the current transaction is a retail transaction; value 'N' that it is not.

**POSEntryMode**: Gives the credit card entry mode at the point-of-sale (POS). The following constants are have been enumerated for this field:

- **C\_ENTRYMODE\_KEYED**: Manual/keyed entry.
- C ENTRYMODE MAGTRACK1: Magnetic reader track 1.
- C\_ENTRYMODE\_MAGTRACK2: Magnetic reader track 2.
- C\_ENTRYMODE\_MAGTRACKALL: Magnetic reader all tracks (track 1 & 2).
- C ENTRYMODE SMARTCARD RDR: Smart card reader/chip reader.
- C ENTRYMODE UNKNOWN: Unknown entry mode.

**POSCapability**: The card reading capabilities at the point-of-sale. This field takes the following enumerated values:

- C CAPABILITY KEY: Keyed/manual entry-only capability.
- C\_CAPABILITY\_MAG\_RDR: Magnetic reader capability.
- **C\_CAPABILITY\_CHIP\_RDR**: Chip reader capability.
- C CAPABILITY UNKNOWN: Unknown capability.

**POSAuthSource**: The authorization source. This field takes the following enumerated values:

C AUTHSRC ISSUER PROVIDED: Issuer provided authorization source.

C AUTHSRC REFERRAL: Referral authorization source.

**C\_AUTHSRC\_OFFLINE**: Off-line authorization.

C AUTHSRC NONAPPROVED: Non-approved.

**POSCardIdMethod**: The card identification method used at the point-of-sale. The field can have the following enumerated values:

**C\_CARDID\_SIGNATURE**: Signature identification.

C CARDID PIN: PIN-entry identification.

**C\_CARDID\_UNATTEND\_TERM**: Unattended terminal identification.

**C\_CARDID\_MAILORDER**: Mail order identification.

C CARDID NONE: No identification.

POSSwipeData: Swipe data read by a magnetic or chip reader at the point-of-sale. A calling application that can interface with such a reader may pass this data to iPayment as a (possibly encoded) string.

# **Inbound Payment Operations Related Record Types**

### TYPE PmtReqTrxn\_rec\_type IS RECORD (

**PmtMode** VARCHAR2(30),

CVV2 VARCHAR2(10) := NULL

Settlement \_Date Date:=,

Auth\_Type VARCHAR2(80), Check\_Flag VARCHAR2(30), Retry\_Flag VARCHAR2(30),

Org\_ID NUMBER,

NLS LANG VARCHAR2(80),

**PONum** NUMBER.

**TaxAmount** NUMBER,

ShipFromZip VARCHAR2(80), ShipToZip VARCHAR2(80), AnalyzeRisk VARCHAR2(80) AuthCode VARCHAR2(255)

VARCHAR2(30) VoiceAuthFlag

);

**PmtMode**: Its value should be either ONLINE or OFFLINE.

CVV2: The Visa CVV2, Mastercard CVC2, or American Express CIP value associated with the credit card is used for this transaction.

**Settlement\_Date**: Ignored for all ONLINE requests, required for OFFLINE requests. It is the date by which you wish the operation to be settled.

**Check flag:** Ignored for ONLINE requests, optional for OFFLINE requests. It is meaningful only for OFFLINE Bank Account transfer operations when the user requested settle date is earlier THAN the earliest date it can be settled by the system. When check flag is set to true, the operation will be rejected if it cannot be settled by user specified settle date, otherwise, the operation will get scheduled with the earliest settle date available by the system, and a warning message will be returned saying unable to meet user specified date.

**Retry flag:** Should be either 'Y' or 'N'.

Applicable for ONLINE Credit Card Request and Credit operations.

You should set this flag to 'Y' when previous request when the same operation may have been processed by the back payment system. For example, when first request returns with a time out status, or when OraPmtQryTrxn failed to retrieve the information. This flag is passed as is to the backend payment system. Check with individual backend payment system for further details.

**Org ID**: The identifier for the organization submitting the request.

Applicable for new operations (Request, Modify, Credit). Should be a positive integer.

**Auth Type:** Applicable for credit card authorization (request), modify, and credit operation only. Also applicable for electronic funds transfer online validations. Takes one of the following values:

AUTHONLY: terminal-based/host-based authorization only.

AUTHCAPTURE: host-based authorization and capture together.

VALIDATE: EFT online validations.

**NLSLang**: The NLS language code.

**PONum:** Purchase order number for this transaction.

**TaxAmount**: Amount of transaction that is tax.

**ShipFromZip**: The ZIP code from which merchandise will be shipped.

**ShipToZip**: The ZIP code to which merchandise will be shipped.

**AnalyzeRisk:** The flag that allows the calling application to request risk analysis. Values are True, False, and Neutral. "True" causes risk analysis to be done and "False" keeps risk analysis from being done. "Neutral" causes iPayment to use the payee level risk enablement setting. This defaults to "neutral" if no value is given.

AuthCode: The authorization Code that the financial institution issues after doing a voice authorization. This field is required if the VoiceAuthFlag is set to 'Y'.

**VoiceAuthFlag:** Should be set up to either Y or N. This indicates whether the current transaction refers to a voice authorization (where the financial institution has already been contacted directly). If this field is set up as 'Y', then the AuthCode field is required to have the same value.

## 2. TYPE ModTrxn rec type IS RECORD (

Trxn ID NUMBER, PmtMode VARCHAR2(30),

Settlement Date DATE.

VARCHAR2(30), Check Flag Auth\_Type VARCHAR2(80),

PONum NUMBER. Tax Amount NUMBER,

ShipFromZip VARCHAR2(80),

ShipToZip VARCHAR2(80)

);

**Trxn\_ID**: The transaction id for the operation which has to be modified.

**PmtMode**: Its value should be either ONLINE or OFFLINE.

**Settlement Date**: Ignored for all ONLINE requests, required for OFFLINE requests. It is the date by which you wish the operation to be settled.

**Check flag:** Ignored for ONLINE requests, optional for OFFLINE requests. It is meaningful only for OFFLINE operations when the user requested settle date is *earlier* than the earliest date it can be settled by the system. When check flag is set to true, the operation will be rejected if it cannot be settled by user specified settle date, otherwise, the operation will get scheduled with the earliest settle date available by the system, and a warning message will be returned saying unable to meet user specified date.

**Auth Type:** Applicable for credit card authorization (request), modify, and credit operation only. Also applicable for electronic funds transfer online validations. Takes one of the following values:

AUTHONLY: terminal-based/host-based authorization only.

AUTHCAPTURE: host-based authorization and capture together.

VALIDATE: EFT online validations.

**PONum**: Purchase order number for this transaction.

**TaxAmount**: Amount of transaction that is tax.

**ShipFromZip**: The ZIP code from which merchandise will be shipped.

**ShipToZip**: The ZIP code to which merchandise will be shipped.

3. TYPE CaptureTrxn rec type IS RECORD (

Trxn ID NUMBER.

PmtMode. VARCHAR2(30),

Settlement Date DATE,

Currency VARCHAR2(80),

Price NUMBER.

NLS\_LANG VARCHAR2(80)

);

**Trxn\_ID**: The transaction id for the operation which has to be captured.

**PmtMode**: Its value should be either ONLINE or OFFLINE.

**Settlement Date**: Ignored for all ONLINE requests, required for OFFLINE requests. It is

the date by which you wish the operation to be settled.

**Currency**: Should be a 3-letter code.

**Price**: Should be a positive amount. The amount of money to be captured.

**NLSLang**: The NLS language code

### 4. TYPE ReturnTrxn rec type IS RECORD (

Trxn ID NUMBER,

PmtMode VARCHAR2(30),

Settlement Date DATE,

Currency VARCHAR2(80),

Price NUMBER.

NLS LANG VARCHAR2(80)

);

**Trxn ID**: The transaction id for the operation which has to be returned.

**PmtMode**: Its value should be either ONLINE or OFFLINE.

**Settlement Date**: Ignored for all ONLINE requests, required for OFFLINE requests. It is the date by which you wish the operation to be settled.

**Currency**: Should be a 3-letter code.

**Price**: Should be a positive amount. The amount of money to be captured.

**NLSLang**: The NLS language code

#### 5. TYPE CancelTrxn rec type IS RECORD (

```
Trxn ID
                           NUMBER,
       Req_Type
                           VARCHAR2,
       NLS_LANG
                           VARCHAR2(80)
);
```

**Trxn\_ID**: The transaction id for the operation which has to be returned.

**Req Type:** optional field provides the option of canceling other operations (such as Void, Return, etc.), in addition to scheduled payment requests. By Default, this Req Type field is set to 'ORAPMTREQ' to cancel the authorization operation.

NLSLang: The NLS language code

#### 6. TYPE QueryTrxn rec type IS RECORD (

```
Trxn ID
                             NUMBER.
        History_Flag
                             VARCHAR2(30),
        NLS_LANG
                             VARCHAR2(80)
);
```

**Trxn\_ID**: The transaction id for the operation which has to be queried.

**History Flag:** takes in values => 'TRUE' or 'FALSE'. When set to TRUE, it retrieves the entire history, otherwise it retrieves the latest one only.

**NLSLang**: The NLS language code

#### 7. TYPE VoidTrxn\_rec\_type IS RECORD (

```
Trxn ID
                             NUMBER,
        PmtMode
                             VARCHAR2(30),
        Settlement Date
                             DATE,
        Trxn Type
                             NUMBER,
        NLS LANG
                             VARCHAR2(80)
);
```

**Trxn ID**: The transaction id for the operation which has to be voided. The type of the operation will be specified in Trxn\_Type.

**PmtMode**: Its value should be either ONLINE or OFFLINE.

Settlement\_Date: Ignored for all ONLINE requests, required for OFFLINE requests. It is the date by which you wish the operation to be settled.

**NLSLang**: The NLS language code.

**Trxn\_Type:** takes the following numeric values:

| Lookup Code | Meaning         | Description                                                |
|-------------|-----------------|------------------------------------------------------------|
| 2           | AuthOnly        | Online authorization requested for an order                |
| 3           | AuthCapture     | Online authorization & capture for an order                |
| 4           | VoidAuthOnly    | Void an order authorized but not captured                  |
| 5           | Return          | Return on an order which is authorized & captured          |
| 6           | ECRefund        | Refund on a purchase done using EC cash/coin               |
| 7           | VoidAuthCapture | Voids a previously authorized & captured trxn              |
| 8           | Capture         | Capture funds for previously authorized trxn.              |
| 9           | MarkCapture     | Marked for capture by terminal based system                |
| 10          | MarkReturn      | Marked for return by terminal based system                 |
| 11          | Credit          | Refund money to customer                                   |
| 13          | VoidCapture     | Void operation captured by host based system               |
| 14          | VoidMarkCapture | Void operation marked for capture by terminal based system |
| 17          | VoidReturn      | Void return operation for host based system                |
| 18          | VoidMarkReturn  | Void operation marked for return by terminal based system  |
| 102         | Batch Admin     | Used for open, purge, query, and close batch operations    |

## **8.** TYPE CreditTrxn\_rec\_type IS RECORD (

| PmtMode         | VARCHAR2(30), |
|-----------------|---------------|
| Settlement_Date | DATE,         |
| Retry_Flag      | VARCHAR2(30), |
| Org_ID          | NUMBER,       |

NLS LANG VARCHAR2(80)

);

**PmtMode**: Its value should be either ONLINE or OFFLINE.

**Settlement\_Date**: Ignored for all ONLINE requests, required for OFFLINE requests. It is the date by which you wish the operation to be settled.

**Retry flag:** Should be either 'Y' or 'N'.

Applicable for ONLINE Credit Card Request and Credit operations.

You should set this flag to 'Y' when previous request with the same operation may have been processed by the back payment system. For example, when first request returns with a time out status, or when OraPmtQryTrxn failed to retrieve the information. This flag is passed as is to the backend payment system. Check with individual backend payment system for further details.

VARCHAR2(30).

**Org ID**: The identifier for the organization submitting the request.

**NLSLang**: The NLS language code

PmtMode

#### **9.** TYPE **BatchTrxn\_rec\_type** IS RECORD (

|    | 1 1111111000    | ,,,,,,,,,,,,,,,,,,,,,,,,,,,,,,,,,,,,,, |
|----|-----------------|----------------------------------------|
|    | PmtType         | VARCHAR2(30),                          |
|    | Settlement_Date | DATE,                                  |
|    | Payee_ID        | NUMBER,                                |
|    | MerchBatch_ID   | VARCHAR2(80),                          |
|    | BEP_Suffix      | VARCHAR2(80),                          |
|    | BEP_Account     | VARCHAR2(80),                          |
|    | NLS_LANG        | VARCHAR2(80)                           |
| ); |                 |                                        |

**PmtMode**: Its value should be either ONLINE or OFFLINE.

PmtType: Optional, defaulted to empty string. You need specify it if you wish to operate on a back end payment system rather than the default one.

**Settlement Date:** Ignored for all ONLINE requests, required for OFFLINE requests. It is the date by which you wish the operation to be settled.

**Payee\_ID**: It's the payee identifier for whom the batch operation is performed.

MerchBatch\_ID: It's the user selected identifier for this operation. Should be a non-empty string, and should be unique across all merchant batch ids from a particular payee.

**BEP\_Suffix:** The 3-letter suffix of the payment system that is associated with this batch.

**BEP\_Account:** The merchant account the batch is associated with. This is the same value as the payee's payment system identifier for the given back end payment system.

**NLSLang**: The NLS language code.

# **Outbound Bank Payment Batch Related Record Types**

```
TYPE PmtBankPayInvoice_Rec_Type IS RECORD
 pmt_batchrequestid NUMBER,
 pmt_trxnid NUMBER,
 inv_number VARCHAR2(50),
 inv_date DATE,
 inv_amount NUMBER,
 pmt_amount NUMBER);
pmt_batchrequestid: Payment-batch Request ID.
pmt_trxnid: Transaction ID.
inv number: Invoice Number.
inv_date: Invoice Date.
inv_amount: Invoice Amount.
pmt_amount: Actual payment amount after discount deduction.
TYPE PmtBankPayInvoice_Tbl_Type IS TABLE OF
PmtBankPayInvoice_Rec_Type INDEX BY BINARY_INTEGER;
TYPE PmtBankPayBatchTrxn_Rec_Type IS RECORD (
pmt_batchrequestid NUMBER,
pmt_trxnid NUMBER,
pmt_loc_country VARCHAR2(10),
pmt_priority VARCHAR2(10),
debit_acctno VARCHAR2(30),
fax_mail_to_name VARCHAR2(80),
mail_address1 VARCHAR2(35),
mail_address2 VARCHAR2(35),
```

```
mail_address3 VARCHAR2(35),
mail_addr_city VARCHAR2(35),
mail addr state VARCHAR2(35),
mail_addr_zip VARCHAR2(35),
value_amount NUMBER,
ref_amount NUMBER,
value date DATE,
charge_details VARCHAR2(6),
vat_amount NUMBER,
wht_amount NUMBER,
pmt_details_1 VARCHAR2(20),
pmt details 2 VARCHAR2(20),
pmt_details_3 VARCHAR2(20),
pmt_details_4 VARCHAR2(20),
trxn_code_clrid VARCHAR2(6),
bnf_name VARCHAR2(80),
bnf_id VARCHAR2(30),
bnf address line1 VARCHAR2(30),
bnf_addr_city VARCHAR2(35),
bnf_addr_state VARCHAR2(35),
bnf_addr_zip VARCHAR2(35),
bnf_addr_phone VARCHAR2(20),
bnf_remarks VARCHAR2(80),
bnf charge amt NUMBER,
bnf_adjustment_amt VARCHAR2(30),
bnf_bank_name VARCHAR2(30),
bnf_bank_address VARCHAR2(60),
bnf_bank_addr_state VARCHAR2(35),
```

```
bnf_bank_addr_city VARCHAR2(35),
bnf bank addr zip VARCHAR2(20),
bnf bank branch no VARCHAR2(50),
bnf_bank_branch_name VARCHAR2(30),
bnf bank branch type VARCHAR2(25),
bnf acctno VARCHAR2(30),
bnf_bank_account_name VARCHAR2(80),
bnf bank acct type VARCHAR2(25),
bnf acct type VARCHAR2(25),
bnf_faxno_cableaddr VARCHAR2(35),
bnf site code VARCHAR2(15),
bnf swift code VARCHAR2(30),
bnf_bank_clearing_mtd VARCHAR2(60),
bnf taxpayer id VARCHAR2(30),
future_pay_due_date DATE,
cust_ref NUMBER,
intrm_bankcode VARCHAR2(30),
intrm_swiftcode VARCHAR2(30),
intrm_bankname VARCHAR2(60),
intrm bank faxno cbl VARCHAR2(35)}
pmt_batchrequestid: Payment-batch Request ID.
pmt trxnid: Transaction ID.
pmt_loc_country: Payment Location ISO Country Code.
pmt_priority: Payment Priority.
debit acctno: Account number to be debited.
fax mail to name: Fax/Mail to Name - Only required if fax beneficiary advice is
required.
```

mail address1: Mail to Address 1 - Only required if fax beneficiary advice is required.

mail address2: Mail to Address 2 - Only required if fax beneficiary advice is required.

mail address3: Mail to Address 3 - Only required if fax beneficiary advice is required.

mail addr city: Mail to City - Only required if fax beneficiary advice is required.

mail addr state: Mail to State - Only required if fax beneficiary advice is required.

mail addr zip: Mail to Postal Code - Only required if fax beneficiary advice is required.

**value amount**: Amount in the payment document.

**ref** amount: Amount in the reference currency.

**value date**: Date in the payment document.

**charge details**: Details of any charges on the invoice.

vat amount: Amount of the value added tax.

wht\_amount: Withholding tax amount.

**pmt details 1**: Payment Details 1.

pmt details 2: Payment Details 2.

pmt details 3: Payment Details 3.

**pmt details 4**: Payment Details 4.

trxn\_code\_clrid: Transaction Code/Clearing ID.

**bnf name**: Beneficiary Name.

**bnf** id: Beneficiary ID.

bnf address line1: Beneficiary Address.

**bnf\_addr\_city**: Beneficiary City.

**bnf addr state**: Beneficiary State.

**bnf addr zip**: Beneficiary Zip.

**bnf addr phone**: Beneficiary Phone.

**bnf remarks**: Remarks.

bnf\_charge\_amt: Beneficiary Charges Amount.

**bnf adjustment amt**: Adjustment Amount.

**bnf bank name**: Beneficiary Bank Name.

bnf bank address: Beneficiary Bank Address.

**bnf bank addr state**: Beneficiary Bank State.

**bnf bank addr city**: Beneficiary Bank City.

**bnf bank addr zip**: Beneficiary Bank Postal Code.

**bnf bank branch no**: Beneficiary Bank/Branch No.

**bnf bank branch name**: Beneficiary Bank Branch Name.

**bnf bank branch type**: Beneficiary Bank Branch Type.

**bnf** acctno: Beneficiary Bank Account Number.

**bnf bank account name**: Beneficiary Bank Account Name.

**bnf bank acct type**: Beneficiary Bank Account Type i.e Checking or Saving.

**bnf acct type**: Bank account type code. Possible values are: INTERNAL or SUPPLIER for banks defined for Oracle Payables.

**bnf faxno cableaddr**: Beneficiary Fax No/Cable Address - Only required if fax beneficiary advice is required.

**bnf\_site\_code**: Beneficiary Site Code.

**bnf** swift code: Beneficiary Bank (SWIFT Code).

**bnf bank clearing mtd**: Beneficiary Bank Clearing Method.

**bnf\_taxpayer\_id**: Beneficiary Tax ID.

**future** pay due date: Future pay date.

cust\_ref: Customer Reference.

**intrm\_bankcode**: Intermediary Bank Code.

**intrm swiftcode**: Intermediary Bank (SWIFT Code).

**intrm bankname**: Intermediary Bank Name.

**intrm\_bank\_faxno\_cbl**: Intermediary Bank Fax No/Cable Address.

TYPE PmtBankPayBatchTrxn\_Tbl\_Type IS TABLE OF

```
PmtBankPayBatchTrxn_Rec_Type INDEX BY BINARY_INTEGER;
TYPE PmtBankPayBatchReq_Rec_Type IS RECORD(
 pmt batchrequestid NUMBER,
 pmt batch name VARCHAR2(80),
 cust_id NUMBER,
 cust_name VARCHAR2(60),
 cust_addr1 VARCHAR2(60),
 cust_addr2 VARCHAR2(60),
 cust_addr3 VARCHAR2(60),
 bank_name VARCHAR2(60),
 bank_branch_name VARCHAR2(60),
 bank acct name VARCHAR2(60),
 bank_acct_number VARCHAR2(30),
 bank_acct_type VARCHAR2(30),
 orig country code VARCHAR2(25),
 pmt_method VARCHAR2(10),
 currency_code VARCHAR2(15),
 ref currency code VARCHAR2(15),
 doc_order_lookup_code VARCHAR2(25),
 no_of_trxns NUMBER,
 batch_total NUMBER,
 request date DATE
);
 pmt batchrequestid: Payment-batch Request ID.
 pmt_batch_name: Payment-batch name.
 cust id: Customer ID.
 cust name: Customer Name.
 cust addr1: Customer Address line1.
```

```
cust addr2: Customer Address line2.
 cust addr3: Customer Address line3.
 bank name: Originating Bank Name.
 bank_branch_name: Branch name of the originating bank.
 bank acct name: Bank account name specific to the bank and branch.
 bank acct number: Bank account number specific to the bank and branch.
 bank_acct_type: Bank account type, i.e whether checking or saving.
 orig country code: Originating ISO Country Code.
 pmt method: Payment Method - CHECK/ELECTRONIC/WIRE.
 currency_code: Currency Code.
 ref currency code: Reference Currency Code.
 doc_order_lookup_code: Type of payment ordering in a batch.
 no of trxns: Total number of transactions in the batch.
 batch total: Sum total of all the transaction amounts in the batch.
 request date: Date when the batch has been submitted.
TYPE PmtBankPayBSReq_Rec_Type IS RECORD(
                     NUMBER,
 pmt batchset id
 no of batches
                    NUMBER
);
pmt_batchset_id: Payment batch-set request ID.
no of batches: Total number of payment-batches in the batch-set.
```

# **Risk Management Record Types**

TYPE **RiskInfo\_rec\_type** IS RECORD (

Formula Name VARCHAR2(80), ShipToBillTo Flag VARCHAR2(255), Time Of Purchase VARCHAR2(80), Customer Acct Num NUMBER );

Formula Name: Name of the formula to be used.

ShipToBillTo\_Flag: used to notify whether the "Ship\_To" and the "Bill\_To" addresses match or not ('TRUE'/'FALSE').

Time\_Of\_Purchase: Represents the time duration passed in 'HH:MI' format in 24 Hours notation. For example, 11 pm will be denoted as '23:00'.

Customer Acct Num: Represents the payer's account number in Oracle Accounts Receivables. This field is needed in AR - risk factors evaluation.

Note: For more information on using Risk Management, please refer to the documentation for the "Integrating Risk Management" under the section "Implementing iPayment".

# Inbound Payment Operations Response Record/Table Types

1. TYPE **Response\_rec\_type** IS RECORD (

Status NUMBER,

ErrCode VARCHAR2(80),

ErrMessage VARCHAR2(255),

NLS\_LANG VARCHAR2(80)

);

**Status**: The status for the request. Possible values are (0,1,2 or 3).

**ErrCode**: The IBY\_XXXX error code for the error, if any.

**ErrMessage**: The error message associated with the error.

**NLS LANG:** The NLS code.

**NOTE**: This record is included in all the responses and the status of the operation can be found by looking at the value of status. Possible values for Status are: (0 => 'Success', 1=> 'Information', 2=> 'Warning', 3=> 'Error').

For more information on Error Codes and their meaning, please refer to "Error Handling during Payment Processing" in this document.

TYPE **OffLineResp\_rec\_type** IS RECORD (

EarliestSettlement\_Date DATE, Scheduled\_Date DATE

);

If the payment operation cannot be settled by the settlement date specified in input, due to lead time of the back end payment system, then

EarliestSettlement\_Date: Specifies the earliest date by which the operation can be settled

**Scheduled\_Date:** Specifies the date on which scheduler will pick up the operation.

The **OffLineResp\_rec\_type** record outputs can be looked into for payment operations sent in OFFLINE Mode.

For more information on how the status values are propagated back to the ECApp, please refer to "Status Update API for Offline Request" in this document.

3. TYPE RiskResp\_rec\_type IS RECORD (

Status NUMBER,

ErrCode VARCHAR2(80), ErrMessage VARCHAR2(255),

Additional ErrMessage VARCHAR2(255),

Risk Score NUMBER, Risk Threshold Val NUMBER,

Risky Flag VARCHAR2(30)

);

**Status**: The status for the request. Possible values are (0,1,2 or 3).

**ErrCode**: The IBY\_XXXX error code for the error, if any.

**ErrMessage**: The error message associated with the error.

**Additional ErrMessage:** If multiple factors have failed, this field contains additional messages about why the factors failed.

**Risk\_Score:** Represents the overall risk score of the payment request.

**Risk Threshold Val:** The threshold value that is set for the payee involved in the payment request.

**Risky\_Flag:** Indicates whether payment is risky or not.

### **4.** TYPE **ReqResp\_rec\_type** IS RECORD (

Response Response\_rec\_type,

OffLineResp OffLineResp\_rec\_type,

RiskRespIncluded VARCHAR2(30),

RiskResponseRisk Resp\_rec\_type,

Trxn ID NUMBER.

Trxn\_Type NUMBER,

Trxn Date DATE,

Authcode VARCHAR2(80), RefCode VARCHAR2(80),

AVSCode VARCHAR2(80), PmtInstr Type VARCHAR2(80), Acquirer VARCHAR2(80), VpsBatch ID VARCHAR2(80), AuxMsg VARCHAR2(255),

ErrorLocation NUMBER.

BEPErrCode VARCHAR2(80), BEPErrMessage VARCHAR2(255)

);

**Response**: The response record. Refer #1 for details.

**OffLineResp**: The offline response record. Refer to #2 for details.

**RiskRespIncluded:** Flag used to indicate whether risk response included or not. Possible values ('YES'/'NO')/.

**RiskResponse:** The risk response record. Refer to #3 for details.

**Trxn\_ID**: The new id generated for this request.

Trxn\_Type: The type of the capture operation. Back-end system may distinguish between Capture and MarkCapture.

**Trxn Date**: The date of the operation.

**AuthCode**: Authorization code that is returned by back end payment system.

**RefCode**: Reference code that is returned by back end payment system.

**AVSCode**: AVS code that is returned by back end payment system.

**PmtInstr\_Type**: Credit card type of the operation, such as 'Visa'.

**Acquirer**: Acquirer information that is returned by back end payment system.

**VPSBatch\_ID**: VPSBatchId that is returned by back end payment system.

**AuxMsg**: Auxiliary message that is returned by back end payment system.

**ErrorLocation**: The error location, if applicable. It is a number which indicates what place the error has occurred, like middle tier or the back end payment system.

**BEPErrCode**: The error code, if applicable, returned by the back end payment system.

**BEPErrMessage**: The error message, if applicable, returned by the back end payment system.

Note: RiskRespIncluded is a flag ('YES'/'NO') that tells the ECAPP that the RiskResponse Record contains some valid Risk response information.

### 5. TYPE ModResp rec type IS RECORD (

Response Response\_rec\_type,

OffLineResp OffLineResp\_rec\_type,

Trxn ID **NUMBER** 

);

**Response**: The response record. Refer to #1 for details.

**OffLineResp**: The offline response record. Refer to #2 for details.

**Trxn ID**: The new id generated for this request.

### **6.** TYPE **VoidResp\_rec\_type** IS RECORD (

Response Response rec type,

OffLineResp OffLineResp rec type,

Trxn ID NUMBER.

Trxn Type NUMBER,

Trxn Date DATE,

RefCode VARCHAR2(80), PmtInstr Type VARCHAR2(80),

ErrorLocation NUMBER,

BEPErrCode VARCHAR2(80),

BEPErrMessage VARCHAR2(255)

);

**Response**: The response record. Refer to #1 for details.

**OffLineResp**: The offline response record. Refer to #2 for details.

**Trxn ID**: The transaction id for this request.

**Trxn\_Type**: The type of the capture operation. The Back-end system may distinguish between Capture and MarkCapture.

**Trxn Date**: The date of the operation.

**RefCode**: Reference code that is returned by back end payment system.

**PmtInstr\_Type**: Credit card type of the operation, such as 'Visa'.

**ErrorLocation**: The error location, if applicable. It is a number which indicates what place the error has occurred, like middle tier or the back end payment system.

**BEPErrCode**: The error code, if applicable, returned by the back end payment system.

**BEPErrMessage**: The error message, if applicable, returned by the back end payment system.

### TYPE CancelResp\_rec\_type IS RECORD (

Response Response rec type,

Trxn ID NUMBER. ErrorLocation NUMBER.

BEPErrCode VARCHAR2(80),

BEPErrMessage VARCHAR2(255)

);

**Response**: The response record. Refer #1 for details.

**Trxn ID**: The transaction id for this request.

**ErrorLocation**: The error location, if applicable. It is a number which indicates what place the error has occurred, like middle tier or the back end payment system.

**BEPErrCode**: The error code, if applicable, returned by the back end payment system.

**BEPErrMessage**: The error message, if applicable, returned by the back end payment system.

#### 8. TYPE CaptureResp\_rec\_type IS RECORD (

Response Response\_rec\_type,

OffLineResp OffLineResp\_rec\_type,

Trxn ID NUMBER, Trxn\_Type NUMBER.

Trxn Date DATE.

VARCHAR2(80), PmtInstr Type RefCode VARCHAR2(80), ErrorLocation NUMBER,

BEPErrCode. VARCHAR2(80), BEPErrMessage VARCHAR2(255)

);

**Response**: The response record. Refer to #1 for details.

**OffLineResp**: The offline response record. Refer to #2 for details.

**Trxn ID**: The transaction id for this request.

**Trxn\_Type**: The type of the capture operation. Backend system may distinguish between Capture and MarkCapture.

**Trxn Date**: The date of the operation.

**PmtInstr\_Type**: Credit card type of the operation, such as 'Visa'.

**ErrorLocation**: The error location, if applicable. It is a number which indicates what place the error has occurred, like middle tier or the back end payment system.

**BEPErrCode**: The error code, if applicable, returned by the back end payment system.

**BEPErrMessage**: The error message, if applicable, returned by the back end payment system.

### TYPE **ReturnResp\_rec\_type** IS RECORD (

Response Response\_rec\_type,

OffLineResp OffLineResp rec type,

Trxn ID NUMBER. Trxn\_Type NUMBER.

Trxn Date DATE,

PmtInstr\_TypeV ARCHAR2(80), RefCode VARCHAR2(80),

ErrorLocation NUMBER,

BEPErrCode VARCHAR2(80), VARCHAR2(255)

BEPErrMessage

);

**Response**: The response record. Refer #1 for details.

**OffLineResp**: The offline response record. Refer #2 for details.

**Trxn ID**: The transaction id for this request.

**Trxn Type**: The type of the capture operation. Backend system may distinguish between Capture and MarkCapture.

**Trxn\_Date**: The date of the operation.

**PmtInstr\_Type**: Credit card type of the operation, such as 'Visa'.

**RefCode**: Reference code that is returned by the back end payment system.

**ErrorLocation**: The error location, if applicable. It is a number which indicates what place the error has occurred, like middle tier or the back end payment system.

**BEPErrCode**: The error code, if applicable, returned by the back end payment system.

**BEPErrMessage**: The error message, if applicable, returned by the back end payment system.

### 10. TYPE CreditResp\_rec\_type IS RECORD (

| Response      | Response_rec_type,    |
|---------------|-----------------------|
| OffLineResp   | OffLineResp_rec_type, |
| Trxn_ID       | NUMBER,               |
| Trxn_Type     | NUMBER,               |
| Trxn_Date     | DATE,                 |
| PmtInstr_Type | VARCHAR2(80),         |
| RefCode       | VARCHAR2(80),         |
| ErrorLocation | NUMBER,               |
| BEPErrCode    | VARCHAR2(80),         |
| BEPErrMessage | VARCHAR2(255)         |
|               |                       |

**Response**: The response record. Refer #1 for details.

**OffLineResp**: The offline response record. Refer #2 for details.

**Trxn ID**: The transaction id for this request.

**Trxn Type**: The type of the capture operation. Backend system may distinguish between Capture and MarkCapture.

);

**Trxn Date**: The date of the operation.

**PmtInstr\_Type**: Credit card type of the operation, such as 'Visa'.

**RefCode**: Reference code that is returned by the back end payment system.

**ErrorLocation**: The error location, if applicable. It is a number which indicates what place the error has occurred, like middle tier or the back end payment system.

**BEPErrCode**: The error code, if applicable, returned by the back end payment system.

**BEPErrMessage**: The error message, if applicable, returned by the back end payment system.

### **11.** TYPE **InqResp\_rec\_type** IS RECORD (

Response Response\_rec\_type, Payer Payer\_rec\_type, Payee Payee\_rec\_type, Tangible Tangible\_rec\_type, PmtInstr PmtInstr\_rec\_type

);

**Response**: The response record. Refer to C.4.4.#1 for details.

**Payer**: The payer record. Refer to C.4.4.#2 for details.

**Payee**: The payee record. Refer to C.4.4.#1 for details.

**Tangible**: The tangible record. Refer to C.4.4.#8 for details.

**PmtInstr**: The pmtinstr record. Refer to C.4.4.#7 for details.

### **12.** TYPE **QryTrxnRespSum\_rec\_type** IS RECORD (

Response Response\_rec\_type,

ErrorLocation NUMBER.

BEPErrCode VARCHAR2(80),

BEPErrMessage VARCHAR2(255)

);

**Response**: The response record. Refer #1 for details.

**ErrorLocation**: The error location, if applicable. It is a number which indicates what place the error has occurred, like middle tier or the back end payment system.

**BEPErrCode**: The error code, if applicable, returned by the back end payment system.

**BEPErrMessage**: The error message, if applicable, returned by the back end payment system.

## **13.** TYPE **QryTrxnRespDet\_rec\_type** IS RECORD (

| Status        | NUMBER,        |
|---------------|----------------|
| StatusMsg     | VARCHAR2(255), |
| Trxn_ID       | NUMBER,        |
| Trxn_Type     | NUMBER,        |
| Trxn_Date     | DATE,          |
| PmtInstr_Type | VARCHAR2(80),  |
| Currency      | VARCHAR2(80),  |
| Price         | NUMBER,        |
| RefCode       | VARCHAR2(80),  |
| AuthCode      | VARCHAR2(80),  |
| AVSCode       | VARCHAR2(80),  |
| Acquirer      | VARCHAR2(80),  |
| VpsBatch_ID   | VARCHAR2(80),  |
| AuxMsg        | VARCHAR2(255), |
| ErrorLocation | NUMBER,        |
| BEPErrCode    | VARCHAR2(80),  |
| BEPErrMessage | VARCHAR2(255)  |
|               |                |

**Status**: The status for this request

**StatusMsg**: The status message for this request.

**Trxn\_ID**: The transaction id for this request.

Trxn\_Type: The type of the capture operation. Backend system may distinguish between Capture and MarkCapture.

**Trxn\_Date**: The date of the operation.

);

**PmtInstr\_Type**: Credit card type of the operation, such as 'Visa'.

**Currency**: Should be a 3-letter code.

**Price**: Should be a positive amount. The amount of money to be captured.

**RefCode**: Reference code that is returned by back end payment system.

**AuthCode**: Authorization code that is returned by back end payment system.

**AVSCode**: AVS code that is returned by back end payment system.

**Acquirer**: Acquirer information that is returned by back end payment system.

**VPSBatch\_ID**: VPSBatchId that is returned by back end payment system.

**AuxMsg**: Auxiliary message that is returned by back end payment system.

**ErrorLocation**: The error location, if applicable. It is a number which indicates what place the error has occurred, like middle tier or the back end payment system.

**BEPErrCode**: The error code, if applicable, returned by the back end payment system.

**BEPErrMessage**: The error message, if applicable, returned by the back end payment system.

**14.** TYPE **QryTrxnRespDet\_tbl\_type** IS TABLE OF QryTrxnRespDet\_rec\_type INDEX BY BINARY INTEGER;

# Inbound Batch Payment Operations Response Record/Table Types

TYPE **BatchRespSum\_rec\_type** IS RECORD (

Response Response\_rec\_type,

OffLineResp OffLineResp\_rec\_type,

NumTrxns NUMBER,

MerchBatch\_ID VARCHAR2(80),

BatchState NUMBER,

BatchDate DATE,

Credit\_Amount NUMBER, Sales\_Amount NUMBER,

Batch\_Total NUMBER,

Payee\_ID VARCHAR2(80), VpsBatch\_ID VARCHAR2(80), GWBatch\_ID VARCHAR2(80),

Currency VARCHAR2(80),

ErrorLocation NUMBER,

BEPErrCode VARCHAR2(80), BEPErrMessage VARCHAR2(255)

);

**Response**: The response record. Refer #1 for details.

**OffLineResp**: The offline response record. Refer #2 for details.

**NumTrxns**: Total number of individual operations in this batch.

**Merch Batch\_ID**: Merchant-specified unique batch id for this batch operation

**BatchState**: The state of the batch operation. **BatchDate**: The date of the batch operation. **Credit\_Amount**: Total amount of credits.

**Sales\_Amount**: Total amount of charges.

**Batch** Total: Total amount of the entire batch.

**VPSBatch\_ID**: VPSBatchId returned by the backend payment system.

**GWBatch ID**: GWBatchId returned by the backend payment system.

Currency: The currency code used.

**ErrorLocation**: The error location, if applicable. It is a number which indicates what place the error has occurred, like middle tier or the back end payment system.

**BEPErrCode**: The error code, if applicable, returned by the back end payment system.

**BEPErrMessage**: The error message, if applicable, returned by the back end payment system.

#### 2. TYPE BatchRespDet rec type IS RECORD (

| Trxn_ID       | NUMBER,        |
|---------------|----------------|
| Trxn_Type     | NUMBER,        |
| Trxn_Date     | DATE,          |
| Status        | NUMBER,        |
| ErrorLocation | NUMBER,        |
| BEPErrCode    | VARCHAR2(80),  |
| BEPErrMessage | VARCHAR2(255), |
| NLS_LANG      | VARCHAR2(80)   |
|               |                |

Trxn\_ID: The transaction id for this request.

**Trxn\_Type**: The type of the capture operation. The Back-end system may distinguish between Capture and MarkCapture.

**Trxn Date**: The date of the operation.

**Status**: The status for this request.

);

**ErrorLocation**: The error location, if applicable. It is a number which indicates what place the error has occurred, like middle tier or the back end payment system.

**BEPErrCode**: The error code, if applicable, returned by the back end payment system

**BEPErrMessage**: The error message, if applicable, returned by the back end payment system.

NLSLang: The NLS language code

3. TYPE BatchRespDet\_tbl\_type IS TABLE OF BatchRespDet\_rec\_type INDEX BY BINARY\_INTEGER;

### **Instrument Registration Related Record Types**

Instr Id

This section describes the record/table definitions used in the Instrument Registration API.

Note: CreditCardInstr\_rec\_type and PurchaseCardInstr\_rec\_type defined in this section are different than ones defined in IBY\_ PAYMENT\_ADAPTER\_PUB. The record types defined in this section do NOT have Address\_rec\_type as a member.

NUMBER(15),

#### TYPE CreditCardInstr\_rec\_type IS RECORD (

| FIName             | VARCHAR2(80),  |
|--------------------|----------------|
| CC_Type            | VARCHAR2(80),  |
| CC_Num             | VARCHAR2(80),  |
| CC_ExpDate         | DATE,          |
| CC_HolderName      | VARCHAR2(80),  |
| CC_Desc            | VARCHAR2(240), |
| Billing_Address1   | VARCHAR2(80),  |
| Billing_Address2   | VARCHAR2(80),  |
| Billing_Address3   | VARCHAR2(80),  |
| Billing_City       | VARCHAR2(80),  |
| Billing_County     | VARCHAR2(80),  |
| Billing_State      | VARCHAR2(80),  |
| Billing_Country    | VARCHAR2(80),  |
| Billing_PostalCode | VARCHAR2(40)); |

**Instr\_Id**: Unique identifier for the instrument.

Financial Institution Name (FIName): Optional, should be at least of non-trivial length 3.

**CC\_Type**: Type of credit card (MASTERCARD, VISA, AMEX, ...)

**CC\_Num**: This should be numeric other than dashes and spaces.

**CC\_ExpDate**: Credit Card expiration date.

**CC** HolderName: Credit card holder name.

**CC\_Desc**: Descriptions/Comments, if any.

**Billing\_Address1**: The first line of the street address.

**Billing Address2**: The second line of the street address.

**Billing Address3**: The third line of the street address.

**Billing\_City**: City in the address.

**Billing State**: State in the address.

**Billing\_County**: County in the address.

**Billing\_Country**: Country code in the address.

**Billing Postalcode**: Postal code for the address.

#### 2. TYPE **PurchaseCardInstr\_rec\_type** IS RECORD (

| Instr_Id           | NUMBER(15),    |
|--------------------|----------------|
| FIName             | VARCHAR2(80),  |
| PC_Type            | VARCHAR2(80),  |
| PC_Num             | VARCHAR2(80),  |
| PC_ExpDate         | DATE,          |
| PC_HolderName      | VARCHAR2(80),  |
| PC_Subtype         | VARCHAR2(80),  |
| PC_Desc            | VARCHAR2(240), |
| Billing_Address1   | VARCHAR2(80),  |
| Billing_Address2   | VARCHAR2(80),  |
| Billing_Address3   | VARCHAR2(80),  |
| Billing_City       | VARCHAR2(80),  |
| Billing_County     | VARCHAR2(80),  |
| Billing_State      | VARCHAR2(80),  |
| Billing_Country    | VARCHAR2(80),  |
| Billing_PostalCode | VARCHAR2(40)); |

**Instr Id**: Unique identifier for the instrument.

**Financial Institution Name (FIName)**: Optional, should be at least of non-trivial length 3.

**PC** Type: Type of credit card (MASTERCARD, VISA, AMEX, ...)

**PC** Num: This should be numeric other than dashes and spaces.

**PC** ExpDate: Credit Card expiration date.

**PC** HolderName: Credit card holder name.

PC Subtype: The subtype for purchase card. Possible values are ('B'/'C'/'P'/'U') which are for BUSINESS / CORPORATE / PURCHASE / UNKNOWN.

**PC Desc:** Descriptions/Comments, if any.

**Billing Address1**: The first line of the street address.

**Billing Address2**: The second line of the street address.

**Billing Address3**: The third line of the street address.

**Billing City**: City in the address.

**Billing State**: State in the address.

**Billing County**: County in the address.

**Billing Country**: Country code in the address.

**Billing Postalcode**: Postal code for the address.

#### 3. TYPE BankAcctInstr rec type IS RECORD (

| Instr_Id            | NUMBER(15),    |
|---------------------|----------------|
| FIName              | VARCHAR2(80),  |
| Bank_Id             | VARCHAR2(25),  |
| Branch_Id           | VARCHAR2(30),  |
| BankAcct_Type       | VARCHAR2(80),  |
| BankAcct_Num        | VARCHAR2(80),  |
| BankAcct_HolderName | VARCHAR2(80),  |
| Bank_Desc           | VARCHAR2(240)) |

**Instr Id**: Unique identifier for the instrument.

**Financial Institution Name (FIName)**: Optional, should be at least of non-trivial length 3.

NILLA ADED (15)

**Bank Id:** Routing number of the bank. Should be at least of non-trivial length2. Typically the international bank identification number.

**Branch Id:** Branch Number of the bank. Typically a national Branch Identification Code ( BIC) number.

**BankAcct** Type: Should be at least of non-trivial length3. Typical values could be 'CHECKING', 'SAVING'.

**BankAcct** Num: Account number in the branch of the bank.

**BankAcct HolderName:** Name of the account holder.

**Bank Desc:** Descriptions/Comments, if any.

4. TYPE PmtInstr rec type IS RECORD (

InstrumentType VARCHAR2(80):C INSTRTYPE UNREG,

CreditCardInstr CreditCardInstr rec type, BankAcctInstr BankAcctInstr rec type,

PurchaseCardInstr PurchaseCardInstr rec type)

**InstrumentType**: This holds the type of instrument that is passed in the PmtInstr rec type. It should have one of values - 'CREDITCARD', 'PURCHASECARD' and 'BANKACCOUNT', when being passed as input. When this is passed as an output parameter, it may also have the value 'UNREGISTERED' (when the instrument is not registered in iPayment). Use the constants defined to assign values to this.

**CreditCardInstr**: Credit card instrument type record. This is described above.

**BankAcctInstr**: Bank account instrument type record. This is described above.

**PurchaseCardInstr**: Purchase card instrument type. This is described above.

- 5. TYPE CreditCard tbl type IS TABLE OF CreditCardInstr rec type INDEX BY BINARY INTEGER.
- **6.** TYPE **PurchaseCard tbl type** IS TABLE OF PurchaseCardInstr rec type INDEX BY BINARY INTEGER.
- 7. TYPE BankAcct tbl type IS TABLE OF BankAcctInstr rec type INDEX BY BINARY INTEGER.

## Sample PL/SQL Code

The following PL/SQL code helps you in understanding how iPayment PL/SQL APIs can be invoked. This example code invokes the Payment Request API using a credit card. It also passes risk related information for risk evaluation. After invoking the PL/SQL API, it prints out all the elements in the response objects.

```
DECLARE
p_api_versionNUMBER := 1.0;
-- To initialize message list.
p init msg listVARCHAR2(2000) := FND API.G TRUE;
p_commitVARCHAR2(2000) := FND_API.G_FALSE;
p_validation_levelNUMBER := FND_API.G_VALID_LEVEL_FULL;
p_ecapp_idNUMBER := 0;
p payee recIBY PAYMENT ADAPTER PUB. Payee rec type;
p payer recIBY PAYMENT ADAPTER PUB. Payer rec type;
p_pmtinstr_recIBY_PAYMENT_ADAPTER_PUB.PmtInstr_rec_type;
p tangible recIBY PAYMENT ADAPTER PUB. Tangible rec type;
p_pmtreqtrxn_recIBY_PAYMENT_ADAPTER_PUB.PmtReqTrxn_rec_
p riskinfo recIBY PAYMENT ADAPTER PUB. RiskInfo rec type;
x_return_statusVARCHAR2(2000);-- output/return_status
x_msg_countNUMBER; -- output message count
x msq dataVARCHAR2(2000); -- reference string for output
message text
x_reqresp_recIBY_PAYMENT_ADAPTER_PUB.ReqResp_rec_type;
-- request specific output
-- response object
1_msg_countNUMBER;
1 msq dataVARCHAR2(2000);
BEGIN
-- Common inputs
p_ecapp_id := 66; -- iPayment generated ECAppID
-- Payee related inputs
p_payee_rec.Payee_ID := 'ipay-payee1';-- payee's ID
-- Payer related inputs
p_payer_rec.Payer_ID := 'ipay-cust1';-- payer's ID
p_payer_rec.Payer_Name := 'Cust1';-- Payer's (Customer's name)
-- Payment request operation related input
p_pmtreqtrxn_rec.PmtMode := 'ONLINE'; -- Payment mode (Can be
--ONLINE/OFFLINE)
-- Tangible/Bill related inputs
p_tangible_rec.Tangible_ID := 'tangibleid1';-- Tangible ID / orderID
p_tangible_rec.Tangible_Amount := 25.50; -- Amount for the operation
```

```
p_tangible rec.Currency_code := 'USD'; -- Currency for the operation
p_tangible_rec.RefInfo := 'test_refinfo3';
p_pmtreqtrxn_rec.Auth_Type := upper('authonly');-- request type
-- Payment instrument related inputs
p_pmtinstr_rec.CreditCardInstr.CC_Type := 'Visa';
-- payment instrument type
p pmtinstr rec.CreditCardInstr.CC Num := '4111111111111111';
-- payment instrument number
p_pmtinstr_rec.CreditCardInstr.CC_ExpDate := to_char(sysdate+300);
-- payment instr. Expiration date
-- Risk related inputs
p_riskinfo_rec.Formula_Name := 'test3';-- Risk formula_name
p_riskinfo_rec.ShipToBillTo_Flag := 'TRUE';
-- Flag showing if ship to address same as Bill to address
p riskinfo rec. Time Of Purchase := '08:45'-- Time of purchase
-- invoking the API
IBY_PAYMENT_ADAPTER_PUB.OraPmtReq(
p api version,
p_init_msg_list,
p_commit,
p_validation_level,
p_ecapp_id,
p_payee_rec,
p payer rec,
p pmtinstr_rec,
p_tangible_rec,
p_pmtreqtrxn_rec,
p riskinfo rec,
x_return_status,
x_msg_count,
x msq data,
x_regresp_rec);
END;
-- After invoking the API, printing/interpreting the results
-- API status response
-- The status for the API. The value of this status has to be used to
-- find out whether the call was successful or not.
dbms_output.put_line('x_return_status = ' || x_return_status);
-- Payment Request Related Response. Printing Only If Status Is Success
If(Char(X_Regresp_Rec.Response.Status = 'S') Then
-- Offline Mode Related Response
If P_Pmtreqtrxn_Rec.Pmtmode = 'OFFLINE' Then
dbms_output.put_line('Transaction ID = ' | To_Char(X_Reqresp_Rec.Trxn_ID));
dbms_output.put_line ('X_Reqresp_Rec.Offlineresp.Earliestsettlement_Date = ' ||
To Char(X Regresp Rec.Offlineresp.Earliestsettlement Date));
```

```
dbms_output.put_line( 'X_Reqresp_Rec.Offlineresp.Scheduled_Date = ' | |To_Char(X_
Regresp_Rec.Offlineresp.Scheduled_Date));
Else
dbms_output.put_line('Transaction ID = ' | To Char(X Regresp Rec.Trxn_ID));
dbms_output.put_line('X_Reqresp_Rec.Authcode = ' | | X_Reqresp_Rec.Authcode);
dbms_output.put_line('X_Reqresp_Rec.Avscode = ' | | X_Reqresp_Rec.Avscode);
dbms_output_line('----');
-- Risk Related Response
If(X_Reqresp_Rec.Riskrespincluded = 'YES') Then
dbms_output.put_line('----');
dbms_output.put_line(' X_Regresp_Rec.Riskresponse.Risk_Score=
                                                             ' | X_Regresp_
Rec.Riskresponse.Risk_Score );
dbms_output.put_line( 'X Regresp_Rec.Riskresponse.Risk Threshold_Val=
                                                                      111
Regresp Rec.Riskresponse.Risk Threshold Val);
Endif;
Endif;
End If;
-- printing the error messages, if any from the API message list.
for i in 1..x_msg_count loop
dbms_output.put('msg # '||to_char(i)|| fnd_msg_pub.get(i) );
dbms output.new line();
end loop;
EXCEPTION
when others then
dbms_output.put_line('In When others Exception');
dbms_output.put_line('SQlerr is :'||substr(SQLERRM,1,200));
end;
```

# **Back-End APIs for Gateways**

This appendix explains the back-end APIs used by gateway servlets. Topics in this section include:

- Gateway Model Payment System Integration Model Overview
- Payment System Servlet Operations
- Authorization API
- Purchase Card Authorization API
- Voice Authorization API
- Authorization API Output Name-Value Pairs
- Capture API
- Void API
- Return/Credit API
- Close Batch API
- Query Transaction Status API
- Query Batch Status API
- Transaction Status and Messages
- Transaction Types and Transaction States

## Gateway Model Payment System Integration Model Overview

iPayment provides a set of APIs for interfacing with the payment system servlets, including APIs for authorization, capture, return, void, close batch, query batch status, and query transaction status. iPayment makes requests to these APIs using HTTP.

This section provides information to enable SSL payment system servlet developers (those who perform traditional credit-card processing) to create an interface for communication between iPayment and their payment systems. Also provided is the information that iPayment sends to payment system servlets, and the format and method of passing the data.

### **Payment System Servlet Development Prerequisites**

Before you build a payment system servlet, you will need a basic understanding of iPayment. For additional information, see Oracle iPayment Concepts and Procedures Guide to get an understanding of iPayment and its architecture.

#### Test Payment System Servlet

After building a payment system servlet, complete the following steps:

- Add the payment system to iPayment by following the steps of Creating a New Payment System in the Oracle iPayment Concepts and Procedures Guide.
- Test and refine your servlet.

## **Payment System Servlet Operations**

To perform the Payment System Servlet API operations, iPayment passes data to the payment system servlet in the form of HTTP name-value pairs.

#### **Servlet Virtual Path Mapping**

The following example shows the name-value pair format:

```
http://host name:port/servlet virtual path
?name-value pair(1)
&name-value pair(2)
&name-value pair(n)
&name-value pair(n+1)
. . .
where:
```

host name The name of the computer where the payment system is located, for

example, payment.com.

port The listener's port number

servlet virtual path The virtual path to the payment system servlet. This must always

end in oramipp\_xxx, where xxx is the three letter suffix chosen

for this payment system.

### **Authorization API**

When the payment system servlet receives the authorization request from iPayment, it formats the request into the payment system's native format and requests that the payment system perform an online authorization. When the payment system returns the authorization result, the payment system servlet will reformat the response into the iPayment's format.

### **Authorization API Input Name-Value Pairs**

This table describes the authorization API input name-value pairs. To perform the Authorization operation, use the name value pairs listed in this table:

| Name                                                      | Value                                                                                                    |
|-----------------------------------------------------------|----------------------------------------------------------------------------------------------------|
| OapfAction                                                | Value=oraauth                                                                                                    |
| OapfOrderId                                               | Order number for the transaction. OapfOrderId can contain only letters, numbers, dashes, underlines, and dots.                                                                                    |
| OapfCurr                                                  | ISO 4217 three-letter currency code. For example, usd (US Dollar).                                                                                                    |
| OapfPrice                                                 | Transaction amount in the format prescribed for the three-letter ISO 4217 currency code                                                                                                    |
| OapfAuthType                                              | The authorization type for the transaction: AuthOnly or AuthCapture.                                                                                                    |
|                                                           | Use AuthOnly transactions when customers purchase "hard goods." The funds for these transactions are not captured until after the goods are shipped.                                              |
|                                                           | Use AuthCapture transactions when customers purchase "soft goods" such as software "downloadable" from a Web page. The funds for these transactions are authorized and captured at the same time. |
| OapfPmtInstrID                                            | Identification (card) number for the selected OapfPmtType                                                                                                    |
| OapfPmtInstrExp                                           | Expiration date for the selected OapfPmtType in the format MM/YY or MM/YYYY. The payment system servlet should be able to accept both formats.                                                    |
| OapfStoreId                                               | Merchant or business identification. The maximum length is 80 characters. It may consist of an Id and a password in the following format: <storeid>:<password></password></storeid>               |
| In addition to the values ab<br>(except for OapfPhone, Oa | ove, the following name-value pairs are also required if AVS is required pfEmail, and OapfCnty):                                                                                                  |
| OapfCustName                                              | The customer's name                                                                                                    |

| Value                                                                                                    |
|----------------------------------------------------------------------------------------------------|
| The customer's billing address (1st line). The portion of the address before city, state, and zip code.                                                                                             |
| The customer's billing address (2nd line). The portion of the address before city, state, and zip code.                                                                                             |
| The customer's billing address (3rd line). The portion of the address before city, state, and zip code.                                                                                             |
| The customer's city name for billing                                                                                                    |
| The customer's county name for billing                                                                                                    |
| The customer's state for billing                                                                                                    |
| The customer's country for billing                                                                                                    |
| The customer's zip code for billing                                                                                                    |
| The customer's telephone number                                                                                                    |
| The customer's e-mail address                                                                                                    |
| Specifies if this operation is a retry. Values include yes or no. If this flag is incorrectly turned on, then the servlet should attempt this transaction a second time as a non-retry transaction. |
| (Optional) Language and character-set information for the electronic commerce application. The format is the same as for the Oracle Server NLS_LANG environment variable.                           |
|                                                                                                    |

### **Purchase Card Authorization API**

The Purchase Card Authorization API is the same as the Authorization API, with the addition of a few parameters. To perform the Purchase Card Authorization operation, use name value pairs defined by the Authorization API, and the name value pairs described in this table:

| Name            | Value                                                                 |  |
|-----------------|-----------------------------------------------------------------------|--|
| OapfCommCard    | The type of card being used for the transaction. Possible values are: |  |
|                 | P for Purchase cards                                                  |  |
|                 | C for Corporate cards                                                 |  |
|                 | B for Business cards                                                  |  |
| OapfPONum       | Purchase Order number                                                 |  |
| OapfTaxAmount   | Tax amount                                                            |  |
| OapfShipToZip   | The ZIP code to which merchandise is to be shipped                    |  |
| OapfShipFromZip | The ZIP code from which merchandise is to be shipped                  |  |

## **Voice Authorization API**

The Voice Authorization API is the same as the Authorization API or Purchase Card Authorization API, except that the value for OapfAction should be 'oravoiceauth' and a new field, OapfAuthCode is mandatory.

This table lists the voice authorization input name-value pairs. To perform a Voice Authorization operation, use name value pairs defined in the Authorization API or Purchase Card Authorization API, with the following changes and additions:

| Name         | Value                                                                                                    |
|--------------|----------------------------------------------------------------------------------------------------|
| OapfAction   | Value= oravoiceauth                                                                                          |
| OapfAuthCode | Authorization Code issued by the financial institution, when the voice authorization is done over the phone. |

## **Authorization API Output Name-Value Pairs**

Output served by the payment system to iPayment returns in the form of HTTP headers consisting of the name-value pairs listed in this table:

| Name                     | Value                                                                                                    |
|--------------------------|----------------------------------------------------------------------------------------------------|
| OapfOrderId              | Order number for the transaction. OapfOrderId can contain only letters, numbers, dashes, underlines, and dots.                                                 |
| OapfTrxnType             | The transaction type from the payment system. See "Transaction Types and Transaction States" for a list of values.                                             |
| OapfStatus               | The transaction status. See "OapfStatus" for more information.                                                                                                 |
| OapfAuthcode             | The string for the authorization (approval) code.                                                                                                    |
| OapfTrxnDate             | The time stamp showing when the transaction is processed in YYYYMMDDHHMMSS format.                                                                             |
| OapfPmtInstrType         | The payment instrument type. For example, Visa or MasterCard.                                                                                                  |
| OapfErrLocation          | The error location. See "OapfErrLocation" for more information.                                                                                                |
| OapfVendErrCode          | The payment system error code. See the payment system documentation for more information.                                                                      |
| OapfVendErrmsg           | The payment system error message. See the payment system documentation for more information.                                                                   |
| The following name-value | ne pairs are optional:                                                                                                    |
| OapfAcquirer             | Name of the acquirer or bank                                                                                                    |
| OapfRefcode              | The retrieval reference number                                                                                                    |
| OapfAVScode              | The AVS code                                                                                                    |
| OapfAuxMsg               | Additional message from the processor                                                                                                    |
| OapfNlsLang              | Language and character-set information for the electronic commerce application. The format is the same as for the Oracle Server NLS_LANG environment variable. |

**Note:** If an optional field does not have a value, do not include the optional field in the header.

## **Capture API**

iPayment invokes the Capture API to perform online capture of previously authorized transactions.

### **Capture API Input Name-Value Pairs**

To perform the Capture operation, use the name-value pairs listed in this table:

| Name                     | Value                                                                                                    |
|--------------------------|----------------------------------------------------------------------------------------------------|
| OapfAction               | Value = oracapture.                                                                                                    |
| OapfOrderId              | Order number for the transaction. OapfOrderId can contain only letters, numbers, dashes, underlines, and dots.                                                 |
| OapfPrice                | Transaction amount in the format prescribed for the three-letter ISO 4217 currency code.                                                                       |
| OapfCurr                 | ISO 4217 three-letter currency code. For example, usd (US Dollar).                                                                                             |
| OapfStoreId              | Merchant or business identification. The maximum length is 26 characters.                                                                                      |
| The following name-value | pairs are optional:                                                                                                    |
| OapfRetry                | Specifies if this operation is a retry. Values include Yes or No.                                                                                              |
| OapfNlsLang              | Language and character-set information for the electronic commerce application. The format is the same as for the Oracle Server NLS_LANG environment variable. |

### **Capture API Output Name-Value Pairs**

Output served by the payment system to iPayment returns in the form of HTTP headers consisting of the name-value pairs listed in this table:

| Name            | Value                                                                                                    |
|-----------------|----------------------------------------------------------------------------------------------------|
| OapfStatus      | The transaction status. See "OapfStatus" for more information.                                                     |
| OapfTrxnType    | The transaction type from the payment system. See "Transaction Types and Transaction States" for a list of values. |
| OapfTrxnDate    | The time stamp for the time when the transaction is processed. This is in YYYYMMDDHHMMSS format.                   |
| OapfErrLocation | The error location. See "OapfErrLocation" for more information.                                                    |

| Name                   | Value                                                                                                    |
|------------------------|----------------------------------------------------------------------------------------------------|
| OapfVendErrCode        | The payment system error code. See the payment system documentation for more information.                                                                      |
| OapfVendErrmsg         | The payment system error message. See the payment system documentation for more information.                                                                   |
| The following name-val | ue pairs are optional:                                                                                                    |
| OapfRefcode            | The retrieval reference number.                                                                                                    |
| OapfNlsLang            | Language and character-set information for the electronic commerce application. The format is the same as for the Oracle Server NLS_LANG environment variable. |

#### **Capture API for Terminal-Based Merchant**

For a terminal-based merchant, the Capture operation marks the transaction for capture in the local batch. If the operation completes successfully, it returns the following parameters:

OapfStatus Set to 0000.

OapfTrxnType Set to MarkCapture, 9

OapfTrxnDate Set to the appropriate transaction date.

If the operation fails, it returns the following parameters:

- **OapfStatus**
- OapfTrxnType
- OapfTrxnDate
- OapfErrLocation
- OapfVendErrCode
- OapfVendErrmsg

### **Capture API for Host-Based Merchant**

For a host-based merchant, the Capture operation communicates with the processor to capture the transaction. If the operation completes successfully, it returns the following parameters:

OapfStatus Set to 0000.

OapfTrxnType Set to MarkCapture, 8

OapfTrxnDate Set to the appropriate transaction date.

OapfRefcode Set to the appropriate retrieval reference number

If the operation fails, it returns:

OapfStatus

OapfTrxnType

OapfTrxnDate

Oapf Err Location

OapfVendErrCode

### **Void API**

The Void API allows the merchant or business to void the following transaction types:

- Credit transactions
- Return transactions
- Capture transactions

The Void API voids the most recent transaction type for an order. For example, the merchant or business performs authorization--and later capture-- for a transaction. If the merchant or business performs a void on this order, the capture transaction is voided.

#### **Void API Input Name-Value Pairs**

To perform the Void operation, use the name-value pairs listed in this table:

| Name                        | Value                                                                                                    |
|-----------------------------|----------------------------------------------------------------------------------------------------|
| OapfAction                  | Value = oravoid.                                                                                                    |
| OapfTrxnType                | The transaction type to void from the payment system. See "Transaction Types and Transaction States" for a list of values.                                     |
| OapfOrderId                 | Order number for the transaction. OapfOrderId can contain only letters, numbers, dashes, underlines, and dots.                                                 |
| OapfStoreId                 | Merchant or business identification. The maximum length is 26 characters.                                                                                      |
| The following name-value pa | irs are optional:                                                                                                    |
| OapfRetry                   | Specifies if this operation is a retry. Values include Yes or No.                                                                                              |
| OapfNlsLang                 | Language and character-set information for the electronic commerce application. The format is the same as for the Oracle Server NLS_LANG environment variable. |

**Note:** For a terminal-based merchant, the OapfTrxnType should be set to MarkCapture (9) or MarkReturn (10). For a host-based merchant, the OapfTrxnType should be set to Capture (8) or Return (5).

#### **Void API Output Name-Value Pairs**

Output served by the payment system to iPayment returns in the form of HTTP headers and consists of the name-value pairs listed in this table:

| Name                     | Value                                                                                                    |
|--------------------------|----------------------------------------------------------------------------------------------------|
| OapfStatus               | The transaction status. See "OapfStatus" for more information.                                                                                                 |
| OapfTrxnDate             | The time stamp for the time when the transaction is processed. This is in YYYYMMDDHHMMSS format.                                                               |
| OapfTrxnType             | The transaction type from the payment system. See "Transaction Types and Transaction States" for a list of values.                                             |
| OapfErrLocation          | The error location. See "OapfErrLocation" for more information.                                                                                                |
| OapfVendErrCode          | The payment system error code. See the payment system documentation for more information.                                                                      |
| OapfVendErrmsg           | The payment system error message. See the payment system documentation for more information.                                                                   |
| The following name-value | ne pairs are optional:                                                                                                    |
| OapfRefcode              | The retrieval reference number.                                                                                                    |
| OapfNlsLang              | Language and character-set information for the electronic commerce application. The format is the same as for the Oracle Server NLS_LANG environment variable. |

#### **Void API for Terminal-Based Merchant**

For a terminal-based merchant, the Void operation voids the transaction in the local batch. If the Void operation completes successfully, it returns the following parameters:

OapfStatus Set to 0000. OapfTrxnType Set to VoidMarkCapture, 14 or VoidMarkReturn, 18 OapfTrxnDate Set to the appropriate transaction date.

If the operation fails, it returns the following parameters:

- OapfStatus
- OapfTrxnType
- OapfTrxnDate
- OapfErrLocation

- OapfVendErrCode
- OapfVendErrmsg

#### **Void API for Host-Based Merchant**

For a host-based merchant, the Void operation communicates with the processor to void the specified transaction. If the Void operation completes successfully, it returns the following parameters:

OapfStatus Set to 0000.

OapfTrxnType Set to VoidCapture, 13 or VoidReturn, 17

OapfTrxnDate Set to the appropriate transaction date.

OapfRefcode (Optional) Set to the appropriate retrieval reference number.

If the operation fails, it returns:

- OapfStatus
- OapfTrxnType
- OapfTrxnDate
- OapfErrLocation
- OapfVendErrCode
- OapfVendErrMsg

### Return/Credit API

The electronic commerce application invokes the Return/Credit API when goods are returned. If the authorization and capture transaction records still exist, the merchant or business will use the existing Order ID to perform a return. If there is no previous authorization or capture records, the merchant or business will create a new Order ID and provide the credit card information.

### Return/Credit API Input Name-Value Pairs

To perform the Return/Credit operation, use the name-value pairs listed in this table:

| Name                       | Value                                                                                                    |
|----------------------------|----------------------------------------------------------------------------------------------------|
| OapfAction                 | Value = orareturn                                                                                                    |
| OapfOrderId                | Order number for the transaction. OapfOrderId can contain only letters, numbers, dashes, underlines, and dots.                                                                                                    |
| OapfPrice                  | Transaction amount in the format prescribed for the three-letter ISO 4217 currency code.                                                                                                    |
| OapfCurr                   | ISO 4217 three-letter currency code. For example usd (US Dollar).                                                                                                    |
| OapfPmtInstrID             | Identification number (card number). OapfPmtInstrID will be supplied only for credits.                                                                                                    |
| OapfPmtInstrExp            | Expiration date for the selected OapfPmtType in the format MM/YY or MM/YYYY. OapfPmtInstrExp will be supplied only for credits.                                                                                                    |
| OapfStoreId                | Merchant or business identification. The maximum length is 26 characters.                                                                                                    |
| The following name-value p | airs are optional:                                                                                                    |
| OapfRetry                  | Specifies if this operation is a retry. Values include Yes or No. If this flag is incorrectly turned on for a stand-alone retry (i.e., one which includes payment instrument information) the servlet should attempt this transaction a second time as a non-retry transaction. |
| OapfNlsLang                | Language and character-set information for the electronic commerce application. The format is the same as for the Oracle Server NLS_LANG environment variable.                                                                                                    |

### Return/Credit API Output Name-Value Pairs

Output served by the payment system to iPayment returns in the form of HTTP headers and consists of the name-value pairs listed in this table:

| Name                       | Value                                                                                                    |
|----------------------------|----------------------------------------------------------------------------------------------------|
| OapfStatus                 | The transaction status. See "OapfStatus" for more information.                                                                                                 |
| OapfTrxnType               | The transaction type from the payment system. See "Transaction Types and Transaction States" for a list of values.                                             |
| OapfTrxnDate               | The time stamp of when the transaction is processed. This is in YYYYMMDDHHMMSS format.                                                                         |
| OapfPmtInstrType           | The payment instrument type such as Visa or MasterCard                                                                                                    |
| OapfErrLocation            | The error location. See "OapfErrLocation" for more information.                                                                                                |
| OapfVendErrCode            | The payment system error code. See the payment system documentation for more information.                                                                      |
| OapfVendErrmsg             | The payment system error message. See the payment system documentation for more information.                                                                   |
| The following name-value p | airs are optional:                                                                                                    |
| OapfRefcode                | The retrieval reference number                                                                                                    |
| OapfNlsLang                | Language and character-set information for the electronic commerce application. The format is the same as for the Oracle Server NLS_LANG environment variable. |

#### Return/Credit API for Terminal-Based Merchant

For a terminal-based merchant, the Return/Credit operation marks the transaction for return in the local batch. If the operation completes successfully, it returns the following parameters:

OapfStatus Set to 0000.

OapfTrxnType Set to MarkReturn, 10

OapfTrxnDate Set to the appropriate transaction date

If the operation fails, it returns the following parameters:

- OapfStatus
- OapfTrxnType
- OapfTrxnDate
- OapfErrLocation
- OapfVendErrCode

#### OapfVendErrmsg

#### Return/Credit API for Host-Based Merchant

For a host-based merchant, the Return/Credit operation communicates with the processor to return/credit the transaction. If the operation completes successfully, it returns the following parameters:

OapfStatus Set to 0000.

OapfTrxnType Set to Return, 5.

OapfTrxnDate Set to the appropriate transaction date.

OapfPmtInstrType (Optional) Set to the appropriate payment instrument type. OapfRefcode (Optional) Set to the appropriate retrieval reference number.

If the operation fails, it returns the following parameters:

- OapfStatus
- OapfTrxnType
- OapfTrxnDate
- OapfErrLocation
- OapfVendErrCode
- OapfVendErrmsg

### **Close Batch API**

The merchant or business uses the Close Batch API to close a batch of previously performed transactions. The transaction types that can be included in a close batch are:

- Capture transactions
- Return/Credit transactions

### **Close Batch API Input Name-Value Pairs**

To perform this operation you need the parameters (name-value pairs) listed in this table:

| Name                   | Value                                                                                                    |
|------------------------|----------------------------------------------------------------------------------------------------|
| OapfAction             | Value = oraclosebatch                                                                                                    |
| OapfStoreId            | Merchant or business identification. The maximum length is 26 characters.                                                                                      |
| The following name-val | ue pairs are optional:                                                                                                    |
| OapfRetry              | Specifies if this operation is a retry. Values include Yes or No.                                                                                              |
| OapfVpsBatchID         | The payment system batch identification                                                                                                    |
| OapfNlsLang            | Language and character-set information for the electronic commerce application. The format is the same as for the Oracle Server NLS_LANG environment variable. |

### **Close Batch API Output Name-Value Pairs**

Output served by the payment system to iPayment returns in the form of HTTP headers and consists of the name-value pairs listed in this table:

| Name             | Value                                                                          |
|------------------|--------------------------------------------------------------------------------|
| OapfStatus       | The transaction status. See "OapfStatus" for more information.                 |
| OapfBatchDate    | The date for this batch                                                        |
| OapfCreditAmount | The credit amount. This is the total outflow including return/credit and void. |
| OapfSalesAmount  | The total amount captured                                                      |
| OapfBatchTotal   | The total amount in this batch                                                 |
| OapfCurr         | ISO 4217 three-letter currency code. For example, usd (US Dollar).             |

| Name            | Value                                                                                                    |
|-----------------|----------------------------------------------------------------------------------------------------|
| OapfNumTrxns    | The number of transactions in this batch                                                                                                    |
| OapfStoreID     | Merchant or business identification. The maximum length is 26 characters.                                                                                                 |
| OapfVpsBatchID  | The payment system batch identification                                                                                                    |
| OapfGWBatchID   | The gateway batch identification                                                                                                    |
| OapfBatchState  | State of the batch. For example, sent, queued, accept, etc. See "OapfBatchState" for more information.                                                                    |
| OapfErrLocation | The error location. See "OapfErrLocation" for more information.                                                                                                    |
| OapfVendErrCode | The payment system error code. See the payment system documentation for more information.                                                                                 |
| OapfVendErrmsg  | The payment system error message. See the payment system documentation for more information.                                                                              |
| OapfNlsLang     | (Optional) Language and character-set information for the electronic commerce application. The format is the same as for the Oracle Server NLS_LANG environment variable. |

#### **Close Batch API Additional Output**

Additional output for the Close Batch API includes the status of individual transactions. This output differs based on transaction type. The Capture and Return/Credit transaction types return the following parameters:

- OapfOrderId-count=<>
- OapfTrxnType-count=<>
- OapfStatus-count=<>
- OapfErrLocation-count=<>
- OapfVendCode-count=<>
- OapfVendErrmsg-count=<>

**Note:** OapfErrLocation, OapfVendCode, and OapfVendErrmsg are only returned if the OapfStatus field is non-zero. They are returned when there is some failure for the Order ID during batch close.

The OapfNumTrxns field indicates the number of transactions included in the batch. Each output name-value pair should be appended with a counter to indicate to which transaction it belongs. The counter should start from 0. For example, assume there are two transactions in a batch. The output of this batch is:

OapfVpsBatchID: 1234 OapfStatus: PMT-0000

OapfBatchDate: 19970918091000 OapfCreditAmount: 10.00 OapfSalesAmount: 20.00 OapfBatchTotal: 10.00

OapfCurr: usd OapfNumTrxns: 2 OapfStoreID: abcd OapfGWBatchID: 5678

OapfOrderId-0=1111 OapfTrxnType-0=8 OapfStatus-0=0000

OapfOrderId-1=2222 OapfTrxnType-1=5 OapfStatus-1=0000

> Note: The OapfTrxnType should be set to Capture (8) or Return (5).

#### Close Batch API for Terminal-Based Merchant

For a terminal-based merchant, this operation attempts to close out an open batch and cause funds to change hands. If the batch closes successfully, batch summary as well as transaction details should be returned. If the close batch fails, the merchant or business, optionally, fixes offending transactions in the batch and retries. For payment systems that implement retry logic, use OapfRetry and OapfVpsBatchID for retry. For payment systems that do not include retry logic, this operation attempts to close out the existing open batch again.

#### Close Batch API for Host-Based Merchant

For a host-based merchant, if you use the auto close option, this operation returns OapfStatus=0000. If you use the manual close option, the payment system sends the total to the processor. The processor checks against its total and closes the batch. If the batch closes successfully, OapfStatus should be set to 0000 and OapfBatchTotal should be returned. If

batch does not close successfully, error messages are returned in OapfStatus and optionally in OapfErrLocation, OapfVendErrCode, and OapfVendErrmsg.

## **Query Transaction Status API**

The merchant or business uses the Query Transaction Status API to query the status of a transaction. Both the iPayment database and the payment system database maintain a record of completed transactions, and these databases may become out of synch due to a communication link breakdown. Similarly, the electronic commerce application database and the iPayment database may become out of synch due to a similar condition. This API returns all existing records for a particular Order ID on a payment system.

#### Query Transaction Status API Input Name-Value Pairs

To perform this operation, use the name-value pairs listed in this table:

| Name        | Value                                                                                                    |
|-------------|----------------------------------------------------------------------------------------------------|
| OapfAction  | Value = oraqrytxstatus                                                                                                    |
| OapfOrderId | Order ID to query                                                                                                    |
| OapfStoreId | Merchant or business identification. The maximum length is 26 characters.                                                                                                 |
| OapfNlsLang | (Optional) Language and character-set information for the electronic commerce application. The format is the same as for the Oracle Server NLS_LANG environment variable. |

### Query Transaction Status API Output Name-Value Pairs

Output from the Query Transaction Status API may consist of multiple records for the same Order ID, depending on the transaction type. OapfNumTrxns provides the number of transactions for this Order ID. The output for various transaction types includes the following parameters:

#### Auth/AuthCapture:

OapfOrderId-count=<> OapfTrxnType-count=<>

OapfStatus-count=<>

OapfPrice-count=<>

OapfCurr-count=<>

OapfAuthcode-count=<>

OapfRefcode-count=<>

OapfAVScode-count=<>

OapfTrxnDate-count=<>

OapfPmtInstrType-count=<>

OapfErrLocation-count=<> OapfVendCode-count=<> OapfVendErrmsg-count=<> OapfAcquirer-count=<> OapfAuxMsg-count=<>

#### Capture:

OapfOrderId-count=<> OapfTrxnType-count=<> OapfStatus-count=<> OapfPrice-count=<> OapfPrice-count=<> OapfCurr-count=<> OapfTrxnDate-count=<> OapfRefcode-count=<> OapfVpsBatchID-count=<> OapfErrLocation-count=<> OapfVendCode-count=<> OapfVendErrmsg-count=<>

#### Credit/Return:

OapfOrderId-count=<> OapfTrxnType-count=<> OapfStatus-count=<> OapfPrice-count=<> OapfCurr-count=<> OapfTrxnDate-count=<> OapfPmtInstrType-count=<> OapfRefcode-count=<> OapfVpsBatchID-count=<> OapfErrLocation-count=<> OapfVendCode-count=<> OapfVendErrmsq-count=<> OapfAuxMsq-count=<> (optional)

#### Void:

OapfOrderId-count=<> OapfTrxnType-count=<> OapfStatus-count=<> OapfTrxnDate-count=<> OapfRefcode-count=<> OapfErrLocation-count=<> OapfVendCode-count=<>

OapfVendErrmsg-count=<> OapfAuxMsg-count=<>

## **Query Batch Status API**

The merchant or business uses the Query Batch Status API to query the status of an existing batch. Terminal-based merchants also use the Query Batch Status API to verify the transactions for submission to batch close by iPayment. The merchant or business can use the output from the Query Batch Status API to cross-check the transaction records in the merchant or business database.

#### Query Batch Status API Input Name-Value Pairs

To perform the Query Batch Status operation, use the name-value pairs listed in this table:

| Name           | Value                                                                                                    |
|----------------|----------------------------------------------------------------------------------------------------|
| OapfAction     | Value = oraqrybatchstatus                                                                                                    |
| OapfVpsBatchID | The payment system batch identification if querying for an existing batch. If a value is not included, the output is pending batch transactions.                          |
| OapfStoreId    | Merchant or business identification. The maximum length is 26 characters.                                                                                                 |
| OapfNlsLang    | (Optional) Language and character-set information for the electronic commerce application. The format is the same as for the Oracle Server NLS_LANG environment variable. |

### Query Batch Status API Output Name-Value Pairs

Output from the Query Batch Status API is similar to the output of the Close Batch API when you provide the OapfVpsBatchID. When you do not provide the OapfVpsBatchID, the output is all transactions for the terminal-based merchant for a subsequent batch close. OapfNumTrxns provides the number of transactions for the batch. The output for transaction types includes the following parameters:

#### Capture, Return, Credit:

OapfOrderId-count=<> OapfTrxnType-count=<> OapfPrice-count=<> OapfCurr-count=<> OapfTrxnDate-count=<>

## **Transaction Status and Messages**

This section describes the various transaction status codes and error messages returned by iPayment payment system servlet.

### Topics include:

- OapfStatus
- OapfErrLocation
- OapfVendErrCode
- OapfVendErrmsg
- OapfBatchState
- OapfOrderId

## **OapfStatus**

Each transaction (including authorize, capture, return, credit, and void) returns the status in the OapfStatus field. A value of 0000 or 0 indicates a successfully completed transaction. A non-zero value indicates that the transaction failed. OapfErrLocation, OapfVendErrCode, and OapfVendErrmsg provide additional error information.

## **SSL Payment System Servlet**

SSL payment systems must return the values listed in this table to iPayment in the OapfStatus parameter:

| Value | Definition                                                                                                    |  |
|-------|----------------------------------------------------------------------------------------------------|--|
| 0000  | Transaction completed successfully                                                                                          |  |
| 0001  | Communications error: the payment system or the processor is out of reach. You should resubmit the request at a later time. |  |
| 0002  | Duplicate Order ID                                                                                                    |  |
| 0003  | Duplicate Batch ID                                                                                                    |  |
| 0004  | Mandatory fields are required.                                                                                              |  |
| 0005  | Payment system specific error. Refer to OapfVendErrCode and OapfVendErrmsg for more information.                            |  |
| 0006  | Batch partially succeeded. Some transactions in the batch failed and some processed correctly.                              |  |
| 0007  | The batch failed. You should correct the problem and resubmit the batch.                                                    |  |
| 0008  | Requested action not supported                                                                                              |  |
| 0017  | Card has insufficient funds                                                                                                 |  |
| 0019  | Invalid credit card                                                                                                    |  |

# **OapfErrLocation**

The OapfErrLocation parameter contains the values listed in this table:

| Value | Definition                                                                                                    |  |
|-------|----------------------------------------------------------------------------------------------------|--|
| 0     | Transaction completed successfully at all levels                                                                                        |  |
| 1     | Transaction failed at the payment system cartridge code                                                                                 |  |
| 2     | Transaction failed at the payment system engine or the payment system server code                                                       |  |
| 3     | Transaction failed at the payment system gateway or equivalent to the interface that communicates with the bank                         |  |
| 4     | Transaction failed at the acquirer bank gateway or equivalent to the bank interface that communicates with the payment system interface |  |
| 5     | Transaction failed at the payment system                                                                                                |  |
| 6     | Transaction failed at iPayment                                                                                                    |  |

# OapfVendErrCode

OapfVendErrCode contains the payment system's error code. See the documentation that came with the payment system for more information. This parameter is required only if the transaction failed at the payment system.

# **OapfVendErrmsg**

OapfVendErrmsg contains the payment system's message for the error. See the documentation that came with the payment system for more information. This parameter is required only if the transaction failed at the payment system.

## **OapfBatchState**

The OapfBatchState parameter indicates the state of the batch based on the processor. If the state is set to "sent," the merchant needs to query the batch again to find out if the batch is accepted and also to retrieve transaction details. The OapfBatchState parameter contains the values listed in this table:

| Value | Definition       |  |
|-------|------------------|--|
| 0     | Batch accepted   |  |
| 1     | Batch sent       |  |
| 2     | Batch queued     |  |
| 3     | Batch rejected.  |  |
| 4     | Batch processed. |  |
| 5     | Batch error      |  |
| 6     | Batch not found  |  |
| 7     | Batch unknown    |  |

**Note:** The close batch operation returns its status in OapfStatus, and has the following possible values: 0000, 0003, 0006, and 0007. See "OapfStatus" for more information.

## **OapfOrderId**

iPayment uses the Order ID to uniquely identify each transaction. In the Core API, if the merchant tries to authorize a previously authorized transaction, the payment system will not accept the authorization. The payment system returns the status "Duplicate Order ID."

#### How iPayment Uses OapfNlsLang

If the electronic commerce application does not pass the OapfNlsLang parameter, iPayment passes information from the electronic commerce application to the payment service cartridge without performing any conversion of character sets.

If the commerce application does pass a value for OapfNlsLang to iPayment, iPayment tries to convert parameters based on the value of OapfNlsLang before sending those parameters to the payment system cartridge.

To do so, iPayment first checks its database for the list of preferred and optional languages for that payment system. (The information in the database reflects what the iPayment administrator entered using the iPayment Administration user interface.)

Secondly, iPayment does one of the following, depending on what it finds in the database:

- If the database lists a language that matches the value of OapfNlsLang, iPayment keeps the value of OapfNlsLang and passes it to the payment system cartridge.
- If the database does not list a language matching the value of OapfNlsLang, iPayment uses the language specified as the preferred language for that payment system, thus changing the value of OapfNlsLang before sending it to the payment system cartridge.

Finally, iPayment converts the values of other parameters so that they are sent to the payment system cartridge in the language specified by OapfNlsLang.

Notice that this conversion process works in only one direction: from the electronic commerce application to the payment system cartridge. If the payment system sets OapfNlsLang when it sends the data back, iPayment uses that information only to store the value of OapfVendErrmsg in its database. iPayment does not convert data sent from the payment system cartridge back to the electronic commerce application.

#### Format of the NLS\_LANG Parameter

The value of this parameter follows the same format as Oracle Server's NLS\_LANG environment variable:

language\_territory.charset

For example, JAPANESE JAPAN.JA16EUC is a valid value for OapfNlsLang.

## **Transaction Types and Transaction States**

This section defines the values for OapfTrxnType and includes a discussion of transaction states.

#### Transaction States

A payment transaction goes through a number of states depending on the operations performed on it. The following illustration depicts the state changes of a transaction in a host based system.

## Transaction State Diagram: Host Based System (SSL and SET Systems)

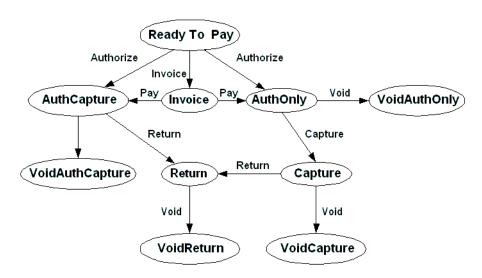

When a customer is ready to pay, the transaction is considered to be in the ready to pay state. If the Authorization API is used, the transaction moves to the authoapture or authorly state after the authorization is complete. If the Invoice and Pay APIs are used, the transaction changes to invoice and moves to authorly or authcapture state. A transaction in the authorly state needs to be captured for funds to be transferred. All authcapture, capture and return transactions can be voided.

The following graphic illustrates the state changes that a transaction for a terminal based system may undergo. Capture and return operations in terminal based systems only mark the transaction for capture or return in the local batch. After a successful close batch operation the transaction becomes captured or returned.

## Transaction State Diagram: Terminal Based System (SSL Systems)

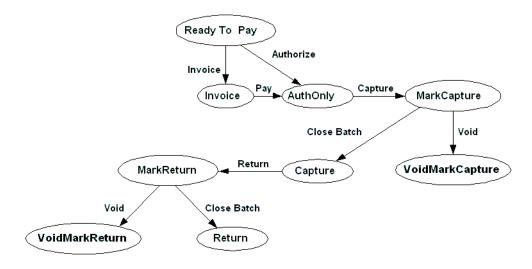

## OapfTrxnType: SSL Transactions and Commerce Applications

iPayment returns OapfTrxnType transaction types for the SSL payment system servlet API. This table lists the OapfTrxnType transaction types (SSL).

| Value | Туре            | Definition                                                                                                    |  |
|-------|-----------------|----------------------------------------------------------------------------------------------------|--|
| 2     | AuthOnly        | An authorization only requested for an order.                                                                   |  |
| 3     | AuthCapture     | An online authorization and capture for an order.                                                               |  |
| 4     | VoidAuthOnly    | Void of an order that was successfully authorized but not captured. (Electronic Commerce application API only.) |  |
| 5     | Return          | Perform a return or credit on an order that was successfully authorized and captured online.                    |  |
| 6     | ECRefund        | Perform a refund on an electronic cash/coin purchase.                                                           |  |
| 7     | VoidAuthCapture | Void a previous authorization and capture online.                                                               |  |
| 8     | Capture         | Capture performed by a host-based or a terminal-based (closed batch) processor system.                          |  |
| 9     | MarkCapture     | Transaction that was marked for capture by a terminal-based processor system.                                   |  |
| 10    | MarkReturn      | Transaction that was marked for return by a terminal-based processor system.                                    |  |
| 13    | VoidCapture     | Void a transaction captured by a host-based or terminal-based (close batch) processor system.                   |  |
| 14    | VoidMarkCapture | Void a transaction marked for capture by a terminal-based processor system.                                     |  |
| 17    | VoidReturn      | Void a transaction that was returned by a host-based or terminal-based (close batch) processor system.          |  |
| 18    | VoidMarkReturn  | Void a transaction that was marked for return by a terminal-based system.                                       |  |
| 101   | SplitAuth       | A subsequent authorization (Electronic Commerce application API only.)                                          |  |

# Extensibility

This appendix explains extensibility and how to implement it.

## **Overview**

Extensibility allows interaction between iPayment and a back-end payment system to be customized. Note that extensibility only exists for Gateway-model payment systems. This can be achieved by implementing the following interface:

ibyextend.TxnCustomizer\_<BEP SUFFIX>

where <BEP SUFFI X> indicates the 3-letter suffix of the back-end payment system.

Custom parameters may be added to those sent by iPayment before the back end payment system servlet is contacted. After the back end payment system servlet responds, the extensibility implementation may take custom parameters that are returned in the response and store them in the database.

## **Implementation**

#### The Extensibility Interface

To implement extensibility, the Java interface oracle.apps.iby.extend.TxnCustomizer must be implemented as class ibyextend.TxnCustomizer\_<BEP SUFFIX>.

**<BEP SUFFIX>** is the three letter suffix of the back end payment system.

The oracle.apps.iby.extend.TxnCustomizer interface has the following methods:

- **public void preTxn** (String bep, Connection dbconn, AddOnlyHashtable txn\_req) throws PSException;
- **public void postTxn** (String bep, Connection dbconn, ReadOnlyHashtable txn\_resp) throws PSException;

The parameter bep is the three letter suffix, which is specified during registration in the user interface, of the back end payment system that the request goes to, dbconn is a connection open to the APPS schema, and txn\_req/txn\_resp are collections of name-value pairs which represent, respectively, the back end payment system request/response.

**Note:** Both methods can throw a PSException. This allows a transaction to be aborted if a critical error, for example, SQLException, occurs in the extensibility implementation class. Releasing the database connection passed to both methods is the responsibility of iPayment and should not be done by the extensibility class.

## ReadOnlyHashtable, AddOnlyHashtable Classes

The classes oracle.apps.iby.util.AddOnlyHashtable and oracle.apps.iby.util.ReadOnlyHashtable are passed as parameters to the preTxn, postTxn methods respectively. ReadOnlyHashtable has the following methods, which are the same in signature and behavior as the corresponding methods of the Java Hashtable class:

keys, containsKey, isEmpty, size, get

AddOnlyHashtable, which is a subclass of ReadOnlyHashtable, has the additional method put. It differs from the corresponding method in the Java Hashtable class in the way that only keys not already present in the hashtable can be successfully used for

insertions. The **AddOnlyHashtable** version of put returns a boolean value which is true only if the insertion succeeds.

Both types of hashtables are populated with String name-value pairs from one of the back end payment system integration model. In the case of preTxn, these are input name-value pairs. In the case of postTxn, these are output name-value pairs. Below is a piece of sample code illustrating how a value is retrieved:

```
String orderId = (String)txn_resp.get("OapfOrderId");
```

See the Back-End Processing APIs section for a complete listing of all names.

#### Custom Fields

Custom fields should be prefixed by OapfExtend, which is defined as the constant CUSTOMFIELD\_PREFIX in the oracle.apps.iby.extend.TxnCustomizer class. This applies to both fields inserted in the back end payment system request during the call to preTxn, and the custom fields returned by the back end payment system servlet and processed in postTxn. If custom fields do not follow this convention, there is no guarantee that custom fields will be successfully passed through.

#### **Development, Deployment**

To develop extensibility classes, include the location of the The Oracle Applications Java class library file containing all of iPayment's classes in the CLASSPATH passed to the compiler.

An extensibility class is deployed by placing it in iPayment's CLASSPATH. Please refer to the local JServ configuration to determine this value.

**Note:** Since extensibility classes are part of the ibyextend package, the class must be located under a directory called ibyextend.

## Exceptions

An exception may be thrown by either the preTxn or postTxn method in the TxnCustomizer class. This exception is the class oracle.apps.iby.exception.PSException

It should be thrown whenever a critical error is encountered in the customizer and the transaction needs to be aborted.

iPayment will take the exception thrown by an extensibility implementation and throw a new PSException based on it with the following error code:

IBY\_0005

The message in the new PSException will have a prefix appended to it, indicating that the error occurred within the extensibility class.

## **Sample Implementation**

```
package ibyextend;
import java.sql.*;
import java.util.Hashtable;
import java.util.Enumeration;
import oracle.apps.iby.extend.TxnCustomizer;
import oracle.apps.iby.util.AddOnlyHashtable;
import oracle.apps.iby.util.ReadOnlyHashtable;
import oracle.apps.iby.exception.PSException;
public class TxnCustomizer_pay implements TxnCustomizer
    static final String EXTEND_QUERY="select a, b from
iby.iby_extend_pre where order_id = ?";
    static final String EXTEND INSERT="insert into iby.iby extend post
values (?,?,?)";
  public void preTxn(String bep, Connection dbconn, AddOnlyHashtable
                       inputs) throws PSException
    { String orderId=(String)inputs.get("OapfOrderId");
      try
          { PreparedStatement
                stmnt=dbconn.prepareStatement(EXTEND_TESTQUERY);
           stmnt.setString(1,orderId);
           ResultSet rset=stmnt.executeQuery();
           for (int count=1; rset.next(); count++)
                 String cust1=rset.getString(1),
                     cust2=rset.getString(2);
                inputs.put( TxnCustomizer.CUSTOMFIELD_PREFIX
"ReqA-"+count, cust1);
                inputs.put( TxnCustomizer.CUSTOMFIELD_PREFIX
"ReqB-"+count, cust2);
           rset.close();
```

```
stmnt.close();
           // !! do not close the database connection !!
     catch (SQLException sqle)
          { throw new PSException("IBY_0005",sqle.getMessage(),false); }
   public void postTxn(String bep, Connection dbconn,
                        ReadOnlyHashtable outputs) throws PSException
    { String f1=(String)outputs.get("OapfStatus"),
f2=(String)outputs.get(TxnCustomizer.CUSTOMFIELD_PREFIX+"Resp"),
          f3=(String)outputs.get("OapfTrxnDate");
      try
          { PreparedStatement
stmnt=dbconn.prepareStatement(EXTEND_TESTINSERT);
            stmnt.setString(1,f1);
            stmnt.setString(2,f2);
            stmnt.setString(3,f3);
            stmnt.executeUpdate();
            dbconn.commit();
            stmnt.close();
            // !! do not close the database connection !!
      catch (SQLException sqle)
          { throw new PSException("IBY_0005", sqle.getMessage(), false); }
}
```

| Sample | Impl | emer | ntation |
|--------|------|------|---------|
|--------|------|------|---------|

# **Configuring CyberCash Servlet**

This appendix explains how to configure the CyberCash servlet.

## Configuring CyberCash Servlet

CyberCash is a Secure Socket Layer (SSL) payment system supporting credit card transactions using Merchant Connection Kit (MCK) and bank account transfers using CyberCash's PayNow services. It supports all Oracle iPayment core operations.

CyberCash Payment System Servlet is only needed if you are planning to process the credit card and Bank Transfer payments through the CyberCash Service. For more information see 'Payment Systems' in the latest Oracle iPayment Concepts and Procedures Guide.

**Note:** CyberCash is no longer accepting new customers. If you are not an existing CyberCash customer, consider using one of the other out-of-box integrations or contact Verisign, which has written its own iPayment integration servlet

Oracle iPayment integrates with MCK version 3 which connects to CyberCash. Use the parameters in the Oracle iPayment administration user interface while setting up CyberCash as the payment system.

This table lists the parameters for setting up CyberCash as the payment system.

| Property  | Value                                                                                     |  |
|-----------|-------------------------------------------------------------------------------------------|--|
| Name      | CyberCash                                                                                 |  |
| Suffix    | cyb (do not use CYB or Cyb)                                                               |  |
| Base URL  | http:// <machine_name>.com:<port>/servlet</port></machine_name>                           |  |
|           | The machine where CyberCash servlet is to be installed, and any active port, for example: |  |
|           | http://www.merchant.com:9997/servlet                                                      |  |
| Admin URL | http://amps.CyberCash.com                                                                 |  |

## Installing the CyberCash Servlet

Use the following procedure to configure CyberCash Merchant Connection Kit, also known as MCK to work with Oracle iPayment:

1. Download CyberCash's Merchant Connection Kit (MCK) from http://www.CyberCash.com. Follow CyberCash's instructions to install the MCK. **Note:** If your MCK is located inside the firewall and your firewall requires a proxy for outbound communication, then add the following parameters to the MCK merchant conf file. The merchant conf file is located in the:

<MCK\_HOME>/<merchant-name>/mck-cgi/conf directory:

HTTP PROXY HOST=<hostname>

HTTP PROXY PORT=<port>

2. Go to the directory where the MCK C libraries are located. The installation directory should be named mck-<version>-<operating system>. For example, if you installed MCK version 3.2.0.6 on Solaris under the /usr/oracle directory, you should do the following:

% cd /usr/oracle/mck-3.2.0.6-sparc-sun-solaris2.6/c-api/lib

On Windows NT, the command could be:

 $D:\$ cd \mck-3.2.0.6-nt\c-api\lib

3. Copy the three MCK libraries mentioned below into the \$IBY TOP/lib (or %IBY TOP%\lib on Windows NT) directory:

% cp libCCMck.a \$IBY\_TOP/lib

% cp libmckcrypto.a \$IBY\_TOP/lib

% cp libmd5hash.a \$IBY TOP/lib

On Windows NT, the commands will be:

D:\> copy CCMck.lib % APPL\_TOP%\iby\11.5.0\lib

D:\> copy mckcrypto.lib % APPL\_TOP%\iby\11.5.0\lib

D:\> copy md5hash.lib %APPL\_TOP%\iby\11.5.0\lib

**Note:** The version number 11.5.0 may differ if you have a different version. Replace 11.5.0 with your specific version number.

**4.** Go to the \$IBY\_TOP/admin/driver directory:

% cd \$IBY\_TOP/admin/driver

cd % APPL\_TOP%\iby\11.5.0\admin\driver (Windows NT/2000)

**Note:** Edit file ibysub01.drv. Make two lines starting with the comment character active by removing the comment character.

**5.** Go to the \$IBY TOP/lib directory:

% cd \$IBY\_TOP/lib.

or

cd % APPL TOP%\iby\11.5.0\lib (on Windows NT/2000).

Start AD Administration with its command name.

For UNIX users: \$ adadmin For NT users: C:\>adadmin.

After you answer the AD administration questions, the utility takes you to the main menu. Select "Relink Applications programs."

Log File: the default AD administration log file name is adadmin.log. It is located in \$APPL\_TOP/admin/<db\_name> is the value of your ORACLE\_SID or TWO\_TASK variable. NT users will find the log file in % APPL TOP%\admin\<db name>\log.

7. If JServ is set up for automatic startup, set up the wrapper env variable in the file jserv.properties as indicated in the following discussion.

properties file are generally located in the etc directory of your top Jserv engine directory (for example, /d1/testcomn/util/apache/1.3.9/Apache/Jserv/etc).

wrapper.env=LD\_LIBRARY\_PATH=\$IBY\_TOP/bin

In Windows NT and Windows 2000, set: wrapper.env=PATH=%APPL\_TOP%\iby\11.5.0\bin

If the file already contains a line for wrapper.env (wrapper.env=LD\_LIBRARY\_ PATH=...), append the location indicated in the preceding instructions as you would append the LD\_LIBRARY\_PATH environment variable. For example, assume that you have the following line already in the properties file, line wrapper.env=LD\_LIBRARY\_PATH=\$ABC/lib

In this case, you should add:\$IBY\_TOP/bin to the end of the line as shown below:

wrapper.env=LD\_LIBRARY\_PATH=\$ABC/lib:\$IBY\_TOP/bin

For Windows NT and Windows 2000, wrapper.env should be set as:

wrapper.env=PATH=%ABC%\lib;%APPL\_TOP%\iby\11.5.0\bin

If JServ is set up for manual startup, set the appropriate environment variable in your environment shell. This can be done in the jservctl file, or in any other script used to start JServ. The jservctl file is generally located in the bin directory of your top Jserv engine directory (for example, /d1/testcomn/util/apache/1.3.9/Apache/Jserv/bin):

export LD LIBRARY PATH=\$IBY TOP/bin

In some shells, you will need to set LD LIBRARY PATH as follows:

LD LIBRARY PATH=\$IBY TOP/bin

In Windows NT and Windows 2000, set it as follows:

PATH=%APPL TOP%\iby\11.5.0\bin

If there is already a line setting the LD LIBRARY PATH (or PATH in Windows) then append the above location as you would append the

LD LIBRARY PATH environment variable, using a colon (:) or, in Windows, a semicolon (:).

**8.** Set up a virtual path mapping for the CyberCash servlet.

Insert the following line in the zone properties file, in the Servlet Aliases section.

servlet.oramipp\_cyb.code=oracle.apps.iby.bep.cybercash.CybServlet.

This allows the servlet to be invoked as: http://<hostname>:<port>/servlet/oramipp cyb.

**9.** Set the servlet init parameters. There are several initialization parameters that are recognized by the Oracle iPayment CyberCash Servlet. Set these initialization parameters by inserting the following line in the zone property file <SERVLET ZONE>.properties file in the Aliased Servlet parameters section.

> **Note:** Replace \$MCK HOME with the absolute path of the MCK installation and replace \$IBY TOP with the absolute path of the Oracle iPayment installation.

servlet.oramipp\_cyb.initArgs=mckhome=\$MCK\_HOME,debug=false,logfile=\$IBY\_ TOP/log/ibycybserv.log

In Windows NT, set it to:

servlet.oramipp\_cyb.initArgs=mckhome=%MCK\_HOME%,debug=false,logfile=%APPL\_ TOP%\iby\log\ibycybserv.log

The following initialization parameters are recognized by the CyberCash Servlet:

- **Mckhome**: This parameter is mandatory. It's the directory path that points to the location where the CyberCash Merchant Connection Kit is installed. For example, if a merchant named, test-mck has been installed in such a way that its associated files can be found under the directory /usr/oracle/mck/test-mck, then mckhome should be set to /usr/oracle/mck. Transaction requests to Oracle iPayment will fail if mckhome is not set correctly.
- **debug**: This parameter is optional. If set to true, then the servlet will print debugging information to the body of its responses in plain text. This information includes the inputs sent to the servlet during the request, and the outputs the servlet sends for its response. If an exception is thrown during the processing of the request, then a stack trace is also printed.
- logfile: This parameter is optional. It's a string which specifies the fully qualified path name of the log file location. The input and output values of each transaction are written to this file, and a stack trace if an exception is thrown. If this parameter is not set, logging will be turned off.
- **singlemerch**: This parameter is optional, but may only be set up if the servlet always uses the same CyberCash merchant. The singlemerch parameter helps improve the performance of the CyberCash servlet by eliminating some of the overhead work that is done for multiple merchants. Set up the parameter's value to the CyberCash merchant id. For example, if you are only using the merchant test-mck, use the following initialization argument string:

servlet.oramipp\_cyb.initArgs=mckhome=\$MCK\_HOME,debug=false,logfile=\$IBY\_ TOP/log/ibycybserv.log,singlemerch=test-mck

## Performance Considerations for Oracle iPayment CyberCash Servlet

The CyberCash servlet makes calls via JNI to CyberCash's C-implemented Merchant Connection Kit (MCK). The MCK is not thread-safe when multiple Cybercash merchants are used. The CyberCash servlet must synchronize access to the MCK, in effect serializing concurrent requests so that each one begins only after a previous one finishes. To improve performance in the case of a single merchant, i.e. when the servlet always uses the same CyberCash merchant, it is recommended that you use the singlemerch parameter. To improve the performance in cases of both the single merchant or multiple merchants, it is necessary to take advantage of a new feature in JServ called load balancing. Load balancing allows requests sent to a single servlet zone to be serviced by multiple JServ instances. Since each JServ instance is a separate process, calls to the MCK occur in distinct memory spaces, allowing multiple concurrent requests to the CyberCash servlet to be successfully processed.

#### Installing a Load Balanced Servlet Zone

To load balance a servlet zone, make the following changes to your jserv.conf file:

1. For each JServ instance you will reference, include a directive of the form:

ApJServHost <INSTANCE\_NAME> <PROTOCOL>://<HOST>:<PORT>

For example: ApJServHost PC1 ajpv12://localhost:7777

**Note:** Only one protocol is allowed within a zone. You should choose the default one, such as appv12.

**2.** Group JServ instances into sets with the following directive:

ApJServBalance <SET NAME> <INSTANCE NAME>

For example: ApJServBalance set1 PC1

ApJServBalance set1 SUN1

**3.** Define the load-balanced servlet zone with the directive:

ApJServMount <URL> balance://<SET\_NAME >/<SERVLET\_ZONE\_NAME>

For example: ApJServMount /cybserv balance://set1/cybserv

**Note:** Each JServ instance within the set must have a servlet zone of the given name defined. Using the example above, each JServ instance must have a cybserv zone.

**4.** Define the shared memory file used by Apache HTTP listeners to keep track of the status of JServ instances use the directive:

ApJServShmFile <MEM\_FILE>

**Note:** Note that you may wish to over-write the memory file between Apache restarts to flush old status information.

After jserv.conf is modified to reflect your installation, restart Apache and make sure each JServ instance within the load balanced zone is running.

To manually start a JServ instance, do the following steps:

- Make a copy of your jserv properties file, assumed to be correctly configured for the CyberCash servlet, for each JServ instance you will run in the new zone.
- **b.** For each properties file, set port to a value correct for that instance.
- Set your shell environment variables CLASSPATH and LD LIBRARY PATH to the values the variables have in your jserv.properties file.
- **d.** From the command line run the command:

java -classpath \$CLASSPATH org.apache.jserv.JServ < PROPERTY\_FILE> <LOG\_FILE> 2>&1

The property file is the jserv properties file you have configured for that particular instance.

#### Load Balancing Recommendations

The maximum number of concurrent requests that the CyberCash servlet will be able to process without blocking is equal to the number of JServ instances running in its servlet zone. You should have a number of JServ instances running equal to the average number of concurrent requests, if not slightly more since, under load balancing, JServ instances are randomly chosen, making it possible that two concurrent requests could be sent to a JServ instance when an idle one is already available.

Running multiple JServ instances within a zone will not add significantly to your CPU load versus running a single instance. It will, however, add to your memory load as each instance requires its own JVM. On Solaris, each JVM requires over 6MB of main memory though less than 4MB are actually used since JVMs will share common libraries.

# **Configuring Paymentech**

This appendix explains how to configure the Paymentech payment system.

# **Configuring the Paymentech Servlet**

Paymentech is a processor-model payment system which offers online authorization and batch-based settlement support. Oracle iPayment supports the Online Processing Technical Specification, Version 7.2, for online transactions and the 120-Byte Technical Specification, Version 2.1.0, for batch file processing.

Paymentech supports these payment instruments and operations for each payment instrument:

- Credit Cards
  - Online Authorization
  - **Batch Authorization**
  - Batch Authorization and Deposit
  - **Batch Deposit**
  - **Batch Credit**
  - **Batch Query**
- Purchase Cards
  - Online Authorization
  - **Batch Authorization**
  - **Batch Authorization and Deposit**
  - **Batch Deposit**
  - **Batch Credit**
  - **Batch Query**
- PINless Debit Cards
  - Online Authorization
  - **Batch Deposit**
  - Batch Query
- Bank Receipts
  - Online Verification
  - Batch Validate and Deposit

- **Batch Credit**
- **Batch Query**

#### **Prerequisites**

Using Paymentech as a payment system has these prerequisites:

- You must have a leased-line connection to Paymentech's payment servers.
- You must have one or more valid Paymentech merchant accounts with support for both IP socket-based online authorization and FTP-based batch-mode settlement.

Please contact Paymentech for help meeting these prerequisites.

The Oracle iPayment Paymentech servlet requires no database connectivity and can be installed on a different application server than iPayment.

#### To install the Oracle iPayment Paymentech servlet on a different application server:

- Copy directory \$APPL\_TOP/java and directory \$IBY\_TOP/xml to the new machine.
- Add \$APPL\_TOP/java to the CLASSPATH of the Jserv instance the servlet will run and set the "xmlbase parameter" to the location of the copied \$IBY TOP/xml. For details on setting the "xmlbase" parameter, see Setting iPayment JVM parameters.
- **3.** Follow the configuration steps.

## **Servlet Configuration**

Follow these mandatory configuration steps regardless of whether iPayment and the Oracle iPayment Paymentech servlet are present in the same machine.

#### To configure the Oracle iPayment Paymentech servlet:

1. Add this alias statement to the configuration file of the servlet zone that you wish the Paymentech servlet to run in:

servlet.oramipp\_ptk.code=oracle.apps.iby.bep.proc.paymentech.PTServlet

In the same configuration file, provide these servlet parameters:

Table G-1 Zone-wide servlet parameters for All Processor Servlets

| Parameter    | Example Value                | Description                                                                                                    |
|--------------|------------------------------|----------------------------------------------------------------------------------------------------|
| IBY_XML_BASE | /appl_<br>top/iby/11.5.0/xml | The location of the XML files needed by iPayment's XML framework. This location should point to a directory with the exact same contents as \$IBY_TOP/xml. |

Table G-1 Zone-wide servlet parameters for All Processor Servlets

| Parameter            | Example Value | Description                                                                                                    |
|----------------------|---------------|----------------------------------------------------------------------------------------------------|
| IBY_JAVA_<br>XML_LOG | /tmp/xml.log  | Debug file used to write XML documents in.                                                                                                    |
| ARCHIVE              | /var/archive  | Directory where iPayment response files are written to. If communication between iPayment and the servlet fails in the middle of a transaction and iPayment retries that transaction at a later date, the archive directory lets the servlet know the original results of the transaction and forward those to iPayment instead of re-attempting the request, which avoids double billing or double authorization. |
| MAX_<br>ARCHIVE_AGE  | 10            | Maximum age (in days) that a response file is saved in the archive. The Paymentech servlet will remove all responses in the archive older than this age every time it starts.                                                                                                    |

## Configuring Paymentech in the Oracle iPayment Administrative Interface

#### **Payment System**

Paymentech is already seeded in iPayment and you do not need to create a new payment system. Log in to the iPayment administrative user interface as the administrative user to review and modify these parameters:

| In this parameter            | Enter this                                     |
|------------------------------|------------------------------------------------|
| Name                         | Paymentech                                     |
| Suffix                       | ptk                                            |
| Payment System Type          | Processor                                      |
| Base URL                     | example- http://localhost:8080/servlets        |
| Administration URL           | http://www.paymentech.net                      |
| Supported Payment Instrument | Purchase Card, PINless Debit Card, Credit Card |

**Note:** Do not change the suffix parameter for seeded payment systems.

#### Payment System Merchant Identifier

After you have created a payee in the iPayment administrative user interface, you must create a payment system merchant identifier to link the payee's account to the payment system, and let you specify the payee's account and connectivity parameters. For each payee who will use Paymentech enter a recognizable name for the Paymentech payment system identifier. If you upgraded iPayment and already have an existing payment system identifier, you should not change the identifier.

Once you have created a Payment System Merchant Identifier, you must enter these payment system account parameters by clicking on the Enter Parameters icon next to the appropriate payment system identifier.

Table G-2 Paymentech account parameters

| Parameter       | Description                                                                                           |  |
|-----------------|----------------------------------------------------------------------------------------------------|--|
| Merchant Name   | Assigned by Paymentech. Company name that appears on the Paymentech account holder's statement.       |  |
| Division Number | Assigned by Paymentech when a valid merchant account is created. It is also known as the Merchant ID. |  |
| Presenter's ID  | Assigned by Paymentech.                                                                               |  |
| PID Password    | Assigned by Paymentech.                                                                               |  |
| Submitter's ID  | Assigned by Paymentech.                                                                               |  |
| SID Password    | Assigned by Paymentech.                                                                               |  |

On the same page, enter the connectivity information required to communicate with the payment system servers.

Paymentech uses the same connectivity parameters for all payment instruments supported.

Table G–3 Paymentech online authorization connectivity parameters

| Parameter             | Example Value | Description                                                       |
|-----------------------|---------------|-------------------------------------------------------------------|
| Socket IP Address     | 192.168.0.1   | IP address of the Paymentech host used for online authorizations. |
| Socket Port<br>Number | 8000          | Port number to use along with the socket IP address.              |

Table G-4 Paymentech settlement connectivity parameters

| Parameter                 | Example Value | Description                                                                                                    |
|---------------------------|---------------|----------------------------------------------------------------------------------------------------|
| FTP Server IP<br>Address  | 192.168.0.1   | IP address of the Paymentech host used for batch transactions.                                                                                                    |
| FTP Server Port<br>Number | 8000          | Port number to use along with the FTP server IP address.                                                                                                    |
| FTP Account<br>Username   | Test          | FTP username to login to the Paymentech batch transaction server.                                                                                                    |
| FTP Account<br>Password   | Test          | FTP password to login to the Paymentech batch transaction server.                                                                                                    |
| Local File<br>Directory   | /tmp/batch    | Directory where batch files to Paymentech are temporarily stored.                                                                                                    |
| Remote File<br>Directory  | test/12345    | Directory on the Paymentech batch transaction server where batch files should be uploaded to.                                                                                                  |
| Sent File Name            |               | Parameter not used by Paymentech.                                                                                                    |
| Active/Passive<br>Mode    | Active        | For new connections, Paymentech does not allow FTP connection in the passive mode. The Active/Passive Mode parameter should be set to "Active" for all new merchant connections to Paymentech. |

Table G–5 Paymentech online authorization connectivity parameters

| Parameter                 | Example Value   | Description                                                       |
|---------------------------|-----------------|-------------------------------------------------------------------|
| FTP Server IP<br>Address  | 192.168.0.1     | IP address of the Paymentech host used for batch transactions.    |
| FTP Server Port<br>Number | 8000            | Port number to use along with the FTP server IP address.          |
| FTP Account<br>Name       | test            | FTP username to login to the Paymentech batch transaction server. |
| FTP Account<br>Password   | test            | FTP password to login to the Paymentech batch transaction server. |
| Local File<br>Directory   | /tmp/batch      | Directory where batch files to Paymentech are temporarily stored. |
| Remote File<br>Directory  | test/data/12345 | Directory where batch files to Paymentech are temporarily stored. |
| batch Name                |                 | Parameter used internally only.                                   |

#### Configuring Paymentech Servlet Load Balancing

If you want to load balance the Oracle iPayment Paymentech servlet, you may want each instance of the servlet to have different values for the connectivity parameters based on your business and technical requirements as well as the payment system's connectivity requirements. You can override the iPayment engine's connectivity parameters by specifying the parameters in this XML file for each instance of the servlet:

<xml base>/data/TransConfig.xml, where xml base is a system setup parameter.

```
The structure of the XML file is as follows:
<TransmissionOption>
   <Scheme>PTECH_ONLINE_SOCKET_7_2</scheme>
   <Parameter>
      <Name>SOCKET_IP</Name>
      <Value>10.140.10.150</Value>
   </Parameter>
   <Parameter>
      <Name>SOCKET PORT</Name>
      <Value>80</Value>
   </Parameter>
</TransmissionOption>
```

The XML file should have one TransmissionOption element for each transmission protocol that you want to set up.

The tables list the connectivity parameters that you can set at the servlet level.

Table G-6 Paymentech servlet connectivity parameters

| Parameter | Example Value               | Description                                                                                                    |
|-----------|-----------------------------|----------------------------------------------------------------------------------------------------|
| Scheme    | PTECH_ONLINE_<br>SOCKET_7_2 | The transmission protocol for the payment instrument. Values for Paymentech are: PTECH_ONLINE_SOCKET_7_2FTP_PUTPTECH_BATCH_2_1_0_ACK_GET |

Table G-7 Paymentech servlet connectivity parameters - parameters for the PTECH ONLINE SOCKET 7 2 scheme

| Parameter       | Example Value | Description                                                       |
|-----------------|---------------|-------------------------------------------------------------------|
| SOCKET_IP       | 192.168.0.1   | IP address of the Paymentech host used for online authorizations. |
| SOCKET_<br>PORT | 8000          | Port number to be used along with the socket IP address.          |

Table G-8 Paymentech servlet connectivity parameters - parameters for the FTP\_PUT scheme

| Parameter      | Example Value | Description                                                                                   |
|----------------|---------------|-----------------------------------------------------------------------------------------------|
| HOST_IP        | 192.168.0.1   | IP address of the Paymentech host used for batch transactions.                                |
| HOST_PORT      | 8000          | Port number to use along with the host IP address.                                            |
| USERNAME       | test          | FTP username to login to the Paymentech batch transaction server.                             |
| PASSWORD       | test          | FTP password to login to the Paymentech batch transaction server.                             |
| LOCAL_DIR      | /tmp/batch    | Directory where batch files to Paymentech are temporarily stored.                             |
| REMOTE_<br>DIR | test/12345    | Directory on the Paymentech batch transaction server where batch files should be uploaded to. |

Table G-9 Paymentech servlet connectivity parameters - parameters for the PTECH BATCH\_3\_0\_ACK\_GET scheme

| Parameter      | Example Value   | Description                                                                                            |
|----------------|-----------------|----------------------------------------------------------------------------------------------------|
| HOST_IP        | 192.168.0.1     | IP address of the Paymentech host used for batch transactions.                                         |
| HOST_PORT      | 8000            | Port number to use along with the host IP address.                                                     |
| USERNAME       | test            | FTP username to login to the Paymentech batch transaction server.                                      |
| PASSWORD       | test            | FTP password to login to the Paymentech batch transaction server.                                      |
| LOCAL_DIR      | /tmp/batch      | Directory where batch files to Paymentech are temporarily stored.                                      |
| REMOTE_<br>DIR | test/data/12345 | Directory on the Paymentech batch transaction server where batch response files may be picked up from. |

## **Enabling the Scheduler**

Paymentech is a processor-model payment system. All transactions except authorizations are stored in the iPayment schema and sent to Paymentech only during a batch close operation. Unless you want to manually control the batch close process by implementing calls to the iPayment batch close APIs, the iPayment scheduler program must be enabled with support for these tasks:

- BATCHCLOSE
- BATCHQUERY
- BATCHRETRY

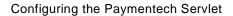

# **Configuring FDC North**

This appendix explains how to configure the FDC North payment system.

# Configuring the FDC North Servlet

FDC North is a processor-model payment system that offers online authorization and batch-based settlement support. Oracle iPayment supports the ISO 8583 Format Authorization Network Processing Specification for Leased Line Merchants for online transactions and the Magnetic Media and Data Communication Process Specifications Version 2003.1 for batch file processing.

FDC North supports these payment instruments and operations for each payment instrument:

- Credit Card
  - Online Authorization
  - **Batch Deposit**
  - **Batch Credit**
  - Batch Query
- Purchase Card
  - Online Authorization
  - **Batch Deposit**
  - **Batch Credit**
  - **Batch Query**

#### **Prerequisites**

Using FDC North as a payment system has these prerequisites:

- You must have a leased-line connection to FDC North payment servers.
- You must have one or more valid FDC North merchant accounts with support for both IP socket-based online authorization and FTP-based batch-mode settlement.

The Oracle iPayment FDC North servlet requires no database connectivity and can be installed on a different application server than iPayment.

#### To install the Oracle iPayment FDC North servlet on a different application server:

- Copy directory \$APPL\_TOP/java and directory \$IBY\_TOP/xml to the new machine.
- 2. Add \$APPL TOP/java to the CLASSPATH of the Jserv instance the servlet will run and set the "xmlbase parameter" to the location of the copied \$IBY TOP/xml. For details on setting the "xmlbase" parameter, see Setting iPayment JVM parameters.

**3.** Follow the configuration steps.

#### Servlet Configuration

Follow these mandatory configuration regardless of whether iPayment and the Oracle iPayment FDC North servlet are present in the same machine.

#### To configure the Oracle iPayment FDC North servlet:

1. Add this alias statement to the configuration file of the servlet zone that you wish the FDC North servlet to run in:

servlet.oramipp\_fdn.code=oracle.apps.iby.bep.proc.fdcnorth.FDCNorthServlet

**2.** In the same configuration file, provide the servlet parameters.

For setting the zone-wide parameters, see Table G–1.

## Configuring FDC North in the Oracle iPayment Administrative Interface

#### Payment System

FDC North is already seeded in iPayment and you do not need to create a new payment system. Log in to the iPayment administrative user interface as the administrative user to review and modify these parameters:

| In this parameter            | Enter this                              |
|------------------------------|-----------------------------------------|
| Name                         | FDCNorth                                |
| Suffix                       | fdn                                     |
| Payment System Type          | Processor                               |
| Base URL                     | example- http://localhost:8080/servlets |
| Administration URL           | http://www.fdms.com                     |
| Supported Payment Instrument | Purchase Card, Credit Card              |

**Note:** Do not change the suffix parameter for seeded payment systems.

### Payment System Merchant Identifier

After you have created a payee in the iPayment administrative user interface, you must create a payment system merchant identifier to link the payee's account to the payment

system, and let you specify the payee's account and connectivity parameters. For each payee that will use FDC North enter a recognizable name for the FDC North payment system identifier. If you upgraded iPayment and already have an existing payment system identifier, you should not change the identifier.

Once you have created a Payment System Merchant Identifier, you must enter these payment system account parameters by clicking on the Enter Parameters icon next to the appropriate payment system identifier.

Table H–1 FDC North account parameters

| Parameter              | Description                                                                                                    |  |
|------------------------|----------------------------------------------------------------------------------------------------|--|
| Merchant Type          | A code to define whether the merchant or supplier is an independent contractor; has been certified as a small and/or disadvantaged business entity. Refer First Data specifications for the different codes to be set for this field. Required for Level 2 (MasterCard only).                                                           |  |
| Merchant Account       | Twelve-digit account number assigned to the merchant outletby FDC North.                                                                                                    |  |
| Merchant Postal Code   | Five or nine-digit merchant US Zip code OR Canadian Postal code in format ANA_NAN (Example A1B 2C3, with a space in the fourth position).                                                                                                    |  |
| Merchant ID            | Four-digit merchant identification code that is assigned to the merchant by FDC North.                                                                                                    |  |
| Merchant City          | City where the merchant outlet is located.                                                                                                    |  |
| Merchant Country Code  | For US merchants, this parameter must contain the existing two-letter state code with a blank in the third position. For Canadian merchants, this parameter must contain the two-letter province code with an asterisk in the third position. For all other foreign merchants, this parameter must contain a three-letter country code. |  |
| Merchant DBA Name      | Merchant DBA (Doing Business As) name                                                                                                    |  |
| Merchant Category Code | Four-digit code that identifies the type of business conducted by the merchant. This parameter, which is found on the Enriched Deposit (E) record, must contain the Merchant Category Code (or SIC Code) identified in the Authorization Request Message.                                                                               |  |
| Terminal ID            | Four-character code that identifies a particular terminal at a merchant location. This parameter is found on the Enriched Deposit (E) record.                                                                                                    |  |
| RPS Info               | Requested payment service value for the merchant. EC for merchants using E-Commerce; DM for Direct Marketing.                                                                                                    |  |
| Security Code          | Security code assigned by FDC North.                                                                                                    |  |

Table H–1 FDC North account parameters

| Parameter                           | Description                                                                                                    |  |
|-------------------------------------|----------------------------------------------------------------------------------------------------|--|
| Merchant Customer Service<br>Number | Required for EC transactions. This parameter should contain the customer service telephone number in the format 999-9999.                    |  |
| Merchant URL                        | Merchant URL or e-mail address information for EC transactions. First character cannot be a space. Merchant does not have to include "www".  |  |
| Merchant Tax ID                     | Federal Tax ID number or Social Security Number for unincorporated business. Required for Level 2 and MasterCard and preferred for Visa.     |  |
| Charge Description                  | The Charge Descriptions that are agreed upon by the client and American Express at the time the Electronic Submission Addendum is completed. |  |

On the same page, enter the connectivity information that is required to communicate with the payment system servers.

FDC North uses the same connectivity parameters for all payment instruments supported.

Table H–2 FDC North online authorization connectivity parameters

| Parameter          | Example Value | Description                                                      |
|--------------------|---------------|------------------------------------------------------------------|
| Socket IP Address  | 192.168.0.1   | IP address of the FDC North host used for online authorizations. |
| Socket Port Number | 8000          | Port number to use along with the socket IP address.             |

Table H–3 FDC North settlement connectivity parameters

| Parameter                 | Example Value | Description                                                      |
|---------------------------|---------------|------------------------------------------------------------------|
| FTP Server IP<br>Address  | 192.168.0.1   | IP address of the FDC North host used for batch transactions.    |
| FTP Server Port<br>Number | 8000          | Port number to use along with the FTP server IP address.         |
| FTP Account<br>Username   | test          | FTP username to login to the FDC North batch transaction server. |
| FTP Account<br>Password   | test          | FTP password to login to the FDC North batch transaction server. |

Table H–3 FDC North settlement connectivity parameters

| Parameter                                   | Example Value                  | Description                                                                                                    |
|---------------------------------------------|--------------------------------|----------------------------------------------------------------------------------------------------|
| Local File Directory                        | /tmp/batch                     | Directory where batch files to FDC North are temporarily stored.                                                   |
| Remote File<br>Directory                    | test/12345                     | Directory on the FDC North batch transaction server where batch files should be uploaded to.                       |
| Submission File<br>Generation Data<br>Group | KPTA00Q.DB.KPTD9999.O<br>UTPUT | Generation Data Group used for uploading<br>the Submission file to the Mainframe<br>Server. Provided by FDC North. |

Table H–4 FDC North status inquiry connectivity parameters

| Parameter                                  | Example Value                           | Description                                                                                                    |
|--------------------------------------------|-----------------------------------------|----------------------------------------------------------------------------------------------------|
| FTP Server IP<br>Address                   | 192.168.0.1                             | IP address of the FDC North host used for batch transactions.                                                                                  |
| FTP Server Port<br>Number                  | 8000                                    | Port number to use along with the FTP server IP address.                                                                                       |
| FTP Account<br>Username                    | test                                    | FTP username to login to the FDC North batch transaction server.                                                                               |
| FTP Account<br>Password                    | test                                    | FTP password to login to the FDC North batch transaction server.                                                                               |
| Local File Directory                       | /tmp/batch                              | Directory where batch files to FDC North are temporarily stored.                                                                               |
| Remote File<br>Directory                   | test/data/12345                         | Directory on the FDC North batch transaction server where batch response files may be picked up from.                                          |
| Acknowledgment<br>Generation Data<br>Group | Acknowledgment Generation<br>Data Group | AcknowledgmentGDG Generation Data<br>Group used for retrieving the<br>Acknowledgment file from the Mainframe<br>Server. Provided by FDC North. |

# **Configuring FDC North Servlet Load Balancing**

The Oracle iPayment FDC North servlet does not support load balancing.

# **Enabling the Scheduler**

FDC North is a processor-model payment system. All transactions except authorizations are stored in the iPayment schema and sent to FDC North during a batch close operation. Unless you want to manually control the batch close process manually by implementing calls to the iPayment batch close APIs, the iPayment scheduler program must be enabled with support for these tasks:

- **BATCHCLOSE**
- **BATCHQUERY**
- **BATCHRETRY**

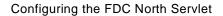

# **Configuring Concord EFSnet**

This appendix explains how to configure the Concord EFSnet payment system.

# Implementing Concord EFSnet Servlet

Concord EFS is one of the largest electronic payment service providers in the United States, specializing in credit and debit transaction processing. EFSnet is Concord's Internet payment processing platform. Concord EFSnet is a gateway type payment system, which offers online authorization, settlement, refund and query supports. Oracle iPayment supports the EFSnet Web Services format, Version 2.4.

Oracle iPayment's Concord EFSnet integration supports these payment instruments and the online operations for each payment instrument:

- Credit card
  - Authorization (CreditCardAuthorize)
  - Capture (CreditCardSettle)
  - Auth-capture (CreditCardCharge)
  - Voice authorization (CreditCardVoiceAuthorize)
  - Refund (CreditCardRefund)
  - Credit (CreditCardCredit)
  - Void (VoidTransaction)
  - Query (QueryTransactions)
- PINless debit card
  - Auth-capture (DebitCardChargePINless)

#### **Prerequisites**

Using Concord EFSnet as a payment system has these prerequisites:

- You must be able to access Concord EFSnet's payment servers using HTTP Protocol.
- You must have one or more valid Concord EFSnet merchant accounts with support for HTTP based online authorization and settlement.

The Oracle iPayment Concord EFSnet servlet requires no database connectivity and can be installed on a different application server than iPayment.

#### To install the Oracle iPayment Concord EFSnet servlet on a different application server:

1. Copy directory \$APPL TOP/java and directory \$IBY TOP/xml to the new machine.

- 2. Add \$APPL TOP/java to the CLASSPATH of the Jserv instance the servlet will run and set the "xmlbase parameter" to the location of the copied \$IBY\_TOP/xml. For details on setting the "xmlbase" parameter, see Setting iPayment JVM parameters.
- **3.** Follow the configuration steps.

#### Servlet Configuration

Follow these mandatory configuration steps regardless of whether iPayment and the Oracle iPayment Concord EFSnet servlet are present in the same machine.

#### To configure the Oracle iPayment Concord EFSnet servlet:

1. Add this alias statement to the configuration file of the servlet zone that you wish the Oracle iPayment Concord EFSnet servlet to run in:

servlet.oramipp\_efs.code=oracle.apps.iby.bep.concord.ConcordBEPServlet

**2.** In the same configuration file, provide these servlet parameters.

For setting the zone-wide parameters, see Table G–1.

# Configuring Concord EFSnet in the Oracle iPayment administrative interface

### **Payment System**

Concord EFSnet is already seeded in iPayment and you do not need to create a new payment system. Log in to the iPayment administrative user interface as the administrative user to review and modify these parameters:

| In this parameter            | Enter this                                                                |  |
|------------------------------|---------------------------------------------------------------------------|--|
| Name                         | Concord EFSnet                                                            |  |
| Suffix                       | efs                                                                       |  |
| Payment System Type          | Gateway                                                                   |  |
| Base URL                     | example- http://localhost:8080/servlets                                   |  |
| Administration URL           | http://www.concordefsnet.com                                              |  |
| Supported Payment Instrument | Credit Card, PINless debit Card, Purchase Card, Electronic Funds Transfer |  |

**Note:** Do not change the suffix parameter for seeded payment systems.

#### **Payment System Merchant Identifier**

After you have created a payee in the iPayment administrative user interface, you must create a payment system merchant identifier to link the payee's account to the payment system, and let you specify the payee's account and connectivity parameters. For each payee that will use Concord EFSnet enter a recognizable name for the Concord EFSnet payment system identifier. If you upgraded iPayment and already have an existing payment system identifier, you should not change the identifier.

Once you have created a Payment System Merchant Identifier, you must enter these payment system account parameters by clicking on the Enter Parameters icon next to the appropriate payment system identifier.

Table I–1 Concord EFSNet account parameters

| Parameter      | Description                                            |  |
|----------------|--------------------------------------------------------|--|
| Store ID       | EFSnet store name.                                     |  |
| Store key      | EFSnet store password.                                 |  |
| Application ID | Originating application identifier and version number. |  |

On the same page, enter the connectivity information required to communicate with the payment system servers.

Concord EFSnet uses the same connectivity parameters for all payment instrument types.

Table I–2 Concord EFSNet connectivity parameters

| Parameter       | Example Value                                 | Description                                             |
|-----------------|-----------------------------------------------|---------------------------------------------------------|
| Destination URL | https://testefsnet.concordebiz.com/efsnet.dll | The URL where the transaction request should be posted. |
| User proxy      | http://www-proxy.us.oracle.                   | The proxy used, if any, to connect to the above URL.    |
| Wallet Location | /opt/oracle/wallet                            | Absolute location of the wallet.                        |
| Wallet Location | welcome                                       | Password to open the wallet.                            |

#### Configuring Concord EFSnet Servlet Load Balancing

If you want to load balance the Oracle iPayment Concord servlet, you may want each instance of the servlet to have different values for the connectivity parameters based on your business and technical requirements as well as the payment system's connectivity requirements. You can override the iPayment engine's connectivity parameters by specifying the parameters in this XML file for each instance of the servlet:

<xml\_base>/data/TransConfig.xml, where xml\_base is a system setup parameter.

The structure of the XML file is as follows:

```
<TransmissionOption>
   <Scheme>HTTP_POST</Scheme>
   <Parameter>
      <Name>HTTP_URL</Name>
      <Value>10.140.10.150</Value>
   </Parameter>
</TransmissionOption>
```

The XML file should have one TransmissionOption element for each transmission protocol that you want to set up.

These tables list the connectivity parameters that you can set at the servlet level.

Table I-3 Concord EFSnet servlet connectivity parameters

| Parameter | Example Value | Description                                                                                   |
|-----------|---------------|-----------------------------------------------------------------------------------------------|
| Scheme    | HTTP_POST     | The transmission protocol for the payment instrument. Values for Concord EFSnet are:HTTP_POST |

Table I-4 Concord EFSnet servlet connectivity parameters - parameters for the HTTP\_POST scheme

| Parameter     | Example Value                                 | Description                                             |
|---------------|-----------------------------------------------|---------------------------------------------------------|
| HTTP_URL      | https://testefsnet.concordebiz.com/efsnet.dll | The URL where the transaction request should be posted. |
| PROXY         | http://www-proxy.us.oracle.                   | The proxy used, if any, to connect to the above URL.    |
| WALLET_LOC    | /opt/oracle/wallet                            | Absolute location of the wallet.                        |
| WALLET_PASSWD | welcome                                       | Password to open the wallet.                            |

## **Enabling the Scheduler**

Concord EFSnet is a gateway-model payment system. Transactions are submitted to the payment system in real time and you do not need to configure the scheduler.

# **Configuring Citibank**

This appendix explains how to configure the Citibank card for transaction processing.

# Configuring the Citibank Card Servlet

Citibank is a processor-model payment system which supports two types of transmissions: Online real-time transactions and Batch file processing. Online real-time transactions are used for online real-time authorization request. Batch file processing supports batched credit card authorizations and settlement processing. Oracle iPayment supports the ISO 8583 format for online transactions and the EPF#1 specification for batch file processing.

Oracle iPayment's Citibank integration supports these payment instruments and the operations for each payment instrument:

#### Credit Card

- Online Authorization
- Online Authorization and Deposit
- **Batch Authorization**
- Batch Authorization and Deposit
- **Batch Deposit**
- **Batch Credit**
- Batch Query (does not require communication with Citibank, as Citibank automatically uploads acknowledgment responses for batch files)

#### Purchase Card

The support for purchase card is similar to credit cards, without any level II or III information. Citibank treats purchase card transactions similar to credit card transactions.

## **Prerequisites**

Using Citibank as a payment system has these prerequisites:

- Establish a connection to Citibank payment servers.
- Establish one or more valid Citibank merchant IDs with support for both IP socket-based online authorization and FTP-based batch-mode settlement.
- Configure an FTP server in the machine where you want to set up the Oracle iPayment Citibank servlet. You must communicate the IP address of this FTP server along with the user name and password to Citibank. Citibank will upload the acknowledgment files to the specified directory in this FTP server.

**Note:** Ensure that you have write permissions on the directory where Citibank uploads the files.

The Oracle iPayment Citibank servlet requires no database connectivity and can be installed on a different application server than iPayment.

#### To install the Oracle iPayment Citibank servlet on a different application server:

- 1. Copy directory \$APPL\_TOP/java and directory \$IBY\_TOP/xml to the new machine.
- 2. Add \$APPL TOP/java to the CLASSPATH of the Jserv instance the servlet will run and set the "xmlbase parameter" to the location of the copied \$IBY\_TOP/xml. For details on setting the "xmlbase" parameter, see Setting iPayment JVM parameters.
- **3.** Follow the configuration steps.

#### Servlet Configuration

Follow these mandatory configuration steps regardless of whether iPayment and the Oracle iPayment Citibank servlet are present in the same machine.

#### To configure the Oracle iPayment Citibank servlet:

1. Add this alias statement to the configuration file of the servlet zone that you wish the Citibank servlet to run in:

servlet.oramipp\_cit.code=oracle.apps.iby.bep.proc.citibank.CitiServlet

**2.** In the same configuration file, provide the servlet parameters.

For setting the zone-wide parameters, see Table G-1.

This table lists parameters particular to the Citibank servlet (set via a statement of the form servlet.oramipp\_cit.initArgs=).

Table J-1 Citibank-specific servlet parameters

| Parameter            | Example Value | Description                                                                                                    |
|----------------------|---------------|----------------------------------------------------------------------------------------------------|
| FILELESS_FTP_ENABLED | Y/N           | If this parameter is set to Y, the servlet creates a batch file in memory only and uses FTP to send the batch file to the payment system. If this parameter is set to N, the servlet first stores the batch file in local batch directory and then sends the file. We recommend that you set this parameter to Y for enhanced security of your payment information. |

# Configuring Citibank in the Oracle iPayment Administrative Interface

#### **Payment System**

Citibank is seeded in iPayment and you need not create a new payment system. Log in to the iPayment administrative user interface as the administrative user to review and modify these parameters:

| In this parameter            | Enter this                             |
|------------------------------|----------------------------------------|
| Name                         | Citibank                               |
| Suffix                       | cit                                    |
| Payment System Type          | Processor                              |
| Base URL                     | example- http://hostname:8080/servlets |
| Administration URL           | http://www.citicorp.com                |
| Supported Payment Instrument | Credit Card                            |

**Note:** Do not change the suffix parameter for seeded payment systems.

## **Payment System Merchant Identifier**

After you have created a payee in the iPayment administrative user interface, you must create a payment system merchant identifier to link the payee's account to the payment system, and let you specify the payee's account and connectivity parameters. For each payee using Citibank, enter a recognizable name for the Citibank payment system identifier. If you upgraded iPayment and already have an existing payment system identifier, you should not change the identifier.

Once you have created a Payment System Merchant Identifier, you must enter these payment system account parameters by clicking on the Enter Parameters icon next to the appropriate payment system identifier.

Table J–2 Citibank account parameters

| Parameter   | Description                                                                                                    |
|-------------|----------------------------------------------------------------------------------------------------|
| Merchant ID | Assigned by Citibank Merchant Services (Citi MS) to identify each merchant. This parameter provides the correct merchant information for authorization based upon account type. |

Table J-2 Citibank account parameters

| Parameter                 | Description                                                                                                    |  |
|---------------------------|----------------------------------------------------------------------------------------------------|--|
| Acquiring ID              | The Acquiring Institution ID Code identifies Citi MS to the Interchange.                                                                                          |  |
| Presenter ID              | Four-letter ID assigned and provided to merchants by Citi MS to identify each presenter that services are provided to.                                            |  |
| Merchant Country Code     | Two-letter Merchant Country Code as specified in ISO 3166.                                                                                                    |  |
| Merchant Postal Code      | Postal code of the merchant originating the transaction. This code should be either five or nine digits in length.                                                |  |
| Merchant DBA Name         | DBA (Doing Business As) Information contains the name of the merchant that defines the point of service in both local and interchange environments.               |  |
| Merchant DBA City         | City where the merchant outlet is located. For an EC transaction, this parameter should contain the customer service telephone number in the format 999-999-9999. |  |
| Merchant DBA State        | For US merchants, this parameter must contain the existing two-letter state code. A blank must be placed in the third position.                                   |  |
| Card Acceptor Terminal ID | The terminal ID at the merchant location.                                                                                                    |  |
| Terminal Time Offset      | Terminal time offset in minutes. The first position must be either '+' or '-'. Example: ' $+000$ '                                                                |  |
| Network Destination       | Contains four-letter Citibank Merchant Services network destination for the transaction.                                                                          |  |
| XCF Password              | Assigned by Citi MS during Merchant setup.                                                                                                    |  |
| XCF Request Code          | Assigned by Citi MS during Merchant setup.                                                                                                    |  |

In the same page, enter the appropriate connectivity information to communicate with the payment system servers.

Citibank uses the same connectivity parameters for all supported payment instrument types.

Table J–3 Citibank online connectivity parameters

| Parameter          | Example Value   | Description                                                   |
|--------------------|-----------------|---------------------------------------------------------------|
| Socket IP Address  | 150.110.233.112 | IP address of the Citibank host used for online transactions. |
| Socket Port Number | 4141            | Port number used with the socket IP address.                  |

Table J-4 Citibank batch connectivity parameters

| Parameter               | Example Value                           | Description                                                              |
|-------------------------|-----------------------------------------|--------------------------------------------------------------------------|
| FTP Server IP Address   | 163.39.230.33                           | IP address of the Citibank host that is used for batch transactions.     |
| FTP Server Port Number  | 21                                      | Port number used with the FTP IP address.                                |
| FTP Account Username    | Oracle1                                 | FTP username to log into Citibank batch transaction server.              |
| FTP Account Password    | welcome                                 | FTP password to log into Citibank batch transaction server.              |
| Local File Directory    | /tmp/batch                              | Directory where batch files are temporarily stored in the user's system. |
| Data Class Size         | SMALL                                   | The size of the file transmitted to Citibank's FTP server (for batch).   |
| Citi Receiving Filename | SIAX00Q.GB.SI<br>AX1011.A01OR<br>CL(+1) | The name of the file transmitted to Citibank's FTP server (for batch).   |

Table J-5 Citibank status inquiry parameters

| Parameter             | Example Value | Description                                                                       |
|-----------------------|---------------|-----------------------------------------------------------------------------------|
| Local File Directory  | /tmp/query    | Directory in the user's system where acknowledgment files are temporarily stored. |
| Account Merchant Name | Oracle        | Merchant name, assigned by Citibank.                                              |

# Configuring Citibank Servlet Load Balancing

If you want to load balance the Oracle iPayment Citibank servlet, you may want each instance of the servlet to have different values for the connectivity parameters based on your business and technical requirements as well as the payment system's connectivity requirements. You can override the iPayment engine's connectivity parameters by specifying the parameters in this XML file for each instance of the servlet:

```
<xml_base>/data/TransConfig.xml, where xml_base is a system setup parameter.
The structure of the XML file is as follows:
<TransmissionOption>
   <Scheme>CITI_ONLINE_3_0_SOCKET</Scheme>
   <Parameter>
      <Name>SOCKET_IP</Name>
      <Value>10.140.10.150</Value>
```

```
</Parameter>
   <Parameter>
      <Name>SOCKET_PORT</Name>
      <Value>80</Value>
   </Parameter>
</TransmissionOption>
```

The XML file should have one TransmissionOption element for each transmission protocol that you want to set up.

These tables list the connectivity parameters that you can set at the servlet level.

Table J–6 Citibank servlet connectivity parameters

| Parameter | Example Value              | Description                                                                                                    |
|-----------|----------------------------|----------------------------------------------------------------------------------------------------|
| Scheme    | CITI_ONLINE_<br>3_0_SOCKET | The transmission protocol for the payment instrument. Values for Citibank are:CITI_ONLINE_3_0_SOCKETCITI_BATCH_3_0_PUTCITI_BATCH_3_0_ACK_GET |

Table J-7 Citibank servlet connectivity parameters - parameters for the CITI\_ ONLINE\_3\_0\_SOCKET scheme

| Parameter   | Example Value   | Description                                                   |
|-------------|-----------------|---------------------------------------------------------------|
| SOCKET_IP   | 150.110.233.112 | IP address of the Citibank host used for online transactions. |
| SOCKET_PORT | 4141            | Port number to use along with the socket IP address.          |

Table J–8 Citibank servlet connectivity parameters - parameters for the CITI\_BATCH\_ 3\_0\_PUT scheme

| Parameter | Example Value | Description                                                 |
|-----------|---------------|-------------------------------------------------------------|
| HOST_IP   | 163.39.230.33 | IP address of Citibank host used for batch transactions.    |
| HOST_PORT | 21            | Port number to use along with the host IP address.          |
| USERNAME  | Oracle1       | FTP username to login to Citibank batch transaction server. |
| PASSWORD  | welcome       | FTP password to login to Citibank batch transaction server. |

Table J–8 Citibank servlet connectivity parameters - parameters for the CITI BATCH 3\_0\_PUT scheme

| Parameter       | Example Value                           | Description                                                            |
|-----------------|-----------------------------------------|------------------------------------------------------------------------|
| LOCAL_DIR       | /tmp/batch                              | Directory in a user's system where batch files are temporarily stored. |
| DATA_CLASS_SIZE | SMALL                                   | The size of the file transmitted to Citibank's FTP server (for batch). |
| FILE_NAME       | SIAX00Q.GB.SI<br>AX1011.A01OR<br>CL(+1) | The name of the file transmitted to Citibank's FTP server (for batch). |

Table J-9 Citibank servlet connectivity parameters - parameters for the CITI\_BATCH\_ 3\_0\_ACK\_GET scheme

| Parameter     | Example Value | Description                                                                     |
|---------------|---------------|---------------------------------------------------------------------------------|
| LOCAL_DIR     | /tmp/query    | Directory in a user's system where acknowledgment files are temporarily stored. |
| MERCHANT_NAME | Oracle        | Merchant name, assigned by Citibank.                                            |

### **Enabling the Scheduler**

Because Citibank is a processor-model payment system, all transactions except authorizations are stored in the iPayment schema and sent to Citibank only during a batch close operation. Unless you want to manually control the batch close process by implementing calls to the iPayment batch close APIs, the iPayment scheduler program must be enabled with support for these tasks:

- **BATCHCLOSE**
- **BATCHQUERY**
- **BATCHRETRY**

# **Profile Options**

This appendix lists the profile options that affect the operation of iPayment. This appendix includes a brief description of each profile option that you or your system administrator can set at the site, application, responsibility, or user levels.

# **Profile Options**

During implementation, your system administrator sets a value for each user profile option to specify how Oracle Applications controls access to and processes data.

Overview of Setting User Profiles, Oracle Applications System Administrator's Guide

# **Profile Options Summary**

This table indicates whether you can view or update profile options and at which System Administrator levels the profile options can be updated: at the user, responsibility, application, or site levels.

A Required profile option requires you to provide a value. An Optional profile option already provides a default value which you can change.

The key for this table is:

- **Update** You can update the profile option
- **View Only** You can view the profile option but cannot change it
- No Access You cannot view or change the profile option value

| Profile Option             | Value    | Default    | User<br>Access | System<br>Admin<br>Access:<br>User | System Admin<br>Access:<br>Responsibility | System<br>Admin<br>Access:<br>Application | System<br>Admin<br>Access:<br>Site |
|----------------------------|----------|------------|----------------|------------------------------------|-------------------------------------------|-------------------------------------------|------------------------------------|
| IBY: ECAPP URL             | Required | No Default | No<br>Access   | No<br>Access                       | No Access                                 | No Access                                 | Update                             |
| IBY: HTTP Proxy            | Optional | No Default | No<br>Access   | No<br>Access                       | No Access                                 | No Access                                 | Update                             |
| IBY: No Proxy<br>Domain    | Optional | No Default | No<br>Access   | No<br>Access                       | No Access                                 | No Access                                 | Update                             |
| IBY: XML Base              | Required | No Default | No<br>Access   | No<br>Access                       | No Access                                 | No Access                                 | Update                             |
| IBY: JAVA XML<br>Log File  | Optional | No Default | No<br>Access   | No<br>Access                       | No Access                                 | No Access                                 | Update                             |
| IBY: XML Temp<br>Directory | Optional | No Default | No<br>Access   | No<br>Access                       | No Access                                 | No Access                                 | Update                             |

| Profile Option                                    | Value    | Default    | User<br>Access | System<br>Admin<br>Access:<br>User | System Admin<br>Access:<br>Responsibility | System<br>Admin<br>Access:<br>Application | System<br>Admin<br>Access:<br>Site |
|---------------------------------------------------|----------|------------|----------------|------------------------------------|-------------------------------------------|-------------------------------------------|------------------------------------|
| IBY: Outbound<br>Payment Payer ID                 | Optional | No Default | No<br>Access   | No<br>Access                       | No Access                                 | No Access                                 | Update                             |
| IBY: Outbound<br>Payment System<br>Suffix         | Optional | No Default | No<br>Access   | No<br>Access                       | No Access                                 | No Access                                 | Update                             |
| IBY: Default Payee for BR Remittance              | Optional | No Default | No<br>Access   | No<br>Access                       | No Access                                 | No Access                                 | Update                             |
| IBY: UI Visibility<br>Class                       | Optional | No Default | No<br>Access   | No<br>Access                       | No Access                                 | No Access                                 | Update                             |
| IBY: Wallet<br>Location                           | Optional | No Default | No<br>Access   | No<br>Access                       | No Access                                 | No Access                                 | Update                             |
| IBY: Wallet<br>Password                           | Optional | No Default | No<br>Access   | No<br>Access                       | No Access                                 | No Access                                 | Update                             |
| IBY: Registered<br>Instrument<br>Encryption       | Optional | No         | No<br>Access   | No<br>Access                       | No Access                                 | No Access                                 | Update                             |
| IBY: Daily Business<br>Close Rporting<br>Currency | Required | USD        | Update         | Update                             | Updated                                   | Update                                    | Update                             |

# iPayment Profile Options

You can use the System Administrator responsibility to set the iPayment profile options.

#### **IBY: ECAPP URL**

This property contains the following URL:

http://machine:port/<jsp>/ecapp?

Replace the machine and port with the names of the actual machine and the actual port where the iPayment ECServlet is installed. Also, make sure that "?" is present at the end of the URL or append "?" at the end.

This information is mandatory if your EC applications use iPayment PL/SQL APIs or if your application is an Oracle 3i client.

#### **IBY: HTTP Proxy**

This property specifies the proxy-URL. For example, http://www-proxy.us.oracle.com.

To set up this property with an empty value, insert a string starting with <. For example, <none>.

## **IBY: No Proxy Domain**

This property specifies the domain name for which no proxy is needed. For example, us.oracle.com.

To set up this property with an empty value, insert a string starting with <. For example, <none>.

#### IBY: XML Base

This property specifies the location of files required by iPayment's XML framework, such as iPayment DTD files. This property should give the location of the \$IBY\_TOP/xml directory, where \$IBY\_TOP is expanded to its fully qualified path name. For example, /usr/appl\_ top/iby/11.5.0/xml

## IBY: JAVA XML Log File

This optional property gives the full-qualified pathname of the debug file where XML messages should be written. This file is similar in purpose to the iPayment debug file, but has been separated from it since XML messages are much larger than single debug statements. If no value is specified for this property, then XML logging is disabled.

#### **IBY: XML Temp Directory**

Temporary XML work directory, which must be writable by iPayment's application server. This parameter is optional, but will reduce iPayment's memory usage if provided.

#### IBY: Outbound Payment Payer ID

Select from the list of values displayed, the payee in iPayment issuing the payment order to the bank. You can set this only at the site level. You need to define this to send transactions from Oracle Payables to iPayment.

#### IBY: Outbound Payment System Suffix

Enter the three-letter suffix of the payment system that will handle your outbound payment instructions.

#### IBY: Default Payee for BR Remittance

Select from the list of values displayed, the payee in iPayment remitting the Bills Receivable. You can set this only at the site level. You need to define this to send BR remittance batch from Oracle Receivables to iPayment.

### IBY: UI Visibility Class

You can define the visibility class profile option at different levels. This value will determine what data a user can see in the iPayment Operation UI and what mask is applied to the data before displaying it.

#### **IBY: Wallet Location**

Location of the Oracle Wallet.

#### **IBY: Wallet Password**

Password to open the Oracle Wallet.

# IBY: Registered Instrument Encryption

Determines whether registered payment instruments must be stored in encrypted format; if set to 'Yes', the system security key must have been provided to the iPayment engine in order to register/modify payment instruments; use encrypted registered payment instruments as part of a transaction. The default value is 'No'.

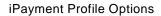

# Index

| A                                                                                                    | CreditCardTrxnACK, 4-67 CyberCash overview, 2-16, 2-18, F-2 parameters, F-2                                                                                                    |  |  |  |
|----------------------------------------------------------------------------------------------------|----------------------------------------------------------------------------------------------------|--|--|--|
| Account Options, 4-18<br>seeding, 4-18<br>ACK, 4-65                                                                                                    |                                                                                                    |  |  |  |
| acknowledgment parser, 4-63<br>developing, 4-64                                                                                                    | D                                                                                                    |  |  |  |
| BankAccountBatchACK, 4-69 BankAccountTrxnACK, 4-67 BatchACK, 4-68                                                                                                    | Developing a Validation Set, 4-30 Batch Validation Sets, 4-30 Document Level Elements, 4-48 Layout, 4-48 Document Line Level Elements, 4-49 Layout, 4-49                                                    |  |  |  |
| C                                                                                                    | E                                                                                                    |  |  |  |
| Common Elements, 4-51 address, 4-52 bank account, 4-53 contact information, 4-52 credit card, 4-55 debit card, 4-56 document line, 4-58 generic, 4-51                                              | Error handling, B-2 Extensibility, E-2 Extract Components, 4-38 Extract Formatter, 4-36 Extract Generator, 4-35 Extract Structure, 4-37                                                                     |  |  |  |
| party, 4-56 Configuring Citibank Card Servlet, J-2 Concord EFSnet servlet, I-2 CyberCash servlet, F-2 FDC North servlet, H-2 Paymentech servlet, G-2 sample servlet, 2-16 CreditCardBatchACK, 4-69 | Field-installable cartridges, 2-10 Format Validation, 4-29 Formats, 4-27 developing template, 4-27 seeding template, 4-27 Funds Capture Extract, 4-39 Funds Capture Instruction Elements, 4-40 Layout, 4-40 |  |  |  |

| I                                                 | P                                        |  |  |  |
|---------------------------------------------------|------------------------------------------|--|--|--|
| inbound batch payment operations response         | Payee Account Level Elements, 4-41       |  |  |  |
| record/tables, C-106                              | Layout, 4-41                             |  |  |  |
| inbound payment operations related records, C-80  | Payment Profile                          |  |  |  |
| inbound payment operations response               | bank account, 4-25                       |  |  |  |
| record/tables, C-96                               | credit card, 4-21                        |  |  |  |
| instrument registration related records, C-109    | debit card, 4-23                         |  |  |  |
| Integration Point Component Types, 4-5            | Payment System                           |  |  |  |
| iPayment PL/SQL API, C-5                          | Attributes, 4-16                         |  |  |  |
| instrument registration, C-53                     | definition, 4-16                         |  |  |  |
| OraInstrAdd, C-53                                 | Payment system cartridges, 2-10          |  |  |  |
| OraInstrDel, C-62                                 | Payment System Integration               |  |  |  |
| OraInstrIng, C-64                                 | developing, 4-6                          |  |  |  |
| OraInstrmMod, C-57                                | developing for bank accounts, 4-12       |  |  |  |
| payment processing, C-7                           | developing for credit cards, 4-7         |  |  |  |
| OraPmtCanc, C-24                                  | developing for debit cards, 4-10         |  |  |  |
| OraPmtCloseBatch, C-39                            | Payment System Integration Model, 4-2    |  |  |  |
| OraPmtCredit, C-32                                | Payment Service APIs, 4-3                |  |  |  |
| OraPmtInq, C-45                                   | Prerequisites                            |  |  |  |
| OraPmtMod, C-17                                   | what to do before you code, 1-2          |  |  |  |
| OraPmtQryTrxn, C-37                               | Profile options                          |  |  |  |
| OraPmtQueryBatch, C-42                            | setting, K-2                             |  |  |  |
| OraPmtReq, C-7                                    | setting, K-2                             |  |  |  |
| OraPmtReturn, C-28                                | _                                        |  |  |  |
| ,                                                 | Q                                        |  |  |  |
| OraRiskEval, C-48                                 | Questions to answer before you code, 1-2 |  |  |  |
| L                                                 | •                                        |  |  |  |
| <del></del>                                       | R                                        |  |  |  |
| Languages and character sets                      | . 1 . 0.05                               |  |  |  |
| and NLS, 1-11                                     | risk management records, C-95            |  |  |  |
|                                                   | Routing Engine, 4-4                      |  |  |  |
| N                                                 | S                                        |  |  |  |
| NLS, 1-11                                         |                                          |  |  |  |
|                                                   | Seeding a Validation Set, 4-33           |  |  |  |
| 0                                                 | Seeding Data, 4-15                       |  |  |  |
| <u> </u>                                          | Language-specific data, 4-15             |  |  |  |
| OapfNlsLang, 1-11                                 | WHO columns, 4-15                        |  |  |  |
| Oracle Payment System Partner, 2-10               | System Payment Profile, 4-20             |  |  |  |
| Order Level Elements, 4-42                        |                                          |  |  |  |
| Data Sources, 4-42                                | Т                                        |  |  |  |
| Layout, 4-43                                      | 1                                        |  |  |  |
| outbound bank payment batch related records, C-88 | transmission function, 4-59              |  |  |  |
| 1 2                                               | developing, 4-59                         |  |  |  |
|                                                   | transmission protocol                    |  |  |  |

seeding, 4-60 TrxnACK, 4-66